# МИНИСТЕРСТВО ОБРАЗОВАНИЯ И НАУКИ РОССИЙСКОЙ ФЕДЕРАЦИИ МОСКОВСКИЙ АВИАЦИОННЫЙ ИНСТИТУТ (НАЦИОНАЛЬНЫЙ ИССЛЕДОВАТЕЛЬСКИЙ УНИВЕРСИТЕТ)

\_\_\_\_\_\_\_\_\_\_\_\_\_\_\_\_\_\_\_\_\_\_\_\_\_\_\_\_\_\_\_\_\_\_\_\_\_\_\_\_\_\_\_\_\_\_\_\_\_\_\_\_\_\_\_\_\_\_\_\_\_\_\_\_

УДК 681.3 *На правах рукописи*

## **ГУСЕВ Владимир Юрьевич**

# **МЕТОДЫ И СРЕДСТВА РАДИОМЕТРИЧЕСКОЙ И ГЕОМЕТРИЧЕСКОЙ ОБРАБОТКИ СКАНОВЫХ ИЗОБРАЖЕНИЙ ЗЕМНОЙ ПОВЕРХНОСТИ**

Специальность 05.13.11 – математическое и программное обеспечение вычислительных машин, комплексов и компьютерных сетей Специальность 05.13.01 – системный анализ, управление и обработка информации (авиационная и ракетно-космическая техника)

> Диссертация на соискание учёной степени кандидата физико-математических наук

> > Научный руководитель кандидат технических наук, доцент Юров Н.Н.

Научный консультант кандидат физико-математических наук, доцент Зайцев В.Е.

Москва – 2014

## **СОДЕРЖАНИЕ**

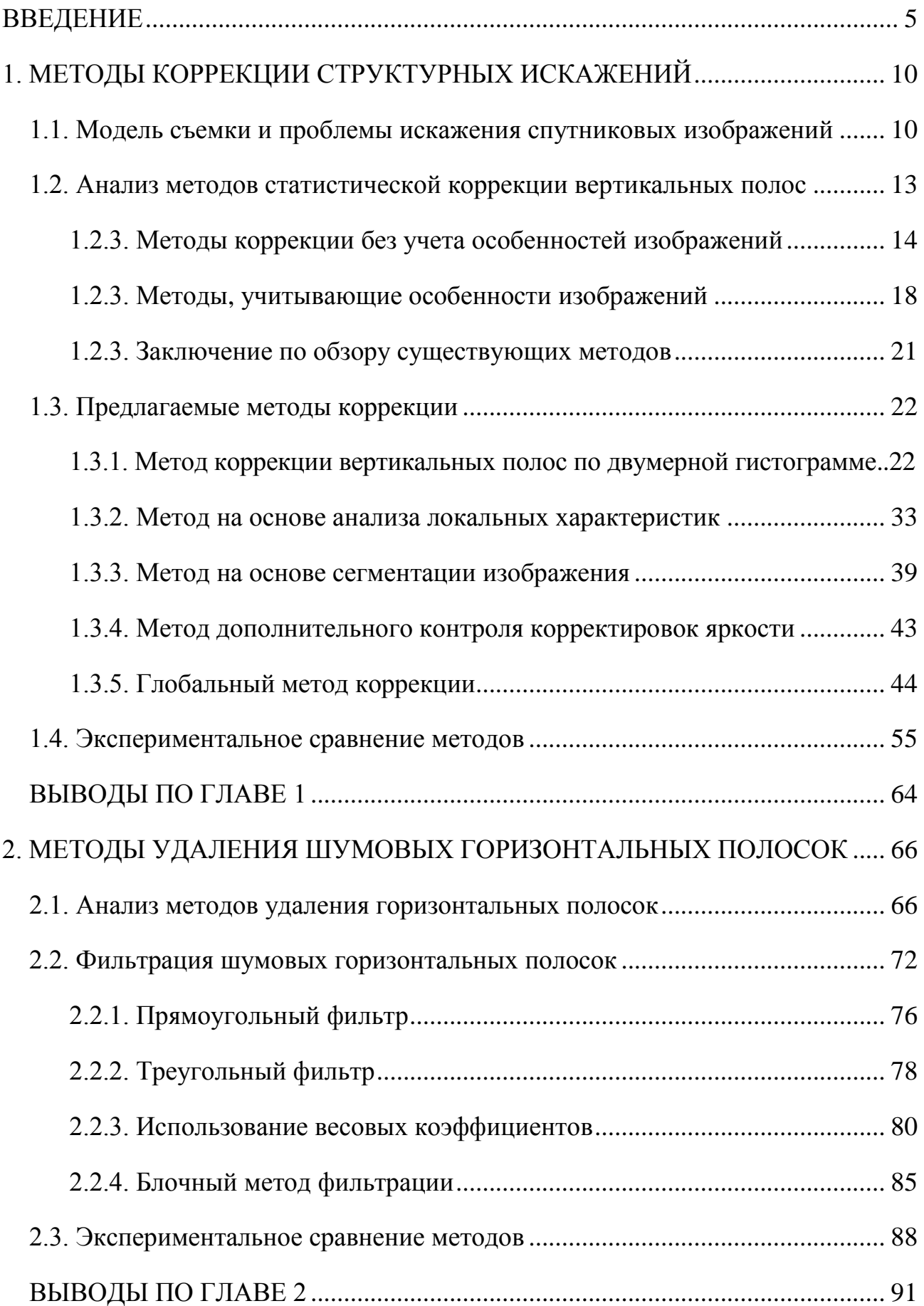

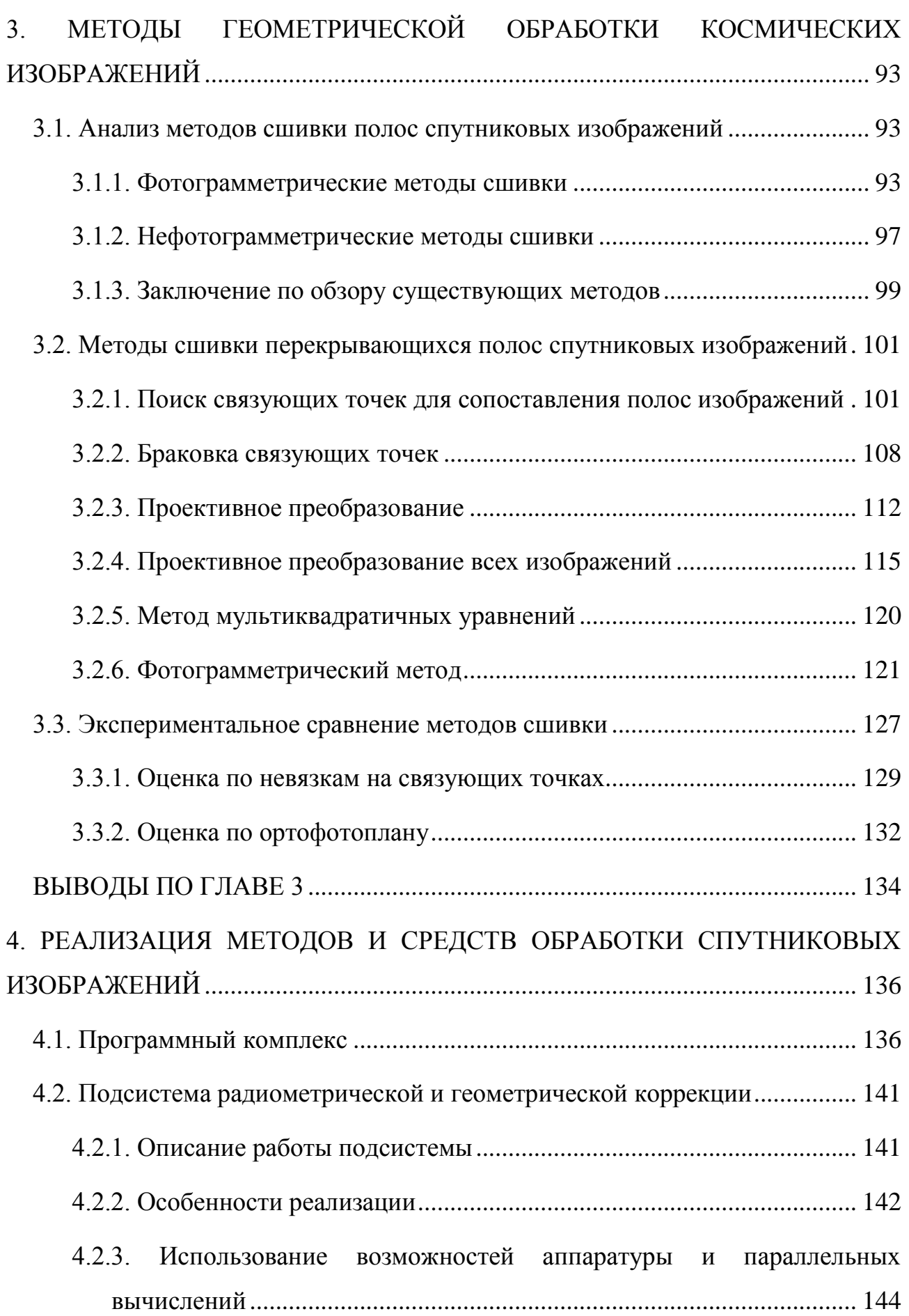

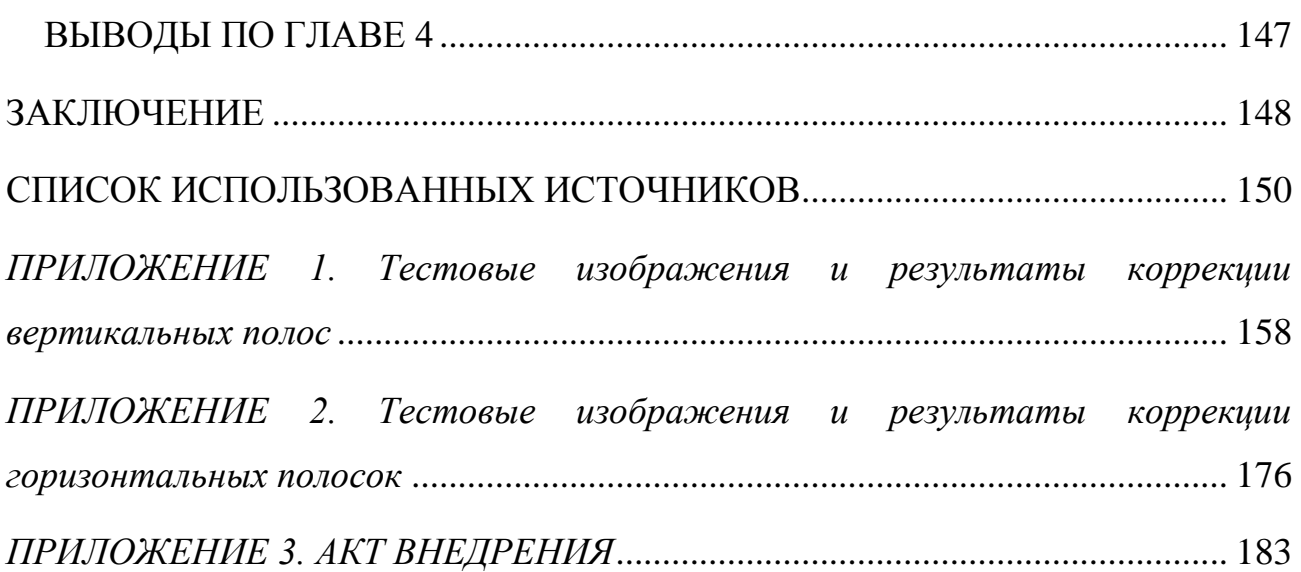

### <span id="page-4-0"></span>**ВВЕДЕНИЕ**

### **Актуальность работы**

В настоящее время активно развиваются системы обработки аэрокосмической информации, и в этом заинтересованы широкие круги потребителей. Современная экономика требует глубокого анализа и оптимизации использования ресурсов, а для более эффективного решения многих задач необходимо владеть как можно более полной и точной информацией о местности. В частности, данные дистанционного зондирования земли полезны в таких областях, как сельское и лесное хозяйство, геология, гидрометеорология, нефтегазовый комплекс, энергетика, телекоммуникации, экологическая оценка и охрана окружающей среды, управление чрезвычайными ситуациями [21]. Кроме этого, в последнее время очень бурно развиваются картографические сервисы массового использования, которые также используют снимки со спутников.

Дистанционное исследование Земли – одно из приоритетных направлений космической деятельности России [76]. В настоящее время для получения изображений широко используются оптико-электронные системы мониторинга поверхности Земли на базе набора ПЗС (прибор с зарядовой связью) матриц, расположенных в шахматном порядке, с линейным принципом сканирования. Так, например, в России для съемки с высоким разрешением используются спутники Ресурс-ДК [83, 26], Ресурс-П, Канопус-В, а за рубежом – QuickBird, Iconos и др.

Задачи обработки изображений, в том числе полученных при космической съемке, решались в таких научных центрах как: Институт систем обработки изображений РАН, Самарский аэрокосмический университет, ГосНИИАС, НИИ ТП, РГРТУ, ИПМ РАН, МГУ. Свой вклад в развитие методов геометрической и радиометрической коррекции спутниковых изображений внесли Желтов С.Ю., Лобанов А.Н., Журкин И.Г., Злобин В.К., Еремеев В.В, Бугаевский Л.М., Цветков В.Я., Rosenfeld A., Pratt W., Kronberg P., Helava U. Большой вклад в обработку изображений внесли: Баяковский Ю.М.,

Галактионов В.А., Сергеев В.В., Сойфер В.А., Соколов С.М., Умняшкин С.В., Конушин А.С., Лемпицкий В.С. и др. Методы обработки спутниковых изображений реализованы в отечественных и зарубежных системах: OrthoNormScan, Фотоплан, Талка, Erdas, ArcGIS, ENVI и др. Однако, некоторые актуальные классы изображений и востребованные практикой виды обработки не имеют удовлетворительных решений.

Сейчас космическая отрасль выдвигает новые более высокие требования к качеству обработки материалов съемки. Существующие же методы и программы их не обеспечивают. Так, Федеральное космическое агентство в рамках ОКР "Прибор" требует обеспечить точность совмещения изображений, полученных четными и нечетными ПЗС-датчиками, равную 0.3 пикселя. Также ставится задача обеспечения высокого качества радиометрической обработки. Ввиду специфики отрасли также недоступны зарубежные средства обработки спутниковых изображений.

Спутниковые снимки содержат значительные геометрические и яркостные искажения. Необходимо выполнять их коррекцию с целью получения качественных изображений, по которым с максимально возможной точностью можно оценить геометрические, спектральные и энергетические характеристики объектов земной поверхности [21].

Методы обработки спутниковых изображений отличаются от обычных: существенное влияние оказывает специфика организации съемки и устройство съемочной системы [24]. Ввиду большого размера таких изображений создаваемые алгоритмы должны быть достаточно быстрыми и способными обработать файлы размером около нескольких гигабайт [26]. Также особенностью является большая длина и многополосность первичных изображений, а также существенно большая глубина градаций оттенков серого.

Процесс обработки спутниковых изображений является многоступенчатым. Существует международная классификация уровней обработки, каждый из которых подразумевает свои процессы. В данной работе рассматриваются задачи, относящиеся к уровню обработки 1В по

международной классификации, который подразумевает радиометрическую и геометрическую коррекцию систематических ошибок ПЗС-датчиков сканирующей системы.

## **Цель диссертационной работы**

Целью работы является исследование и разработка новых методов и алгоритмов фильтрации помех и сшивки изображений, а также реализация программного обеспечения систем обработки спутниковых изображений, удовлетворяющих новым повышенным требованиям. Основные задачи работы:

- разработка методов удаления помех в виде вертикальных полос, шумовых горизонтальных полосок;
- разработка высокоточных методов совмещения изображений, полученных соседними ПЗС-датчиками;
- оценка качества разработанных алгоритмов с помощью различных мер сравнения изображений и специально разработанных программных средств верификации предложенных методов;
- реализация разработанных методов и их внедрение в новые программные комплексы обработки спутниковых изображений с использованием аппаратных возможностей, в том числе параллельных вычислений.

#### **Научная новизна**

Разработаны новые методы обработки спутниковых изображений.

1. Методы удаления вертикальных полос: комбинированный метод на основе локального подхода и глобальный метод. Комбинированный метод сводится к корректировке перепада яркости по двумерной гистограмме яркостей пар пикселей между столбцами, либо к анализу локальных особенностей изображения с помощью блочной сегментации или путем рассмотрения локальных статистических характеристик разностей столбцов изображения. Подобный анализ позволил определять одноименные гладкие участки, по которым можно точнее определить искусственный скачок яркости. Для глобального метода предложена специальная функция энергии

изображения, минимизация которой приводит к удалению вертикальных полос. Методы дают новое качество обработки изображений разных типов и размеров с существенными неоднородностями текстуры и яркости.

2. Методы удаления шумовых горизонтальных полосок на основе частотной фильтрации с обычным и блочным способами обработки и с фильтрами специального вида, сохраняющие полезную информацию в наиболее полном виде. Предлагаются способы задания коэффициентов для взвешеннего вычета шума в пространственной области.

3. Высокоточные быстрые методы совмещения изображений от соседних ПЗС-датчиков, использующие общие точки в зонах перекрытий полос изображений: итерационно уточняемое совместно для всех полос проективное преобразование и метод мультиквадратичных уравнений, а также фотограмметрический метод, учитывающий одновременно параметры внешнего и внутреннего ориентирования космического аппарата (КА).

Автором реализовано и внедрено системное и прикладное программное обеспечение для предложенных методов.

#### **Практическая значимость**

Разработанные методы фильтрации и совмещения изображений, полученных соседними ПЗС-датчиками, внедрены в программные комплексы обработки спутниковых изображений, выполненных в ЗАО "НПФ "Инфосистем-35" в рамках работ:

- ОКР "Прибор-ОЭК-ИС35" по заказу ОАО "ЛОМО".
- ОКР "НПО-АСР" по заказу ОАО «Красногорский завод им. С.А. Зверева».

## **Апробация работы**

Основные результаты диссертации докладывались и обсуждались на следующих научных конференциях и семинарах:

 "Отечественные разработки в области геодезии и картографии и их применение в хозяйственной и оборонной деятельности страны", доклад "К

вопросу фильтрации структурных искажений на космических оптикоэлектронных изображениях", Москва, ЦНИИГАиК, 1 марта 2012 г.;

- "Авиация и космонавтика", доклад "Методы сшивки перекрывающихся полос спутниковых изображений на начальной стадии обработки", Москва, МАИ, 14 ноября 2012 г.;
- "Ломоносов-2013", секция "Вычислительная математика и кибернетика", доклад "Геометрическая коррекция спутниковых изображений", Москва, МГУ, 11 апреля 2013 г.;
- НТС кафедры вычислительной математики и программирования МАИ, 13 декабря 2013 г.
- Семинар лаборатории компьютерного машинного зрения ГосНИИАС под руководством д.ф.-м.н. Визильтера Ю.В., 11 июня 2014 г.;
- Семинар ИПМ РАН под руководством д.ф.-м.н., проф. Платонова А.К., д.ф. м.н., проф. Павловского В.Е., д.т.н., проф. Пряничникова В.Е., 18 сентября 2014 г.;
- "ГрафиКон'2014": 24-я Международная конференция по компьютерной графике и зрению. Ростов-на-Дону, 30 сентября – 3 октября 2014 г. Представлено в секцию обработки изображений и видео.

## **Публикации**

Материалы диссертации опубликованы в 10 научных работах: шесть статей в пяти разных рецензируемых изданиях, рекомендованных ВАК [2, 3, 4, 15, 16, 19], и четыре – в материалах конференций [14, 17, 18, 20].

## **Структура и объем диссертации**

Диссертация состоит из введения, четырёх глав, заключения, библиографии и приложений. Объем диссертации составляет 157 страниц. Объем приложений – 26 страниц. Работа содержит 94 рисунка и 19 таблиц. Библиография включает 87 наименований.

## <span id="page-9-0"></span>**1. МЕТОДЫ КОРРЕКЦИИ СТРУКТУРНЫХ ИСКАЖЕНИЙ**

## <span id="page-9-1"></span>**1.1. Модель съемки и проблемы искажения спутниковых изображений**

Особенность многих настоящих и готовящихся к эксплуатации оптикоэлектронных систем в том, что они состоят из набора фоточувствительных матриц, расположенных с перекрытием в шахматном порядке, и применяется принцип линейного сканирования при съемке [42]. Это характерно для большого количества зарубежных и российских спутников. Так, например, в России для съемки с высоким разрешением используется спутник Ресурс-ДК, имеющий данные особенности [26], Ресурс-П, за рубежом – QuickBird и др.

Работа оптико-электронной съемочной аппаратуры основана на регистрации движущегося изображения, формируемого в фокальной плоскости приемной оптики, с помощью линейки полупроводниковых сенсоров, каждый из которых имеет очень малые размеры (до 10-20 мкм) [39]. Линейка полупроводниковых приемников располагается в фокальной плоскости перпендикулярно вектору скорости бега изображения. Прием видеоинформации происходит всеми приемниками линейки одновременно, в результате чего формируется строка снимка [42]. Принцип построения изображения такой системой проиллюстрирован на [Рис. 1.](#page-9-2)

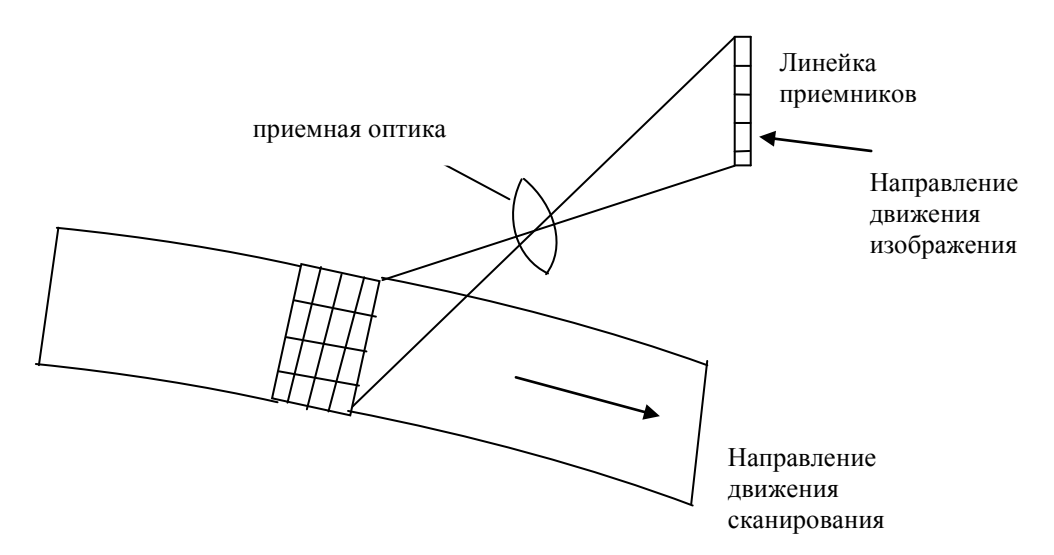

<span id="page-9-2"></span>*Рис. 1. Принцип формирования оптико-электронного снимка [7].*

В современных аппаратах в качестве полупроводниковых сенсоров используются ПЗС, поэтому формирование оптико-электронного снимка происходит в режиме временной задержки накопления электрических сигналов, что позволяет добиться получения более качественного изображения [45]. Электрический заряд, накопленный под воздействием света в одной строке матрицы ПЗС, синхронно с движущимся оптическим изображением перемещается в следующую строку, в которой электрический заряд, соответствующий этому же участку оптического изображения, увеличивается, за счет чего происходит накопление электрического заряда. Для перемещения электрического заряда с оптическим изображением подается строчная частота, которая зависит от параметров, определяемых в блоках управления по величине скорости движения изображения и количеству работающих строк накопления.

Линейка оптико-электронных приемников (ОЭП), имеющая сенсоры на основе ПЗС, состоит из отдельных матриц, расположенных в шахматном порядке в два ряда, а сама линейка смещена в фокальной плоскости относительно главной точки, как показано на [Рис. 2.](#page-10-0) Такая конструкция объясняется сложностью создания матриц больших размеров и тем, что из-за протяженности линейки ОЭП и траектории движения спутника на ее концах могут требоваться разные частоты формирования строк.

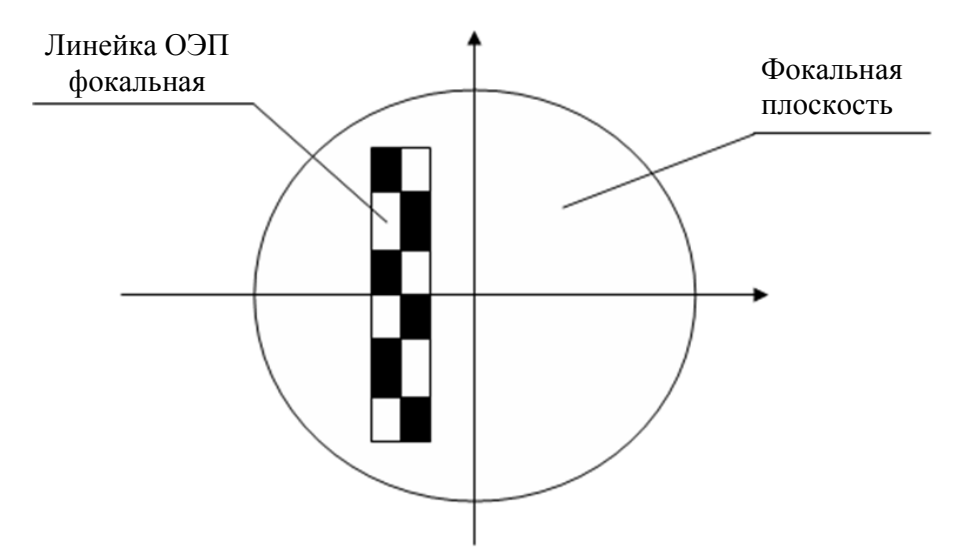

<span id="page-10-0"></span>*Рис. 2. Расположение линейки ПЗС-матриц в фокальной плоскости оптикоэлектронного преобразователя [7].*

Особенностью фотоэлементов является неравномерность их чувствительности. Неодинаковые передаточные характеристики ПЗСэлементов вызывают появление структурных искажений на изображениях в виде характерной вертикальной "полосатости" [21]. Для демонстрации структурных искажений на [Рис. 3](#page-11-0) приведен набор из 6 изображений, соответствующих 36 ПЗС матрицам спутника Ресурс-ДК. Размеры изображений 6104×42026 пикселей.

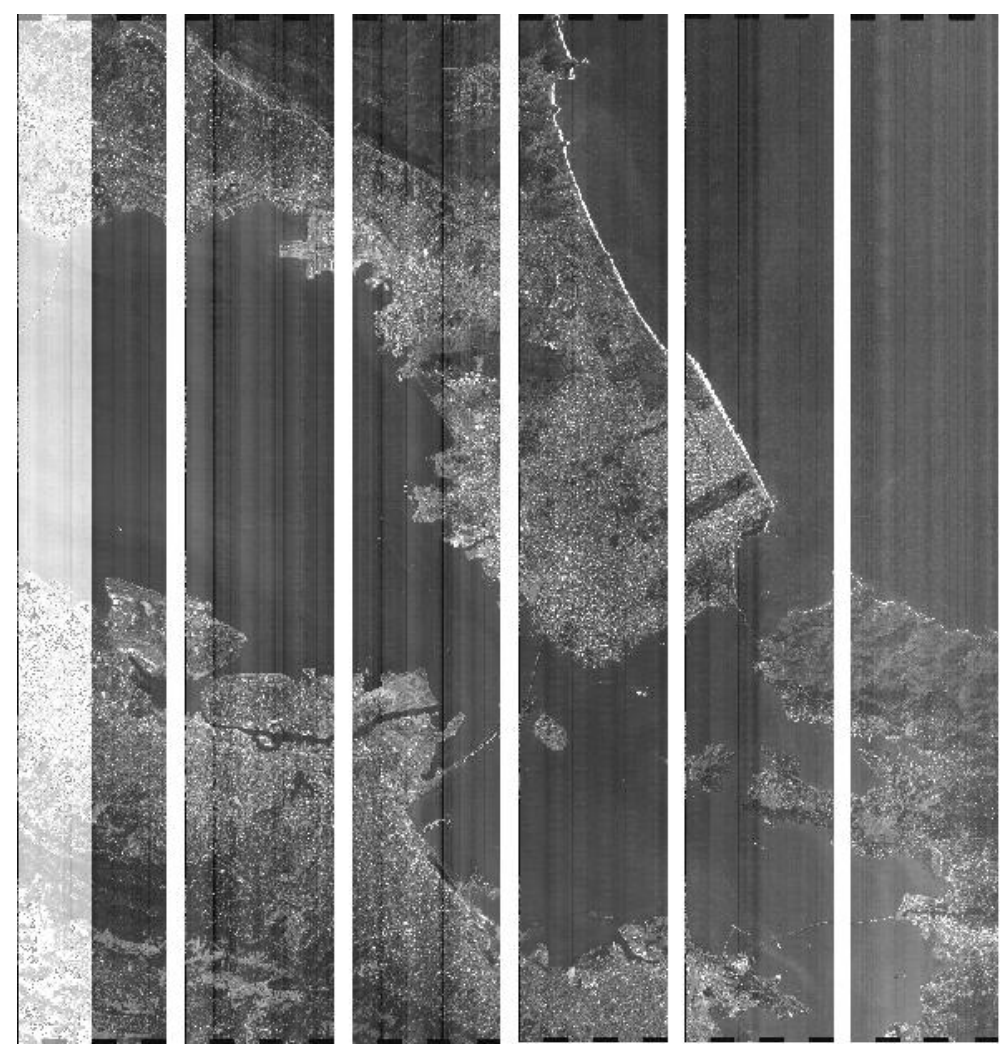

*Рис. 3. Набор изображений от соседних ПЗС матриц со структурными искажениями.*

<span id="page-11-0"></span>Коррекцию подобных искажений можно выполнять с помощью двух технологий: по данным бортовой калибровки датчиков и путем статистического анализа изображения, искаженного структурным шумом. Однако, технология коррекции изображений по данным бортовой калибровки требует периодического, довольно частого проведения сеансов калибровки, так

как характеристики датчиков могут значительно изменяться за несколько дней. Также не всегда бывают доступны данные бортовой калибровки. Поэтому требуются надежные универсальные статистические методы, разработка которых является достаточно сложной нетривиальной задачей. Потенциальная точность существующих статистических методов зависит  $\overline{0}$ степени изменения сюжета изображения в строчном направлении. [21]

### <span id="page-12-0"></span>1.2. Анализ методов статистической коррекции вертикальных полос

Обозначим получаемые в сыром виде спутниковые изображения как  $X(k, x, y)$ . Данные подвергаются стандартной процедуре радиометрической коррекции сигнала. Значение сигнала  $X(k, x, y)$  зависит от заданных параметров съемки (режима/маршрута): частоты считывания, коэффициента усиления усилителей и т.д. Каждой конфигурации параметров соответствует свой комплект поэлементных массивов коэффициентов коррекции. Массивы коэффициентов коррекции включаются в радиометрический формуляр. Формула для радиометрической коррекции задается следующим образом [25]:

$$
N(k, x, y) = a(k, x) \cdot [X(k, x, y) - b(k, x) - c(k, x)], \qquad (1.1)
$$

коэффициенты где:  $a(k.x)$  – коррекции чувствительности,  $b(k,x)$  – коэффициенты коррекции темновых сигналов.  $c(k.x)$ смешение градуировочной характеристик,  $k$  – номер канала,  $x$ ,  $y$  – координаты пикселей  $\Pi$ <sup>O</sup> горизонтали  $\boldsymbol{\mathsf{M}}$ вертикали. Радиометрическая коррекция входного изображения компенсирует поэлементную неоднородность чувствительности аппаратуры.

Не ограничивая общность можно принять, что для рассматриваемого изображения для верных калибровочных данных  $N_t(x, y) = a_t(x) \cdot X(x, y) + b_t(x)$ , а для случая, если калибровочные данные утратили свою актуальность, то  $N_f(x, y) = a_f(x) \cdot X(x, y) + b_f(x)$ . Получим соотношение между неправильно и правильно скорректированными изображениями:

$$
N_f(x, y) = a_f(x) \cdot \left( \frac{N_f(x, y) - b_f(x)}{a_f(x)} \right) + b_f(x).
$$
 (1.2)

Переобозначив переменные, модель искажений примет вид:

$$
g(x, y) = a(x) \cdot f(x, y) + b(x),
$$
\n(1.3)

где  $f(x, y)$  изображение размерами h, w без помех, когда все датчики идеально откалиброваны.  $g(x, y)$  $\overline{\phantom{0}}$ изображение  $\mathbf{c}$ a искажениями. из-за рассогласованности настроек. Залача получение приближенного  $\equiv$ неискаженного изображения  $\hat{f}(x, y)$ .

Ввиду сканового принципа космической съемки различия в яркостной чувствительности и яркостном смещении различаются между столбцами, а вдоль столбца одинаковы, поэтому искажающие коэффициенты  $a(x)$  и  $b(x)$ зависят только от номера столбца.

Коррекция вертикальных полос относится к классу задач реставрации изображений. Методы можно поделить на два больших класса: локальные и глобальные. Локальные учитывают в каждый момент времени только текущий фрагмент изображения. Глобальные методы ставят своей целью минимизацию специально составленной функции для всего изображения.

## <span id="page-13-0"></span>1.2.3. Методы коррекции без учета особенностей изображений

Существуют примеры простых локальных методов, выполняющих обработку по столбцам. В таких методах по столбцам изображения вычисляются некоторые статистики, которые сравниваются между собой. Самый элементарный способов коррекции – это добавление к яркости пикселей текущего столбца разности средних яркостей предыдущего столбца и данного. В результате средние всех столбцов  $\sum_{v=1}^{h} g(x, y) / h$  оказываются одинаковы. На Рис. 7 (б) приведен пример обработки подобным методом.

Также, для улучшения работы метода выравнивания по средним значениям яркостей столбцов, используются различные приемы. Среди них отбрасывание пикселей, значения которых превышают заданный порог, чтобы убрать из учета резкие скачки (особенно это относится к участкам с облачностью). Как видно из приведенного на Рис. 7 (в) результата, это не помогает в случае сильных неравномерностей в текстуре изображения,

улучшений практически не заметно по сравнению с простым выравниванием средних. Только введение очень низкого порога дает улучшение, но при этом не учитывается очень большое количество пикселей, что не надежно, и в других ситуациях это может не работать из-за потери информации о значительном количестве пикселей.

Данная идея себя не оправдала, так как локальная средняя разность для двух столбцов может меняться на протяжении длины столбца, и она зависит от изменений подстилающей поверхности на снимке. Учесть это с помощью введения порога на величину яркостей пикселей невозможно потому, что такие изменения могут происходить при любых значениях пикселей. Характерный пример такого изменения разностей в районе облачности из исходного изображения на [Рис. 7](#page-17-1) (а) приведен на [Рис. 4](#page-14-0) с графиком линейной аппроксимации разностей для двух столбцов. Правильное изменение яркости можно определить по участку в конце графика, тогда как среднее изменение яркости по всей длине будет несколько выше этого. Поэтому при коррекции изображения на [Рис. 7](#page-17-1) (а) происходит затемнение.

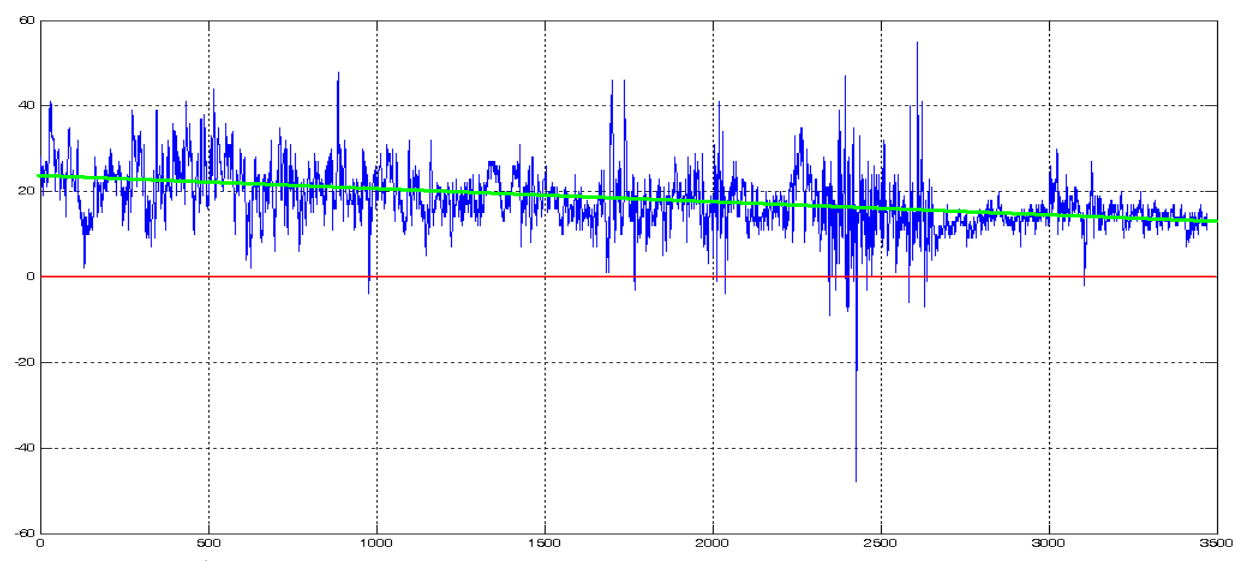

<span id="page-14-0"></span>*Рис. 4. График разностей значений пикселей двух столбцов.*

Другой способ отброса пикселей опирается на распределение величин разностей яркостей пикселей двух столбцов, а не на абсолютные значения пикселей. Если упорядочить разности по возрастанию, то получившаяся последовательность будет иметь характерный вид, приведенный на [Рис. 5.](#page-15-0) Например, отбрасываются в сумме *n* процентов значений справа и слева с равными долями, потом уже вычисляется среднее.

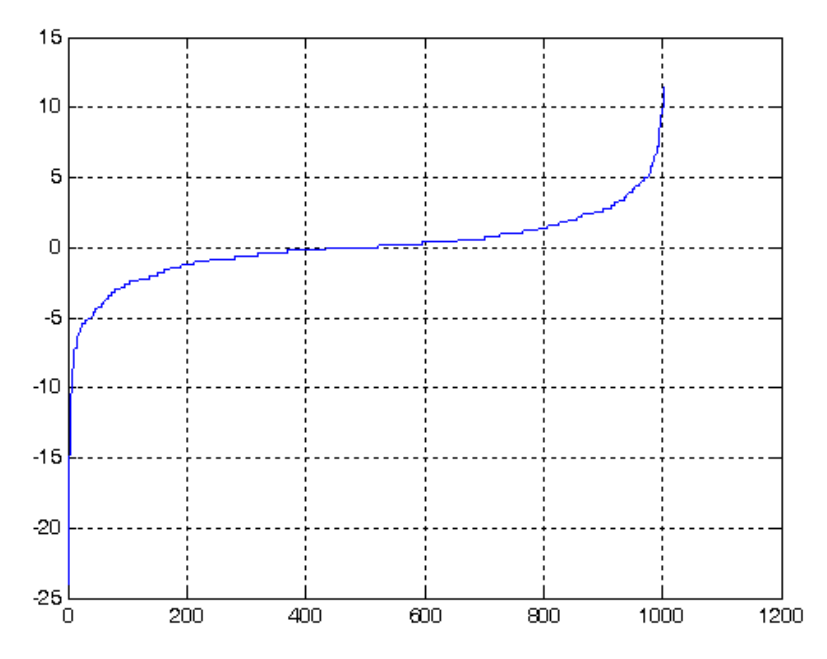

<span id="page-15-0"></span>*Рис. 5. График упорядоченных разностей значений пикселей двух столбцов.*

В случае, когда изображение имеет мало районов с большими перепадами и возмущениями яркости, данный метод работает приемлемо и лучше, чем рассмотренные ранее. Но в случае, как на [Рис. 7](#page-17-1) (г), он работает даже хуже. Объясняется это тем, что при достаточно маленьком участке столбца, по которому можно правильно определить величину коррекции (правый участок на [Рис. 4\)](#page-14-0), разности из этого участка не обязательно находятся в центре упорядоченных разностей для всего столбца. Также если имеется смещение распределения в одну сторону, то при отбрасывание крайних значений, могут отбрасываться наоборот нужные значения.

Другой способ – это использование полинома  $z(x)$  для аппроксимации значений средней яркости столбцов пикселей  $\sum_{\mathcal{Y}=1}^h g(x, y)$  /h. Корректировка осуществляется прибавлением к яркостям пикселей столбцов разностей значений полинома для столбцов и средних яркостей столбцов:  $\hat{f}(x, y) =$  $g(x, y) + z(x) - \sum_{y=1}^{h} g(x, y) / h$ . На [Рис. 6](#page-16-0) показано, как полином аппроксимирует средние яркости для некоторого изображения с искажающими полосами. Метод применим только для изображений с плавным изменением

естественной яркости и при использовании полинома от 2-ой до 4-ой степени. Иначе, как на [Рис. 7](#page-17-1) (д), при корректировке изображения возникают новые полосы повышенной яркости между яркими областями, так как полиномом убираются резкие перепады яркости и средние значения устанавливаются на уровне аппроксимирующего полинома. Для учета более резких естественных перепадов нужно использовать полином большей степени, но тогда будут учитываться и оставаться искусственные полосы. Использование полинома может быть применено в зависимости от ситуации, но все же полином не является адекватной моделью изменения яркости, особенно в случае наличия резких перепадов.

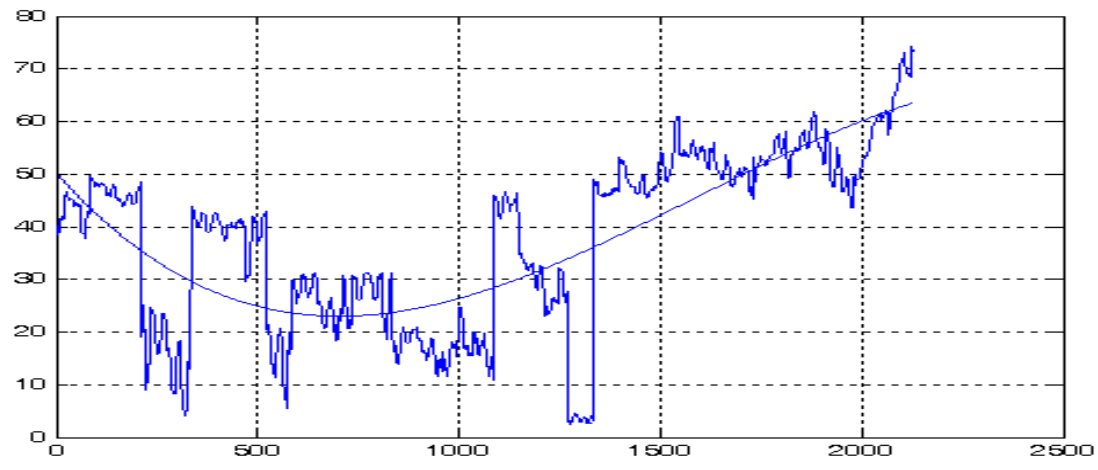

<span id="page-16-0"></span>*Рис. 6. Аппроксимация средних значений яркости.* 

Недостатками рассмотренных методов коррекции вертикальных полос является их слабый учет характера поверхности. Так метод, выравнивающий средние значения яркостей по столбцам, в том числе с различной фильтрацией экстремальных значений, работает только на равномерных по текстуре изображениях. Этот метод быстр и соответственно может использоваться для обработки больших изображений, но его применение возможно только для однородных по горизонтали снимков. В реальности часто изображению свойственны естественные значительные изменения средней яркости по горизонтали. Кроме этого, даже казалось бы одинаковые соседние столбцы, могут иметь скачок средней яркости более 10 пунктов, вызванный естественными причинами. Часто такое происходит при наличии облачности.

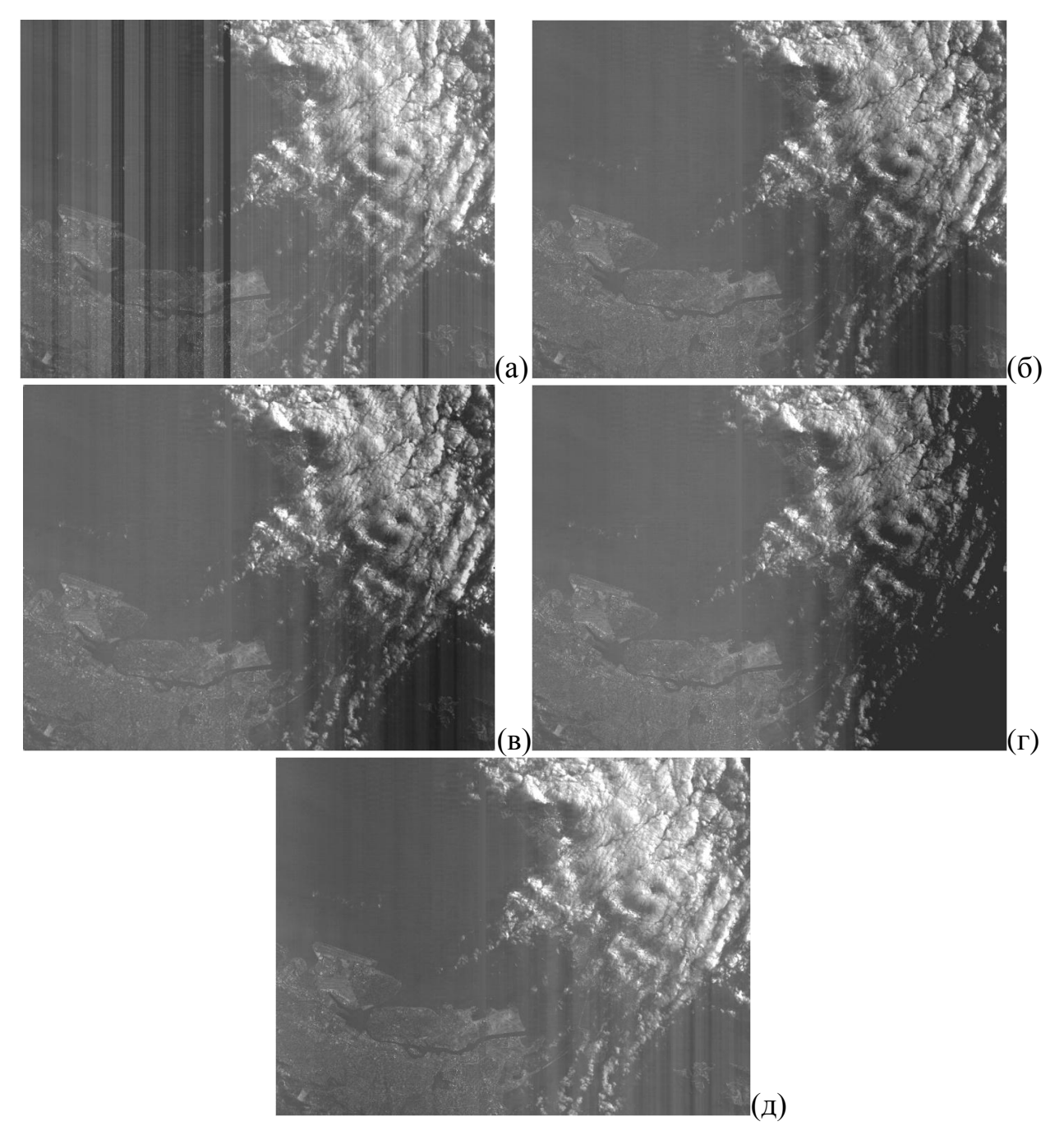

<span id="page-17-1"></span>*Рис. 7. Примеры обработки изображения (а): выравниванием средней яркости (б); выравниванием средней яркости с отбросом пикселей превышающих порог (в); выравниванием средней яркости с отбросом 15% экстремальных разностей при вычислении среднего (г); аппроксимацией полиномом (д).*

## <span id="page-17-0"></span>**1.2.3. Методы, учитывающие особенности изображений**

Существуют также более сложные методы, которые пытаются учесть естественые изменени яркости изображения, при смене типа местности [21]. Одним из таких является метод на основе фрагментарного анализа изображения. Для этого вводятся в рассмотрение В-, Г-, Ф,-кластеры. В-кластер определяется как фрагмент  $B_q^B$ ,  $q = \overline{1,Q}$ , изображения  $g(x, y)$ , состоящий из

столбцов с номерами  $(q-1)x_c + 1 \le x \le qx_c$ . Г-кластер определяется как фрагмент  $B_k^{\Gamma}$ ,  $k = \overline{1, K}$ , включающий  $y_c$  строк изображения  $g(x, y)$  с номерами  $(k-1)y_c + 1 \le y \le ky_c$ . Ф-кластер определяется как фрагмент  $B_{ka}^{\Phi}$ , элементы которого принадлежат обоим кластерам  $B_k^{\Gamma}$  и  $B_a^{\beta}$ . Пусть кластерам  $B_a^{\beta}$ ,  $B_k^{\Gamma}$ ,  $B_{k\ell}^{\Phi}$ соответствуют эмпирические функции распределения  $F_a^{\text{B}}(t)$ ,  $F_k^{\Gamma}(t)$ ,  $F_{ka}^{\Phi}(t)$ .

В методе делается предположение, что число столбцов  $x_c$  выбрано таким, что случайные флуктуации функций  $F_a^B(t)$  и  $F_{ka}^{\Phi}(t)$  обусловлены, в основном, локальными изменениями статистических свойств наблюдаемого сюжета, а не разбросом характеристик фотопримеников датчика. Данное допущение будет не верно в случае наличия широких полос, которые мы видим на изображении на [Рис. 3.](#page-11-0) Увеличение же размеров кластеров приведет к снижению чувствительно к естественным изменениям сюжета. Поэтому метод больше подходит для случая узких полос.

Делается еще ряд допущений для снижения вычислительной сложности и определяются веса кластеров  $\omega_k$  так, чтобы большие веса были у кластеров наиболее близким к эталонным средним функциям распределения  $F_k^{\Gamma}(t) =$  $\mathbf{1}$  $\frac{1}{Q}\sum_{q=1}^Q F_{kq}^\Phi(t)$  $C_{q=1}^{Q} F_{kq}^{\Phi}(t)$ . Одно из допущений, что веса по горизонтали у всех кластеров одинаковы. Количественная мера отличия кластера  $B_{k\sigma}^\Phi$  от  $B_{k}^\Gamma$  определяется как

$$
\delta_{kq}^{\Phi} = \frac{1}{\Delta_t} \sum_{t=0}^{t_{max}} \left( F_{kq}^{\Phi}(t) - F_k^{\Gamma}(t) \right)^2, \tag{1.4}
$$

где  $\Delta_t = t_{max} + 1$ . Веса  $\omega_k$  находятся из условия минимизации функции

$$
D^{\Gamma}(W) = \frac{1}{K^2} \sum_{k} \omega_k^2 \left(\frac{1}{Q} \sum_{q} \delta_{kq}^{\Phi}\right),\tag{1.5}
$$

с учетом ограничений  $\sum_k \omega_k = 1$ . Решением является:

$$
\omega_k = \frac{1}{\delta_k^{\Gamma}} \left( \sum_k \left( \delta_k^{\Gamma} \right)^{-1} \right)^{-1}, \ k = \overline{1, K}, \tag{1.6}
$$

где  $\delta_k^{\Gamma} = \frac{1}{2}$  $\frac{1}{Q}\sum_{q}\delta_{kq}^{\Phi}$ . То есть оптимальный вес  $\omega_{k}$  для кластера  $B_{k}^{\Gamma}$  обратно пропорционален среднему значению статистической неоднородности кластеров  $B_{ka}^{\Phi}$ ,  $q = \overline{1, Q}$ , по отношению к данным того же кластера  $B_k^{\Gamma}$ . [21]

После того как определен вектор весов *W*, формируются взвешенные эмпирические функции распределения  $\tilde{F}_m(t)$  для каждого *m*-го столбца изображения:

$$
\tilde{F}_m(t) = \sum_{k=1}^K \tilde{F}_{km}(t)\omega_k, \ m = \overline{1,M}, \tag{1.7}
$$

где  $\tilde{F}_m(t)$  – функция распределения, построенная по видеоданным *m*-го столбца, принадлежащим кластеру  $B_k^{\Gamma}$ . Вычисляется эталонная функция распределения  $\tilde{F}_{m}$  (t) для *m*-го столбца на основе осреднения (2a<sub>w</sub>+1)  $\tilde{F}_{m-k}(t)$ ,  $k = \overline{-a_w, a_w}$ . распределения эмпирических функций Скорректированные значения яркости вычисляются как  $t^* = F_{m}^{-1}(F_m(t)).$ Слабым местом является вопрос о выборе ширины области для осреднения: если она слишком маленькая, то на эталонную характеристику  $\tilde{F}_{m3}(t)$  будут влиять структурные искажения, а при увеличении ширины - функция  $\tilde{F}_{m_3}(t)$ может значительно отличаться от истинной для столбца из-за изменения сюжета в строчном направлении [21]. Из этого можно сделать вывод, что метод не является универсальным, и настройки будут зависеть от характера структурных искажений. Кроме этого, несмотря на использование разбиения на кластеры и вычисление весов для функций распределения, хорошее качество коррекции стуктурных искажений обеспечивается только для достаточно однородных по яркости изображений [21].

Для обработки изображений с резко выраженной неоднородностью существует метод на основе анализа одноименных объектов [21]. Анализ существляется с помощью деления гистограммы на части. В случае, если на изображении присутствуют резко отличающиеся по яркости объекты - водная поверхность, суша, облака, то гистограмма будет иметь многомодальную форму. Предполагается, что каждый "горб" гистограммы характеризует распределение яркости конкретного объекта. Стоит отметить, что сегментация изображения по гистограмме является достаточно грубым способом.

Идея метода в том, что коррекция структурных искажений производится основе статистического анализа данных, относящихся к на области определения одноименных "горбов". Для этого по данным каждого столбца  $B_m$ 

формируются гистограммы  $\omega_m(t)$  и эмпирические функции распределения  $F_m(t)$ , и для последних находятся в табличной форме обратные функции. Для их нахождения в диапазоне изменения  $0 \le F_m(t) \le 1$  для значений  $F_m(t) =$  $F_{mp} = p/(P + 1)$ ,  $p = \overline{1, P}$ , определяются значения аргумента  $t_{mp}$ , и в итоге формируются таблицы соответствия  $F_m \leftrightarrow t_{mp}$ ,  $m = \overline{1, M}, p = \overline{1, P}$ . Затем для каждой  $F_m(t)$ ,  $m = \overline{1, M}$ , выделяются интервалы изменения яркости, которым соотвтетсвуют на гистограмме "горбы", а следовательно, как предполагается, определенные объекты наблюдаемой сцены. Определение "горбов" производится на основе сравнения перепадов между соседними значениями  $t_{mp-1}$ ,  $t_{mp}$  с пороговыми значениями на основе заданных коэффициентов и максимальных, минимальных и медианных значений последовательности  $t_{mp}$ . При таком подходе, чувствительность к определению горбов зависит от заданных коэффициентов. При определенных видах гистограммы с нечеткими впадинами может быть затруднительно идентифицировать правильно "горбы" и их диапазоны. Также сопоставление "горбов" гистограмм не является четко формализуемой задачей, так как из-за структурных искажений и различного представительства данных от объектов в разных столбцах изображения, форма и размеры "горбов" могут вариироваться. Используется многоэтапный алгоритм для отбора, браковки, нормализации, осреднения данных по наборам столбцов, но даже такой комплекс мер не всегда обеспечивает правильную коррекцию, особенно при малой статистической выборке.

## <span id="page-20-0"></span>**1.2.3. Заключение по обзору существующих методов**

Проведенный анализ существующих методов и средств коррекции структурных искажений в виде вертикальных полос показал, что существует нехватка надежных, универсальных методов, которые будут работать на изображениях малых или больших размеров, с равномерной или с сильно разнородной текстурой. Есть методы, которые хорошо справляются с изображениями равномерной подстилающей поверхности, но плохо работают при сильных яркостных перепадах и резко сменяющихся типах рельефа

поверхности. Наиболее подходящим методом для коррекции изображений с выраженными неодноростями сюжета является метод на основе анализа модов гистограмм, но сегментация по гистограмме является достаточно грубым способом, и возможность выделения и сопоставления "горбов" гистограмм вызывает вопросы по своей надежности для различных форм гистограмм. Сделан вывод о том, что методы на основе анализа одноименных объектов явяляются перспективными, но необходим более точный метод сегментации изображения с целью выделения одноименных объектов. Также, исходя из анализа источника [21], отстутствуют глобальные методы коррекции на основе задания энергетической функции изображения и марковских полей.

#### <span id="page-21-0"></span>**1.3. Предлагаемые методы коррекции**

#### <span id="page-21-1"></span>**1.3.1. Метод коррекции вертикальных полос по двумерной гистограмме**

Предлагется комбинированный метод обработки, использующий два подхода к коррекции изображения. Сначала будет рассмотрен первый подход, а затем два варианта второго подхода. Все они используют последовательную корректировку яркостей от столбца к столбцу пикселей по всему изображению. Это позволяет добиться выравнивания при любой ширине вертикальных полос и сильных изменениях яркости из-за структурных искажений, нежели когда корректировка столбца осуществляется на основе данных по его окрестности на искаженном изображении, как в рассмотренных ранее методах. Используется модель линейного искажения яркости, как удовлетворяющая стандартной процедуре радиометричексой коррекции сигнала (1.1). Кроме этого, как показали экспериментальные проверки на основе изображений со спутника Ресурс-ДК, даже коррекция только на основе вычисления смещения по яркости позволяет значительно снизить визуальную восприимчивость вертикальных полос на изображениях. Более простая модель искажений яркости позволяет значительно повысить надежность методов.

Перейдем к описанию метода. Используется линейная модель искажений яркости для столбцов изображения (1.3). Обозначим как *p<sup>1</sup>* и *p<sup>2</sup>* два соседних столбца пикселей эталонного изображения  $f(x, y)$ , а  $\bar{p}_1$  и  $\bar{p}_2$  соответствующие столбцы из *g*(*x,y*). Отснятые маршруты, поступающие на обработку, имеют очень большую протяженность (к примеру, около 40 тысяч пикселей по вертикали). Ввиду стохастической природы спутниковых изображений [35], а также сильной коррелированности пикселей соседних столбцов и плавности изменения рельефа местности в среднем от столбца к столбцу, можно ожидать, что математическое ожидание (МО) разности соседних пикселей столбцов будет нулевым. На [Рис. 8](#page-22-0) приводится гистограмма разностей яркостей двух произвольных соседних столбцов изображения размером 13000 пикселей.

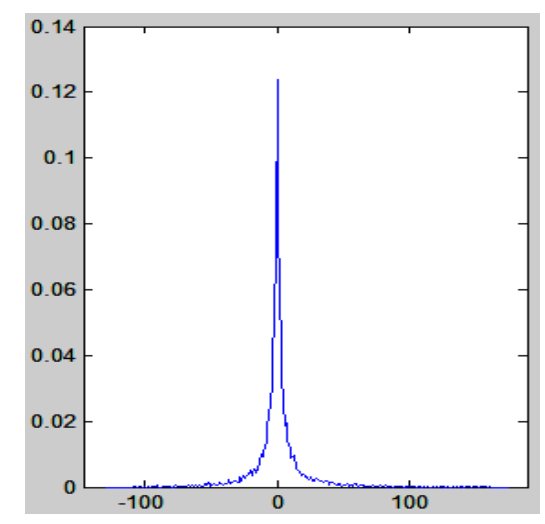

<span id="page-22-0"></span>*Рис. 8. Гистограмма разностей яркостей пикселей между соседними столбцами изображения.*

В статье [57] производится попытка определения закона распределения разностей соседних пикселей изображения. Как наиболее подходящие, рассматриваются законы распределения Лапласа (двустороннее экспоненциальное), генерализованное распределение Гаусса и смесь распределения Лапласа и Гаусса с нулевыми МО. Наиболее удачно отображающим наблюдаемые зависимости признается смесь распределений Лапласа и Гаусса. На [Рис. 9](#page-23-0) приводятся графики с аппроксимациями, описанными выше функциями распределения, гистограмм разностей соседних пикселей.

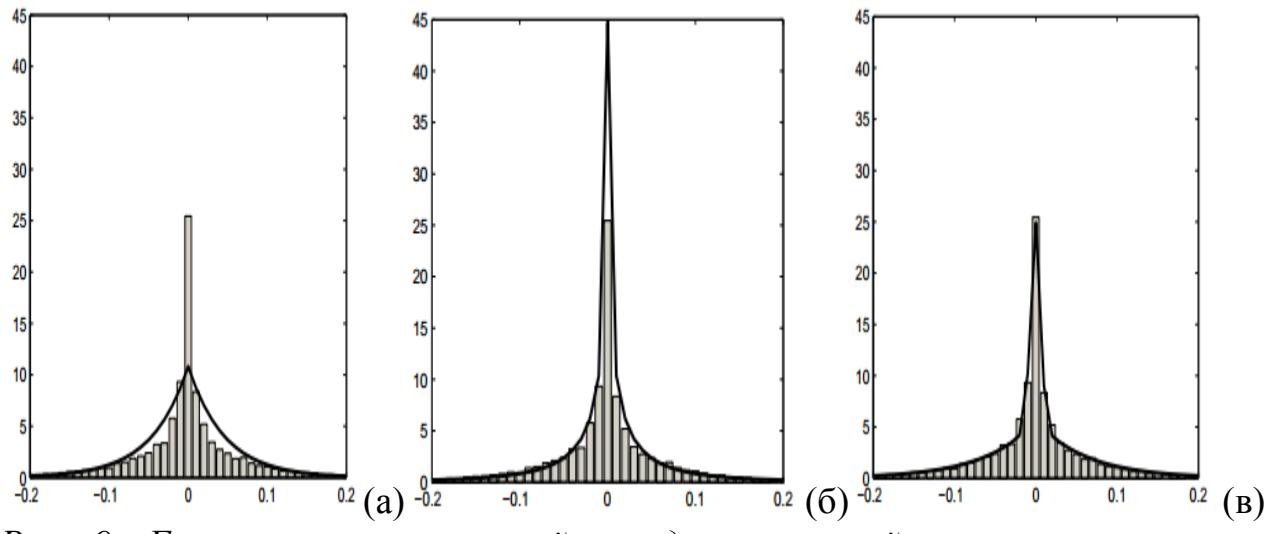

<span id="page-23-0"></span>Рис. 9. Гистограммы разностей соседних пикселей и аппроксимирующие *функции плотностей вероятностей: Лапласа (а), генерализированное нормальное (б), смесь распределений Лапласа и Гаусса (в) [57].*

Таким образом, разность яркостей пикселей соседних столбцов *p<sup>2</sup>* и *p<sup>1</sup>* будем моделировать вероятностным законом с функцией плотности вероятности

$$
p_{LG}(v;\theta) = Ap_L(v;s) + (1-A)p_G(v;\sigma^2),
$$
\n(1.8)

где вектор параметров  $\theta = [s; \sigma^2; A]$ , а  $p_L$  и  $p_G$  – функции распределения вероятностей Лапласа и Гаусса с нулевыми МО:

$$
p_L = \frac{1}{2s} e^{-\frac{|v|}{s}}, p_G = \frac{1}{(2\pi)^{1/2} \sigma} e^{-\frac{v^2}{2\sigma^2}}.
$$
 (1.9)

Такое распределение говорит нам о том, что в среднем мы можем определить яркость соседнего пикселя, как равную первому.

После воздействия искажающих факторов по формуле для пикселей изображения *g*(*x,y*)=*a*(*x*)∙*f*(*x,y*)+*b*(*x*), плотность распределения вероятности разностей пикселей  $\overline{p}_2$  и  $\overline{p}_1$  в общем случае уже не будет описываться смесью функций распределений Лапласа и Гаусса. На [Рис. 10](#page-25-0) приводятся гистограммы разностей пикселей столбцов  $\bar{p}_2$  и  $\bar{p}_1$  для случая если  $\bar{p}_2 = p_2$ , а  $\bar{p}_1 = p_1 + 20$ ,  $\bar{p}_1 = 1.1p_1 + 20$ ,  $\bar{p}_1 = 1.5p_1 + 20$  соответственно. Видно, что форма гистограмм существенно видоизменяется при введение коэффициента  $a \neq 1$ . При  $a=1$  видно, что форма сохраняется, но меняется МО распределения.

Покажем, что если коэффициент а равен 1 для обоих столбцов, то для  $\bar{p}_2$ - $\bar{p}_1$  меняется только МО закона распределения  $p_2 - p_1$ . При таких условиях разность для столбцов  $\bar{p}_2$  и  $\bar{p}_1$  для некоторой позиции *х* будет равна  $\bar{v} = p_2 + p_3$  $b(x + 1) - p_1 - b(x) = v + (b(x + 1) - b(x)) = v + b_{21}$ . Известно, что если случайная величина  $\xi$  имеет функцию распределения  $F_{\ell}(t)$  и плотность распределения  $f_{\xi}(t)$ , и постоянная w отлична от нуля, то случайная величина распределения  $f_{\eta}(t) = \frac{1}{|w|} f_{\xi} \left( \frac{t-q}{w} \right)$ плотность  $n = w\xi + q$ имеет  $[50]$ . Соответственно в нашем случае  $\bar{v}$  будет иметь плотность распределения  $p_{LG}(\bar{v}$  –  $b_{21}$ ;  $\theta$ ). Исходя из формулы для  $p_{LG}$ , это будет означать, что МО для  $p_L$  и  $p_G$ , а значит и для  $p_{LG}$ , будет равно  $b_{2l}$ .

Отсюда можно сделать вывод, что, если искажающие факторы проявляются только в яркостном сдвиге, то для определения величины для выравнивания яркостей двух соседних столбцов можно пользоваться нахождением пика гистограммы разностей яркостей.

Для общего случая, когда коэффициент а не равен 1, выясним какой будет закон распределения разностей  $\bar{p}_2$  и  $\bar{p}_1$  для пикселей из  $p_1$  с фиксированным уровнем яркости. На Рис. 11 приводится пример гистограммы разностей при таком ограничении при  $\bar{p}_2 = p_2$  и  $\bar{p}_1 = 1.5p_1 + 20$ . По гистограмме видно, что тип закона распределения сохраняется.

плотность распределения Покажем. значений  $\bar{p}_2 - \bar{p}_1$ ЧTO при фиксированном уровне яркости пикселей из  $p_1$  также будет описывать подобной формулой как для  $p_2 - p_1$ , но с новым МО и среднеквадратическим отклонением (СКО).

Рассмотрим два столбца пикселей  $p_2$  и  $p_1$ , соответствующих позициям  $x+1$  и *х* на изображении соответственно, и только те пары пикселей, где пиксели  $p_1$  имеют уровень яркости  $\alpha$ . Данное множество пар пикселей из  $p_2$  и  $p_1$ является частным случаем изображения, и поэтому их разности будут подчиняться подобному рассматриваемому закону распределения. Получаем закон распределения  $P_{LG}^{\alpha}$  разности пар  $v=p_2-\alpha$  с определенным значением  $\alpha$ 

одной величины. После воздействия искажающей функции на столбцы получим, что  $\bar{p}_2 - \bar{\alpha} = a(x+1)p_2 + b(x+1) - a(x)\alpha - b(x) =$ пикселей  $a(x + 1)(p_2 - \alpha) + (a(x + 1)\alpha + b(x + 1) - a(x)\alpha - b(x)).$  Обозначим  $a_{21} = a(x + 1)$ ,  $b_{21} = a(x + 1)a + b(x + 1) - a(x)a - b(x)$ , получим  $\bar{v} =$  $a_{21}v + b_{21}$ . Снова на основе теоремы от том, что плотность распределения случайной величины  $\eta = w\xi + q$  соотносится с плотностью распределения  $\xi$  как  $f_{\eta}(t) = \frac{1}{|w|} f_{\xi}(\frac{t-q}{w})$  заключаем, что  $\bar{v}$  имеет плотность распределения  $\frac{1}{|a_{23}|}P_{LG}^{\alpha}$   $\left(\frac{\bar{v}-b_{21}}{a_{23}}\right)$ . Исходя из формулы для  $P_{LG}^{\alpha}$ , это будет означать, что новое МО будет равно  $b_{21}$ , а СКО изменить на множитель  $a_{21}$ . Сдвиг  $b_{21}$  при этом зависит от уровня яркости а пикселей столбца  $p_1$ .

Отсюда можно сделать вывод, что в общем случае для определения величины для выравнивания яркостей двух соседних столбцов, следует пользоваться гистограммами разностей яркостей пикселей, полученных при значениях уровня яркости пикселей одного столбца. **фиксированных** Получающееся распределение позволяет по сдвигу МО для уровней яркости пикселей первого столбца определить соответствующие нужные уровни яркости пикселей второго столбца, чтобы сгладить искажения, так как подобное распределение для неискаженных яркостей имеет нулевое МО.

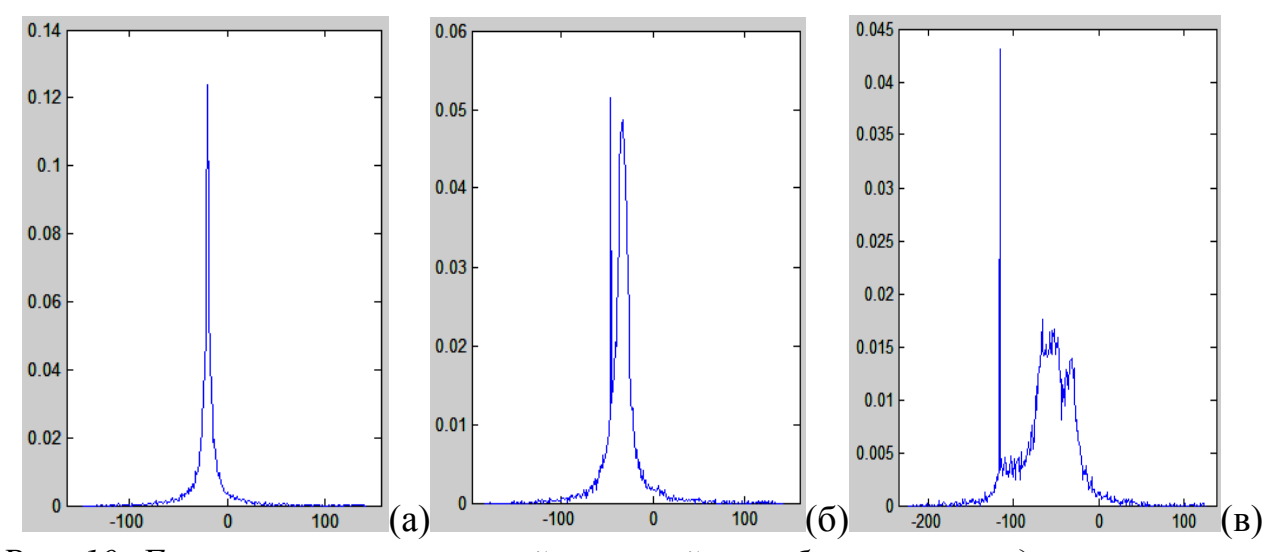

<span id="page-25-0"></span>Рис. 10. Гистограммы разностей пикселей столбцов  $\bar{p}_2$  и  $\bar{p}_1$  для случаев, если  $\bar{p}_2 = p_2$ ,  $a \bar{p}_1 = p_1 + 20$  (a),  $\bar{p}_1 = 1.1p_1 + 20$  (6),  $\bar{p}_1 = 1.5p_1 + 20$  (6).

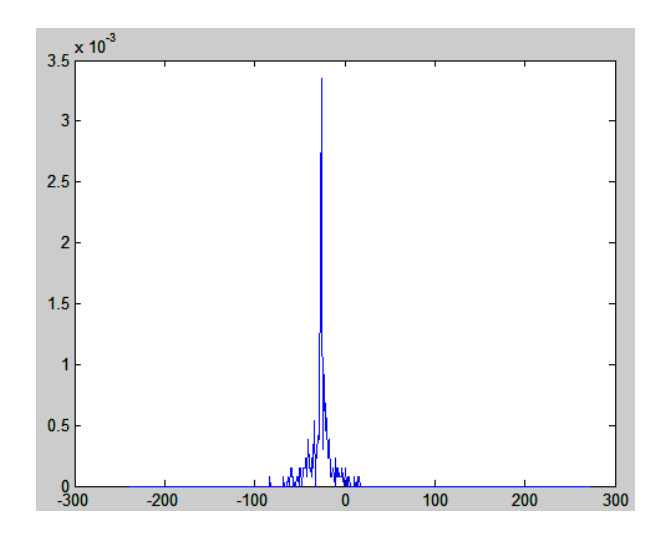

<span id="page-26-0"></span>*Рис. 11. Гистограмма разностей пикселей столбцов*   $\overline{p}_2$  *u*  $\overline{p}_1$ *для*   $\phi$ иксированного уровня яркости пикселей из p $_1$  для случая, если $\overline{p}_2 = \overline{p}_2$ ,  $\overline{p}_1 = \overline{p}_2$ *1.5p1+20.*

На основе сделанных теоретических выкладок, предлагается следующий метод выравнивания вертикальных полос на изображении. Обработка ведется по столбцам. В каждый момент времени рассматриваются два очередных соседних столбца  $\bar{p}_2$  и  $\bar{p}_1$ . Будем считать, что пиксели  $\bar{p}_1$  имеют эталонный уровень яркости, а пиксели из  $\bar{p}_2$  искажены  $\bar{p}_2 = a_2 p_2 + b_2$ . Данное допущение не противоречит формулам выше.

Далее строится двумерная гистограмма  $H_{12}$  яркостей для  $\bar{p}_2$  и  $\bar{p}_1$ . Значение двумерной гистограммы в некоторой позиции  $(v_1, v_2)$  соответствует числу соседних пар пикселей, для которых яркость первого пикселя  $v_1$ , второго –  $v_2$ . На [Рис. 12](#page-27-0) приводится пример двумерной гистограммы яркостей.

Для уровней яркости  $q = \overline{0, V_{max}-1}$  пикселей первого столбца, где  $V_{max}$  – число градаций яркости, находится соответствующий уровень яркости пикселей второго столбца  $m(q) = \underset{j}{\text{argmax}} [H_{12}(q, j)]$ . Данный процесс соотносится с нахождением пика распределения и оценки МО рассмотренного ранее распределения.

Задачей является определить оценки коэффициентов  $\widehat{a}_2$  и  $\widehat{b}_2$  линейного преобразования яркостей. Имея массив найденных соответствий яркостей  $q$  и

 $m(q)$ , применяя модель линейной регрессии и метод наименьших квадратов, находим данные коэффициенты.

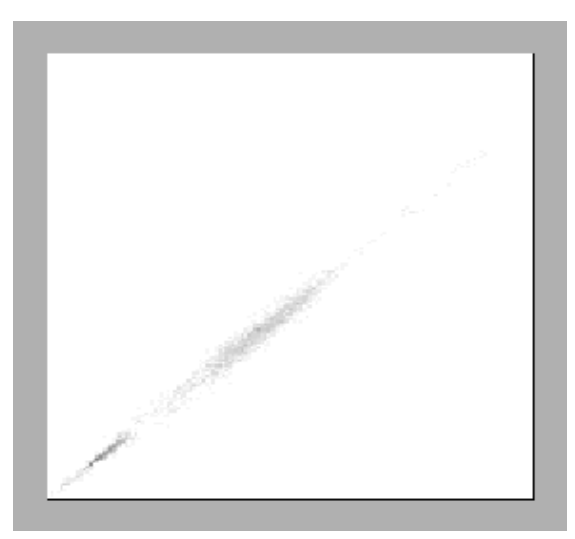

Рис. 12. Пример двумерной гистограммы яркостей.

<span id="page-27-0"></span>Реализация данных идей на практике имеет свои особенности. Во-первых, при вычислении гистограммы игнорируются пиксели, имеющие предельные уровни яркости снизу и сверху, так как их реальное значение может быть за пределами диапазона яркостей. Во-вторых, важное значение имеет количество учитываемых пикселей, так как данный метод статистический. Если в столбце, к примеру, около 1000 пикселей, и текстура разнородная и возмущенная, то в таком случае могут быть получены неточные данные для коррекции. Также для надежности при вычислении двумерной гистограммы  $H_{12}$ повышения отбрасываются пары пикселей соседних столбцов, разность которых  $v_2 - v_1$  по модулю больше среднего значения  $\overline{v_2 - v_1}$  на  $k_c$  СКО разностей. Такая мера для повышения качества экспериментально подтвердила свою эффективность.

Также вводится ограничение на минимально допустимое количество пар пикселей для конкретных значений яркости первого и второго пикселей для того, чтобы эти значения могли учитываться в регрессионной модели. Порог задается равным 0.05 от количества пикселей в столбце. Такое значение подобрано на основе экспериментов и проведения оценок качества удаления полос. Установлено что, при предварительном выполнении сглаживания яркостей по столбцам с помощью вертикальной, что принципиально, усредняющей маски, повышается число одинаковых пар пикселей, и

повышается качество коррекции. Объясняется это тем, что сглаживаются шумы, которые вносят небольшой разброс значений. Экспериментально установлен подходящий размер маски 5 на 1 пиксель.

При последовательном проходе по столбцам хранятся значения текущего преобразования  $a_{o6u}$  и  $b_{o6u}$ . Когда вычислены очередные значения  $\hat{a}_2$  и  $\hat{b}_2$ , определяющие преобразование яркостей от столбца  $x \kappa x+1$ , то для коррекции яркостей столбца  $x+1$  нужно обратное преобразование, и то, которое учитывает все предыдущие преобразования. Поэтому обновляются значения

$$
a_{o\delta u} = \hat{a}_2 \cdot a_{o\delta u} \quad \text{if} \quad b_{o\delta u} = \hat{a}_2 \cdot b_{o\delta u} + \hat{b}_2,\tag{1.10}
$$

а яркости пикселей столбца исправленного изображения вычисляются как:

$$
\hat{f}(x+1,y) = \frac{g(x+1,y) - b_{06\text{m}}}{a_{06\text{m}}} \tag{1.11}
$$

для всех значений у. После коррекции производится поправка общего уровня яркости  $\hat{f}(x, y) \coloneqq \hat{f}(x, y) + \frac{\sum_{j=1}^{w} \sum_{i=1}^{h} (g(j, i) - \hat{f}(j, i))}{hw}$  для всех значений  $x$  и  $y$ . В результате получаем изображение без полос с тем же средним уровнем яркости, что у поступившего на обработку.

Последовательная обработка столбцов требует надежности определения  $\hat{a}_2$  и  $\hat{b}_2$  для всех пар столбцов, так как все они учитываются по формуле (1.10) для корректировки последующих столбцов. В результате ошибки могут распространяться дальше или усиливаться. Поэтому необходим комплекс мер ЛЛЯ контроля значений и предотвращения использования ненадежных значений. На Рис. 13 (а, б) для наглядности приводится искусственно смоделированный случай для значений  $a_{o6u}$  и  $b_{o6u}$  соответственно, при внесении нормально распределенных значений ошибок. Начальное значение  $a_{o6u}$  равно 1, а  $b_{o6u}$  равно 0, а все последующие получаются по формуле (1.10), при условии, что очередные значения  $\hat{a}_2$  имеют нормальное распределение с МО равным 1 и СКО равным 0.1, а  $\hat{b}_2$  имеют нормальное распределение с МО равным 0 и СКО равным 0.1. Получаем некие случайные процессы, при которых, как видно, значения могут сильно отклоняться от начальных. При таких условиях особое значение имеет коэффициент  $a_{o6uu}$ , так как на него в

итоге происходит деление для определения яркости скорректированного изображения в формуле (1.11).

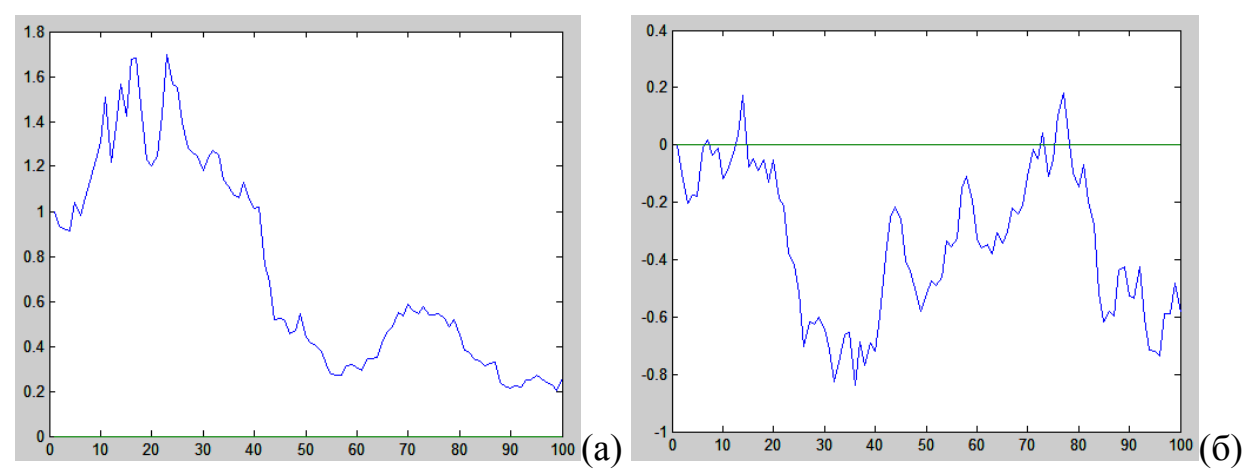

<span id="page-29-0"></span>Рис. 13. Смоделированные случайные процессы отклонения от правильного начального значения для а<sub>обш</sub> и  $b_{\text{o6}u}$  при 100 итерациях по формуле (1.10) при  $\hat{a}_2 \sim N(1, 0.1)$  u  $\hat{b}_2 \sim N(0, 0.1)$ .

Одним из требующих пристального рассмотрения, является случай, когда все отобранные для линейной регрессии пары расположены рядом. В этом случае покрывается узкая часть диапазона, и, так как по нему вычисляется коэффициент-множитель  $\hat{a}_2$ , то небольшая ошибка при модели линейной регрессии при данном диапазоне, может быть большой для полного диапазона яркостей. Это наглядно продемонстрировано на Рис. 14. Вводится ограничение на ширину диапазона в 15 пикселей, при котором возможно применение линейной регрессии. Если он меньше, то  $\hat{a}_2$  считается равным 1, а  $\hat{b}_2$ вычисляется как среднее на основе отобранных соответствий яркостей.

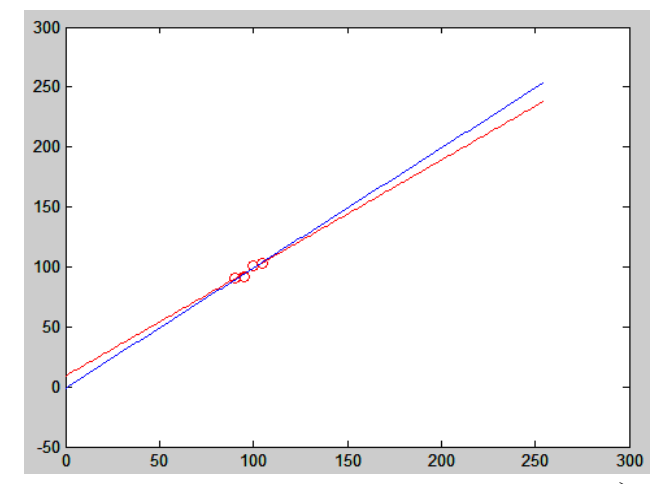

<span id="page-29-1"></span>Рис. 14. Применение линейной регрессии при узком диапазоне имеющихся данных, и сравнение с правильной прямой.

Кроме этого, на множитель  $\hat{a}_2$ , так как последствия его неправильного определения критичны, накладывается дополнительный контроль, чтобы он находился в заданных пределах около значения 1. Если он выходит за пределы, то  $\hat{a}_2$  считается равным 1, и  $\hat{b}_2$  вычисляется при данном условии. На основе известных данных об искажениях можно, например, задать допуск равный 0.1. Если известно, что в основном искажения проявляются в яркостном сдвиге, то для  $\hat{a}_2$  следует задать очень узкий диапазон возможных значений вблизи 1.

Другим способом снижения вероятности ошибок является уменьшение количества раз использования формулы (1.10). Если величины  $\hat{a}_2$  и  $\hat{b}_2$  такие, что  $\hat{a}_2 p_2 + \hat{b}_2$  практически не отличается от  $p_2$ , то можно оставить коэффициенты  $a_{o6u}$  и  $b_{o6u}$  без изменений для текущего столбца. Так, например, для  $|\hat{b}_2|$  можно задать порог равный 1, после которого будут учитываться значения корректировок. Полосы с перепадом менее чем в 1 значение яркости остаются практически полностью незаметны глазу.

Если из-за каких-то ограничений для текущего столбца невозможно применение коррекции, то используется метод на основе анализа локальных характеристик, рассматриваемый далее. Методы себя хорошо дополняют, так как работают по разным принципам. Метод на основе анализа локальных характеристик работает лучше данного, когда столбцы имеют разнородную, постоянно меняющуюся текстуру. Комбинированный подход себя оправдал.

Также в данной главе, в разделе, посвященному коррекции вертикальных полос, рассматривается метод исправления ситуации, когда происходит описанное выше накопление и усиление ошибок при вычислении  $a_{\text{ofm}}$  и  $b_{\text{ofm}}$ . На изображении это проявляется в виде постепенного затемнения или осветления участков изображения, при этом гладкость коррекции от столбца к столбцу сохраняется. Предлагаемый в работе способ исправления подобной ситуации может применяться в качестве постобработки.

Суммарно данный алгоритм с псевдокодом:

- 1. Сглаживание  $g(x, y)$  вертикальной усредняющей маской размером 5 пикселей
- 2. Устанавливаются пороги:  $porog_c ko=1$ , porog num= $0.05$ ·h. porog\_range=15, porog\_a= $0.1$ , porog\_b=1.
- 3.  $a_{\text{ofm}}=1, b_{\text{ofm}}=0$
- 4. For  $i=2$  to w
- 5. Получаем два соседних столбца  $\bar{p}_1$  и  $\bar{p}_2$  соответствующих позициям j-1 и j.
- Вычисляем МО и СКО для разностей пикселей  $\bar{p}_2$  и  $\bar{p}_1$ . 6.
- 7. Инициализируем массив двумерной гистограммы Н<sub>12</sub> и массивы  $m_1$  и  $m_2$  для линейной регрессии, k=0;
- 8. For  $i=1$  to h
- $\mathbf{Q}$ if  $(\bar{p}_1(i)>0$  and  $\bar{p}_1(i) and  $\bar{p}_2(i)>0$  and  $\bar{p}_2(i) and$$  $|\bar{p}_2(i) - \bar{p}_1(i) - MO| < CKO$  porog cko)

$$
H_{12}(\bar{p}_1(i), \bar{p}_2(i)) = H_{12}(\bar{p}_1(i), \bar{p}_2(i)) + 1
$$

- 11. For i=0 to  $V_{\text{max}} - 1$
- 12. v=argmax<sub>q</sub>[H<sub>12</sub>(i, q)], num= H<sub>12</sub>(i, v)
- 13. if (num>porog\_num)
- $14$  $k=k+1, m_1(k)=i, m_2(k)=v$
- 15. End

 $10.$ 

- $16.$ if (массивы m<sub>1</sub> и m<sub>2</sub> не пустые)
- 17. if  $(max(m_1) - min(m_1) > porog\_range)$
- 18. По МНК для модели линейной регрессии по массивам m и m<sub>2</sub> находим коэффициенты  $\hat{a}_2$  и  $\hat{b}_2$ .

19. if 
$$
(|\hat{a}_2 - 1| > \text{porog}_a) \hat{a}_2 = 1, \hat{b}_2 = \frac{\sum_{i=1}^{K} (m_2(i) - m_1(i))}{k}
$$

20. Else

21. 
$$
\hat{a}_2=1, \hat{b}_2=\frac{\sum_{i=1}^k (m_2(i)-m_1(i))}{k}
$$

- 22. End
- 23. Else

24. Альтернативный метод коррекции на основе анализа локальных характеристик.

25. End

26. if 
$$
(|b_2| > p
$$
orog\_b)  $a_{o6u} = \hat{a}_2 \cdot a_{o6u}$ ,  $b_{o6u} = \hat{a}_2 \cdot b_{o6u} + b_2$ 

27. 
$$
\hat{f}(j, y) = \frac{g(j, y) - D_{06\mu}}{a_{06\mu}}
$$
 \nJJJJJI BCCX Y

- 28. End
- 29. Дополнительный контроль и исправление ситуации в случае накопления и усиления ошибок при вычислении а<sub>обш</sub>,  $b_{\rm o6III}$ (опционально).
- 30. Поправка общего уровня яркости  $\hat{f}(x,y) := \hat{f}(x,y) + \frac{\sum_{j=1}^{w} \sum_{i=1}^{h} (g(j,i) - \hat{f}(j,i))}{h}$

На [Рис. 15](#page-32-1) приводится пример обработки неоднородного по текстуре изображения. Видно, что коррекция на сложных участках выполняется верно.

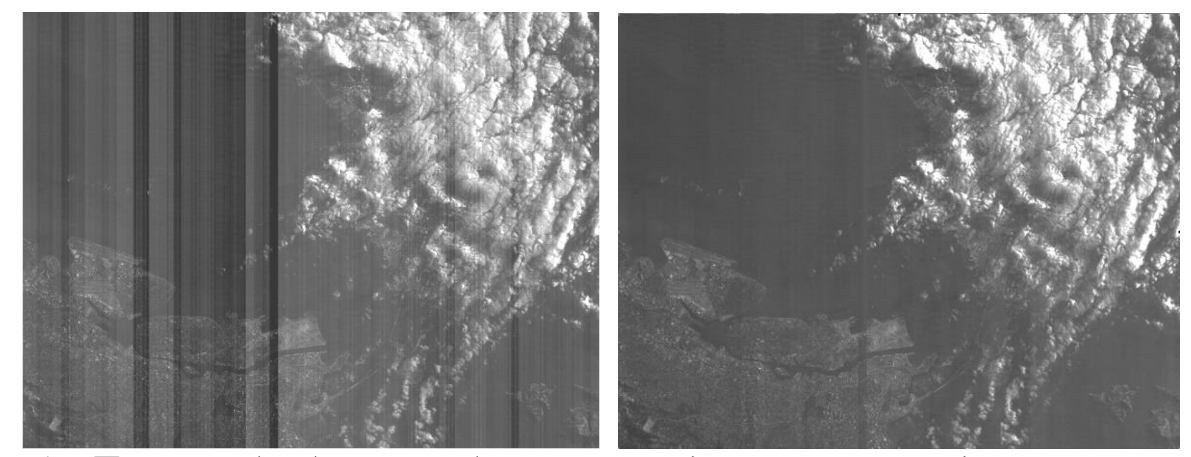

*Рис. 15. Пример обработки изображения предлагаемым методом.*

### <span id="page-32-1"></span><span id="page-32-0"></span>**1.3.2. Метод на основе анализа локальных характеристик**

Как уже было сказано при обзоре существующих методов, необходимо вычислять данные для корректировки только в рамках пикселей одноименных объектов. Кроме этого, в ходе экспериментов было установлено, что предпочтение следует отдавать не просто одноменным объектам, а тем, которые еще являются более равномерными по текстуре. На [Рис. 4](#page-14-0) изображен график разностей значений пикселей двух столбцов из изображения на [Рис. 7,](#page-17-1) взятых на участке местности с перепадом яркости из-за полосы и одновременно с наличием сильных возмущений из-за облаков. Правильно оценить поправку можно по равномерному участку между строками с номерами 2700 и 3500.

Выравнивание яростей происходит на основе сравнения двух соседних столбцов. Определяется величина сдвига яркости между столбцами. Задачей локального метода является выделение по возможности тех участков столбцов изображения, которые соответствуют одному и тому же типу подстилающей поверхности и с небольшой локальной дисперсией. В ходе исследований была разработана серия алгоритмов коррекции, из которой были выбраны лучшие. Общим для всех методов является вычисление локальных характеристик участков двух столбцов изображения, и на основе данной информации вычисление корректировки яркостей пикселей во втором столбце из рассматриваемых. Для вычисления локальных характеристик задается вертикальная аппертура размерами  $2a_h + 1$ . Экспериментально установлено оптимальное значение  $a_h=2$  пикселя. При меньших значениях в аппертуру попадает мало информации, а при больших заметно возрастает вычислительная сложность, и могут быть утеряны из виду небольшие гладкие участки, так как уменьшается чувствительность к локальным особенностям текстуры.

В варианте №1 в каждой точке у двух столбцов  $p_1$ ,  $p_2$  вычисляется дисперсия разностей яркостей пикселей между столбцами локальная  $D_{p_1,p_2}(y) = \frac{\sum_{i=y-a_h}^{y+a_h} (p_2(i)-p_1(i)-E_{p_1,p_2}(y))^2}{2g_1+1}$ , где локальное среднее  $E_{p_1,p_2}(y)$  $\frac{\sum_{i=y-a_h}^{y+a_h}(p_2(i)-p_1(i))}{\sum_{i=1}^{g-1}p_1(i)}$ ,  $y = a_h + 1$ ,  $h - a_h$ . Точки с граничными значениями яркостей 0 и  $V_{max}$  – 1, не учитываются, и такие области игнорируются, так как в них истинное значение яркости может выходить за пределы диапазона. Далее вычисляется средняя разность яркостей двух столбцов на основе тех точек у, для которых  $D_{p_1,p_2}(y) < p_D$  (экспериментально было выбрано значение порога  $p_D = 4$ ). Это позволяет более точно определять величину коррекции на основе гладких участков столбцов. Идея состоит в том, что если локальные участки столбцов принадлежат одноименным объектам, то соответствующие локальные дисперсии разностей яркостей пикселей будут иметь малые значения. Действительно, пусть  $p_1$  и  $p_2$  изображают одну и ту же местность, но в столбце  $p_2$  имеется яркостной сдвиг  $b_2$ , тогда  $p_2(i) - p_1(i) = b_2$  для всех *i*,  $E_{p_1, p_2}(y) =$  $b_2$  и  $D_{p_1,p_2}(y)$ =0 для любого у. Это является идеальным случаем. Рассмотрим, когда при тех же условиях, добавлен еще независимый шум  $n \times p_1$  и  $p_2$  с дисперсией  $\sigma_n^2$ . Тогда  $\widehat{D}_{p_1,p_2}(y) = \frac{\sum_{i=y-a_h}^{y+a_h} (p_2(i)-p_1(i)-E_l(y))^2}{2g_l+1} =$  $\frac{\sum_{i=y-a_h}^{y+a_h} (b_2+n_2(i)-n_1(i)-b_2-\bar{n}_2(y)+\bar{n}_1(y))^2}{2a_1+1} = \frac{\sum_{i=y-a_h}^{y+a_h} ((n_2(i)-\bar{n}_2(y))-(n_1(i)-\bar{n}_1(y)))^2}{2a_1+1} =$ 

 $\hat{\sigma}_n^2 + \hat{\sigma}_n^2$ , где  $n_1$ ,  $n_2$  – реализации шума для первого и второго столбца,  $\overline{n_1(y)}$ ,  $\overline{n_2(y)}$  – вычисленные локальные среднии. То есть, чтобы дисперсия разностей была низкой, необходимо не только наличие одноименных объектов, но и условие достаточной гладкости их текстуры.

Кроме этого, введен минимальный порог на количество точек, по которым вычисляется средняя разность (не меньше  $\eta_1=10\%$ ), в противном случае корректировка  $\widehat{b}_2$  вычисляется по всем пикселям  $\widehat{b}_2$  $\sum_{i=1}^{h} (p_2(i) - p_1(i))$  $\frac{(t)-p_1(t)}{h}$ . Эта дополнительная мера улучшила качество обработки снимков с дефицитом гладких участков, при этом качество обработки остальных снимков сохранилось. На [Рис. 16](#page-34-0) приведен пример удачной коррекции изображения с существенным изменением сюжета в строчном направлении, и с наличием гладких участков на всем протяжении. На других изображениях, где так же есть гладкие участки на всем протяжении, корректировка выполняется правильно, но на изображениях без них, как видно из [Рис. 17,](#page-34-1) может выполняться неверная коррекция. На рисунке видно ложное затемнение части изображения.

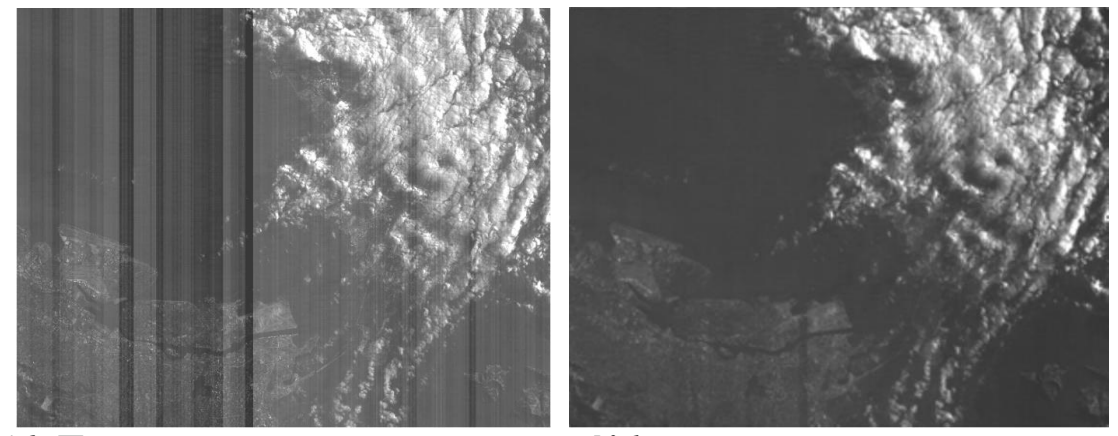

*Рис. 16. Пример коррекции по алгоритму №1.*

<span id="page-34-1"></span><span id="page-34-0"></span>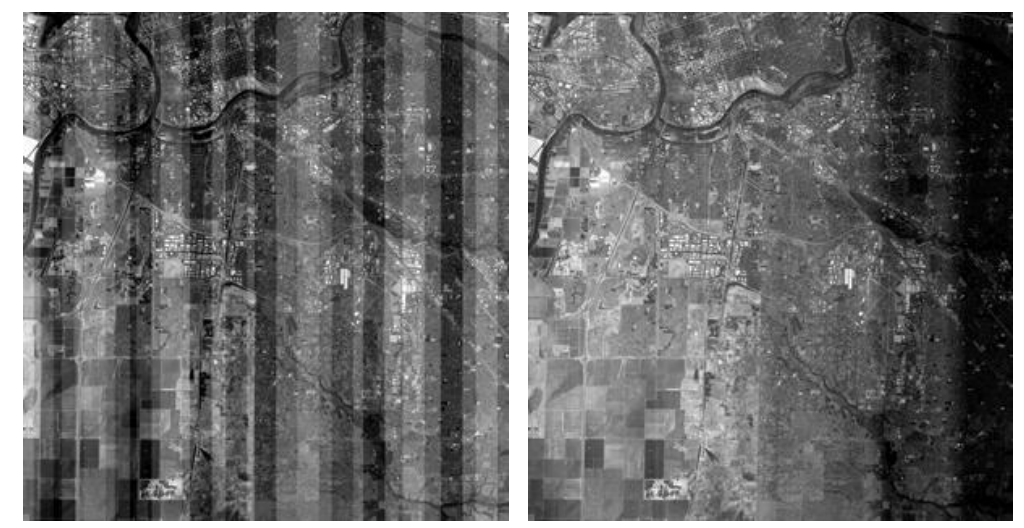

*Рис. 17. Пример коррекции по алгоритму №1.*

В варианте №2 используется, рассмотренная ранее при обзоре, идея отброса экстремальных значений разностей, но здесь это производится уже после отбора пар пикселей по локальной дисперсии  $(D_{p_1,p_2}(y) < p_D)$ . Вначале все выполняется как в модификации №1, но перед вычислением корректировки в случае, когда число отобранных точек больше  $\eta_1$ , массив  $E_{p_1,p_2}^c$  отобранных локальных средних разностей яркостей пикселей сортируется. Получаем отсортированный массив  $E_{p_1,p_2}^s$ . Отбрасывается  $\eta_2$  процентов значений с каждого края массива (к примеру,  $\eta_2 = 25\%$ ). По оставшимся значения вычисляется корректировка  $\hat{b}_2$ . На Рис. 18 приведен пример обработки. Данный метод все равно не удовлетворяет качеством результатов, демонстрируя схожие проблемы, что и предыдущий, на некоторых типах изображений.

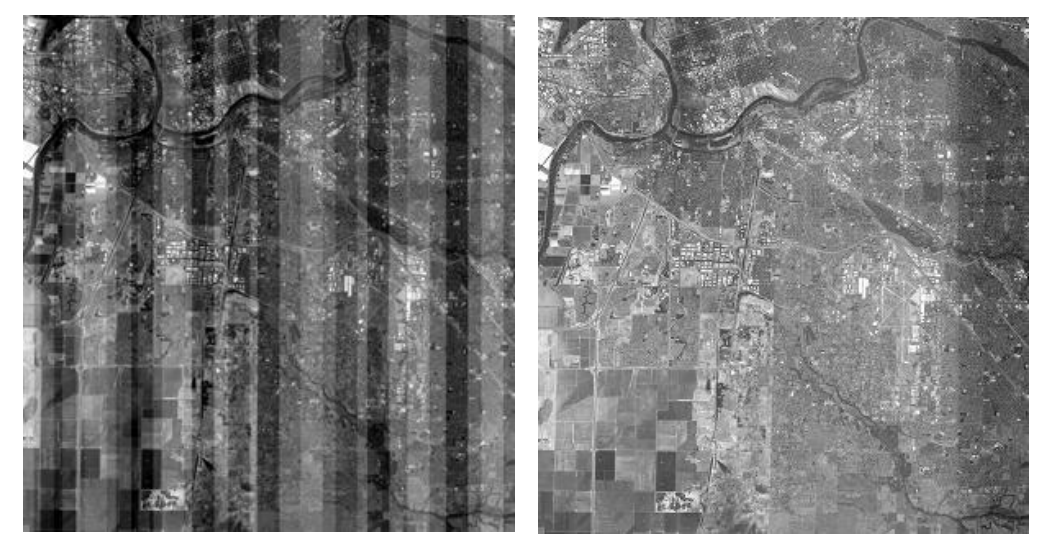

Рис. 18. Примеры коррекции по алгоритму №2.

<span id="page-35-0"></span>Вариант №3 использует для фильтрации также информацию о локальных средних разностей яркостей между столбцами  $E_{p_1, p_2}$ . Но последовательность фильтрации по  $D_{p_1,p_2}$  и  $E_{p_1,p_2}$  выполняется в другом порядке. Сначала происходит сортировка массива  $E_{p_1,p_2}$  по величине локальных средних. Получается отсортированная последовательность  $E_{\mathcal{D}_1,\mathcal{D}_2}^s$  $\mathbf{M}$ соответствующе упорядоченная последовательность  $D_{p_1,p_2}^s$ . Данные массивы укорачиваются с обоих концов в равных долях, пока диапазон значений для  $E_{p_1,p_2}^s$  не будет меньше допустимой величины  $\eta_3$  (экспериментально выбрано
значение равное  $\eta_3 = 5$ ). Получаем новые соответствующие массивы  $E_{p_1, p_2}^c$ ,  $D_{p_1,p_2}^c$ . Из элементов  $E_{p_1,p_2}^c$  выбираются те, которым соответствует маленькая локальная дисперсия  $(D_{p_1,p_2}^c(i) < p_D)$ , и по ним вычисляется корректировка  $\hat{b}_2$ . На всех изображениях данный алгоритм показал лучшие результаты по сравнению с другими подобными. В сравнении с предыдудщим вариантом, можно сказать, что предварительная фильтрация связанных массивов  $D_{p_1,p_2}$  и  $E_{p_1, p_2}$  по массиву  $E_{p_1, p_2}$  приводит к более стабильным результатам. Это объясняется тем, что медианное значение разностей пикселей соседних столбцов будет оценкой смещения яркости при достаточно большой выборке стремящейся к бесконечности с учетом функции распределения разностей (1.8) и модели искажения яркости в виде сдвига. Давая допуск в районе медианы на отбор нужных участков по дополнительным эвристическим критериям, удалось повысить качество обработки, когда выборка не является столь большой. На Рис. 19 приводится пример удачной обработки данным методом изображения, которое некорректно обрабатывалось предыдущими модификациями.

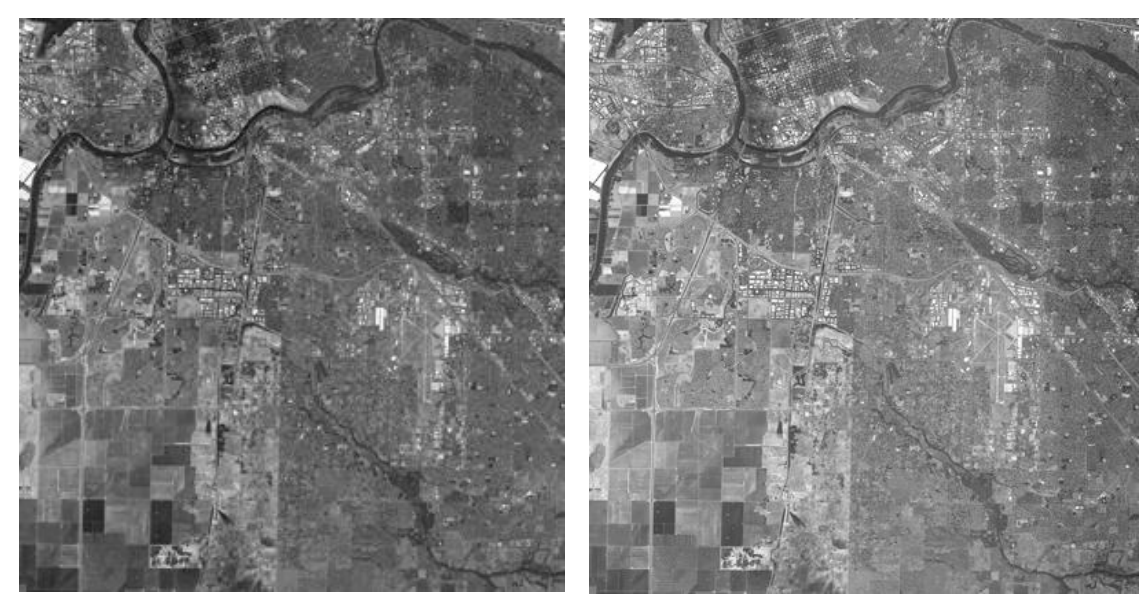

Рис. 19. Изображение без помех и результат коррекции по алгоритму №3.

<span id="page-36-0"></span>В варианте №4 используется вычисление локальных коэффициентов корреляции между столбцами  $r_{p_1,p_2}(y) = \frac{\sum_{i=y-a_h}^{y+a_h} (p_1(i)-\bar{p}_1(y))(p_2(i)-\bar{p}_2(y))}{\sqrt{\sum_{i=y-a_h}^{y+a_h} (p_1(i)-\bar{p}_1(y))^{2} \sum_{i=y-a_h}^{y+a_h} (p_2(i)-\bar{p}_2(y))^{2}}},$ 

где  $\bar{p}_1(y) = \frac{\sum_{i=y-a_h}^{y+a_h} p_1(i)}{2a_{h+1}}, \ \bar{p}_2(y) = \frac{\sum_{i=y-a_h}^{y+a_h} p_2(i)}{2a_{h+1}}$  с целью определения участков одноименных объектов. Как известно, на коэффициент корреляции не влияют линейные искажения яркости, что подходит для рассматриваемого случая. Корректировка вычисляется по тем участкам, для которых локальная корреляция больше минимального допустимого значения. В сравнении с другими модификациями данный подход себя не оправдал при проверке на тестовых изображениях, при этом время его работы гораздо выше.

Подробное сравнение методов дано в конце главы, где приводятся табличные данные по оценке методов на различных изображениях. Из проведенных экспериментальных проверок можно сделать вывод, что самым удачным вариантом является №3. Благодаря корректировке по участкам с маленькой дисперсией разностей яркостей пикселей, метод позволяет добиться гладкости и правильности корректировки на снимках, где присутствуют равномерные области по всему изображению в строчном направлении [2]. Где таких областей нет, используется простой метод на основе средних значений по столбцам. Использование дополнительной фильтрации по локальным средним перед отбором по локальной дисперсии, повысило стабильность работы метода, снизился эффект затемнения или осветления в сравнении с вариантами №1, №2.

Общим недостатком данного семейства методов, как уже говорилось, является возможность накопления ошибок коррекции от столбца к столбцу. Меры для исправления таких ситуаций будут рассмотрены после раздела посвященного методу с сегментацией изображения.

Временную сложность предлагаемого алгоритма №3 можно оценить, как  $O(NM \cdot log M)$ , где  $N -$ ширина изображения,  $M -$ высота. Множитель  $logM$ здесь фигурирует, так как в алгоритме используется быстрая сортировка для каждого столбца. Остальные члены в формуле, связанные с вычислением локальных статистик, отброшены, так как они будут меньшего порядка. Пространственная сложность оценивается как  $O(M)$ , так как обработка идет по столбцам.

#### 1.3.3. Метод на основе сегментации изображения

Для решения сложных случаев нужен более глубокий анализ изображения, то есть необходим алгоритм, который будет не просто учитывать локальные характеристики в окрестности пикселей столбца, а будет выделять некие однородные области. Таким образом, встает задача сегментации изображения по некоторым характеристикам [16]. При этом целью является применение более точного метода сегментации, нежели сегментация по гистограме, как в рассмотренном ранее при обзоре методе.

Сегментации изображения может выполняться разными способами [75]. Сюда относится метод водоразделов (watersherd), метод K-means, Mean Shift [59], метод разрастающихся областей [12] и др. На основе анализ известных методов, был выбран способ блочной сегментации, который был адаптирован под данную задачу. Во-первых, он является достаточно быстрым. Во-вторых, нам не требуется точность сегментации до пикселей, так как это мало будет влиять на вычисленное среднее значение яркости для столбца всей области, а в некоторых случаях можно просто уменьшить размер минимального квадрата при разбиении. Также метод позволяет учесть влияние вертикальных полос.

Опишем, как данный процесс представлен в обычном варианте в источнике [12]. Вся область изображения, обозначим её R, если не выполняется некий выбранный предикат  $P<sub>l</sub>$ , разбивается на четыре квадрата, затем каждый из квадратов опять разбивается на все более и более мелкие квадраты, пока для каждого из них не будет выполняться условие  $P_i(R_i)$ =TRUE, или размер квадрата не будет меньше заданного минимального. В качестве предиката  $P_1$ может выступать условие того, что СКО для области меньше определенного порога, так как конечной задачей является выявление гладких областей приемлемой площади. Если использовать только операцию разделения, то в разбиении **MOLAL** присутствовать окончательном соселние области  $\mathbf{c}$ одинаковыми свойствами. Поэтому, после проведения полного разбиения, производится слияние соседних областей на основе предиката  $P_2(R_i, R_i)$ .

В нашем случае, когда существуют помехи в виде вертикальных полос, слияние по горизонтали уже будет недостаточно полезно. Кроме этого, в каждый момент времени важна информация только о разбиении двух соседних столбцов. Исходя из данных доводов, разбивается только текущая группа столбцов на блоки минимального размера  $s_b = 10$  пикселям, а потом производится их слияние соответственно только по вертикали. Также, пропуск этапа разбиения с заменой его на первоначальное разбиение на минимальные блоки и использование только текущего столбца блоков в каждый момент времени позволяет обрабатывать достаточно большие изображения, что характерно для спутниковых снимков.

Итак, коррекция изображения ведется слева направо, и столбцы изображения сопоставляются поочередно друг за другом. Если очередные два столбца  $p_1$ ,  $p_2$  принадлежат уже сегментированному вертикальному участку, производится вычисление корректировки яркостей. В противном случае, выполняется сегментация блока столбцов шириной  $s_b$ , начиная со столбца  $p_1$ . Для этого вертикальный фрагмент разбивается на блоки минимального размера  $s_b$ , и производится вычисление характеристик блоков  $E_b^j$ ,  $D_b$ ,  $j=\overline{1,s_b}$ :

$$
E_b^j = \frac{\sum_{i=1}^{s_b} v_{ij}}{s_b}, D_b = \frac{\sum_{j=1}^{s_b} \sqrt{\frac{1}{s_b} \sum_{i=1}^{s_b} (v_{ij} - E_b^j)^2}}{s_b},
$$
(1.12)

где  $v_{ij}$  – значения пикселей блока.  $D_b$  вычисляется как среднее СКО по столбцам блока, иначе, если бы вычислялось как СКО всего блока, существенное влияние на данную характеристику оказывали бы вертикальные полосы. Далее выполняется этап объединения блоков в регионы. Рассмотрим два соседних блока с характеристиками  $E_{b1}^j$ ,  $D_{b1}$  и  $E_{b2}^j$ ,  $D_{b2}$  соответственно. Их слияние производится по критерию, если  $D_{b1} < p_{s1}$  и  $D_{b2} < p_{s1}$  (для вычисления корректировки наиболее удачно подходят гладкие равномерные участки), и  $|E_{b1}^j - E_{b2}^j| < p_{s2}$  для  $j = \overline{1, s_b}$  (условие похожести блоков), где  $p_{s1}$ ,  $p_{s2}$  – заданные параметры (экспериментально выбрано  $p_{s1} = 0.05V_{max}$ ,  $p_{s2} =$ 

0.02 $V_{max}$ ). На [Рис. 20](#page-40-0) приведен пример блочной сегментации изображения, где горизонтальными полосками обозначено разделение на регионы по вертикали.

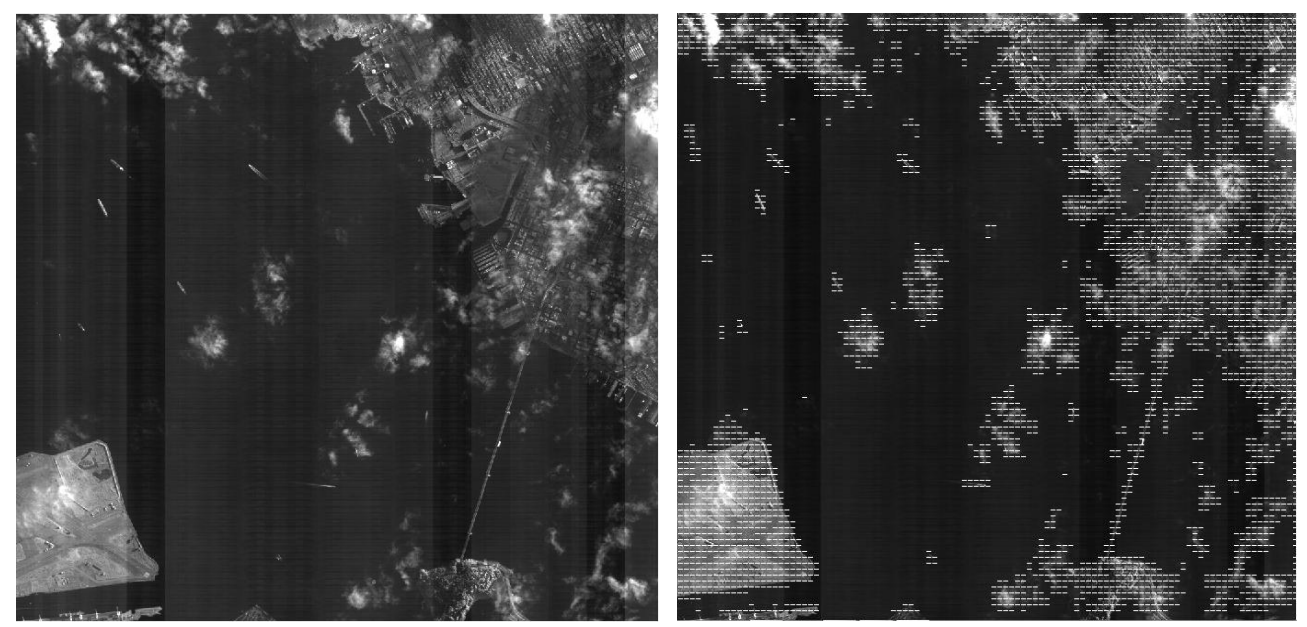

*Рис. 20. Блочная сегментация изображения.*

<span id="page-40-0"></span>Корректировка яркостей определяется следующим образом. Для этого регионы сортируются по размеру, и отбрасываются те, которые не проходят по порогу на минимальный размер (например, порог  $2s_h$ ). Для вычисления корректировки в виде средней разности пикселей столбцов  $p_1$ ,  $p_2$  учитывается  $n_p$  пикселей из наибольших регионов,  $n_p = 0.4h$ , где  $h$  – высота изображения. Если  $n_p$  пикселей не набирается из-за использования порога на минимальный размер регионов, то  $n_p$  должно быть не меньше 0.05h, в противном случае – учитываются все пиксели столбцов  $p_1$ ,  $p_2$ .

Для сортировки регионов предлагается следующее. Так как данные соседних блоков коррелируют между собой ввиду относительной плавности изменения сюжета изображения, то можно использовать информацию о сортировке предыдущей группы блоков для предварительного упорядочивания новой группы. Таким образом, мы получаем уже частично отсортированный массив, после чего выполняется сортировка вставкой, которая эффективна для частично отсортированных массивов [27].

На [Рис. 21](#page-41-0) приводится пример исходного изображения и результата обработки. Видно, что методом корректно обрабатывается переход в зону с

повышенной яркостью, где находятся облака, а также перепады яркостей в этой же области.

Временную сложность предлагаемого алгоритма можно оценить, как  $O(NM^2)$  в худшем случае или  $O(NM)$  в лучшем, где  $N-$  ширина изображения, M - высота. Множитель  $M^2$  дает использование сортировки регионов вставкой, но так как на каждом этапе используется частично отсортированный массив, то времени будет затрачено значительно меньше. Остальные члены в формуле, связанные с вычислением локальных статистик, отброшены, так как они будут меньшего порядка. Пространственная сложность оценивается как  $O(M)$ , так как обработка идет по блокам столбцов.

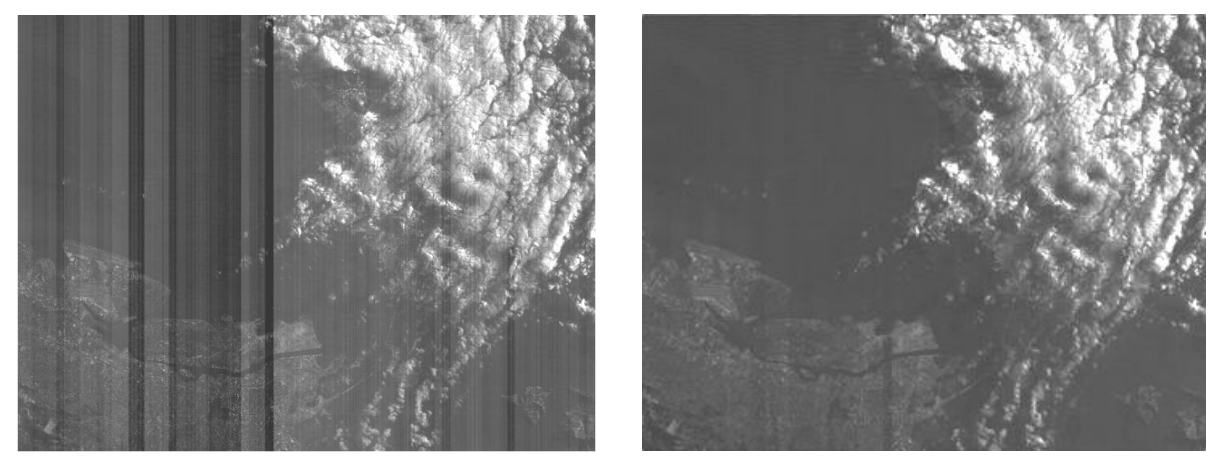

Рис. 21. Результат обработки методом с сегментацией.

<span id="page-41-0"></span>В конце главы подробно приводятся результаты экспериментального сравнения методов и примеры обработки других изображений этим и другими методами. Данный метод показывает результаты примерно такие же, как вариант №3 метода на основе анализа локальных характеристик, и однозначно сказать какой лучше не представляется возможным. Предлагается использовать по умолчанию вариант №3, как более быстрый, а в случае если корректировка по нему не удовлетворяет, использовать данный метод. Далее рассматриваются способы дополнительного контроля корректировок и их улучшения, в первую очередь направленные на борьбу с явным неверным затемнением или осветлением изображения.

## 1.3.4. Метод дополнительного контроля корректировок яркости

Снижение вероятности ошибок коррекции (подобное было изложено в 1.3.1) достигается путем введения порога  $p_h$  на минимальную разность по модулю средних значений яркости между столбцами (экспериментально выбрано  $p_b = 5$ ), и, в случае если она меньше порога, корректировка не вычисляется. То есть снижается число перевычислений текущей корректировки для столбца по формуле (1.10). Это существенно повышает качество обработки, особенно если полосы только явные. Возможный побочный эффект сохранение на изображении слабозаметных полос.

Для улучшения корректировок предлагается использование скользящих средних. Для вспомогательных целей снова производится корректировка исходного изображения с полосами, но грубая, чтобы только убрать явные полосы (например, порог перепада средних значений яркости  $p_b = 10$ ). Получаем изображение  $\tilde{f}(x, y)$ . По  $\tilde{f}(x, y)$  по столбцам строится массив значений скользящего среднего  $\tilde{S}(y) = \frac{\sum_{i=1}^{h} \sum_{j=y-w_s}^{y+w_s} \tilde{f}(j,i)}{h \cdot (2w_*+1)}$  с довольно большим окном размером  $2w_s + 1$ . Такой выбор скользящего среднего позволяет учесть на изображении общую информацию о яркости, обусловленную изменениями сюжета, и сгладить влияние оставшихся полос. В результате в значениях  $\tilde{S}(y)$ яркостей изображения строчном распределение  $\overline{B}$ имеем адекватное направлении, так как вмешательство в исходное изображение  $g(x, y)$  было минимально из-за высокого порога  $p_b$ , а явные полосы при этом исправлены.

Далее подобное скользящее среднее  $S(y) = \frac{\sum_{i=1}^{h} \sum_{j=y-w_s}^{y+w_s} f(j,i)}{h \cdot (2w_s+1)}$  строится по результату обработки основным методом  $\hat{f}(x, y)$ . К значениям, полученным добавляются поправки в виде разности скользящих основным методом, средних  $\hat{f}(x, y) = \hat{f}(x, y) + \tilde{S}(y) - S(y)$ . Таким образом, мы учитываем какое было изменение яркости изображения в строчном направлении, обусловленное изменением сюжета, что во многом решает проблемы осветления или затемнения. Использование этих мер заметно повысило качество обработки и

теперь, практически в любом случае, изображение остается воспринимаемым по всей своей длине. Это подтверждается приводимыми в конце главы численными оценками.

## 1.3.5. Глобальный метод коррекции

В задачах реставрации и сегментации изображений известен глобальный подход, основанный на минимизации энергии изображения. Глобальные методы обычно работают дольше локальных, но позволяют получать более качественные результаты.

В общем случае изображение представляется в виде гиперграфа  $G = (V, V, V)$ С), где  $V$  – конечное множество вершин, а  $C$  – конечное мультимножество гиперребер - подмножеств множества вершин V. Пусть каждой вершине гиперграфа  $i \in V$  соответствует переменная  $x_i$ , принимающая значения из конечного непустого множества меток М. Для любого гиперребра  $c \in C$ символом  $x_c$  обозначим кортеж переменных, индексы которых принадлежат множеству с:  $x_c = (x_i \mid i \in c)$ , а символом  $X_c$  – совместное множество значений этих переменных:  $X_c = \times_{i \in c} M$ ,  $X_i = M$ . Энергией, заданной на гиперграфе G, называется функционал вида [31]:

$$
E(x) = \sum_{i \in V} \theta_i(x_i) + \sum_{c \in C} \theta_c(x_c),
$$
\n(1.13)

функционалы  $\theta_i$ :  $M \rightarrow \mathbb{R}$  называются унарными потенциалами, где a функционалы  $\theta_c : X_c \rightarrow \mathbb{R}$  – потенциалами, заданными на гиперребрах.

Порядком потенциала  $\theta_c$  называется количество вершин, входящее в множество с. Унарные потенциалы имеют порядок 1, а потенциалы порядка 2 называются парными. Для обозначения значений парных потенциалов будем использовать символы  $\theta_{ii}(x_i, x_i)$ .

Энергии, состоящие только из унарных и парных потенциалов, называются парно-сепарабельными. Этот класс энергий является наиболее Парно-сепарабельные изученным применимым. энергии  $\boldsymbol{\mathit{H}}$ часто представляются следующим способом [31]:

$$
E(x) = \sum_{i \in V} \theta_i(x_i) + \sum_{\{i,j\} \in F} \theta_{ij}(x_i, x_j),
$$
\n(1.14)

где  $F$  – множество ребер (гиперребер мощности 2). Целью является нахождение  $\min_{x \in X} E(x)$ .

Энергия, заданная на гиперграфе  $G$ , имеет непосредственное отношение к марковским случайным полям (Markov random fields, MRF) и часто называется энергией MRF. Зададим над множеством *X* распределение Гиббса, тогда вероятность конфигурации х определяется следующим образов:

$$
P(x) = \frac{1}{z}e^{-\frac{1}{T}E(x)},
$$
\n(1.15)

где T>0 - параметр распределения, Z - нормировочная константа, равная  $\sum_{x \in X} \frac{1}{x} e^{-\frac{1}{T}E(x)}$ . Тогда данное распределение задаёт Марковское случайное поле, которое факторизуется согласно гиперграфу G [31]:

$$
P(x) = \frac{1}{z} \prod_{i \in V} \varphi_i(x_i) \prod_{c \in C} \varphi_c(x_c), \qquad (1.16)
$$

где  $\varphi_i$  и  $\varphi_c$  – факторы MRF, равные  $e^{-\frac{1}{T}\theta_i(x_i)}$  и  $e^{-\frac{1}{T}\theta_c(x_c)}$  соответственно.

Задача минимизации энергии (1.14) эквивалентна задаче поиска наиболее вероятного состояния MRF, а при наличии наблюдаемых переменных (Conditional Random Field, CRF) - задаче поиска максимума апостериорного распределения (maximum a posteriori probability estimate, MAP) [31].

В общем виде данная задача является NP-трудной, то есть решить в общем случае за полиномиальное время невозможно. Существует ряд частных случаев, когда задача разрешима за полиномиальное время, а для общих случаев имеется целый ряд групп приближённых методов [31]: алгоритмы, делающие шаги (метод покоординатного спуска, разрезов  $r$  pada). релаксационные алгоритмы (методы покоординатного подъёма, алгоритмы на основе декомпозиции), алгоритмы передачи сообщений, стохастические (имитация отжига, сэмплирования), комбинаторные (метод ветвей и границ).

Вернемся к задаче удаления вертикальных полос. Перейдем к индексации по координатам пикселей *x*, *y* относительно изображения (*x* – коррдината по горизонтали). В данном случае, в отличие от (1.3) будем предполагать, что имеют место только яркостные сдвиги  $b(x)$ :

$$
g(x, y) = f(x, y) + b(x),
$$
 (1.17)

где f - изображение без помех, когда все датчики идеально откалиброваны, а  $g$  – изображение с искажениями, из-за рассогласованности настроек датчиков. Необходимо получить приближенное неискаженное изображение  $\hat{f}$ . Для получения неискаженного изображения составим следующее уравнение:

$$
\hat{f}(x, y) = g(x, y) + \hat{b}(x),
$$
\n(1.18)

где  $\hat{b}(x)$  – это оценка – $b(x)$ . Функция энергии будет зависеть от  $\hat{b}(x)$ .

Одним из ключевых элементом предлагаемого метода является задание образом. чтобы обеспечить потенциалов таким именно коррекцию вертикальных полос. В используемой функции энергии используются только парные потенциалы и модель соседства по горизонтали, так как имеют значения перепады яркости между пикселями в соседних столбцах. Вершинам графа соответствуют значения пикселей текущего изображения  $\hat{f}$ . На Рис. 22 представлен получающийся граф.

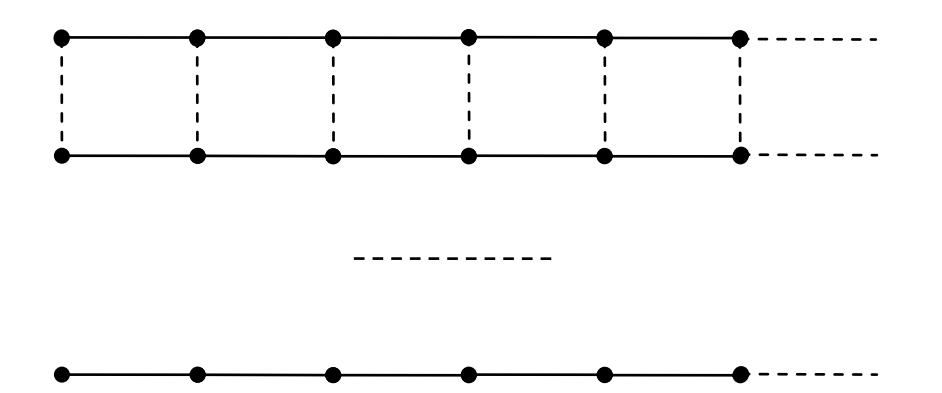

<span id="page-45-0"></span>Рис. 22. Граф, построенный на основе сетки пикселей изображения.

С учетом перехода к индексации по координатам пикселей х, у и сказанного выше, предлагаемая энергетическая функция имеет вид:

$$
E(\hat{b}) = \sum_{y=1}^{h} \sum_{x=1}^{w-1} (\hat{f}(x+1,y) - \hat{f}(x,y))^{2} \cdot S_{xy} =
$$
  

$$
\sum_{y=1}^{h} \sum_{x=1}^{w-1} (g(x+1,y) - g(x,y) + \hat{b}(x+1) - \hat{b}(x))^{2} \cdot S_{xy}
$$
 (1.19)

где  $h$ ,  $w$  – размеры изображения,  $S_{xy}$  – специальный весовой коэффициент, вычисляемый по исходному изображению и являющийся постоянным для пар пикселей, несмотря на то, что их значения будут меняться в ходе минимизации коэффициентов позволяет энергии. Постоянство снизить количество

вычислений при оптимизации функции энергии и соответственно ускорить процесс нахождения минимума. В случае если не использовать весовые коэффициенты  $S_{xy}$ , будет происходить нежелательное сглаживание на естественных контрастных границах или, при переходе к областям с сильно различающимися яркими или темными объектами, неверное осветление или затемнение соответствующих участков. Такое может встречаться, например, при появлении участка с облаками. Подобные явления были рассмотрены ранее при выравнивании средних значений по столбцам пикселей. На [Рис. 23](#page-46-0) продемонстрирован результат коррекции без использования весовых коэффициентов фрагмента изображения, полученного спутником Ресурс-ДК.

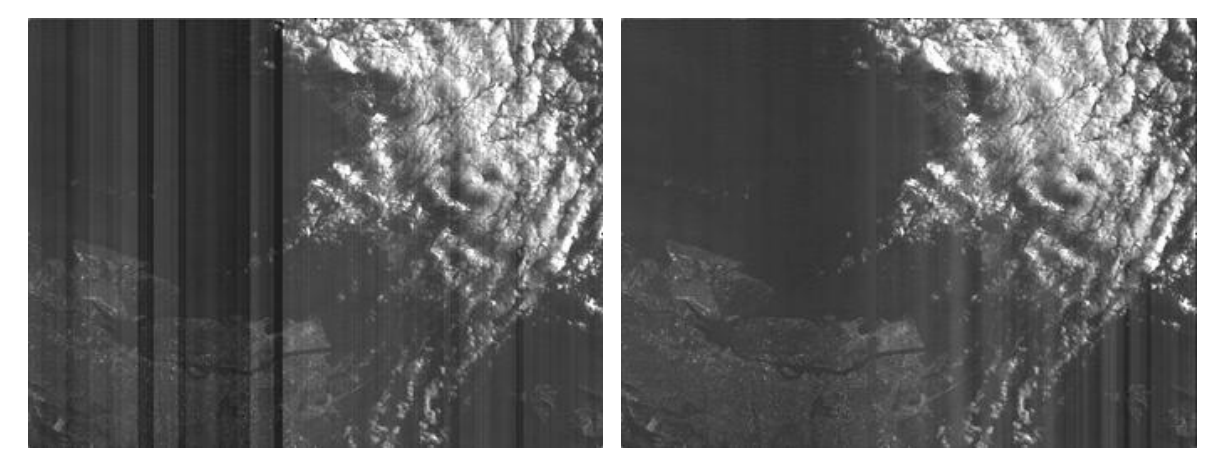

*Рис. 23. Пример коррекции без использования весовых коэффициентов.*

<span id="page-46-0"></span>Весовой коэффициент призван позволить учитывать естественные перепады яркости между пикселями, принимая в таком случае малые веса. Для его задания может использовать информация о рассмотренной ранее сегментации изображения или информация о локальных характеристиках изображения, также рассмотренных ранее, и т.д. Была проведена серия экспериментов с различным видом формул для вычисления весовых коэффициентов. Использование значений локальных дисперсий разностей пикселей между столбцами, по аналогии с локальным методом, с целью выделения равномерных участков продемонстрировало улучшение коррекции по сравнению со случаем без весовых коэффициентов. Использовались различные зависимости от значений локальной дисперсии: пороговые, обратные, экспоненциальные. Тем не менее, был найден другой вариант задания коэффициентов, показавший лучшие результаты.

Предлагаемый алгоритм вычисления весовых коэффициентов является многоступенчатым. Существует вид штрафа за несовпадение классов с учетом контраста  $-(v_1 - v_2)^2$  $\frac{1}{2\sigma^2}$   $\cdot \tau(v_1, v_2)$ , где  $\tau(v_1, v_2)$  – некоторый обычный штраф за несовпадение значений,  $-(v_1 - v_2)^2$  $\frac{1}{2\sigma^2}$  – множитель, сохраняющий контрастность,  $v_1$ ,  $v_2$  – значения интенсивностей. Чем сильнее различаются значения пикселей, тем меньше штраф. Напрямую данный вид штрафа неприменим к задаче удаления полос, так как перепад яркости из-за полос между столбцами может быть достаточно большим, а данная штрафная функция будет способствовать наоборот его сохранению, а не удалению. Поэтому для вычисления весовых коэффициентов предлагается следующий множитель:

$$
e^{\frac{-(v_1-v_2-med)^2}{2\sigma^2}},\tag{1.20}
$$

где *med* – это медиана разностей яркостей пикселей между столбцами, в которых находятся узлы со значениями  $v_1$ ,  $v_2$ . Медиана призвана приближенно определить перепад, вызванный искусственной полосой на изображении, и убрать его из разностей пикселей. Чем больше отклонение от медианы, тем меньше будет штраф, что предохранит естественные средние перепады яркостей между столбцами от выравнивания. Вместо медианы также было проверено использование средней разностей яркостей пикселей между столбцами, но в случае с медианой удалось достичь лучших показателей, так как на среднее влияет величина перепада, а на медиану то, как часто встречается даный перепад. В случае среднего даже случайная пара пикселей с очень большим перепадом будет негативно влиять на определение перепада, смещая его в свою сторону. Медиана более робастна, чем среднее, и позволяет более стабильно определять именно перепады, вызванные искусственными вертикальными полосами, так как нужно определить постоянный перепад между пикселями, который будет наиболее частым в столбце пар пикселей.

Благодаря использованию весовых коэффициентов (1.20) значительно улучшилось качество коррекции, что также видно на [Рис. 24.](#page-48-0) Но, даже в этом случае, коррекция не всегда дает удовлетворительный результат, что видно на изображении с искусственно смоделированными помехами на [Рис.](#page-48-1) 25. Нужен более глубокий анализ разностей пикселей, чтобы задать более "умные" весовые коэффициенты. В ходе экспериментов выявлено, что метод не всегда верно обрабатывает участки, где присутствуют контрастные значительные области, например, облака. Необходимо такие области убрать из рассмотрения. Эту задачу можно решить с помощью сегментации. Требуется быстрая сегментация, и подойдет досаточно грубая, которая уберет явно выделяющиеся участки, вроде облаков, так как в остальных случаях метод работает успешно. Поэтому выбран метод сегментации Оцу по пикселям в столбцах.

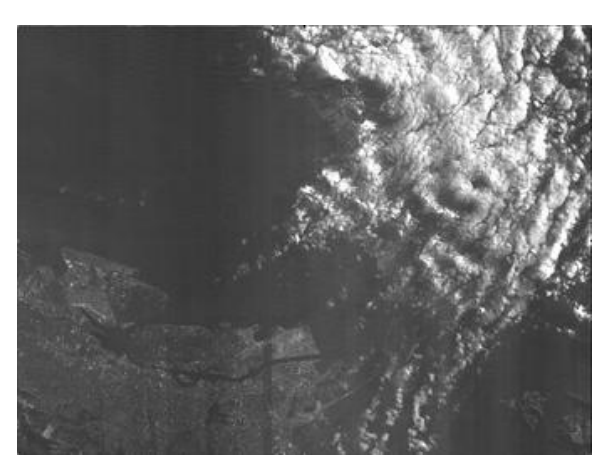

*Рис. 24. Пример скорректированного изображения с использованием весовых коэффициентов без бинарной классификации фона.*

<span id="page-48-0"></span>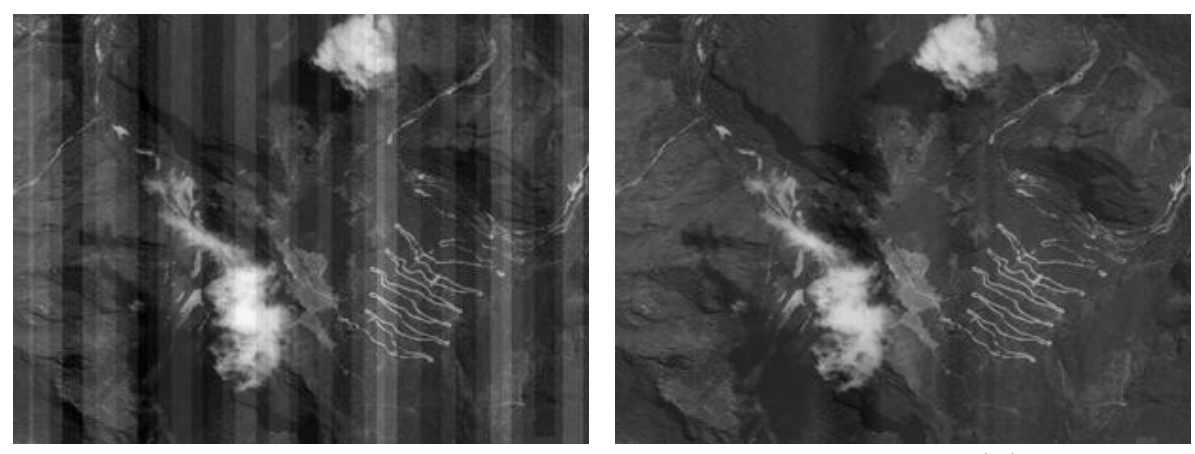

<span id="page-48-1"></span>*Рис. 25. Пример коррекции с использованием весовых коэффициентов без бинарной классификации фона.*

Метод Оцу – это алгоритм вычисления порога бинаризации для полутонового изображения, что позволяет разделить пиксели двух классов ("объект" и "фон") оптимальным образом. Метод Оцу находит порог, уменьшающий внутриклассовую дисперсию, которая определяется как взвешенная сумма дисперсий двух классов [69]:

$$
\sigma_{\omega}^{2}(t) = \omega_{1}(t)\sigma_{1}^{2}(t) + \omega_{2}(t)\sigma_{2}^{2}(t), \qquad (1.21)
$$

где веса  $\omega_1$ ,  $\omega_2$  – это вероятности двух классов, разделенных порогом *t*,  $\sigma_1^2$ ,  $\sigma_2^2$  – дисперсии этих классов. Оцу показал, что минимизация внутриклассовой дисперсии равносильна максимизации дисперсии между классами [69]:

$$
\sigma_b^2(t) = \sigma^2 - \sigma_\omega^2(t) = \omega_1(t)\omega_2(t)[\mu_1(t) - \mu_2(t)]^2, \qquad (1.22)
$$

которая выражается в терминах вероятностей  $\omega_1$ ,  $\omega_2$  и средних арифметических классов  $\mu_1$ ,  $\mu_2$ , которые могут обновляться итеративно при последовательном проходе по всем возможным делениям на классы. Благодаря этому можно достаточно эффективно и быстро найти порог *t<sup>s</sup>*  $t_{s}$ соответствующий максимуму  $\sigma_h^2(t)$ .

Наряду с использованием метода Оцу надо дополнительно определить: действительно ли требуется деление на классы. В случае, если оно не требуется, то учитываются все пиксели в столбцах. Были разработаны следующие критерии. Рассмотрим один столбец. Пусть для него найден порог *t<sup>s</sup>* для деления на классы,  $H$  – соответствующая гистограмма, а  $H_1$  и  $H_2$  – две части гистограммы. Данное разбиение принимается, если выполняются все следующие условия:

$$
\begin{cases}\nm_1 > m \cdot k_1 \\
m_2 > m \cdot k_1 \\
\max(H_1) - v_t > \max(H_1) \cdot k_2 \\
\max(H_2) - v_t > \max(H_2) \cdot k_2\n\end{cases} \tag{1.23}
$$

где  $m_1 = \sum_i H_{11}(i)$ ,  $m_2 = \sum_i H_{12}(i)$ ,  $m = \sum_i H(i)$ ,  $v_t$  – усредненное по окрестности значение гистограммы в точке разбиения  $t_s$ ,  $k_1$ ,  $k_2$  – установленные коэффициенты  $(0 - 1)$ . Рекомендуется  $k_1 = 0.1$ ,  $k_2 = 0.5$ . Данные условия говорят

о том, что оба класса не должны быть слишком малыми, и максимумы в данных классах должны возвышаться над усредненным значением между классами. Усреднение необходимо, так как гистограмма может иметь форму гребенки. Если условия не выполняются, учитывается вся гистограмма, а если выполняются, берется часть соответствующая большему значению из  $m_1$  и  $m_2$ . Дополнительно границы класса могут сужены путем отбрасывания тех участков, отклонение которых от МО класса больше  $k_3$  СКО класса ( $k_3$  = 2).

Вернемся к вычислению весовых коэффициентов. Рассмотрим два соседних столбца  $x$  и  $x+1$ . Описанным выше способом получаем границы учитываемых диапазонов  $D_x^1$  и  $D_x^2$  значений пикселей для первого и второго столбца. Отбираются пары пикселей, значения которых принадлежат соответствующим диапазонам. Для остальных пар пикселей - весовой коэффициент равен 0. Если число отобранных пар пикселей  $N_x$  меньше  $k_4$ ·*h*, где  $k_4$  – установленный коэффицент ( $k_4$  = 0.5), то учитываются все пары пикселей, и  $D_x^1$ ,  $D_x^2$  в этом случае равны всему множеству значений пикселей. Это достаточно маловероятно, но это может произойти если классы пикселей из соседних столбцов имеют мало общих пар. Медиана  $med_x$  вычисляется по отобранным парам пикселей. И последнее - выполняется нормализация весовых коэффициентов в соответствии с числом отобранных пар  $N_x$ . В окончательном виде выражение для  $S_{xy}$  примет вид:

$$
\begin{cases}\nS_{xy} = \frac{1}{wN_x} e^{\frac{-(g(x,y) - g(x+1,y) - med_x)^2}{2\sigma^2}}, & g(x,y) \in D_x^1 \land g(x+1,y) \in D_x^2 \\
S_{xy} = 0, & g(x,y) \notin D_x^1 \lor g(x+1,y) \notin D_x^2\n\end{cases} (1.24)
$$

Перейдем к процессу минимизации энергии  $E(\hat{b})$ . Для минимизации энергии могут использоваться различные существующие методы оптимизации. Преимуществом полученной функции является то, что число переменных  $\hat{b}(x)$ , по которым выполняется оптимизация, значительно меньше, чем в общем случае, когда их число совпадает с числом пикселей, и легко вычисляются частные производные:

$$
\frac{\partial E}{\partial b(x)} = \sum_{y=1}^{h} \left[ -2 \left( g(x+1,y) - g(x,y) + \hat{b}(x+1) - \hat{b}(x) \right) \cdot S_{xy} + 2 \left( g(x,y) - g(x-1,y) + \hat{b}(x) - \hat{b}(x-1) \right) \cdot S_{x-1y} \right]
$$
(1.25)

Был выбран метод оптимизации первого порядка, а точнее метод Полака-Рибьера [32]. Как известно, простой метод градиентного спуска может быть очень медленным при движении по оврагу, причем при увеличении числа переменных целевой функции такое поведение становится типичным. Стратегия метода Полака-Рибьера состоит в построении последовательности точек  $\{k = 0, 1, \dots, \text{ takux}, \text{ yto } E(\hat{b}^{k+1}) < E(\hat{b}^k), k = 0, 1, \dots$  Точки последовательности  $\{\widehat{b}^k\}$  вычисляются по правилу:

$$
\hat{b}^{k+1} = \hat{b}^k + t_k d^k, k = 0, 1, \dots;
$$
  
\n
$$
d^k = -\nabla E(\hat{b}^k) + \beta_{k-1} d^{k-1};
$$
  
\n
$$
d^0 = -\nabla E(\hat{b}^0);
$$
  
\n
$$
\beta_{k-1} = \begin{cases}\n\frac{(\nabla E(\hat{b}^k), [\nabla E(\hat{b}^k) - \nabla E(\hat{b}^{k-1})])}{\|\nabla E(\hat{b}^{k-1})\|^2}, & k \notin J, \\
0, & k \in J\n\end{cases}
$$
\n(1.26)

где  $J = \{0, w, 2w, ...\}$ ,  $w$  – размерность вектора  $\hat{b}$ , то есть через каждые w шагов используется итерация наискорейшего градиентного спуска. Точка  $\hat{b}^{\,0}$  задается, величина шага  $t_k$  определяется для каждого  $k$  из условия одномерной минимизации min<sub>t</sub>,  $E(\hat{b}^k + t_k d^k)$ . Подставим  $\hat{b}^k + t_k d^k$  в выражение для  $E$ , и перегруппируем члены так, чтобы получилась квадратичная функция относительно  $t_k$ :  $E(\hat{b}^k + t_k d^k) = \sum_{\substack{v=1 \ v=1}}^h \sum_{x=1}^{w-1} (g(x+1, y) - g(x, y)) +$  $\overline{\mathcal{X}}$  $\boldsymbol{h}$  $\overline{y}$  $\hat{b}^k(x+1) - \hat{b}^k(x) + t_k d^k(x+1) - t_k d^k(x)$  $\overline{\mathbf{c}}$  $S_{xy} = \left| \sum_{y=1}^{h} \sum_{x=1}^{w-1} \left( d^k(x+1) - \right) \right|$  $\mathcal{X}$  $\boldsymbol{h}$  $\mathcal{Y}$  $d^k(x)$  $\overline{\mathbf{c}}$  $S_{xy} t_k^2 + 2 \sum_{y=1}^h \sum_{x=1}^{w-1} (g(x+1,y) - g(x,y) + \hat{b}^k(x+1) \mathcal{X}$  $\boldsymbol{h}$  $\mathcal{Y}$  $\hat{b}^k(x)\bigg(\frac{d^k(x+1)-d^k(x)}{s_{xy}}\bigg)S_{xy}\bigg[t_k+\sum_{y=1}^k\sum_{x=1}^{w-1}\bigg(g(x+1,y)-g(x,y)+y\bigg]$  $\mathcal{X}$  $\boldsymbol{h}$  $\mathcal{Y}$  $\hat{b}^k(x+1) - \hat{b}^k(x)$  $\overline{\mathbf{c}}$  $S_{xy} = At_k^2 + Bt_k + C$ . Находим  $t_k$  из условия положения в вершине параболы  $t_k = -\frac{B}{2A}$  при  $A \neq 0$ , так как всегда  $A \geq 0$  и ветви параболы направлены вверх.

Прекращение итераций выполняется, если превышено максимальное число итераций, или если  $\|\nabla E(\hat{b}^k)\| < \varepsilon_1$ , или если в двух последовательных итерациях  $\|\hat{b}^{k+1}-\hat{b}^{k}\| < \varepsilon_2$  и  $|E(\hat{b}^{k+1})-E(\hat{b}^{k})| < \varepsilon_2$ . Были выбраны значения  $\varepsilon_1 = 10^{-5}$  и  $\varepsilon_2 = 0.3$ .

Исследуем вопрос сходимости. Легко видеть, что функция  $E(b)$ неотрицательна и поэтому ограничена снизу. Докажем, что также градиент функции удовлетворяет условию Липшица  $\|\nabla E(b_1) - \nabla E(b_2)\| \le L \|b_1 - b_2\|.$  $\|\nabla E(b_1) - \nabla E(b_2)\| = \sqrt{\sum_{x=1}^{w} \left(\frac{\partial E}{\partial h(x)}(b_1) - \frac{\partial E}{\partial h(x)}(b_2)\right)^2}.$ Используя формулу (1.25) для частных производных, получим, что  $\frac{\partial E}{\partial h(x)}(b_1) - \frac{\partial E}{\partial h(x)}(b_2) = \sum_{y=1}^h \left[ -2(g(x+1,y) - g(x,y) + b_1(x+1) - b_1(x)) \right]$  $S_{xy}$  + 2(g(x,y) - g(x - 1,y) + b<sub>1</sub>(x) - b<sub>1</sub>(x - 1))  $S_{x-1y}$  + 2(g(x + 1,y)  $g(x, y) + b_2(x + 1) - b_2(x)$   $\cdot S_{xy} - 2(g(x, y) - g(x - 1, y) + b_2(x)$  $b_2(x-1)$   $\cdot$   $S_{x-1y}$  =  $\sum_{y=1}^{h}$   $\left[-2(b_1(x+1)-b_1(x))\cdot S_{xy}+2(b_1(x)-b_2(x))\cdot S_{xy}\right]$  $b_1(x-1) \cdot S_{x-1y} + 2(b_2(x+1) - b_2(x)) \cdot S_{xy} - 2(b_2(x) - b_2(x-1))$  $S_{x-1y} = \sum_{y=1}^{h} [-2S_{xy}(b_1(x+1)-b_2(x+1)) + (2S_{xy} + 2S_{x-1y})(b_1(x)$  $b_2(x) - 2S_{x-1y}(b_1(x-1) - b_2(x-1))$ . В результате мы имеем группировку по соответствующим координатам векторов b<sub>1</sub>, b<sub>2</sub>. Используем известное неравенство суммы квадаратов и квадрата суммы:  $\left(\frac{\partial E}{\partial h(x)}(b_1) - \frac{\partial E}{\partial h(x)}(b_2)\right)^2 \le$  $h\sum_{y=1}^{h} \left[ \left( -2S_{xy} \right)^2 \left( b_1(x+1) - b_2(x+1) \right)^2 + \left( 2S_{xy} + 2S_{x-1y} \right)^2 \left( b_1(x) - b_2(x+1) \right)^2 \right]$  $(b_2(x))^2 + (-2S_{x-1y})^2(b_1(x-1) - b_2(x-1))^2$ . Выполним суммирование  $\sum_{x=1}^{w} \left( \frac{\partial E}{\partial h(x)}(b_1) - \frac{\partial E}{\partial h(x)}(b_2) \right)^2$  для обоих частей неравентсва. Для правой части неравентсва выполним группировку по членам  $(b_1(x) - b_2(x))^2$  и определим

максимально возможный множитель  $L_1$  для всех членов. Тогда  $\|\nabla E(b_1) -$ 

 $\nabla E(b_2) \|\leq \sqrt{L_1 \sum_{x=1}^w (b_1(x) - b_2(x))^2}$   $\text{if } \|\nabla E(b_1) - \nabla E(b_2)\| \leq \sqrt{L_1} \|b_1 - b_2\|.$ 

Таким образом, условие Липшица для градиентов выполняется.

Если функция ограничена снизу, а ее градиент удовлетворяет условию Липшица, то в методе Полака-Рибера гарантируется сходимость к стационарной точке  $b^*$ , где  $\nabla E(b^*) = 0$  [32].

При проверке на тестовых изображениях метод показал хорошие результаты. На [Рис.](#page-53-0) 26 приведены примеры скорректированных изображений, исходные изображения для которых были представлены выше. В отличие от рассмотренных ранее последовательных методов, здесь нет подобной проблемы неустойчивости из-за возможных локальных ошибок коррекции, что проявлялось на изображениях в виде осветления или затемнения.

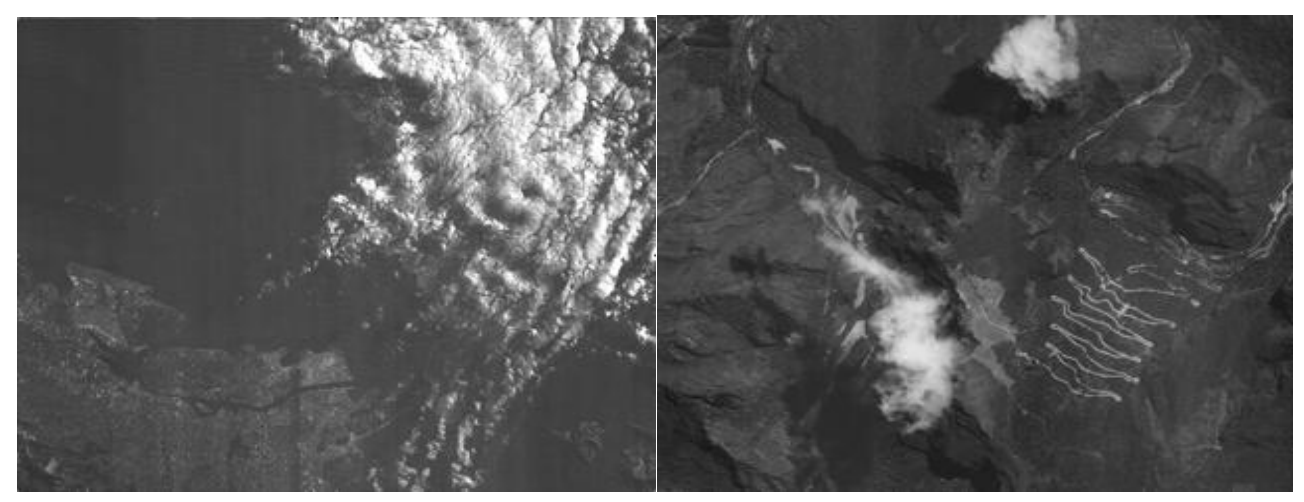

*Рис. 26. Примеры скорректированных изображений с использованием весовых коэффициентов с бинарной классификацией фона.*

<span id="page-53-0"></span>Количество необходимых итераций обычно не превышает количество переменных, то есть число пикселей по ширине. В худшем случае, если число итераций пропорционально ширине *w*, сложность алгоритма можно оценить как  $O(w^2)$ *h*). Высокая сложность алгоритма оправдывается качеством результирующего изображения. При этом для удаления узких полос хватает небольшого количества итераций.

В случае широких полос, и когда изображение является достаточно большим, может потребоваться большое количество итераций и качество коррекции не всегда высокое. Для решения данной проблемы были проверены подходы с использование в качестве начального приближения  $\hat{b}^0$  результатов, полученных по существенно прореженному изображению. Проверялось использование прореживания только по вертикали или одинаково по двум осям. Последний вариант показал лучшее качество обработки. При этом показатели были выше, чем без использования прореживания вообще, а скорость обработки возрасла более чем на порядок для некоторых изображений (численные оценки приведены в следующем разделе). Использовалось прореживание в 10 раз или больше, так, чтобы размер прореженного изображения не превышал 5000 пикселей по высоте, но не был меньше 1000 пикселей. Число необходимых итераций значительно уменьшилось. Для сравнения, при обработке изображения размерами 10339×10561 пикселей с шириной вертикальных полос ДО 500 пикселей обычным способом 1382 потребовалось итерации, a при использовании алгоритма  $\mathbf{c}$ прореживанием – 91 итерация при обработе полноразмерного изображения.

Суммарно описанный алгоритм в псевдокоде:

- 1. Вычисление начального приближения  $\hat{b}^0$  по прореженному изображению. Шаг прореживания step=max(10, h/5000); step=min(step,h/1000);
- 2. For  $i=1$  to w-1
- Вычисление границ учитываемого диапазона яркостей  $D_x^1$  и  $D_x^2$ 3. (1.23) с использованием деления гистограммы методом Оцу для столбцов ј и ј+1 соответственно.
- $\overline{4}$ . Вычисление весовых коэффициентов  $S_{yy}$  (1.24).
- $5.$  End
- 6. Оптимизация методом Полака-Рибера (1.26), находим вектор  $\hat{b}$ .
- 7. Скорректированное изображение  $\hat{f}(x, y) = g(x, y) + \hat{b}(x)$ .

# 1.4. Экспериментальное сравнение методов

Для тестирования и сравнения методов будем использовать набор космических изображений различной местности без помех с искусственно наложенными полосами, приведенный в Приложении 1. Таким образом, зная каким должен быть результат, мы можем оценивать результаты TO. корректировки.

Использовалось две оценки качества. С помощью первой оценки  $M_1$ определяется качество корректировки по СКО разности исходного изображения без полос и скорректированного изображения. Формула имеет следующий вид:

$$
M_1 = \sqrt{\frac{\sum_{i=1}^{h} \sum_{j=1}^{w} (I_1(j,i) - I_2(j,i) - E)^2}{hw}},
$$
  
\n
$$
E = \frac{\sum_{i=1}^{h} \sum_{j=1}^{w} (I_1(j,i) - I_2(j,i))}{hw},
$$
\n(1.27)

где *I*1, *I*<sup>2</sup> – сравниваемые изображения, a *h*, *w* – размеры изображений. Этот метод позволяет оценить выравнивание в целом, то есть для него важны правильные перепады яркости вдоль для всего изображения. В случае, если гдето в центре изображения есть паразитный большой перепад яркости, но все остальные столбцы выровнены хорошо, то этот метод даст плохую оценку.

Вторым оценочным способом выбрано вычисление разностей средних по столбцам скорректированного и проверочного изображений и суммирование приращений данных разностей от одного столбца к другому. Таким образом, будет учитываться локальная гладкость выравнивания, а сильные перепады будут учтены единожды. Формула имеет следующий вид:

$$
M_2 = \frac{\sum_{j=1}^{w-1} |D(j+1) - D(j)|}{w-1},
$$
  
\n
$$
D(j) = \frac{\sum_{i=1}^{h} I_1(j,i)}{h} - \frac{\sum_{i=1}^{h} I_2(j,i)}{h},
$$
\n(1.28)

где  $I_1$  и  $I_2$  – скорректированное и проверочное изображения,  $D(j)$  – разности средних яркостей для столбца *j*.

В качестве тестовых изображений выбран набор, представляющий по возможности самые различные виды местности: горы, равнины, леса, городская, сельская местность, водная поверхность. Размеры изображений также сильно варьируются. Кроме того, часть изображений содержит облака различных видов. Наличие облачности вносит сильные колебания яркостей от самых больших значений до малых в тенях облаков и сильно усложняет выравнивание с целью удаления полос, поэтому такие изображения включены специально для демонстрации преимущества разработанных методов. Также смена рельефа привносит аналогичные трудности.

Ниже в [Табл. 1](#page-56-0) приводятся размеры исходных изображений.

<span id="page-56-0"></span>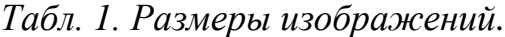

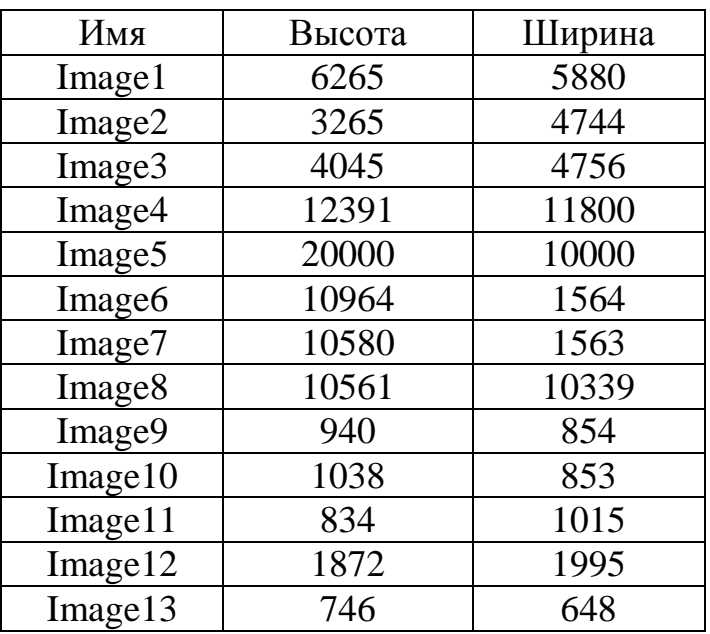

Для сравнения будем использовать некоторые существующие методы, рассмотренные при обзоре, и предложенные в данной работе. Из существующих будут протестированы:

- метод выравнивания средних (обозначим "Ср");
- метод выравнивания по полиному (обозначим "Пол").

Далее будет оценена работа комбинированного метода коррекции с использованием двумерной гистограммы и модификации №3 метода на основе анализа локальных характеристик (обозначим "Комб"). Проверялся случай с использованием дополнительного контроля и исправления корректировок и с применением различных порогов, как это описано в алгоритме в разделе 1.3.1.

Отдельно простестированы все модификации метода на основе анализа локальных характеристик без дополнений и порога на минимальный перепад яркости между столбцами для выполнения корректировки (обозначим их "№1", "№2", "№3", "№4"). Плюс для модификации №3 случай с использованием дополнительного улучшения корректировок по описанному в 1.3.4 методу (обозначим "№3 доп 1"), и еще вариант с дополнительным улучшением корректировок и с корректировкой только в случае, если средняя разность яркостей между столбцами превышает минимальный порог (обозначим "№3

доп 2"). О пороге на минимальный перепад более подробно также сказано в параграфе 1.3.4.

Протестирован метод на основе сегментации (обозначим "Сегм"). Также проверены комбинированные варианты метода с сегментацией и модификации №3 метода на основе анализа локальных характеристик. В первом варианте: если в процессе обработки не удается использовать блочную сегментацию, вместо вычисления простых средних применяется "№3" (обозначим "Сегм  $1$ "). варианте " $N_2$ 3" используется комб **Bo** втором всегда  $\boldsymbol{\mathrm{M}}$  $\Pi$ <sup>O</sup> сегментированным областям и в случае, если сегментация не сработала (обозначим "Сегм комб 2"). Во всех данных вариантах не использовался дополнительный контроль и улучшение корректировок.

И наконец, даются оценки работы глобального метода коррекции с использованием нулевого начального приближения  $\hat{b}^0$  вектора корректировок (обозначим "Глоб"), его варианта с предвычислением  $\hat{b}^0$  по прореженному по вертикали изображению (обозначим "Глоб 2") и варианта с предвычислением  $\hat{b}^0$  по прореженному по двум осям изображению (обозначим "Глоб 3")

Ниже приводятся таблицы показателей оценки качества выравнивания с помощью меры  $M_1$ .

|                    | " $Cp$ " | "Пол" |
|--------------------|----------|-------|
| Image1             | 9.65     | 14.57 |
| Image2             | 19.72    | 10.54 |
| Image3             | 24.14    | 21.45 |
| Image4             | 10.22    | 9.20  |
| Image <sub>5</sub> | 9.92     | 30.95 |
| Image6             | 5.69     | 5.00  |
| Image7             | 4.29     | 6.13  |
| Image <sub>8</sub> | 10.37    | 13.06 |
| Image9             | 16.56    | 14.91 |
| Image10            | 17.09    | 9.71  |
| Image11            | 9.65     | 8.22  |
| Image12            | 8.71     | 7.41  |
| Image13            | 13.06    | 10.66 |
| Среднее            | 12.24    | 12.45 |

Табл. 2. Показатели М<sub>1</sub> для известных методов.

|                     | "Комб" | " $N_2$ <sup>"</sup> | " $N_2$ ?" | " $N_2$ 3" | " $N_24$ " | " $N03$   | " $N03$   |
|---------------------|--------|----------------------|------------|------------|------------|-----------|-----------|
|                     |        |                      |            |            |            | доп $1$ " | доп $2$ " |
| Image1              | 2.79   | 2.89                 | 2.67       | 2.50       | 22.69      | 3.44      | 5.00      |
| Image2              | 2.07   | 9.01                 | 8.28       | 2.30       | 23.64      | 9.57      | 10.64     |
| Image3              | 1.23   | 4.63                 | 2.91       | 2.04       | 27.68      | 4.41      | 3.61      |
| Image4              | 3.05   | 58.53                | 15.62      | 9.41       | 46.37      | 16.36     | 6.94      |
| Image <sub>5</sub>  | 5.31   | 6.48                 | 5.25       | 5.27       | 36.93      | 5.35      | 5.36      |
| Image6              | 1.13   | 3.23                 | 1.19       | 1.15       | 21.63      | 1.20      | 1.20      |
| Image7              | 1.12   | 9.76                 | 1.08       | 1.08       | 49.6       | 2.58      | 3.33      |
| Image <sub>8</sub>  | 1.82   | 6.79                 | 2.67       | 2.23       | 30.15      | 4.27      | 4.49      |
| Image9              | 4.17   | 17.46                | 19.59      | 15.38      | 17.42      | 16.50     | 3.75      |
| Image <sub>10</sub> | 3.78   | 24.82                | 26.35      | 22.48      | 17.37      | 9.61      | 3.24      |
| Image11             | 4.73   | 16.98                | 17.45      | 14.13      | 16.92      | 7.33      | 4.29      |
| Image <sub>12</sub> | 14.02  | 28.12                | 28.12      | 28.12      | 17.82      | 10.41     | 8.22      |
| Image13             | 5.92   | 11.27                | 10.61      | 9.70       | 16.96      | 10.01     | 3.90      |
| Среднее             | 3.93   | 15.38                | 10.91      | 8.91       | 26.55      | 7.77      | 4.92      |

*Табл. 3. Показатели для метода с двумерной гистограммой и для методов, учитывающих локальные характеристики.*

*Табл. 4. Показатели для методов, использующих сегментацию.*

|                    | "Cerm" | "Сегм комб 1" | "Сегм комб 2" |
|--------------------|--------|---------------|---------------|
| Image1             | 4.31   | 3.22          | 3.55          |
| Image2             | 15.47  | 12.51         | 10.28         |
| Image3             | 4.41   | 3.35          | 3.03          |
| Image4             | 15.73  | 20.68         | 19.59         |
| Image <sub>5</sub> | 8.69   | 10.74         | 7.24          |
| Image6             | 2.95   | 3.12          | 1.85          |
| Image7             | 2.44   | 2.69          | 2.43          |
| Image <sub>8</sub> | 4.01   | 5.03          | 5.48          |
| Image9             | 17.69  | 18.49         | 18.23         |
| Image10            | 24.13  | 26.77         | 21.81         |
| Image11            | 15.28  | 17.05         | 18.67         |
| Image12            | 9.72   | 32.32         | 31.38         |
| Image13            | 18.40  | 20.24         | 20.61         |
| Среднее            | 11.02  | 13.55         | 12.63         |

|                    | "Глоб" | "Глоб 2" | "Глоб 3" |
|--------------------|--------|----------|----------|
| Image1             | 7.62   | 6.23     | 6.77     |
| Image2             | 7.99   | 6.65     | 8.95     |
| Image3             | 12.64  | 15.86    | 16.71    |
| Image4             | 11.97  | 31.32    | 8.14     |
| Image <sub>5</sub> | 28.58  | 27.49    | 26.93    |
| Image6             | 4.44   | 4.57     | 4.01     |
| Image7             | 5.35   | 5.15     | 4.50     |
| Image <sub>8</sub> | 10.23  | 11.78    | 6.95     |
| Image9             | 15.42  | 15.12    | 16.16    |
| Image10            | 6.62   | 6.49     | 8.40     |
| Image11            | 3.73   | 5.62     | 2.83     |
| Image12            | 5.52   | 5.64     | 5.50     |
| Image13            | 3.93   | 4.02     | 4.50     |
| Среднее            | 9.54   | 11.23    | 9.26     |

*Табл. 5. Показатели для глобальных методов.*

Окончательный вариант с использованием различных порогов и контроля корректировок комбинированного метода "Комб" показывает самые высокие результаты по данному способу оценки. Кроме этого, даже методы "Сегм" и "№3" без дополнений превосходят известные "Ср" и "Пол". "№3" превосходит остальные модификации "№1", "№2", "№4". Меры в виде дополнительного контроля корректировок и введения порога на минимальный перепад яркости показали свою эффективность, что видно по "№3 доп 1", "№3 доп 2". Глобальные методы "Глоб", "Глоб 2", "Глоб 3" демонстрируют хорошие показатели, при этом "Глоб 3" превосходит "Глоб", а время его работы гораздо меньше.

Ниже приводятся таблицы показателей оценки качества выравнивания вторым способом с помощью  $M_2$ .

|                    | " $Cp$ " | "Пол"  |
|--------------------|----------|--------|
| Image1             | 0.1167   | 0.1201 |
| Image2             | 0.2054   | 0.1742 |
| Image3             | 0.1682   | 0.1487 |
| Image4             | 0.4170   | 0.3649 |
| Image <sub>5</sub> | 0.1467   | 0.1383 |
| Image6             | 0.4232   | 0.3421 |
| Image7             | 0.4276   | 0.3612 |
| Image8             | 0.1421   | 0.1365 |
| Image9             | 0.7097   | 0.5495 |
| Image10            | 0.4324   | 0.4126 |
| Image11            | 0.4848   | 0.4344 |
| Image12            | 1.4936   | 1.4527 |
| Image13            | 1.0431   | 0.9418 |
| Среднее            | 0.4777   | 0.4290 |

*Табл. 6. Показатели для известных методов.*

*Табл. 7. Показатели для метода с двумерной гистограммой и для методов, учитывающих локальные характеристики.*

|                    | "Комб" | " $N_2$ <sup>"</sup> | " $N_2$ ?" | " $N_2$ 3" | " $N04"$ | " $N03$   | " $N03$   |
|--------------------|--------|----------------------|------------|------------|----------|-----------|-----------|
|                    |        |                      |            |            |          | доп $1$ " | доп $2$ " |
| Image1             | 0.0060 | 0.0087               | 0.0061     | 0.0057     | 0.1090   | 0.0089    | 0.0104    |
| Image2             | 0.0089 | 0.0262               | 0.0186     | 0.0120     | 0.1753   | 0.0229    | 0.0196    |
| Image3             | 0.0043 | 0.0162               | 0.0068     | 0.0056     | 0.1013   | 0.0113    | 0.0076    |
| Image4             | 0.0190 | 0.2166               | 0.0455     | 0.0396     | 0.3155   | 0.0804    | 0.0216    |
| Image <sub>5</sub> | 0.0092 | 0.0282               | 0.0098     | 0.0102     | 0.0989   | 0.0111    | 0.0100    |
| Image <sub>6</sub> | 0.0078 | 0.0783               | 0.0082     | 0.0081     | 0.5048   | 0.0187    | 0.0187    |
| Image7             | 0.0063 | 0.0964               | 0.0079     | 0.0079     | 0.4936   | 0.0329    | 0.0234    |
| Image <sub>8</sub> | 0.0041 | 0.0299               | 0.0053     | 0.0068     | 0.1101   | 0.0105    | 0.0065    |
| Image9             | 0.0553 | 0.4964               | 0.4768     | 0.3874     | 0.8641   | 0.4449    | 0.0524    |
| Image10            | 0.0372 | 0.3024               | 0.2677     | 0.2445     | 0.7123   | 0.2487    | 0.0437    |
| Image11            | 0.1129 | 0.3260               | 0.2846     | 0.2659     | 0.6968   | 0.2863    | 0.0511    |
| Image12            | 0.9358 | 1.2932               | 1.2932     | 1.2932     | 0.4411   | 1.4015    | 0.2573    |
| Image13            | 0.2153 | 0.6717               | 0.5585     | 0.7292     | 1.1964   | 0.6650    | 0.0725    |
| Среднее            | 0.1094 | 0.2762               | 0.2299     | 0.232      | 0.448    | 0.2495    | 0.0457    |

|                    | "Cerm" | "Сегм комб 1" | "Сегм комб 2" |
|--------------------|--------|---------------|---------------|
| Image1             | 0.0262 | 0.0204        | 0.0085        |
| Image2             | 0.1177 | 0.1160        | 0.1236        |
| Image3             | 0.0827 | 0.0661        | 0.0396        |
| Image4             | 0.1910 | 0.1415        | 0.1369        |
| Image <sub>5</sub> | 0.0512 | 0.0516        | 0.0240        |
| Image6             | 0.0260 | 0.0254        | 0.0260        |
| Image7             | 0.0419 | 0.0366        | 0.0359        |
| Image <sub>8</sub> | 0.0255 | 0.0246        | 0.0203        |
| Image9             | 0.6642 | 0.4644        | 0.4774        |
| Image10            | 0.4355 | 0.3561        | 0.3400        |
| Image11            | 0.5064 | 0.5104        | 0.5666        |
| Image12            | 1.4623 | 1.2879        | 1.2997        |
| Image13            | 0.8986 | 0.8131        | 0.8225        |
| Среднее            | 0.3484 | 0.3011        | 0.3016        |

*Табл. 8. Показатели для методов, использующих сегментацию*

*Табл. 9. Показатели для глобальных методов.*

|                    | "Глоб" | "Глоб 2" | "Глоб 3" |
|--------------------|--------|----------|----------|
| Image1             | 0.0236 | 0.0253   | 0.0326   |
| Image2             | 0.0473 | 0.0426   | 0.0497   |
| Image3             | 0.0487 | 0.0432   | 0.0547   |
| Image4             | 0.0789 | 0.0780   | 0.0683   |
| Image <sub>5</sub> | 0.0256 | 0.0214   | 0.0257   |
| Image6             | 0.0518 | 0.0535   | 0.0487   |
| Image7             | 0.0465 | 0.0566   | 0.0385   |
| Image <sub>8</sub> | 0.0389 | 0.0417   | 0.0359   |
| Image9             | 0.4724 | 0.4689   | 0.4686   |
| Image10            | 0.2684 | 0.2486   | 0.2498   |
| Image11            | 0.2219 | 0.2101   | 0.2200   |
| Image12            | 0.7411 | 0.7311   | 0.7444   |
| Image13            | 0.5130 | 0.5008   | 0.5087   |
| Среднее            | 0.1983 | 0.1940   | 0.1958   |

Из таблиц видно, что комбинированный метод "Комб" снова показывает наилучшие результаты. Остальные методы, кроме "№4", превосходят известные методы "Ср" и "Пол". Снова подтверждается, что добавление в "Сегм" дополнительно алгоритма "№3" не приводит к существенным улучшениям, что видно по "Сегм комб 1", "Сегм комб 2". Введение дополнительного контроля корректировок с помощью скользящих средних и введение порога на минимальную разность средних опять заметно повышает показатели качества обработки, что видно по "№3 доп 2". Эти меры будут так же эффективны для коррекции с сегментацией. Глобальные методы демонстрируют хорошие показатели выше средних.

Время работы "Комб", "Сегм", "Сегм комб 1", "Сегм комб 2" находятся практически на одном уровне, а "№3" работает в два раза быстрее. Глобальный метод "Глоб 3" работает более чем на порядок быстрее "Глоб" на используемых изображениях, но все равно значительно дольше локальных. Ниже приводится таблица, содержащая времена обработки самых больших тестовых изображений. Программа запускалась на компьютере Intel Core i7 3.2 ГГц без использования возможностей распараллеливания, при этом время для некоторых методов также сильно зависит от выделяемого в программе буфера для чтения изображения, поэтому показатели могут быть улучшены. В случае 64-разрядной системы можно загружать все изображение в оперативную память, в этом случае время обработки существенно сократится.

|                    | "Комб"                      | " $Cerw$ " | " $N_2$ 3" | "Глоб" | "Глоб 3"     |
|--------------------|-----------------------------|------------|------------|--------|--------------|
| Image3             |                             |            |            | 865    | $\mathbf{R}$ |
| Image4             | 87                          | 84         |            | 3435   | 1610         |
| Image <sub>5</sub> | 109                         | 101        |            | 11008  | 430          |
| Image <sub>8</sub> | $\mathcal{D}_{\mathcal{L}}$ |            |            | 3639   | 313          |

*Табл. 10. Время обработки файлов различными методами (сек.).*

На основе показателей к использованию как основного можно рекомендовать комбинированный метод с двумерной гистограммой. Также можно рекомендовать локальные методы с сегментацией или с учетом локальных характеристик по столбцам и глобальный метод с предвычислением вектора корректировок по прореженному изображению.

Наборы изображений, обработанных различными методами, приводятся в Приложении 1.

# ВЫВОДЫ ПО ГЛАВЕ 1

Проанализированы возможности существующих методов коррекции на космических **СТРУКТУРНЫХ** искажений изображениях. выявлены **ИХ** недостатки. Установлено, что современные отраслевые требования к методам обработки, He удовлетворяются существующими решениями. Лолжна выполняться статистическая адаптивная радиометрическая коррекция, способная работать на сложных неоднородных участках изображений.

В главе представлены новые методы удаления структурных искажений в виде вертикальных полос на космических изображениях, полученных регистрирующей аппаратурой сканового принципа действия. Предложена серия локальных методов и глобальный метод на основе минимизации специальным образом составленной энергетической функции изображения.

Основной из локальных методов - это комбинированный метод коррекции линейных искажений яркости. Он включает главный метод на основе анализа двумерной гистограммы и использования линейной регрессии и **MHK** ДЛЯ вычисления параметров линейного искажения яркости  $\boldsymbol{\mathrm{M}}$ вспомогательный, учитывающий локальные характерситики яркости по столбцам. Также предложен метод, использующий блочную сегментацию изображения. Кроме этого, разработан дополнительный метод контроля правильности выравнивания, контролирующий тенденцию общего распределения яркости в строчном направлении изображения. Предложенные способы локального анализа изображений позволили добиться верной коррекции изображений с разнородной текстурой и значительными измененями сюжета в строчном направлении, например, изображений с большими перепадами яркости вследствие наличия облачности.

Разработан глобальный метод коррекции, отличительной особенностью которого является залание специальной энергетической функции, минимизация которой приводит к удалению полос на изображениях. Для задания функции штрафов за перепады яркости между пикселями соседних столбцов

используются особые меры для выбора диапазона яркостей, так, чтобы сравнивать пиксели, соответствующие подобным объектам местности.

Оценка методов коррекции вертикальных полос проводилась с помощью двух способов. Первый способ определяет качество корректировки по среднеквадратической разности с эталонным изображением. Этот метод позволил оценить выравнивание в целом, то есть для него важен правильный уровень яркости для всего изображения. Вторым оценочным способом стало вычисление разностей средних  $\Pi$ O столбцам скорректированного  $\overline{M}$ проверочного изображений и суммирование приращений получившихся разностей от одного столбца к другому. В этом случае значение имеет локальная гладкость выравнивания, а сильные перепады учитываются единожды. Оба варианта показали, что комбинированный метод коррекции, а также отдельно методы коррекции с использованием блочной сегментации и с учетом локальных характеристик демонстрируют хорошие результаты и превосходят рассмотренные при сравнении существующие методы. Комбинированный метод коррекции показал самые высокие результаты. По скорости обработки метод с использованием анализа локальных характеристик по столбцам является самым быстрым, остальные локальные ненамного медленнее. Глобальный метод является достаточно медленным, время его работы на порядок больше, а показатели качества не самые высокие, но в некоторых случаях он может быть более надежным.

# **2. МЕТОДЫ УДАЛЕНИЯ ШУМОВЫХ ГОРИЗОНТАЛЬНЫХ ПОЛОСОК**

# **2.1. Анализ методов удаления горизонтальных полосок**

Горизонтальные полоски вызваны дрейфом темновых токов в ПЗС датчиках. Они характерны, например, для снимков со спутника Ресурс-ДК, и их возникновение может быть ожидаемым и для снимков с новых аппаратов. На [Рис. 27](#page-65-0) приведен пример космического изображения размерами 1024×1024 с такими помехами.

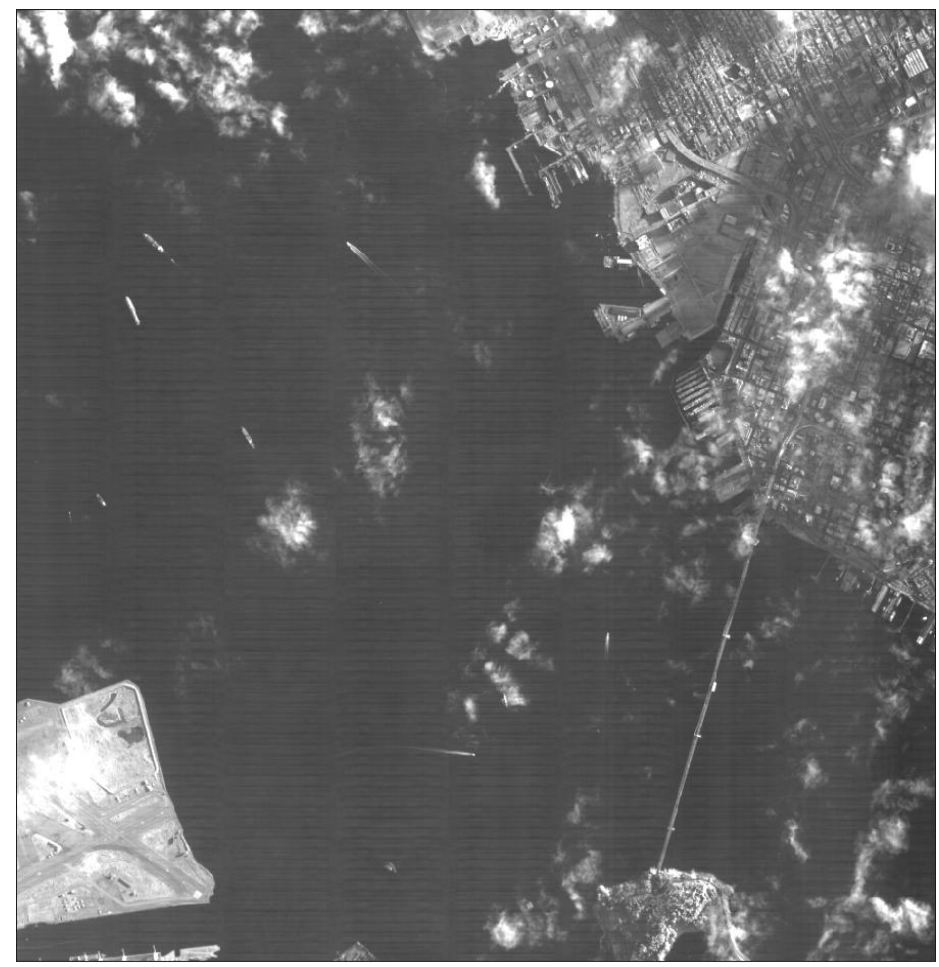

*Рис. 27. Исходное изображение с помехами.*

<span id="page-65-0"></span>Множество подходов к улучшению изображений распадается на две большие категории: методы обработки в пространственной области (пространственные методы) и методы обработки в частотной области (частотные методы). Термин пространственная область относится к плоскости изображения как таковой, и данная категория объединяет подходы, основанные на прямом манипулировании пикселями изображений [12]. Методы обработки в частотной области основываются на модификации сигнала, формируемого путем применения  $\bf K$ изображению преобразования  $\Phi$ урье. Минусом пространственной фильтрации часто является размытие контуров, снижение резкости [41]. Частотная же фильтрация, в случае наличия помех имеющих периодическую составляющую, позволяет оказывать  $6$ опее сконцентрированное влияние, меньше затрагивая полезную информацию [12].

Простые пространственные методы масочной фильтрации с помощью сглаживания или усреднении по Гауссу приводят к сильному размытию леталей изображения Существуют  $\lceil 13 \rceil$ . также различные техники  $K$ сглаживания. НИМ можно неизотропного отнести использование билатерального фильтра. Билатеральное фильтрование - это нелинейная техника фильтрации. Она расширяет понятие Гауссова сглаживания тем, что учитывается степень различия интенсивностей пикселей в окрестности сглаживания. Пиксели, которые значительно отличаются по интенсивности от центрального пикселя, входят в сумму с меньшим весом, даже несмотря на то, что они могут находиться в непосредственной близости к центральному пикселю. В этом случае используются два фильтра Гаусса в локализованном соседстве пикселей, один в пространственном домене, он называется фильтр домена, и другой в домене интенсивности – ранговый фильтр [74].

На Рис. 28 представлен результат фильтрации с использованием билатерального фильтра. При его использовании шумы не всегда удаляются (зависит от их амплитуды), а в случае задания более жестких параметров фильтра происходит размытие полезной информации.

Существуют еще один класс пространственных методов, удачно использующийся для фильтрации шумов. Рассмотренные выше методы работают с локальной информацией, в противоположность этому существуют глобальные методы, такие как алгоритм Non Local Means [71]. В нем для каждого очередного фрагмента ищутся по всему изображению подобные фрагменты, и с помощью определенной функции производится усреднение пикселей по набору подобных фрагментов. Но применение данного метода для

обработки спутниковых изображений не подходит, ввиду стохастической природы космических изображений [35], из-за чего трудно будет подобрать подобные фрагменты изображений.

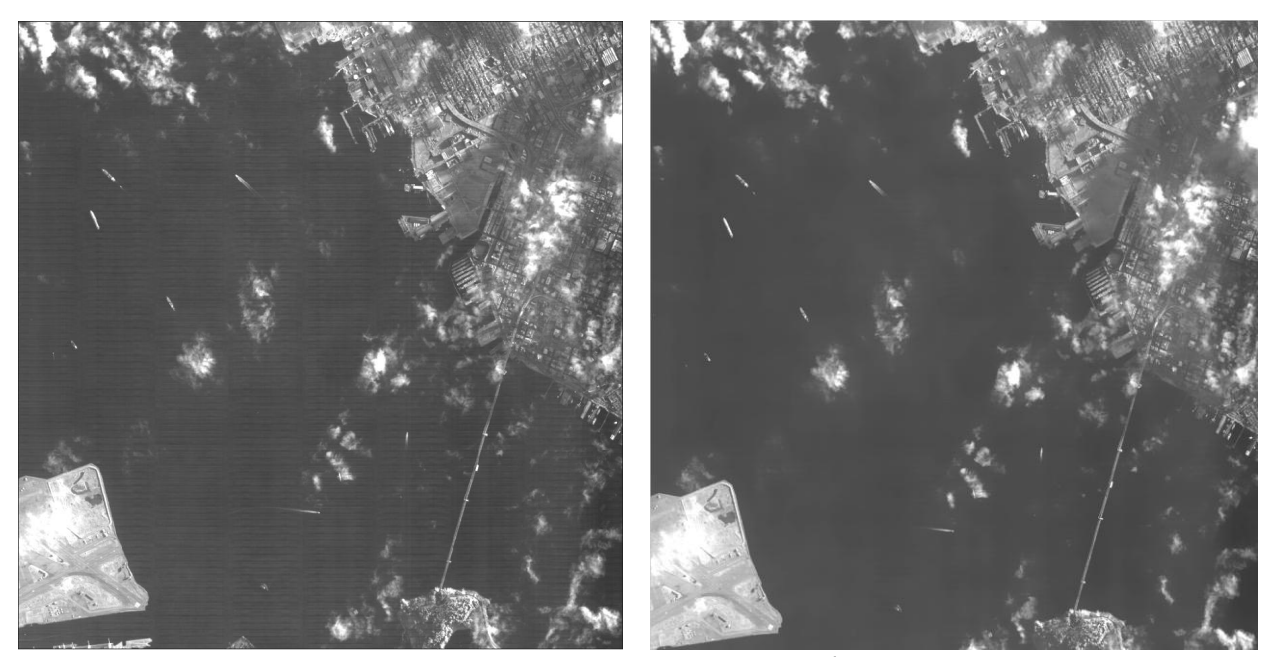

*Рис. 28. Результат использования билатерального фильтра.*

<span id="page-67-0"></span>В случае использования частотного подхода также существуют различные методы и, кроме этого, различаются наборы базисных функций, по которым производится разложение изображения. Кроме дискретного преобразования Фурье, может использоваться дискретное косинусное преобразование, различные типы вейвлетов и т.д. [46]. Одним из распространенных способов фильтрации шумов является обнуление или ослабление коэффициентов высокочастотной составляющей, будь то преобразование Фурье или вейвлеты [12]. Но данный способ больше подходит для фильтрации белого шума, который располагается в зоне высоких частот. В нашем случае это не подходит, так как шум имеет протяженную пространственную структуру и соответственно выходит за рамки области высоких частот. Здесь более применимо преобразование Фурье и специальные частотные фильтры. Это также подтверждается тем, что подобный подход применяется в зарубежной системе Erdas, в которой есть возможность использования секторных фильтров частот [58].

Ключевыми элементами частотной фильтрации являются: преобразование Фурье, результатом которого является представление изображения в частотной плоскости, и операции для улучшения изображения, выполняемые в частотной плоскости [41].

Дискретные периодические сигналы описываются двумерным рядом Фурье, имеющим следующий вид:

$$
x_{i_1,i_2} = \frac{1}{I_1 I_2} \sum_{k_1=0}^{I_1 - 1} \sum_{k_2=0}^{I_2 - 1} X_{k_1,k_2} \exp\left(i\frac{2\pi}{I_1} i_1 k_1 + i\frac{2\pi}{I_2} i_2 k_2\right), \quad i = \sqrt{-1},\tag{2.1}
$$

где  $I_1$  – число элементов по оси у,  $I_2$  – число элементов по оси *х* [41]. Базисные этого двумерного представления - двумерные комплексные функции экспоненты (иногда называемые комплексными синусоидами):

$$
\varphi_{k_1, k_2}(i_1, i_2) = \frac{1}{I_1 I_2} W_1^{-i_1 k_1} W_2^{-i_2 k_2} ,
$$
  
\n
$$
W_1 = \exp(-i \frac{2\pi}{I_1}), \quad W_2 = \exp(-i \frac{2\pi}{I_2}),
$$
\n(2.2)

имеющие прямоугольную периодичность с периодом  $I_1 \times I_2$ . Здесь  $(k_1, k_2)$  - $\frac{2\pi k_{1(2)}}{I_{1(2)}}$  имеют смысл двумерный номер базисной функции, а величины пространственных частот [41]. Выражение (2.1), восстанавливающее сигнал  $x_{i_1,i_2}$  по его спектру  $X_{k_1,k_2}$  является обратным преобразованием Фурье. Коэффициенты Фурье  $X_{k_1,k_2}$  ряда (2.1) образуют двумерный частотный спектр сигнала  $x_{i_1,i_2}$  и определяются формулой прямого преобразования Фурье:

$$
X_{k_1,k_2} = \sum_{i_1=0}^{I_1-1} \sum_{i_2=0}^{I_2-1} x_{i_1,i_2} W_1^{i_1k_1} W_2^{i_2k_2} \t\t(2.3)
$$

Поскольку данные двумерные преобразования симметричны и разделимы относительно переменных, то их можно представить в виде последовательных одномерных преобразований по строкам и столбцам матрицы изображения [41].

$$
X_{k_1,k_2} = \sum_{i_1=0}^{I_1-1} \left( \sum_{i_2=0}^{I_2-1} x_{i_1,i_2} W_2^{i_2 k_2} \right) W_1^{i_1 k_1} \tag{2.4}
$$

Вычисление преобразования Фурье напрямую по формуле требует  $O(N^2)$ операций в одномерном случае и  $O(N^2M^2)$  операций в двумерном случае, но разработаны эффективные алгоритмы быстрого преобразования Фурье (БПФ), основанные на прореживании по частоте и времени, требующие  $O(NlogN)$  и  $O(NM \cdot log(NM))$  операций соответственно, что делает использование данного подхода к обработке изображений достаточно эффективным. Ознакомиться с данными алгоритмами можно в соответствующей литературе (например, [41]).

Результатом применения преобразования Фурье является получение представления изображения в частотной плоскости с помощью коэффициентов Фурье. Работа с полученными коэффициентами дает широкие возможности для изменения и фильтрации изображения.

Применительно к задаче удаления горизонтальных полос подходит адресное маскирование определенных частот. Такой способ подавления горизонтальных полос рассмотрен в источнике [12]. Согласно данному методу обнуление Фурье коэффициентов предлагается влоль центральной линии, при условии центрированной картины вертикальной спектра (выполняется домножением  $x_{i_1,i_2}$  на  $-1^{i_1+i_2}$ ). При таком подходе убираются только горизонтальные линии шириной во все изображение, и, кроме того, такой фильтр является идеальным и имеет недостатки. Идеальный фильтр, при котором просто обнуляются ненужные частоты, вызывает появление "звона" на изображениях (небольших угасающих волн вокруг объектов), причина возникновения которого описана в [12]. Его использование снижает качество изображения. С данным фильтром были проведены эксперименты, которые показали необходимость создания других способов коррекции. Так, при применении данного фильтра к искусственно созданному изображению с полосами шириной во все изображение, полосы исчезают. На Рис. 29 изображен пример такого удаления полос. Но, к сожалению, если мы берем

серию столбцов горизонтальных полосок, как мы это видим на реальных изображениях со спутника Ресурс-ДК, коррекция вообще не выполняется. На [Рис. 30](#page-70-1) изображен пример подобной коррекции, видно, что искусственно смоделированные полосы остаются после применения фильтра практически в неизменном виде.

<span id="page-70-0"></span>*Рис. 29. Пример удаления полос.*

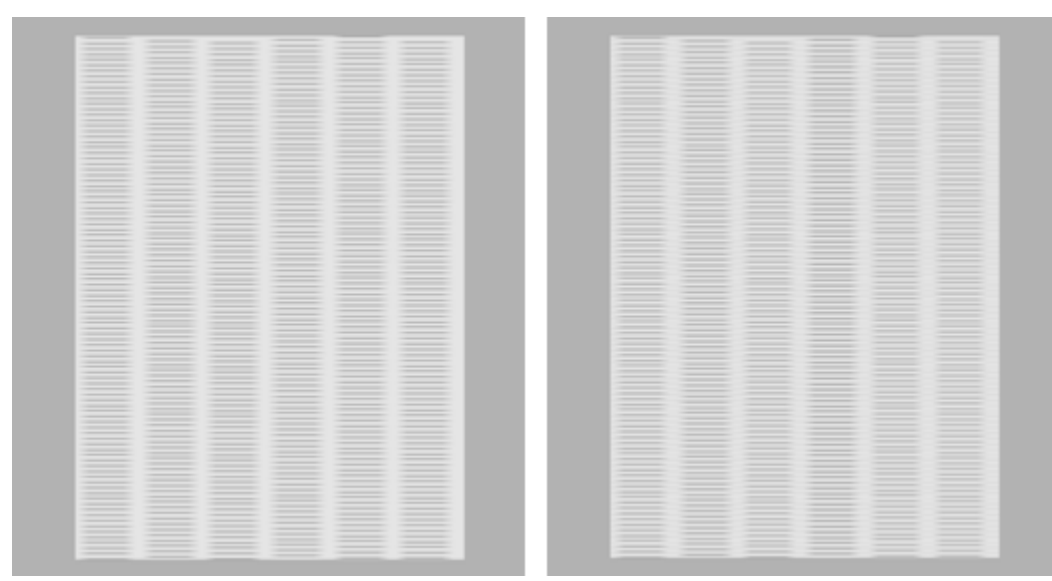

<span id="page-70-1"></span>*Рис. 30. Пример неудачного удаления полосок (не удалились вовсе).*

Также к данной задаче неприменим метод из источника [12] с маскированием выделяющихся очагов в частотном спектре при фильтрации периодических помех. Данный способ применим, когда шум имеет четкую периодичность, тогда в соответствующих частотах будет сконцентрирована большая энергия по сравнению с соседними, и это будет заметно в частотном спектре. Но в решаемой задаче шум имеет сложную частотную картину. Вопервых, полоски не шириной во все изображение, а расположены столбцами, во-вторых, в различных столбцах полоски имеют произвольные смещения друг относительно друга, в-третьих, сами полоски имеют нечеткую форму, и она может немного меняться на протяжении изображения. Данные особенности заметны на примере изображения на [Рис.](#page-67-0) 28.

Исходя из проведенного выше анализа следует, что существует потребность создания метода радиометрической коррекции с целью удаления шумовых горизонтальных полосок. Необходимо разработать метод, эффективно удаляющий горизонтальные шумовые полоски с высокой скоростью и с минимальным изменением полезной информации.

#### **2.2. Фильтрация шумовых горизонтальных полосок**

Пусть  $g(x, y)$  – исходное искаженное изображение. Задачей является получение приближенного неискаженного изображения  $\hat{f}(x, y)$ .

На основе анализа помех, существующих подходов к фильтрации и выдвигаемых требований, выбрано направление использования частотной фильтрации. Частотный подход хорош в случае, если в картине шумов прослеживается периодическая составляющая, которая может быть локализована и удалена из частотного спектра изображения [12]. Это дает преимущество в том, что удаление шума происходит более целенаправленно.

Ключевой идеей удаления периодических помех с помощью частотной фильтрации является выделение и подавление областей частот, соответствующих помехам [12]. Исходя из того, что координаты в частотной области влияют на частоту синусоидальных функций по осям *х* и *у*, горизонтальным линиям соответствуют частоты вблизи вертикальной оси координат, так как они имеют высокую частоту по вертикали и низкую по горизонтали. При этом, чем меньше ширина полос по горизонтали, тем более широкая зона частот по горизонтали им соответствует. Это может вызывать определенные проблемы, если не удается точно выявить очаги частот, и тогда придется захватывать значительную часть спектра исходного изображения [19].

Экспериментальный анализ частотного спектра специально смоделированных шумовых полосок показал, что точной локализации характерных очагов частот нет. По таким очагам выявляются периодические
составляющие шумов, так как вся энергия помех сконцентрирована в определенных частотах [12]. Расположение характерных частот варьируются при небольших изменениях в параметрах сетки полос, но все-таки основная их часть расположена вдоль вертикальной центральной оси. Ниже на [Рис. 31](#page-72-0) представлен частотный спектр одного из тестовых изображений в логарифмической шкале. При наличии сплошных горизонтальных полос, частоты располагаются вдоль вертикальной оси, здесь же они в некоторой степени распределены по всему диапазону.

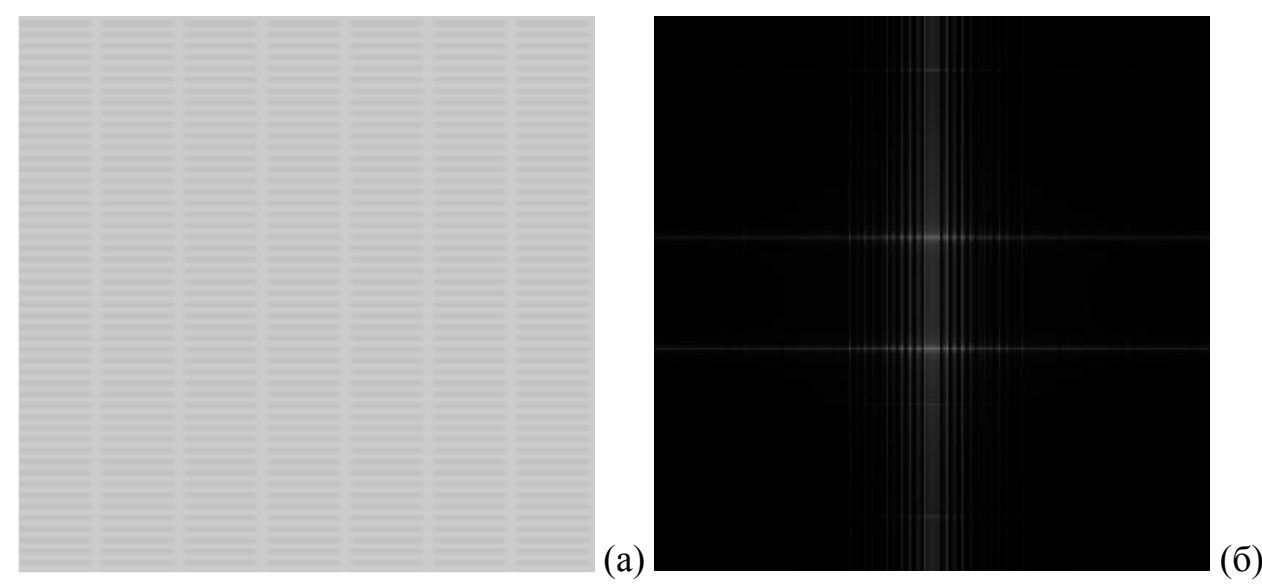

<span id="page-72-0"></span>*Рис. 31. Искусственное изображение с полосками (а) и его частотный спектр (б).*

На [Рис. 32](#page-73-0) представлен частотный спектр реального изображения, приведенного на [Рис. 27.](#page-65-0) По нему также видно, что он не содержит ярко выраженных локальных очагов, которые соотносятся с повышенными значениями амплитуд соответствующих частот. Подавление частот относящихся к чуть заметным очагам, расположенным на центральной вертикальной оси, к желаемому результату не привело, и такой метод не является достаточно универсальным, в случае если характер наложения полос изменится [19]. В нашем случае частоты шумов оказались распределены по спектру, и поэтому подходящим способом является массовое подавление частот вдоль центральной вертикали.

Скорректированное изображение  $\hat{f}$  получается по формуле:

$$
\hat{f}(x, y) = g(x, y) - \eta(x, y),
$$
\n(2.5)

где  $\eta(x, y)$  – выделенная картина шума. Получение  $\eta(x, y)$  осуществляется путем поэлементного умножения фурье-образа изображения  $g(x, y)$  на функцию фильтра (маску). В случае, когда удаляется достаточно широкая полоса спектра, что влияет на качество получаемого изображения, можно дополнительно применять оптимизацию с помощью весовых задания коэффициентов при удалении шумовой составляющей. Весовые коэффициенты  $w(x, y)$  умножаются на вычитаемое значение шума, и в этом случае  $\hat{f}(x, y) =$  $g(x, y) - w(x, y) \eta(x, y).$ 

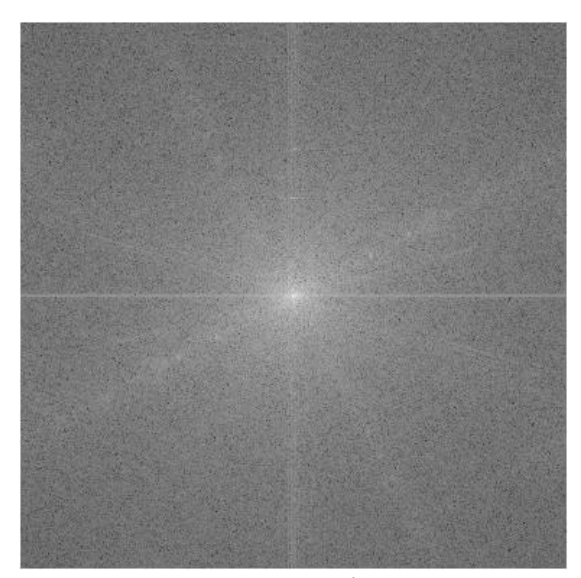

Рис. 32. Фурье-образ изображения в логарифмической шкале.

<span id="page-73-0"></span>Известны круговые фильтры для подавления частот, такие как идеальный фильтр, фильтр Баттерворта, фильтр Гаусса [12]. Формулы, определяющие их кривизну, рассмотрены ниже. В процессе работы были использованы подобные фильтров зависимости ДЛЯ конструирования новой геометрии,  $\overline{M}$ проанализировано влияние на конечный результат использования зависимостей из фильтров Баттерворта, Гаусса, идеального.

Идеальный фильтр, когда просто обнуляются ненужные частоты, как уже говорилось, вызывает появление "звона" на изображениях, и его использование для задачи оказалось непригодно.

Круговые фильтры Баттерворта порядка *п* и Гаусса задаются формулами:

$$
H(u, v) = \frac{1}{1 + \left[\frac{D(u, v)}{D_0}\right]^{2n}},
$$
\n
$$
H(u, v) = e^{-D^2(u, v)/2D_0^2},
$$
\n(2.7)

где  $D_0$  – заданная неотрицательная величина, а  $D(u, v)$  обозначает расстояние от точки (и, и) до начала координат. На Рис. 33. приведены изображения передаточных функций фильтров.

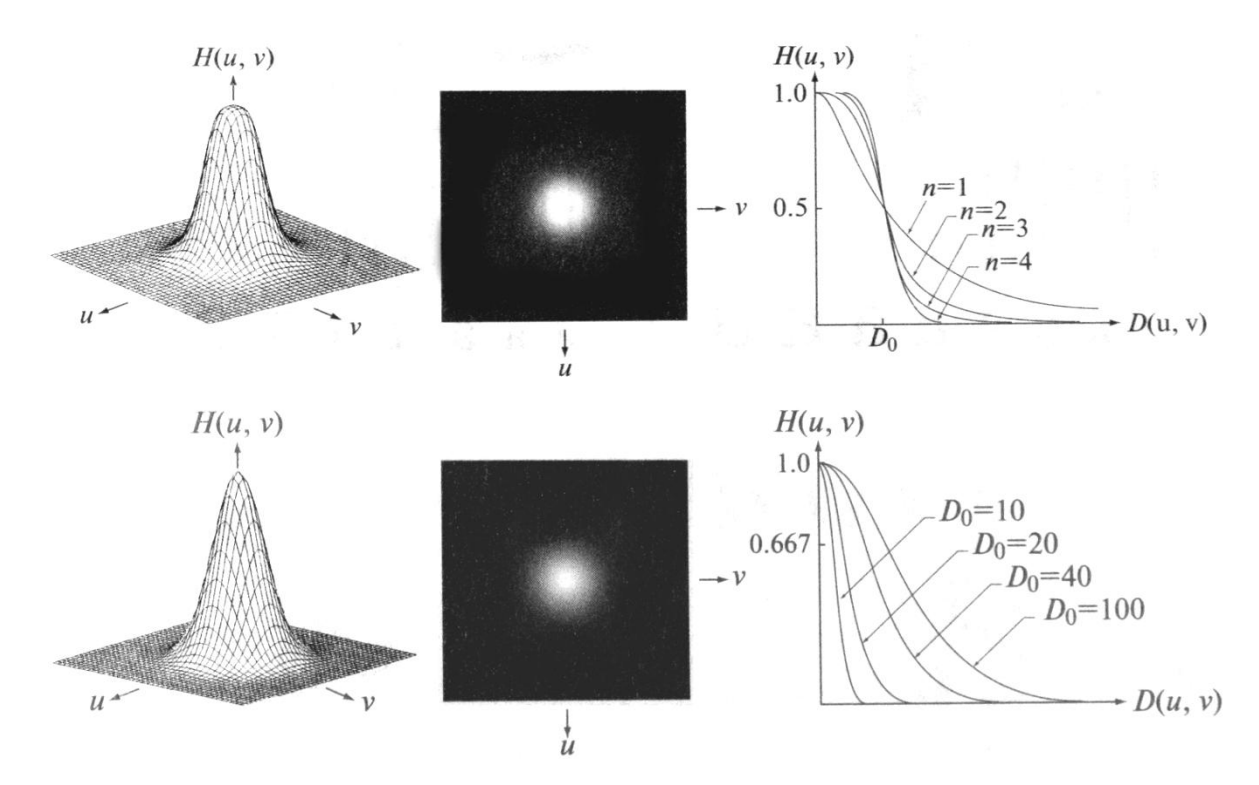

<span id="page-74-0"></span>Рис. 33. Изображение передаточной функции фильтра в перспективе; представление фильтра в виде изображения; радиальный профиль фильтра (для фильтра Баттерворта и Гаусса соответственно) [12].

Фильтр Баттерворта является условным промежуточным звеном между идеальным и Гауссовым, и при значениях *п* больше 2 на обработанных изображениях также появляется "звон". Использование фильтра Баттерворта выгоднее по сравнению с фильтром Гаусса с точки зрения вычислительных затрат; плюс к тому функция оказывает более сконцентрированное влияние, поэтому для решения задачи было принято решение отдать предпочтение этому  $\phi$ ильтру с *n*=1.

## **2.2.1. Прямоугольный фильтр**

На основе функций для круговых фильтров Баттерворта и Гаусса созданы различные варианты фильтров применительно к поставленной задаче удаления полос. Данные фильтры покрывают область вдоль вертикальной оси, но их форма различается. В рассматриваемом варианте фильтры представляют из себя вертикальные отрезки, вдоль которых в стороны отходят убывающие кривые, имеющие такие же профили как в фильтре Баттерворта или Гаусса. Их изображение представлено на [Рис. 34.](#page-75-0) На [Рис. 35](#page-76-0) представлен результат действия фильтров на изображение. Как видно из рисунка, результаты действия фильтров практически одинаковы.

В качестве параметра *D0*, определяющего ширину фильтра, бралось значение равное 0.01*w* и отступ от центра в размере 0.06*h*, где *h*, *w* – высота и ширина изображения  $g(x, y)$ . Данные параметры подобраны исходя из экспериментально выявленной зависимости для существующей ширины полос при различных размерах изображений. Для этих целей специально моделировались чистые изображения с наложенными полосами шириной 64 пикселя, как на [Рис. 31,](#page-72-0) выполнялось преобразование Фурье, и проводился анализ полученного спектра. На [Рис. 36](#page-76-1) приведены частотные спектры при различных размерах изображения, а на [Рис. 37](#page-76-2) приведены графики сумм модулей коэффициентов Фурье по вертикалям в логарифмической шкале. Из [Рис. 37](#page-76-2) видно, что между шириной шумового спектра и шириной изображения прослеживается линейная зависимость.

<span id="page-75-0"></span>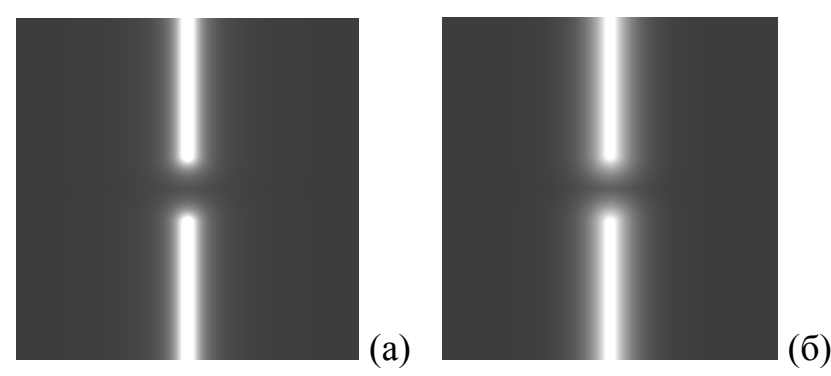

*Рис. 34. Изображение функций фильтра Баттерворта с n=1 (а) и фильтра Гаусса (б).*

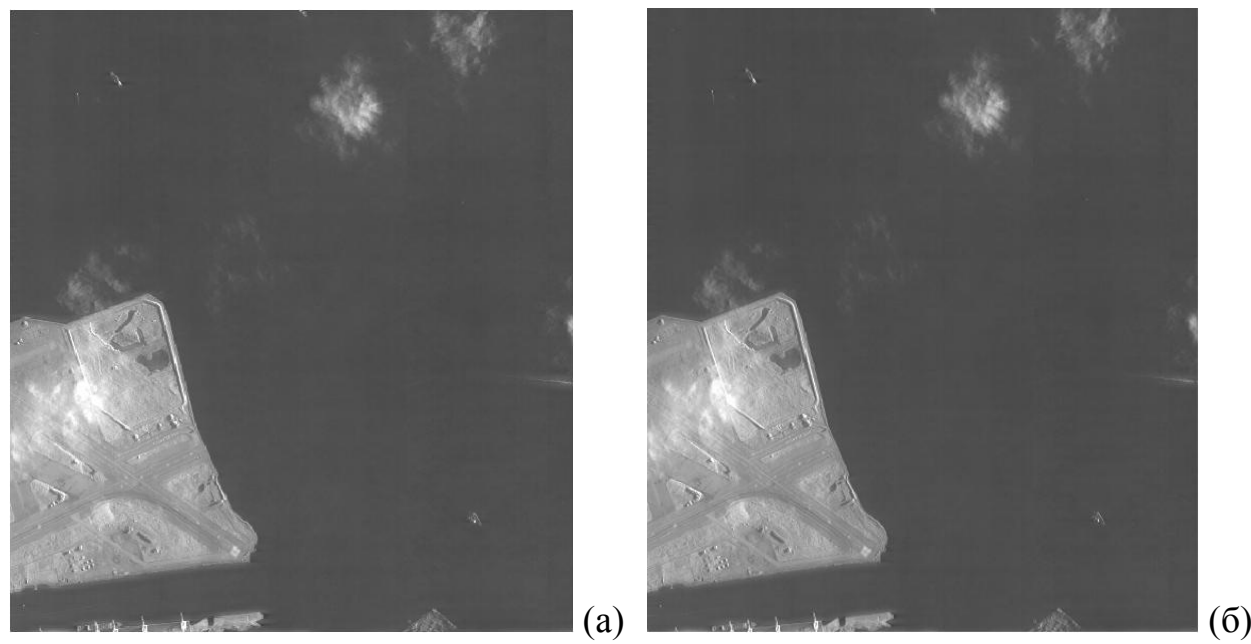

*Рис. 35. Результат использования фильтра Баттерворта с n=1 (а) и фильтра Гаусса (б).*

<span id="page-76-0"></span>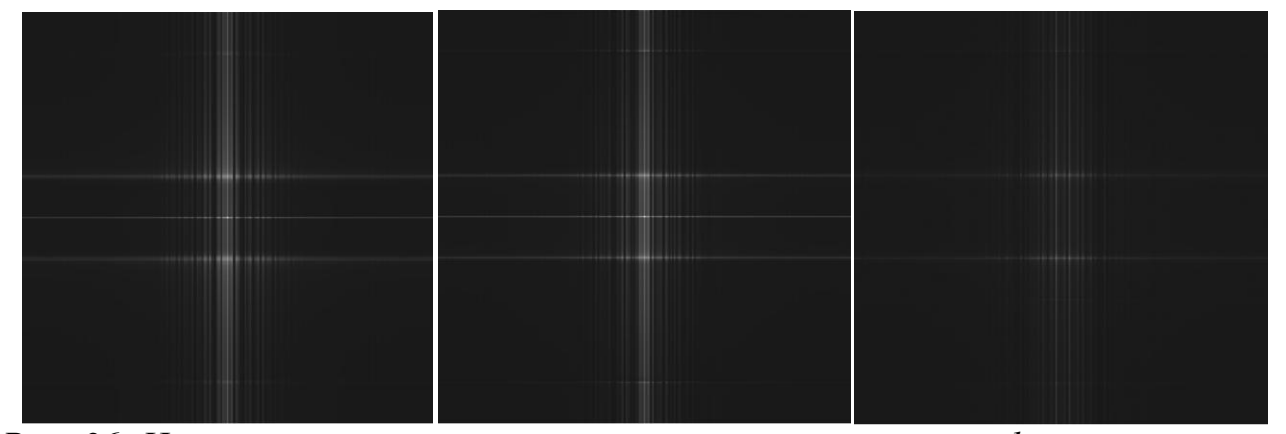

<span id="page-76-1"></span>*Рис. 36. Частотные спектры искусственных помех в логарифмической шкале при размере изображения 256, 512 и 1024 пикселей по стороне.* 

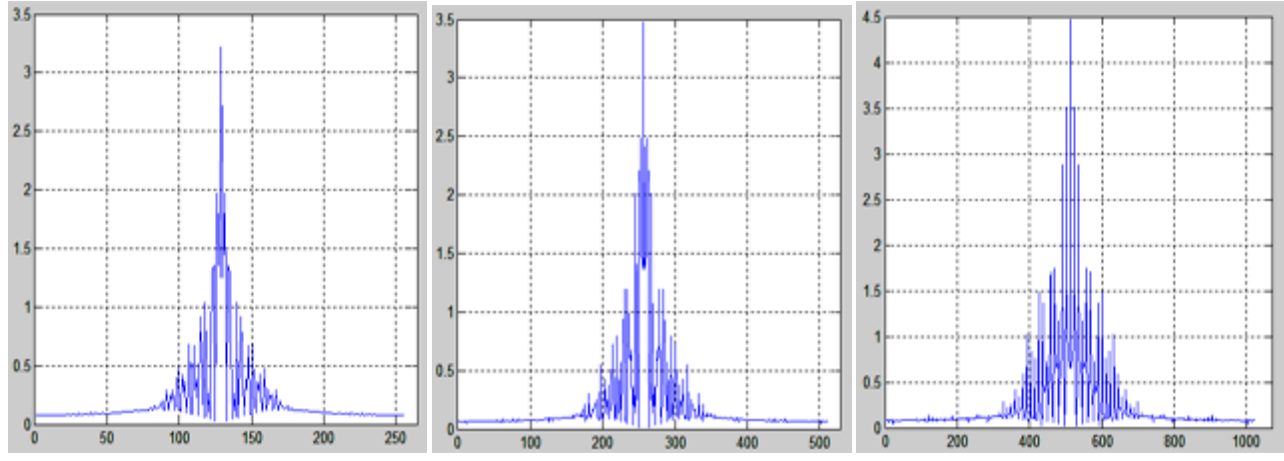

<span id="page-76-2"></span>*Рис. 37. Графики средних арифметических модулей коэффициентов Фурье по вертикалям в логарифмической шкале при размере изображения 256, 512 и 1024 пикселей по стороне.* 

Из-за того, что частично захватывается центральная область, в которой сосредоточена основная энергия (большие значения коэффициентов, определяющие общий характер изменения яркостей на изображении), на изображении несколько ослабевает общая яркость и яркость крупных объектов. В случае использования фильтра Гаусса последствия еще сильнее, так как функция более плавная.

Для борьбы с этим получаемая функция фильтра *H*(*u*,*v*) умножалась на центральный круговой фильтр Гаусса высоких частот с небольшим параметром *D<sup>0</sup>* равным 0.01*w*. Гауссов фильтр высоких частот представляет из себя перевернутый фильтр по сравнению с тем, что изображен на [Рис. 33,](#page-74-0) то есть выбирает все частоты за исключением центральных. Из этого ясно, что он подавит частичный захват центральных частот предыдущим фильтром. Фильтр Гаусса выбран потому, что он сам по себе не вносит помехи при частотной фильтрации [12]. Такой подход себя оправдал и не повлиял на качество удаления полосок. Тем не менее все равно подавляется значительная часть частот, и дополнительно следует использовать задание весовых коэффициентов при вычете значений шума из изображения. Варианты их задания будут рассмотрены в данной главе.

## **2.2.2. Треугольный фильтр**

Для сужения области подавления частот предлагается другой вариант фильтра. Он похож на предыдущий, но здесь ширина полосы меняется при движении от центра к краям частотного спектра. В центре полоса фильтра практически размером с точку, а к краям расширяется до размеров схожих с тем, что на предыдущем фильтре. Реализовано это с помощью того, что величина *D<sup>0</sup>* в формуле фильтра не постоянна, а меняется в зависимости от номера строки при движении от центра. Отступ от центра задается также в размере 0.06*h*. *D<sup>0</sup>* в начале (отступ от центра 0.06*h*) задается равным 0.003*w* и линейно меняется в зависимости от номера строки до 0.01*w*. На [Рис. 38](#page-78-0) изображен данный фильтр.

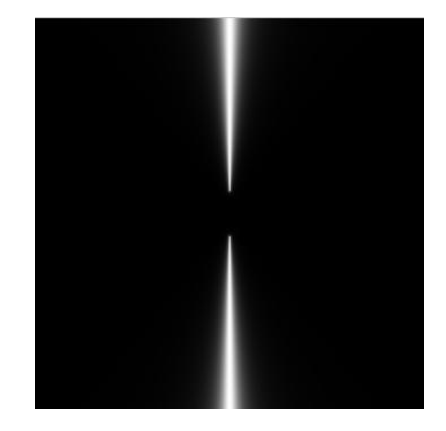

*Рис. 38. Изображение фильтра с треугольной формой.*

<span id="page-78-0"></span>Такой прием позволяет сократить потерю полезной информацию, при этом качество удаления полосок сохраняется. На [Рис. 39](#page-78-1) для сравнения представлены выделяемые предыдущим и данным фильтрами шумовые составляющие, видно, что в последнем случае полезной информации захватывается меньше. Данный фильтр воздействует более адресно на нужные частоты. В целом данные способы частотной фильтрации следует применять с осторожностью при широкой полосе фильтра, так как на изображении могут появляться заметные артефакты на контрастных участках. Также влияние оказывает шаг полос по горизонтали, их ширина.

<span id="page-78-1"></span>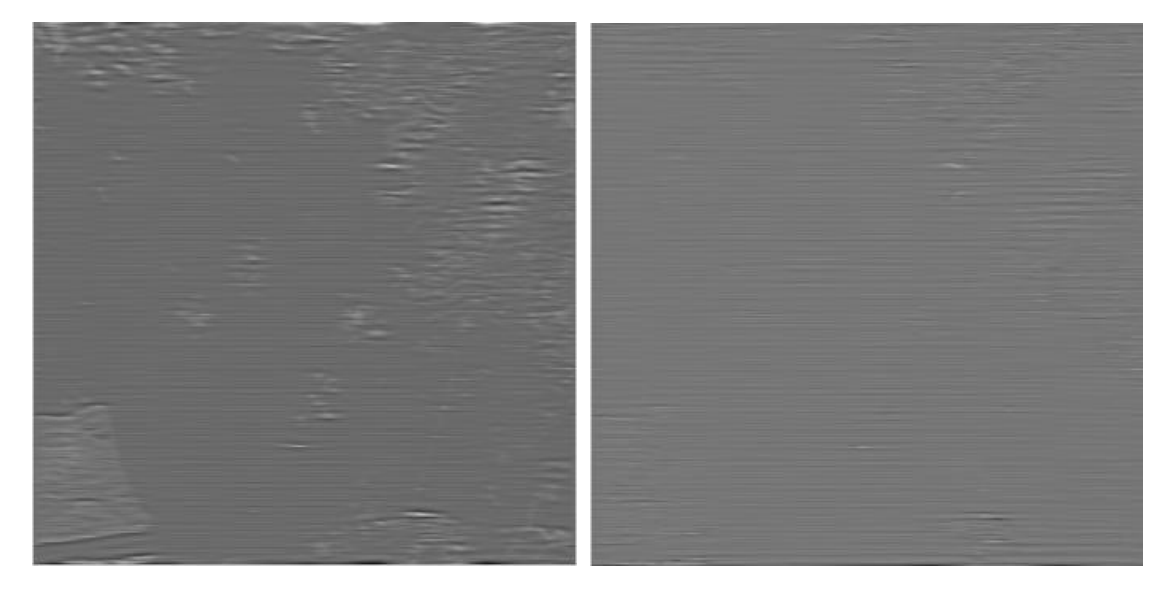

*Рис. 39. Получаемые изображения шума, масштабированные по диапазону яркости, при использовании прямоугольного и треугольного фильтров соответственно.*

## 2.2.3. Использование весовых коэффициентов

Минусом удаления шумовой составляющей "как есть" при большой ширине фильтра является наличие в ней заметной части полезной информации. Как показали эксперименты, вблизи горизонтальных границ появляются размытости, а вблизи точечных ярких объектов появляются заметные полосы и снижается общая яркость объектов. Это видно на Рис. 40, который специально для этого сильно контрастирован.

В последнее время формируется принципиально новый подход к обработке изображений, который базируется не только на учете характеристик изображений и помех, но также на максимально возможном учете особенностей восприятия изображений зрительной системой человека [29]. Целесообразно удалять помехи преимущественно на участках, где они хорошо заметны.

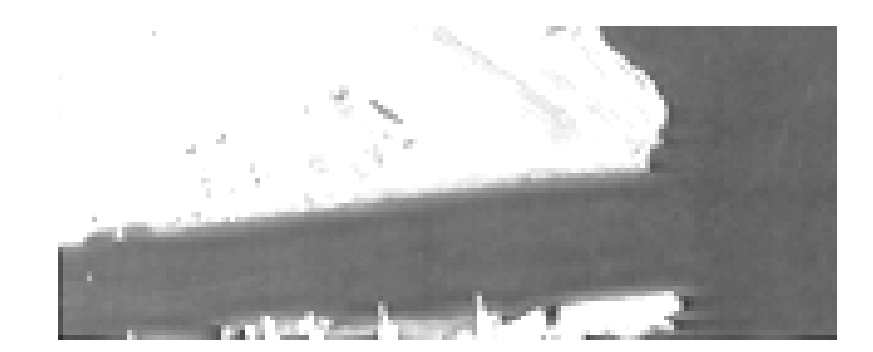

Рис. 40. Демонстрация артефактов вблизи границ объектов при фильтрации.

<span id="page-79-0"></span>эмпирическому закону Бугера-Вебера величина порога Согласно различения яркостей пропорциональна исходной яркости [28]. Также известно, что заметность структурных искажений многкратно выше на участках с малым СКО яркости [21]. Наблюдаемое на исходных зашумленных изображениях, соответствует этим закономерностям. Как видно на изображениях шум заметен только на однородных по яркости и темных участках, и при этом на таких участках он хорошо выделяется фильтром, что видно на представленных картинах шума.

Рассмотрим первый метод задания весовых коэффициентов. Задачей является определение весовой функции  $w(x, y)$ , используемой в выражении:

$$
\hat{f}(x, y) = g(x, y) - w(x, y)\eta(x, y),
$$
\n(2.8)

где  $\eta(x, y)$  – доля вычисленного ранее шума.

В предлагаемом способе одним из критериев для определения коэффициентов  $w(x, y)$  является значение локальной дисперсии входного изображения  $g(x, y)$ . Кроме этого, реальный шум имеет достаточно маленькие значения, а в шумовой составляющей встречаются достаточно большие значения, отвечающие некоторым реальным границам, поэтому еще одним критерием является абсолютное значение шумовой составляющей в точке.

Исходя из всего этого, было принято решение вычитать взвешенную шумовую составляющую в зависимости от конкретного участка изображения, опираясь на локальную характеристику - дисперсию в окрестности точки, и также вычитать только те значения шумов, которые невелики по модулю.

В ходе экспериментов были подобраны следующие условия. Во-первых, вычисляется коэффициент  $k_1$ . Используется окно размером  $(2w_a + 1)$ , где  $w_a = 2$ . Размер окна выбран из условия скорости обработки и того, чтобы в него попадал как минимум один период полосок по вертикали. Вычисляется среднее по окну значение  $\eta$  в каждой точке  $(x, y)$ :  $\tilde{\eta}(x, y) = \frac{\sum_{i=y-w_a}^{y+w_a} \sum_{j=x-w_a}^{x+w_a} |\eta(j,i)|}{(2w_a+1)(2w_a+1)}$ . Условия для выбора значения коэффициента  $k_1$ :

$$
k_1(x, y) = \begin{cases} 0, & |\eta(x, y)| > 21 \lor |\tilde{\eta}(x, y)| > 21 \\ 1, & |\tilde{\eta}(x, y)| < 7 \\ \frac{(21 - |\tilde{\eta}_{xy}|)}{14}, & 7 \le |\tilde{\eta}(x, y)| \le 21 \end{cases}
$$
 (2.9)

Линейная зависиомость для  $k_1$  с изменением с 1 до 0 сделана, чтобы в результате на изображении не было заметно какой-либо резкой границы из-за введения пороговых ограничений. Данные константы заданы на основе того, что фильтруемый шум имеет амплитуду меньшую 10 единиц.

Во-вторых, вычисляется коэффициент  $k_2$ . Для этого сначала определяется локальное СКО  $\sigma_q$  изображения  $g(x, y)$ :

$$
\sigma_g(x, y) = \sqrt{\frac{1}{(2w_a + 1)(2w_a + 1)}} \sum_{i = y - w_a}^{y + w_a} \sum_{j = x - w_a}^{x + w_a} (g(j, i) - \bar{g}(x, y))^2
$$
(2.10)

где  $\bar{g}(x, y)$  – среднее значение  $g$  по окрестности, т.е.

$$
\bar{g}(x,y) = \frac{1}{(2w_a+1)(2w_a+1)} \sum_{i=y-w_a}^{y+w_a} \sum_{j=x-w_a}^{x+w_a} g(j,i)
$$
(2.11)

Условия для выбора значения коэффициента  $k_2$ :

$$
k_2(x, y) = \begin{cases} \frac{p_1}{\sigma_g(x, y)}, & \sigma_g(x, y) > p_1 \\ 1, & \sigma_g(x, y) \le p_1 \end{cases}
$$
 (2.12)

где  $p_1 = 5$ . Параметр  $p_1$  определен на основе экспериментальных данных и на основе особенностей восприятия человеческого зрения. На рисунке ниже приводится график зависимости от параметра  $p_1$  критерия качества коррекции по СКО для изображений со специально смоделированными подобными T<sub>o</sub> помехами. есть вычислялась среднеквадратическая разность скорректированного и идеального изображений. Видно, что в районе  $p_i=5$ график достигает минимума.

Результирующий весовой коэффициент вычисляется как:

$$
w(x, y) = k_1(x, y)k_2(x, y).
$$
 (2.13)

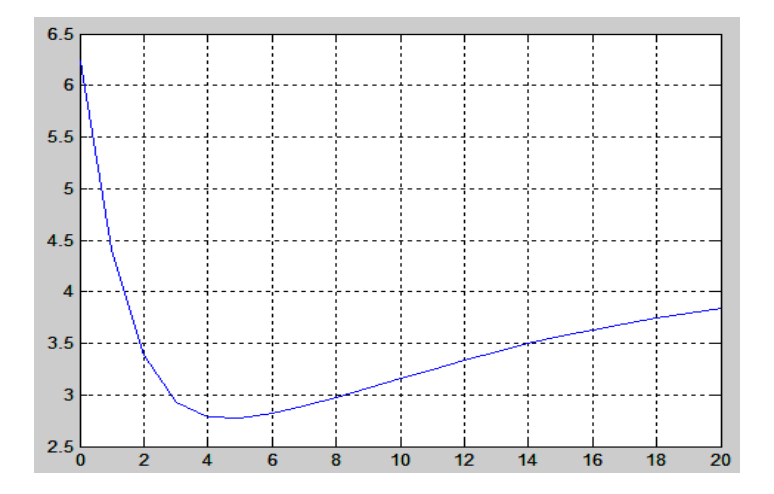

Рис. 41. Зависимость оценки качества коррекции по СКО от параметра р1.

Теперь рассмотрим второй предлагемый способ задания весовых коэффициентов, использующий метод оптимизации, описанный в источнике [12]. В данном случае весовые коэффициенты вычисляются по некоторому критерию оптимальности. Выбор функции  $w(x, y)$  заключается в том, чтобы величина локальной дисперсии получаемого изображений  $\hat{f}(x, y)$  по заданной окрестности принимала минимальное значение в каждой точке  $(x, y)$ .

Рассмотрим окрестность некоторой точки  $(x, y)$ , размерами  $(2w_a+1)\times (2w_a+1)$ . Локальная дисперсия функции  $\hat{f}(x, y)$  в точке с координатами (*x,y*) может быть получена следующим образом:

$$
\sigma^{2}(x, y) = \frac{1}{(2w_{a}+1)(2w_{a}+1)} \sum_{i=y-w_{a}}^{y+w_{a}} \sum_{j=x-w_{a}}^{x+w_{a}} (\hat{f}(j, i) - \bar{\hat{f}}(x, y))^{2}
$$
(2.14)

где  $\bar{\hat{f}}(x,y)$  – среднее значение функции  $\hat{f}$  по окрестности, т.е.

$$
\bar{\hat{f}}(x,y) = \frac{1}{(2w_a+1)(2w_a+1)} \sum_{i=y-w_a}^{y+w_a} \sum_{j=x-w_a}^{x+w_a} \hat{f}(j,i) \tag{2.15}
$$

Подставим (2.8) в (2.14), получаем:

$$
\sigma^{2}(x, y) = \frac{1}{(2w_{a}+1)^{2}} \sum_{i=y-w_{a}}^{y+w_{a}} \sum_{j=x-w_{a}}^{x+w_{a}} ([g(j, i) - w(j, i)\eta(j, i)] - [\bar{g}(x, y) - \overline{w(x, y)\eta(x, y)}])^{2}
$$
(2.16)

Делается предположение, что функция  $w(x, y)$  практически постоянна в пределах окрестности, т.е.  $w(j, i) = w(x, y)$  при  $x - w_a \leq j \leq x + w_a$  и  $y$  –  $w_a \le i \le y + w_a$ . Тогда в окрестности будет иметь место равенство  $\overline{w(x,y)\eta(x,y)} = w(x,y)\overline{\eta}(x,y)$ . С учетом двух последних формул, (2.16) принимает вид:

$$
\sigma^{2}(x, y) = \frac{1}{(2w_{a}+1)^{2}} \sum_{i=y-w_{a}}^{y+w_{a}} \sum_{j=x-w_{a}}^{x+w_{a}} ([g(j, i) - w(j, i)\eta(j, i)] -
$$
  

$$
[\bar{g}(x, y) - w(x, y)\bar{\eta}(x, y)])^{2}
$$
(2.17)

Для того чтобы найти функцию  $w(x, y)$ , на которой реализуется минимум функционала  $\sigma^2(x, y)$ , заданного формулой (2.17), нужно решить уравнение:

$$
\frac{\partial \sigma^2(x, y)}{\partial w(x, y)} = 0
$$
\n(2.18)

относительно *w*(*x,y*). Искомое решение имеет вид:

$$
w(x, y) = \frac{\overline{g(x, y)\eta(x, y)} - \overline{g}(x, y)\overline{\eta}(x, y)}{\overline{\eta}^2(x, y) - \overline{\eta}^2(x, y)}.
$$
 (2.19)

Для того, чтобы получить восстановленное изображение  $\hat{f}(x, y)$ , производится вычисление функции *w*(*x,y*) по (2.19), а затем выполняется вычисление по (2.8).

Поскольку мы предполагаем, что функция *w*(*x,y*) является постоянной в пределах окрестности, то для ускорения вычислений можно вычислять по одному значению  $w(x, y)$  в некоторой точке каждого из непересекающихся его фрагментов (предпочтительно в центральной точке фрагмента), а затем обработке использовать это значение при всех точек изображения, содержащихся в этом фрагменте.

Как показали вычислительные и визуальные эксперименты автора, подобного существующего метода применение определения весовых коэффициентов для фильтрации рассматриваемых шумов, приводит к существенным искажениям на рельефных участках. Происходит это опять же потому, что картина шума содержит заметную часть полезной информации, и при минимизации дисперсии результирующего изображения происходит ненужное сглаживание. Поэтому добавлены следующие дополнения наряду с вычислением  $w(x, y)$  по (2.19). Как и в предыдущем способе задания весовых коэффициентов, используется ограничение по локальному СКО  $\sigma_a(x, y)$  в размере  $p_1 = 5$  единиц яркости, в противном случае изменений не производится. То есть, если  $\sigma_g(x, y) > p_1$ , то  $w(x, y) = 0$ . Таким образом, шум вычитается на относительно гладких участках. Аналогично введено ограничение в размере  $p_2$ =10 единиц яркости на модуль произведения шумовой составляющей и весового коэффициента: если  $|w(x, y)\eta(x, y)| > p_2$ , то  $w(x, y)=0$ . Сделано это потому, что шум, который надо отфильтровать, из особенностей задачи имеет амплитуду меньшую 10 единиц. Приведенные на Рис. 42 (а, б) графики значений оценки качества коррекции по СКО, для изображений со специально смоделированными помехами в зависимости от параметра  $p_1$  без использования параметра  $p_2$  и с использованием, подтверждают обоснованность выбора величины параметра  $p_1$  и введения параметра  $p_2$ . Также видно, что при ослаблении ограничения по  $p_1$  ошибка сильно возрастает, гораздо больше, чем в предыдущем методе определения весовых коэффициентов.

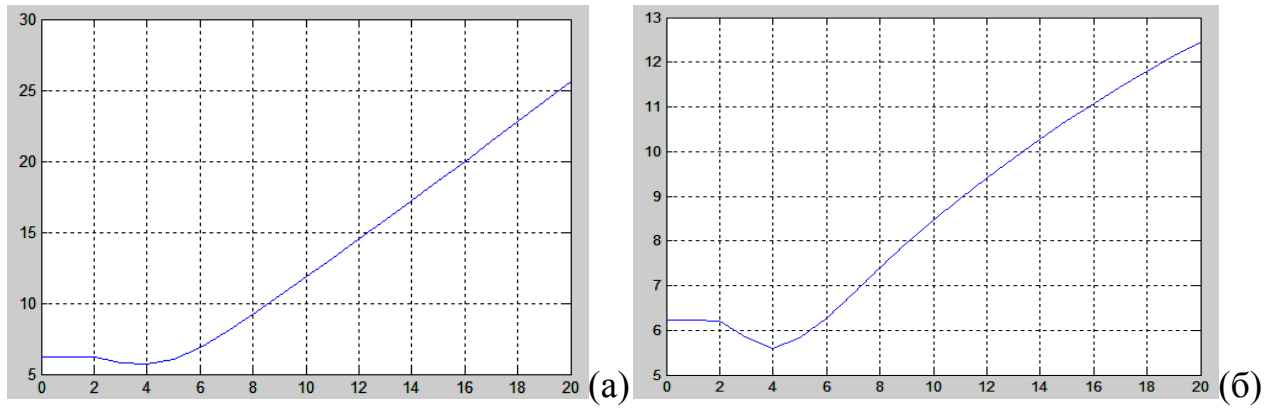

<span id="page-84-0"></span>Puc. 42. Зависимость оценки по СКО от параметра  $p_1$  без ограничения по  $p_2(a)$ и с ограничением по р<sub>2</sub> (б).

Временная оценка обоих алгоритмов будет  $O(NM \cdot log(NM))$ , так как основной вклад вносит алгоритм БПФ, а остальные процедуры имеют меньший порядок. Оба способа вычисления весовых коэффициентов имеют временную сложность  $O(NM(2w_a + 1)^2)$ . Пространственная сложность алгоритмов  $O(NM)$ . N, М - число строк, столбцов изображения.

## 2.2.4. Блочный метод фильтрации

Наряду с описанными выше фильтрами и способами задания весовых коэффициентов, предлагается несколько другой подход  $\mathbf{K}$ частотной фильтрации рассматриваемых помех. В данном методе не используется вычисление весовых коэффициентов. Кроме этого, удалось добиться того, что удаляемая частотная составляющая заметно меньше.

Как уже говорилось ранее, в случае если полосы имеют ширину во все изображение, то соответствующие им частоты располагаются только в одной центральной линии, что является большим плюсом. Было изучено изменение частотного спектра при различной ширине полосок относительно изображения. Выявлено, что при размере до половины ширины изображения основная часть частот шумов располагается более компактно. На

Рис. 43 приведены графики сумм модулей коэффициентов Фурье по вертикалям в логарифмической шкале при различной ширине полос, начиная с максимальной

<span id="page-85-0"></span>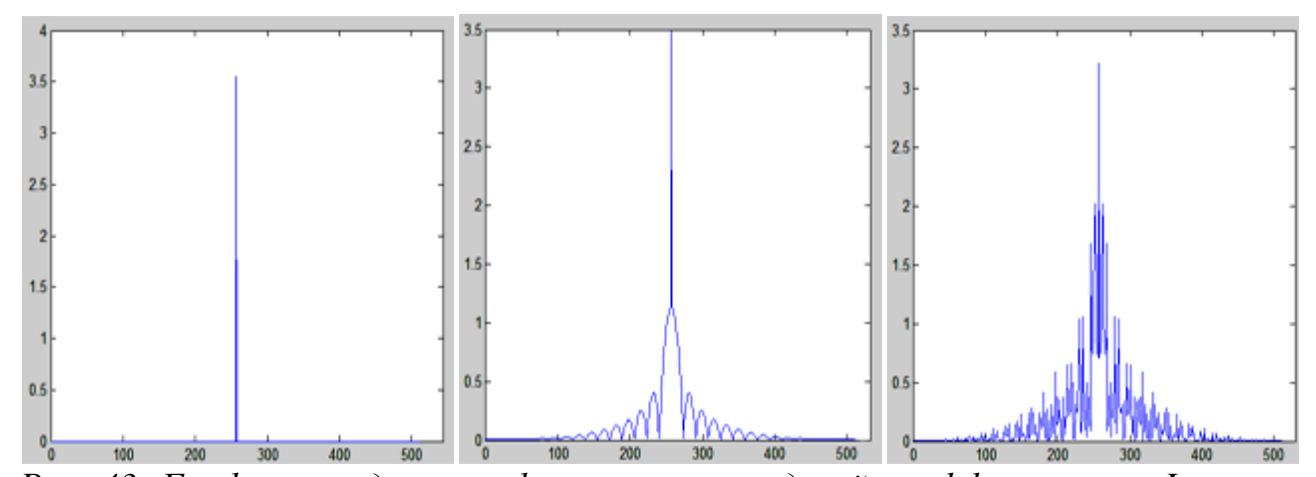

*Рис. 43. Графики средних арифметических модулей коэффициентов Фурье по вертикалям в логарифмической шкале при ширине полос 512, 412, 64 и размере изображения 512 пикселей по стороне.*

Таким образом, если обрабатывать изображение небольшими фрагментами размером 32×32 пикселя, то пропускную зону фильтра для полезных частот можно расширить. Так как при использовании ДПФ существенно влияние оказывает граничный эффект из-за периодического продолжения сигнала для выполнения ДПФ [41], то фрагменты увеличиваются на 16 пикселей во все стороны и берутся с перекрытием в 16 пикселей. Далее выполняется ДПФ фрагмента размером 64×64, и используется описанный ранее прямоугольный фильтр, но с существенно меньшим параметром  $D_0 = 0.002w$ , который определяет ширину зоны выбора частот фильтром, *w* – здесь ширина фрагмента. При таком параметре центральная полоса маски фильтра практически имеет ширину в 1 пиксель. Выполняется обратное преобразование Фурье и из полученного блока картины шума берется центральная часть 32×32 пикселя. Целое изображение шума составляется из данных блоков. На [Рис. 44](#page-86-0) приводится получившаяся картина шума (масштабированная по яркости) для изображения из [Рис. 27.](#page-65-0)

Как видно из [Рис. 44,](#page-86-0) изображение шума неравномерно и содержит всплески амплитуды в областях с неоднородностями рельефа. На [Рис. 45](#page-87-0) (а) приводится график значений яркости изображения шума для одного столбца (номер 100). Так как априори известно, что шум является практически равномерным по всему изображению, то следует провести локальное

ослабление выделяющихся по амплитуде участков. Обработка ведется по столбцам блоков изображений шума. Вычисляются средние значения яркости  $M_i$  и СКО яркости  $\sigma_i$  для блоков в столбце,  $i$  – индекс блока в столбце. Вычисляется среднее значение среднего  $M_B = \frac{\sum_{i=1}^{n_B} M_B}{n}$ i  $\frac{u_B}{n_B}$ и среднее СКО  $\sigma_B = \frac{\sum_{i=1}^{n_B} \sigma_i}{n_B}$ i  $\boldsymbol{n}$ для столбцов блоков, где  $n_B$  – число блоков в столбце. Для блоков,  $\sigma_i$  которых больше  $\sigma_B$ , выполняется ослабление сигнала путем умножения на  $\sigma_B/\sigma_i$ . После этого выполняется отсечение оставшихся выбросов, которые выходят за пределы диапазона  $[M_B-2\sigma_B, M_B+2\sigma_B]$ . На [Рис. 45](#page-87-0) (б) приводится график значений для одного столбца изображения шума после такой дополнительной обработки блоков картины шума. Видно, что теперь график значений выглядит более единообразно. На качестве конечного изображения, которое получается после вычитания из исходного изображения картины шума, составленной из блоков, это сказывается снижением заметности артефактов и большим сохранением полезной информации. На [Рис. 46](#page-87-1) приведен специально контрастированный участок конечного изображения, аналогичный приводимым ранее для других методов, для демонстрации степени наличия артефактов вблизи резких границ. Видно, что сейчас они меньше заметны по сравнению с теми, что были ранее.

<span id="page-86-0"></span>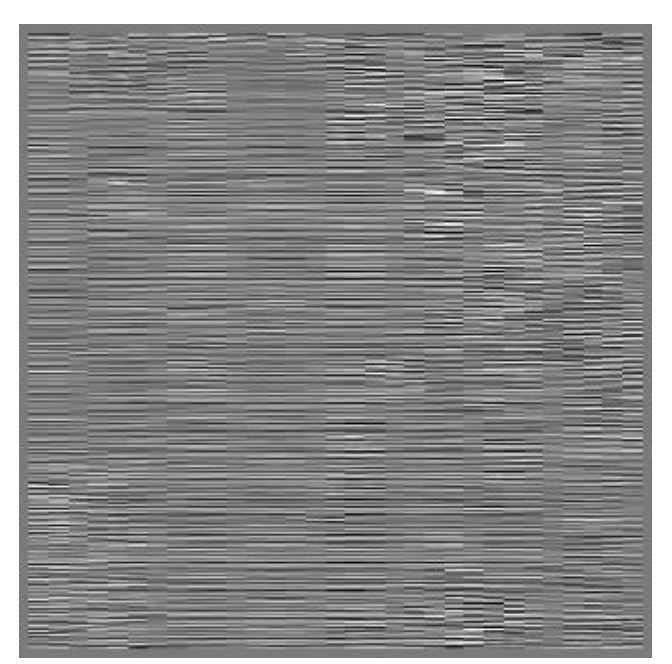

*Рис. 44. Изображение шума после блочной обработки (диапазон яркости масштабирован).*

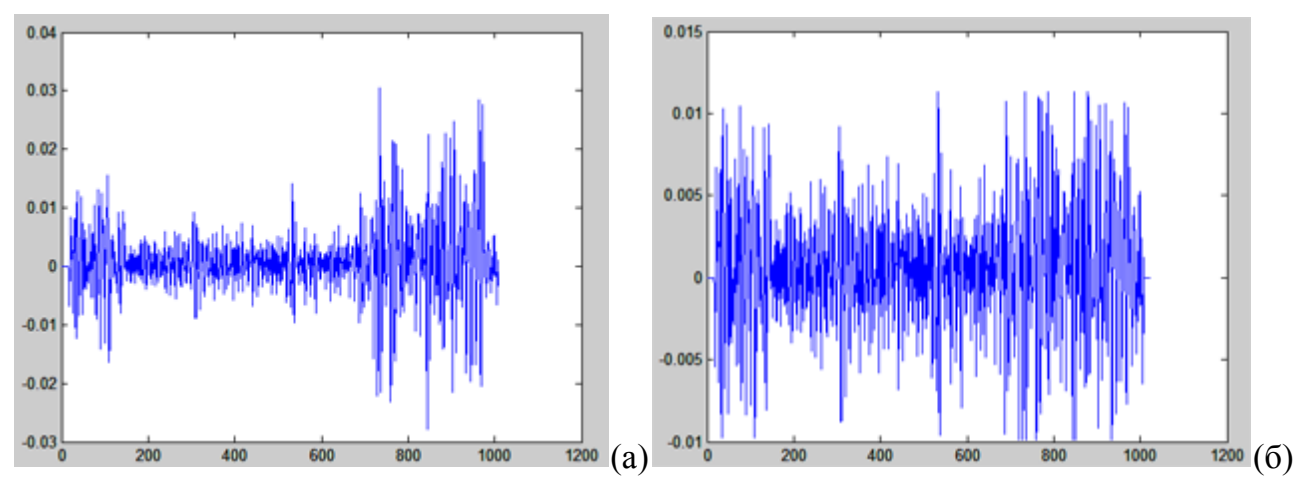

<span id="page-87-0"></span>*Рис. 45. График значений яркости изображения шума для 100-го столбца до (а) и после (б) применения локального ослабления.* 

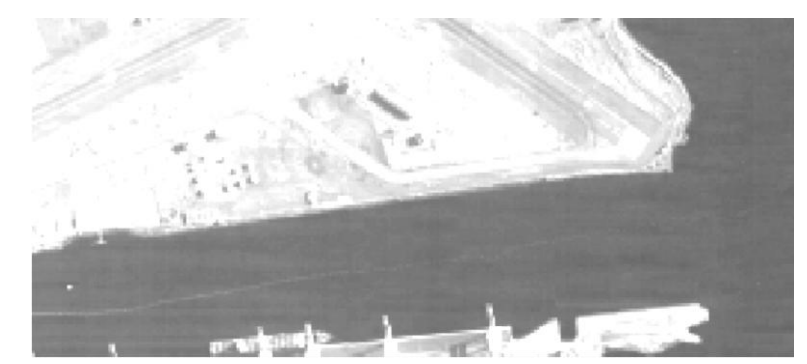

*Рис. 46. Контрастированный участок конечного изображения.* 

<span id="page-87-1"></span>Для использования рекомендуется данный метод или рассмотренный ранее треугольный фильтр. После выполнения коррекции ко всем пикселям изображения следуют добавить среднюю разность исходного зашумленного и конечного изображения с целью сохранения среднего уровня яркости.

### **2.3. Экспериментальное сравнение методов**

Для экспериментальной оценки качества работы методов используется два подхода. Первый – на основе реальных данных со спутника Ресурс-ДК с наличием шумов. По полученному изображению можно визуально судить о том, какая информация удаляется из изображения и насколько качественно. Для сравнения в Приложении 2 приводятся результаты обработки билатеральным фильтром, разработанным частотным прямоугольным фильтром с двумя способами определения весовых коэффициентов при вычете шумовой картины и блочным частотным методом. Первый способ определения весовых коэффициентов – на основе учета локальных характеристик и применения вычета на относительно гладких участках, второй – на основе минимизации локальной дисперсии результирующего изображения. При использовании блочного метода видно, что сохраняется большая контрастность изображения, хотя остаются видны остаточные помехи.

По поводу сравнения двух вариантов определения весовых коэффициентов: с учетом локальных характеристик входного изображения или с минимизацией локальной дисперсии результирующего изображения, трудно однозначно сделать вывод по данному примеру, какой из них действует лучше. В целом на изображениях различия не заметны. При более детальном рассмотрении после действия метода с учетом локальных характеристик на изображении вблизи объектов появляется легкая светлая кайма, в методе же с минимизацией такого не происходит, но зато вблизи границ объектов могут оставаться остатки полос [\(Рис. 47\)](#page-88-0). В плане вычислений более эффективным является способ с учетом локальных характеристик без минимизации.

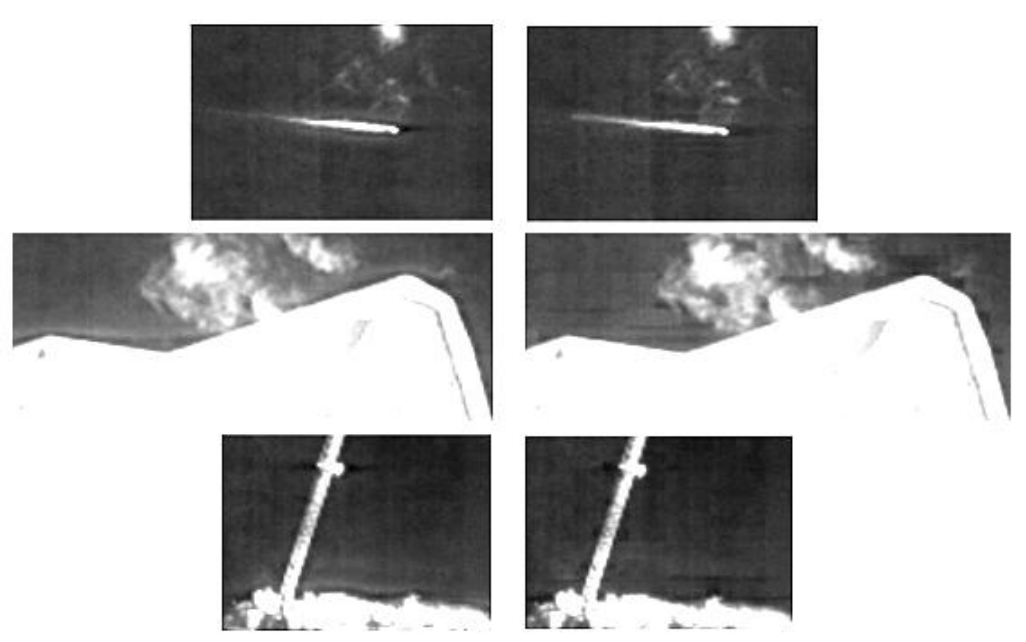

*Рис. 47. Сравнение двух способов задания весовых коэффициентов. Правый столбец – метод с минимизацией локальной дисперсии.* 

<span id="page-88-0"></span>Второй подход оценки качества основан на использовании смоделированных шумов на тестовом изображении. В этом случае с помощью оценки по СКО можно оценить различия между эталонным и обработанным изображениями, и, таким образом, дать оценку методам. Также для оценки качества фильтрации применяется норма PSNR (*peak signal-to-noise ratio*). СКО *S* вычисляется как:

$$
S = \sqrt{\frac{\sum_{i=1}^{h} \sum_{j=1}^{w} (I_1(i,j) - I_2(i,j) - m)^2}{hw}}, \quad m = \frac{\sum_{i=1}^{h} \sum_{j=1}^{w} (I_1(i,j) - I_2(i,j))}{hw}, \quad (3.3)
$$

где  $I_1$ ,  $I_2$  – сравниваемые изображения,  $h$ ,  $w$  – их размеры.

PSNR вычисляется следующим образом:

$$
PSNR = 10 \log_{10} \left( \frac{MAX_I^2}{S^2} \right),\tag{3.4}
$$

где  $MAX<sub>I</sub>$  – это максимальное значение, принимаемое пикселем изображения. В данном тесте пиксели имеют разрядность 8 бит и  $MAX_I = 255$ .

Все получаемые изображения приведены в Приложении 2. Для тестирования использовалось изображение 1500×1500 пикселей. Ниже в таблице приводятся численные оценки, в том числе аналога метода с клиновидной маской фильтра, используемой в зарубежной системе Erdas.

*Табл. 11. Оценка методов удаления горизонатльных полосок.*

| Метод                                         | <b>CKO</b> | <b>PSNR</b> |
|-----------------------------------------------|------------|-------------|
| Без фильтрации                                | 3.1468     | 38.1735     |
| Прямоугольный фильтр                          | 2.4660     | 40.2909     |
| Треугольный фильтр                            | 2.4067     | 40.5024     |
| Прямоугольный фильтр с весовыми коэффициен-   | 1.7009     | 43.5170     |
| тами на основе локальных характеристик        |            |             |
| Прямоугольный фильтр с весовыми коэффициен-   | 2.2379     | 41.1341     |
| тами, минимизирующими локальную дисперсию     |            |             |
| Прямоугольный фильтр с весовыми коэффициен-   | 7.8470     | 30.2367     |
| тами, минимизирующими локальную дисперсию,    |            |             |
| без предлагаемых ограничений                  |            |             |
| Треугольный фильтр с весовыми коэффициентами  | 1.7720     | 43.1616     |
| на основе локальных характеристик             |            |             |
| Треугольный фильтр с весовыми коэффициентами, | 2.2203     | 41.2027     |
| минимизирующими локальную дисперсию           |            |             |
| Треугольный фильтр с весовыми коэффициентами, | 5.8656     | 32.7645     |
| минимизирующими локальную дисперсию, без      |            |             |
| предлагаемых ограничений                      |            |             |
| Блочный метод                                 | 2.2532     | 41.0748     |
| Билатеральный фильтр                          | 4.7391     | 32.2875     |
| Клиновидная маска                             | 14.39      | 24.97       |

Из анализа можно сделать вывод, что методы справляются с задачей удаления шумовых полосок. Единственным недостатком является появления небольших артефактов вблизи резких горизонтально ориентированных границ или ярких точечных объектов. Более предпочтительным является треугольный фильтр с весовыми коэффициентами при вычете картины шума или блочный метод обработки.

В случае применения метода определения весовых коэффициентов в зависимости от локальных дисперсий подаваемого на обработку изображения  $q(x, y)$  результат лучше, чем при определении весовых коэффициентов из условия минимизации локальной лисперсии конечного изображения. При этом в случае с минимизацией применялись дополнительные предложенные в главе ограничения. Если же использовать изложенный в [12] метод без дополнений, то СКО получается равным 7.8470 в случае прямоугольного и 5.8656 в случае треугольного фильтров, что является очень плохими показателями. Стоит отметить, что при использовании весовых коэффициентов в некоторых местах остаются заметными полоски. В случае билатерального фильтра, при параметрах, при которых достигается удаление полосок, происходит заметное размытие изображения, и оценки CKO и PSNR дают также плохие значения.

## ВЫВОДЫ ПО ГЛАВЕ 2

Проанализированы существующие методы, позволяющие удалять шумовые горизонтальные полоски. Выявлены недостатки существующих методов, заключающиеся в сглаживание и потере полезной информации, либо в неполном удалении шумов.

Представлены разработанные на основе частотной фильтрации методы. Предлагаются специальным образом сконструированные частотные фильтры прямоугольного и треугольного вида и способы их использования для локального воздействия в пространственной области на нужные участки. Использование подхода на основе частотной фильтрации позволяет удалять

помехи более адресно. При этом методы частотной фильтрации могут быть достаточно эффективно реализованы благодаря алгоритму БПФ. Рассмотрены и предложены различные способы задания весовых коэффициентов при вычете значений шума. Данная мера нужна, так как ширина частотного спектра шума оказалась достаточно протяженной, чтобы вычитать напрямую полученную картину шума без негативных последствий для исходного изображения. Также принципиально новый подход, заключающийся  $\overline{B}$ блочной предложен обработке изображения. Благодаря этому, так как шумовые полоски имеют размер сопоставимый с размером блока, удалось существенно расширить пропускаемую область полезных частот фильтром. Это позволило добиться лучшего качества конечного изображения.

Также приведены результаты экспериментального сравнения предложенных алгоритмов удаления горизонтальных полосок на основе частотной фильтрации  $\overline{M}$ существующих методов. Лля тестирования использовались реальные данные с реальными шумами для визуальной оценки качества удаления, а также изображения с искусственно наложенными шумами. Для оригинальных скорректированных изображений сравнения  $\boldsymbol{\mathit{H}}$ использовались объективные критерии качества, такие как оценки по СКО, PSNR. Блочный метод и метод с использованием треугольного или прямоугольного фильтра с весовыми коэффициентами, зависящими от локальной дисперсии входного изображения, показали наилучшие результаты. Тем не менее, частотные методы следует использовать осторожно в случае широкой полосы фильтра.

# **3. МЕТОДЫ ГЕОМЕТРИЧЕСКОЙ ОБРАБОТКИ КОСМИЧЕСКИХ ИЗОБРАЖЕНИЙ**

## **3.1. Анализ методов сшивки полос спутниковых изображений**

В первой главе был подробно рассмотрен принцип действия регистритрующей аппаратуры сканерного типа. Набор фоточувствительных ПЗС датчиков располагается в шахматном порядке в два ряда с небольшими перекрытиями в виде протяженной линейки. При этом линейка датчиков может разбиваться на зоны, в каждой из которых задается своя тактовая частота перемещения зарядов. После получения первичных изображений, соответствующих ПЗС матрицам, необходимо выполнять их совмещение. Эта очень востребованная процедура является обязательным этапом в конвейере обработки спутниковых изображений. Данная задача не является тривиальной, так как могут существовать определенные погрешности позиционирования матриц, а также может сказываться влияние особенностей движения спутника. По номинальным величинам о позиционировании матриц достичь качественного совмещения зачастую не представляется возможным.

Существует два основных общих подхода к совмещению изображений, соответствующих соседним ПЗС матрицам. Первый – подразумевает использование фотограмметрических формул для получения координат местности в какой-либо системе координат [23]. Второй подход подразумевает выполнение сшивки в фокальной плоскости без использования перехода к координатам на местности. Оба имеют свои преимущества и недостатки. Первый подход может быть более строгим и точным, второй – более быстрым.

#### **3.1.1. Фотограмметрические методы сшивки**

Рассмотрим более подробно известные способы геометрической коррекции с использованием перехода к координатам на местности. В них, в зависимости от реализации, используются формулы прямого и/или обратного координатного соответствия.

Прямые функции координатного соответствия имеют вид:

$$
x = F_{xi}(m_i, n_i), \ \ y = F_{yi}(m_i, n_i), \ \ i = 1, I,
$$
\n(3.1)

где  $F_{xi}$ ,  $F_{yi}$  – функции, описывающие прямое преобразование координат точек *i*-го изображения  $(m_i, n_i)$  в соответствующие координаты точек  $(x, y)$ результирующего изображения [35].

Функции обратного преобразования соответственно имеют вид:

$$
m_i = G_{mi}(x, y), \ \ n_i = G_{ni}(x, y), \ \ i = \overline{1, I}, \tag{3.2}
$$

В работе [35] используется следующая схема координатных преобразований:

$$
F_{mi}, F_{ni}: (m, n) \xrightarrow{F_{\varphi}, F_{\lambda}} (\varphi, \lambda) \xrightarrow{F_x, F_y} (x, y) \xrightarrow{G_{mi}, G_{ni}} (m_i, n_i), i = \overline{1, I},
$$
 (3.3)

где  $(m, n)$ ,  $(\varphi, \lambda)$ ,  $(x, y)$ ,  $(m_i, n_i)$  – координаты одноименных точек соответственно на скорректированном сшитом изображении, в геодезической системе координат, в картографической проекции и в системе координат *i*-го изображения;  $F_{\varphi}$ ,  $F_{\lambda}$  – функции, описывающие последовательность координатных преобразований;  $F_x$ ,  $F_y$  – функции преобразования координат из геодезической системы в картографическую;  $G_{mi}$ ,  $G_{ni}$  – функции, задающие преобразование координат точек из картографической системы координат в системы координат изображений.

Предлагается двухэтапная модель оценки параметров структурного восстановления изображений. На первом этапе параметры оцениваются по аналитической модели процесса формирования изображений. Вторым этапом данного метода является уточнение параметров совмещения изображений на основе поиска одноименных точек в областях перекрытий и сопоставления с опорными изображениями и электронными картами. В целом данный процесс описывается следующими формулами [35]:

$$
m_i = F_{mi}(m, n) = \frac{m - m_{0i}}{\cos \alpha_i} + A_m(m, n) + \widehat{A_m}(m, n) , \qquad (3.4)
$$

$$
n_i = F_{ni}(m, n) = n - n_{0i} + \frac{m - m_{0i}}{\sin \alpha_i} + A_n(m, n) + \widehat{A}_n(m, n) , \qquad (3.5)
$$

где  $(m_{0i}, n_{0i})$  и  $\alpha_i$  – установочные параметры *i*-й ПЗС-линейки, а именно её положение и угол поворота;  $A_m(m, n)$ ,  $A_n(m, n)$  – полиномы, описывающие

систематические смещения по осям *m*, *n*;  $\widehat{A}_m(m,n)$ ,  $\widehat{A}_n(m,n)$  – полиномы, определяемые на основе корреляционного поиска одноименных точек  $(\hat{m}_{ik}, \hat{n}_{ik})$ ,  $(m_k, n_k)$   $k = \overline{1, K}$ , в перекрывающихся частях всех полос по методу наименьших квадратов из условий:

 $\sum_{k=1}^{K} [\hat{m}_{ik} - F_{mi}(m_k, n_k)]^2 = min, \quad \sum_{k=1}^{K} [\hat{n}_{ik} - F_{ni}(m_k, n_k)]^2$  $K_{k=1}$ [ $\hat{n}_{ik}$  –  $F_{ni}(m_k, n_k)$ ]<sup>2</sup> = min. (3.6)

Так как точные значения установочных параметров ПЗС-линеек в фокальной плоскости не известны, предлагается дополнительный многоэтапаный процесс их уточнения на основе корреляционного анализа видеоданных из перекрывающихся частей сканов и сопоставления снимков с топографическими картами.

На основе данной сиcтемы геометрической коррекции реализованы четыре модификации программного обеспечения: OrthoScan, PlanetaMeteo, NormScan и OrthoNormScan, которые введены в опытную эксплуатацию и используются для обработки изображений [35].

В работе [10] также предлагается коррекция геометрических искажений с использованием перехода к координатам на местности. Согласно данной работе положение фоточувствительных линеек характеризуется величинами:

- числом элементов ПЗС матриц в перекрытии проекций линеек в продольном направлении  $a_k(t)$ ;
- числом элементов ПЗС матриц в перекрытии проекций линеек в поперечном направлении  $b_k(t)$ ;
- УГЛОМ МЕЖДУ Проекциями линеек  $\varphi_k(t)$ .

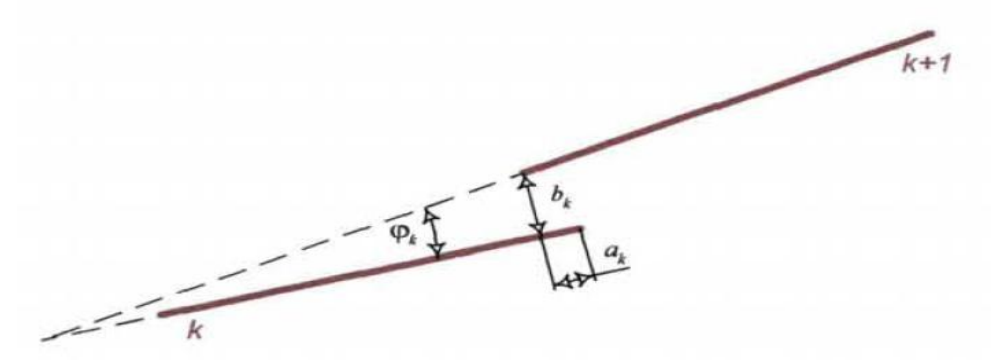

*Рис. 48. Параметры взаимного расположения строк соседних ПЗС-матриц.*

Динамика изменений параметров  $a_k(t)$ ,  $b_k(t)$ ,  $\varphi_k(t)$  представляется полиномами 2-ой степени:

$$
a_k(t) = a_{k0} + a_{k1}t_m + a_{k2}t_m^2,
$$
  
\n
$$
b_k(t) = b_{k0} + b_{k1}t_m + b_{k2}t_m^2,
$$
  
\n
$$
\varphi_k(t) = c_{k0} + c_{k1}t_m + c_{k2}t_m^2,
$$
\n(3.7)

где  $t_m$  - время получения *m*-ой строки относительно начала съемки.

С целью определения параметров перекрытия  $a_k(t)$  и  $b_k(t)$ , по одноименным точкам перекрытия составляется 2*I* условных уравнения (*I* число точек, равномерно распределенных вдоль маршрута съемки):

$$
\frac{\partial x_i}{\partial a_{k0}} \delta a_{k0} + \frac{\partial x_i}{\partial a_{k1}} \delta a_{k1} + \frac{\partial x_i}{\partial a_{k2}} \delta a_{k2} + \frac{\partial x_i}{\partial b_{k0}} \delta b_{k0} + \frac{\partial x_i}{\partial b_{k1}} \delta b_{k1} + \frac{\partial x_i}{\partial b_{k2}} \delta b_{k2}
$$
\n
$$
= x_{ki} - x_{(k+1)i} + \nabla_x,
$$
\n
$$
\frac{\partial y_i}{\partial a_{k0}} \delta a_{k0} + \frac{\partial y_i}{\partial a_{k1}} \delta a_{k1} + \frac{\partial y_i}{\partial a_{k2}} \delta a_{k2} + \frac{\partial y_i}{\partial b_{k0}} \delta b_{k0} + \frac{\partial y_i}{\partial b_{k1}} \delta b_{k1} + \frac{\partial y_i}{\partial b_{k2}} \delta b_{k2}
$$
\n
$$
= y_{ki} - y_{(k+1)i} + \nabla_y.
$$
\n(3.8)

В данных уравнениях  $(x_k, y_k)_i$ ,  $(x_{k+1}, y_{k+1})_i$  – координаты точек местности, вычисленные для одноименных элементов перекрывающихся частей ПЗС-приемников;  $\frac{\partial}{\partial x}$  $\frac{\partial x_i}{\partial a_{k0}}, \ldots, \frac{\partial}{\partial b}$  $\frac{\partial y_i}{\partial b_{k_2}}$  – частные производные координат точек местности по коэффициентам аппроксимации параметров перекрытия.

Для вычисления координат точек местности  $(x_k, y_k)$ <sub>i</sub>,  $(x_{k+1}, y_{k+1})$  используются уравнение прямой фотограмметрической засечки (3.1), в которые при вычислении координат  $(x_k, y_k)_i$  подставляются координаты изображения  $(m_k, n_k)_i$ , а при вычислении координат  $(x_{k+1}, y_{k+1})_i$ подставляются координаты  $(m_{k+a0}, n_{k+b0})_i$ , где  $a_0$ ,  $b_0$  – конструктивные параметры перекрытия ПЗС датчиков. Частные производные вычисляются численным способом.

Решение системы уравнений (3.8) выполняется по методу наименьших квадратов. Для этого составляется матрица системы нормальных уравнений

$$
R = A^T A \tag{3.9}
$$

и вектор свободных членов

$$
S = A^T L,\tag{3.10}
$$

где  $A$  – матрица частных производных  $(x, y)$ ;  $(i = 1, ..., I)$  по определяемым параметрам  $P_{ab} = [a_{k0}, a_{k1}, a_{k2}, b_{k0}, b_{k1}, b_{k2}]$ ;  $L -$  суммарный вектор свободных членов, формируемый по частным векторам  $L_i = \begin{bmatrix} x_{1i} - x_{2i} \\ y_{1i} - y_{2i} \end{bmatrix}$  свободных членов і-ой точки.

Параметры перекрытия определяются по формуле

$$
P_{ab} = R^{-1}S.
$$
 (3.11)

Для определения угла  $\varphi(t)$  между строками ПЗС-матриц используется аналогичный алгоритм вычислений.

Подобный метод коррекции, согласно [10], внедрен в ряд программных систем структурного восстановления и геометрической обработки скановых изображений: OrthoScan, PlanetaMeteo, NormScan, OrthoNormScan [10].

## 3.1.2. Нефотограмметрические методы сшивки

В рамках второго подхода совмещения изображений без использования фотограмметрических преобразований существуют методы на основе использования полиномов и информации о связующих точках. Рассмотрим один из таких методов. Изображения, относящиеся к четным ПЗС-матрицам, копируются в систему координат единого сшитого изображения практически без изменений (только с учетом выравнивания количества строк и строками). выравнивания интервалов времени между Изображения, относящиеся к нечетным ПЗС-матрицам, трансформируются в систему координат единого изображения с учетом связующих точек.

Вначале записываются полосы четных матриц только с учетом приведения к равномерным интервалам времени между строками, так как в исходных изображениях они могут быть неравномерными, иметь пропуски, сбои и т.д. Также предварительно при извлечении временных данных из служебной информации происходит их фильтрация с целью устранения бракованных данных. Четные изображения выбраны, так как, например, в

Ресурс-ДК, временная шкала, записанная в служебной информации в начале строк изображений, соответствует именно таким матрицам, и поэтому нечетные полосы подстраиваются под четные. Запись четных полос с равномерными интервалами времени реализуется в виде построчной записи с использованием линейной интерполяции по исходным строкам изображения. В цикле для каждого очередного правильного времени  $t_0$  определяется с какими пропорциями р<sub>1</sub> и р<sub>2</sub> надо взять соседние строки из исходного изображения для сложения их яркостей. Веса  $p_1$  и  $p_2$  определяются пропорционально близости времен  $t_1$  и  $t_2$  строк к требуемому времени  $t_0$ .

Лалее изображений производится запись нечетных матриц. Предварительно для этого на основе общих точек по методу наименьших квадратов строятся полиномы  $f_k$  и  $g_k$  для аппроксимации зависимостей смещений точек по х и по у соответственно. Наиболее подходящими являются полиномы третьей или второй степени, так как в процессе съемки зависимость перекрытий четных и нечетных матриц можно описать полиномами второй степени [10]. Аргументом полиномов является номер строки четной матрицы, так как она фиксирована, а значениями либо номера строк соответствующих точек на нечетной матрице для  $f_k$ , либо номера столбцов для  $g_k$ . Полиномы имеют следующий вид:

$$
x = a_k(0) + a_k(1)\bar{y} + a_k(2)\bar{y}^2 + a_k(3)\bar{y}^3 = f_k(\bar{y});
$$
  
\n
$$
y = b_k(0) + b_k(1)\bar{y} + b_k(2)\bar{y}^2 + b_k(3)\bar{y}^3 = g_k(\bar{y});
$$
\n(3.12)

где  $\bar{v}$  – номер строки изображения четной матрицы,  $k$  – определяет область сшивки между k-1 и k изображением.

Для каждой новой строки нечетной матрицы на сшитом изображении, которую надо сформировать, на основе связей по полиному вычисляются крайние точки строки  $(x_1, y_1)$ ,  $(x_2, y_2)$  на исходном изображении. Используя зависимость между краевыми точками, определяется линейная зависимость между координатами пикселей на сшитом изображении и пикселями исходной нечетной полосы, и выполняется заполнение строки значениями яркостей.

## **3.1.3. Заключение по обзору существующих методов**

Основные современные выдвигаемые требования к сшивке полос спутниковых изображений состоят в следующем:

- точность совмещения;
- высокая скорость обработки, возможность распараллеливания процесса и обработки материалов в потоковом режиме;
- работа в автоматическом режиме;
- существование возможности выполнения сшивки без дополнительной информации по исходным изображениям и служебной информации;
- обеспечение высокой точности для дальнейших этапов обработки, в том числе для ортотрансформирования.

Подобные требования выдвигаются в ТЗ на ОКР "Прибор-ОЭК-ИС35" по заказу ОАО "ЛОМО" и ОКР "НПО-АСР" по заказу ОАО «Красногорский завод им. С.А. Зверева».

Рассмотренные существующие методы сшивки не отвечают всем поставленным требованиям. Оба рассмотренных фотограмметрических метода из [10] и [35] достаточно громоздки и имеют многоэтапную организацию. Так метод из [35] имеет несколько этапов для уточнения совмещения с привлечением различной дополнительной информации на разных этапах, а метод из [10] выполняет отдельно уточнение параметров  $a_k(t)$ ,  $b_k(t)$  и  $\varphi_k(t)$  в двух оптимизационных задачах. Также с учетом того, что используются формулы прямой и обратной фотограмметрической засечки для перехода к координатам Земли, время обработки изображений будет велико. В рассмотренных методах уточняются внутренние элементы ориентирования, относящиеся к положению ПЗС матриц. При этом уточнять элементы внешнего ориентирования обычно все равно приходится, так как они обладают неточностью. Уточнение всех параметров в одной оптимизационной задаче может сократить общее время обработки.

Для обеспечения высокой точности фотограмметрических методов необходимо владеть точной ЦМР (цифровая матрица рельефа) и данными

бортовых измерений характеристик полета КА. Наличие ЦМР ограничивает свободу применения методов, а использование средней плоскости для преобразований не даст требуемой высокой точности. Как уже говорилось, бортовые измерения часто обладают неточностью, поэтому выполняется их уточнение по опорным точкам, что требует наличия опорной карты и вызывает дополнительные технологические сложности для автоматической обработки.

В свою очередь, методы сшивки по связующим точкам без использования перехода на Землю требуют большего исследования с целью адаптации для различных параметров КА и повышения точности совмещения. Недостатком рассмотренного метода является методическая погрешность. При совмещении не учитываются характеристики съемочной аппаратуры (дисторсия и т.д.) и данные об ориентации и полете КА. В результате совмещения мы не получаем информацию о правильном положение ПЗС матриц в фокальной плоскости, что может сказываться на точности при дальнейшем преобразовании сшитого изображения в картографическую проекцию. Также недостатком является фиксирование четных изображений и преобразование только нечетных. Трансформирование всех полос позволило бы усреднить общую ошибку позиционирования ПЗС матриц. Кроме этого, используемая модель преобразования изображений обеспечивает хорошую гладкость совмещения в области сшивки полос, но она не обоснована реальными физическими причинами нестыковки первоначальных изображений.

Таким образом, в обоих подходах есть свои преимущества и недостатки. Одним из выдвигаемых требований является оперативное выполнение сшивки без привлечения дополнительной информации в виде ЦМР и т.д. Поэтому для таких целей следует развивать методы производящие сшивку в фокальной плоскости, опорой которых служат только связующие точки в области перекрытий полос изображений, нахождение которых осуществляется в полностью автоматическом режиме с высокой надежностью и точностью. Следует разработать преобразование координат пикселей для трансформации полос в единое сшитое изображение с учетом технологии съемки.

Наряду с этим, требуется дополнительное исследование методов совмещения с использованием фотограмметрических преобразований с целью повышения скорости обработки и создания более оптимальных методов при сохранении или повышении качества обработки изображений. В таком случае, при наличии ЦМР, данные методы так же могут быть применены, если не требуется высокая оперативность обработки, и необходимо строгое соблюдение модели съемки и полета КА при совмещении изображений.

#### 3.2. Методы сшивки перекрывающихся полос спутниковых изображений

Все предложенные методы сшивки базируются на использовании информации об автоматически определенных связующих точках. Точки набираются в зоне перекрытия одной матрицы, и с помощью метода поиска находятся соответствующие точки в зоне перекрытия соседней матрицы. Разработаны методы с использованием перехода в картографическую проекцию и без него. В случае без перехода, на основе данных о связующих точках и специальных методов трансформации происходит перенос яркостей пикселей из отдельных изображений в плоскость единого изображения. В случае использования перехода, совмещение осуществляется "на Земле", для чего производится уточнение параметров положения ПЗС матриц и других параметров спутника. В этом случае мы будем обладать уточненными параметрами положения матриц, что повысит точность дальнейших этапов обработки, подразумевающих ортотрансформирование сшитого изображения.

## 3.2.1. Поиск связующих точек для сопоставления полос изображений

Существуют различные методы сопоставления точек. Например, на основе выделения особых точек методом Хариса и сопоставления с помощью дескрипторов SURF, SIFT и др. [55, 56, 64, 66] Для решения данной задачи от такого подхода решено было отказаться, так как область задания точек может быть очень узкой, и для надежности поиска по перекрытию желательно располагать точки ближе к краю области. Детектор же особых точек достаточно

избирателен и может не обеспечить подобными точками. Также классический алгоритм сопоставления по дескрипторам не подразумевает субпиксельной точности сопоставления [64, 71].

Для поиска соответствующих точек в областях перекрытий решено использовать локальный метод поиска, который ищет наиболее подходящий фрагмент, сопоставляя с помощью специальной меры его и заданный образец. Для всех допустимых смещений в зоне поиска вычисляются значения меры, и выбирается наилучший вариант. Локальные методы поиска быстры, относительно просто реализуемы [71]. Кроме этого, части изображений для поиска точек имеют подобные яркостные характеристики, что делает локальный метод поиска достаточно надежным.

Недостатками локальных методов поиска является то, что они усредняют значение смещения по окну и могут давать ложные результаты на плохотекстурированных областях или в случае наличия локально похожих фрагментов в области поиска [71]. Усреднение по окну в данном случае будет даже плюсом, так как смещение точек изменяется достаточно плавно, и поэтому усреднение наоборот повысит надежность. Ввиду такого плавного изменения, по возможности, следует задавать окно больших размеров для повышения надежности. Так, для снимков Ресурс-ДК с перекрытием всего 12 пикселей, с учетом неточности наложения изображений по данному перекрытию, размер окна по оси *х* приходится брать равным всего 5 пикселей, но компенсировать большим значением по вертикали равным 61 пикселю. Также для повышения надежности поиска, при узкой зоне перекрытия, шаблон для поиска берется по возможности ближе к правой границе, так как вследствие неточности позиционирования матриц реальное перекрытие может быть меньше. Для моделируемых снимков в рамках ОКР "Прибор-ОЭК-ИС35" для нового проектируемого спутника, перекрытие равно 144 пикселя. В этом случае размер окна брался равным 41 на 61 пиксель по вертикали. Влияние размера окна на точность более подробно рассмотрено ниже.

Проблема достоверного нахождения точек на плохотекстурированных районах решается введением ограничения на минимально допустимое СКО для яркостей пикселей фрагмента сопоставления. Оно задается равным  $0.01V_{max}$ , где  $V_{max}$  – диапазон яркостей. То есть, при диапазоне 256 значений яркости, пороговое значение будет равно 2.56. Такое значение было подобрано в ходе экспериментальных проверок.

В качестве меры соответствия используется normalized cross-correlation (NCC). NCC инвариантна к линейным изменениям яркостных характеристик [37]. NCC определяется выражением:

$$
\gamma(x, y) = \frac{\sum_{s} \sum_{t} [f(x+s, y+t) - \overline{f}(s,t)][w(s,t) - \overline{w}]}{\left\{\sum_{s} \sum_{t} [f(x+s, y+t) - \overline{f}(s,t)]^2 \sum_{s} \sum_{t} [w(s,t) - \overline{w}]^2\right\}^{\frac{1}{2}}},\tag{3.13}
$$

 $f(x,y)$  – изображение размерами  $M \times N$ ,  $w(x,y)$  – фрагмент другого гле изображения (эталон) размерами  $J \times K$ ,  $J \leq M$  и  $K \leq N$ ,  $x = 0, 1, 2, ..., M - 1$ ,  $y = 0, 1$ ,  $2,..., N-1, \bar{w}$  – среднее значение пикселей в эталоне *w* (вычисляется только один раз),  $\overline{f}$  – среднее значение элементов изображения  $f$  в области, совпадающей с текущим положение w [78]. Суммирование ведется по всем парам координат общим для  $f$  и w. Значения среднего  $\overline{w}$  и дисперсии  $\sum \sum [w(s,t)-w]^2$  постоянны, поэтому в реализации они вычисляются предварительно. При этом дисперсия вычисляется  $He$  $\overline{10}$ формуле  $\sum_{n} \sum_{n} [w(s,t) - \overline{w}]^2$ , а по формуле  $\overline{w^2} - \overline{w} \cdot \overline{w}$  [6], что позволяет выполнить только один проход по массиву шаблона. Величина  $y(x, y)$  изменяется в диапазоне от -1 до 1 и не зависит от изменений масштаба амплитуд  $f$  и  $w$ . Отрицательное значение  $y(x, y)$  показывает, что данные взаимосвязано расходятся, при возрастании значений в одном массиве данных в другом убывают, положительное - что данные взаимосвязано растут. О и близкие значения говорят о том, что данные не связаны друг с другом [77].

В работе [35] проведено подробное исследование различных мер сопоставления фрагментов, и мера NCC признается наиболее подходящей для совмещения перекрывающихся полос спутниковых изображений.

повышения точности используется субпиксельное уточнение Лля координат найленной точки  $\mathbf{c}$ использованием парабол. Уточнение производится отдельно по х и у. Субпиксельные смещения относительно центральной точки вычисляются по формулам [67]:

$$
\Delta x = \frac{\gamma(x_0 - 1, y_0) - \gamma(x_0 + 1, y_0)}{2\gamma(x_0 - 1, y_0) - 4\gamma(x_0, y_0) + 2\gamma(x_0 + 1, y_0)}
$$
\n
$$
\Delta y = \frac{\gamma(x_0, y_0 - 1) - \gamma(x_0, y_0 + 1)}{2\gamma(x_0, y_0 - 1) - 4\gamma(x_0, y_0) + 2\gamma(x_0, y_0 + 1)}.
$$
\n(3.14)

Был проведен анализ влияния установленного минимально допустимого значения для  $\gamma(x, y)$  на погрешности и число точек, из которого можно сделать вывод, что по умолчанию в качестве такого следует брать величину 0.8. В отбираемых таком случае количество  $\boldsymbol{\mathrm{M}}$ качество точек является уловлетворительным. Анализ проводился на основе поиска точек на двух одинаковых изображениях, подвергнутых яркостным искажениям. В качестве искажений использовалось добавление 5% и 10% шума, линейные и небольшие нелинейные искажения яркостных характеристик. Поиск точек на двух одинаковых изображениях позволяет заранее знать правильное положение идентичных точек и вычислять погрешности, как среднеквадратические разности координат найденных и истиннных точек. Из приведенных на Рис. 49, Рис. 50, Рис. 51, Рис. 52, Рис. 53, Рис. 54 графиков зависимостей, полученных в ходе таких экспериментов видно, что после 0.8, при сравнении изображений при разных условиях, погрешности практически не уменьшаются, в то время как общее число точек сильно сокращается. Рекомендуемое значение порога не является абсолютно универсальным, и его можно подстроить в зависимости от условий. Если изображение плохого качества и требуется много точек, данную величину следует понизить.

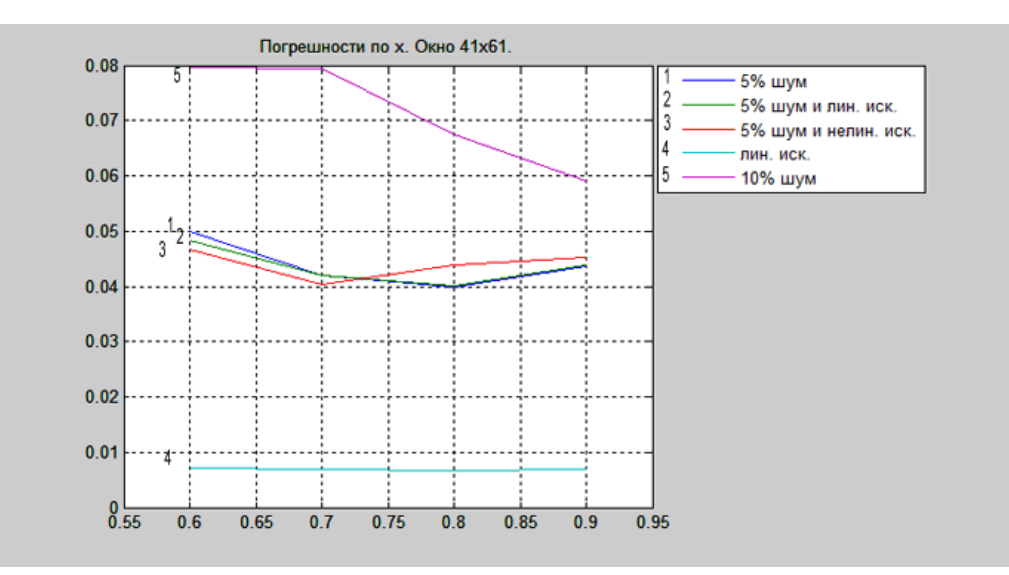

<span id="page-104-0"></span>*Рис. 49. График среднеквадратических разностей координат по х в пикселях*   $n$ ри окне 4 $1\times 61$  в зависимости от порога для  $\gamma(x, y)$ .

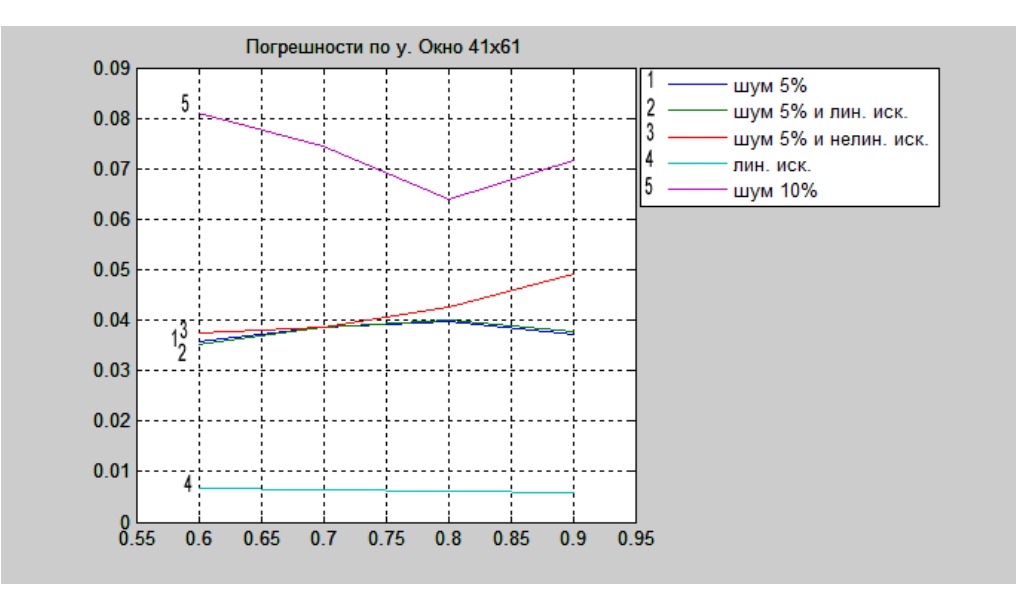

<span id="page-104-1"></span>*Рис. 50. График среднеквадратических разностей координат по y в пикселях*   $n$ ри окне 4 $1\times 61$  в зависимости от порога для  $\gamma(x, y)$ .

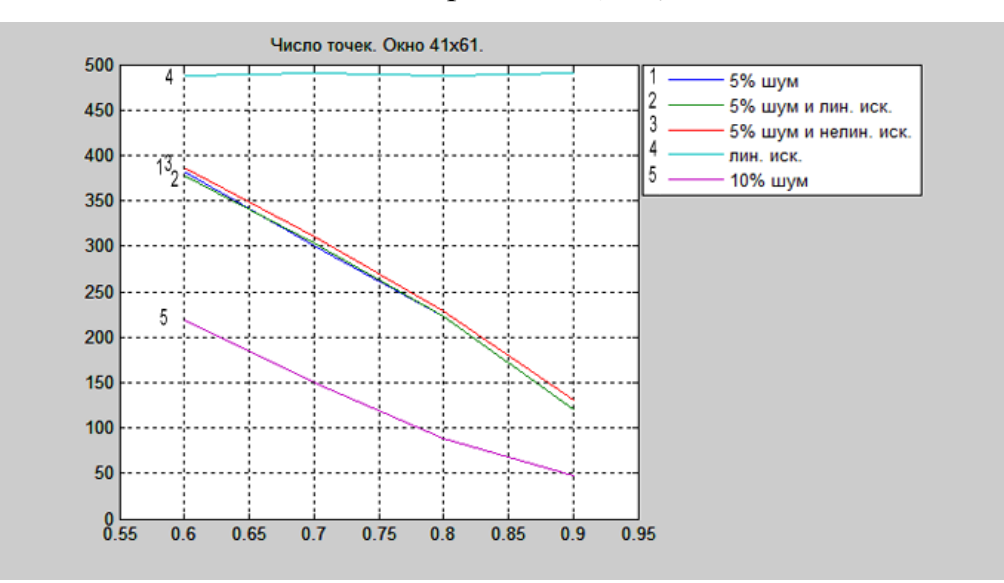

<span id="page-104-2"></span>*Рис.* 51. Число точек при окне 41×61 в зависимости от порога для  $\gamma(x, y)$ .

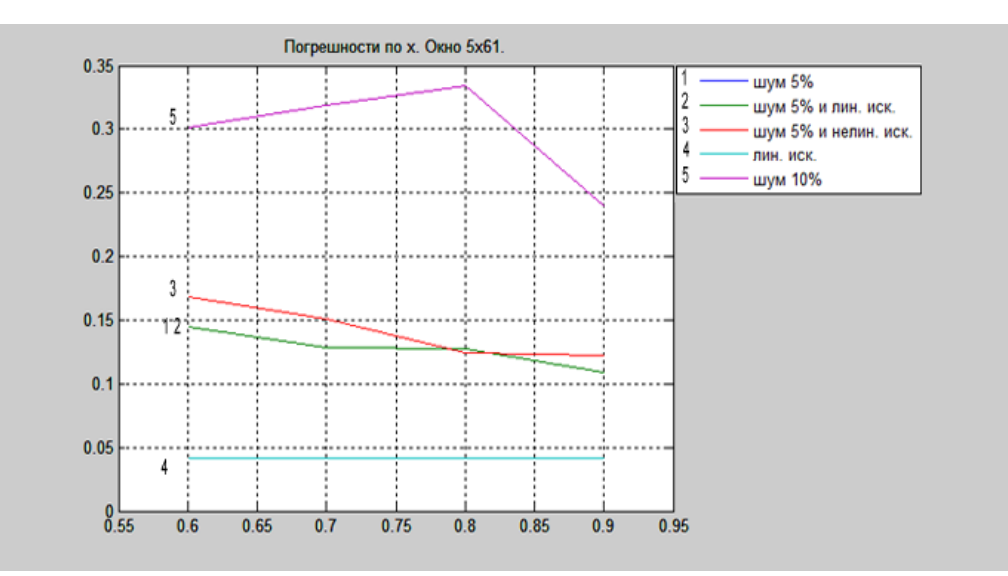

<span id="page-105-0"></span>*Рис. 52. График среднеквадратических разностей координат по х в пикселях*   $npu$  окне 5×61 в зависимости от порога для  $\gamma(x, y)$ .

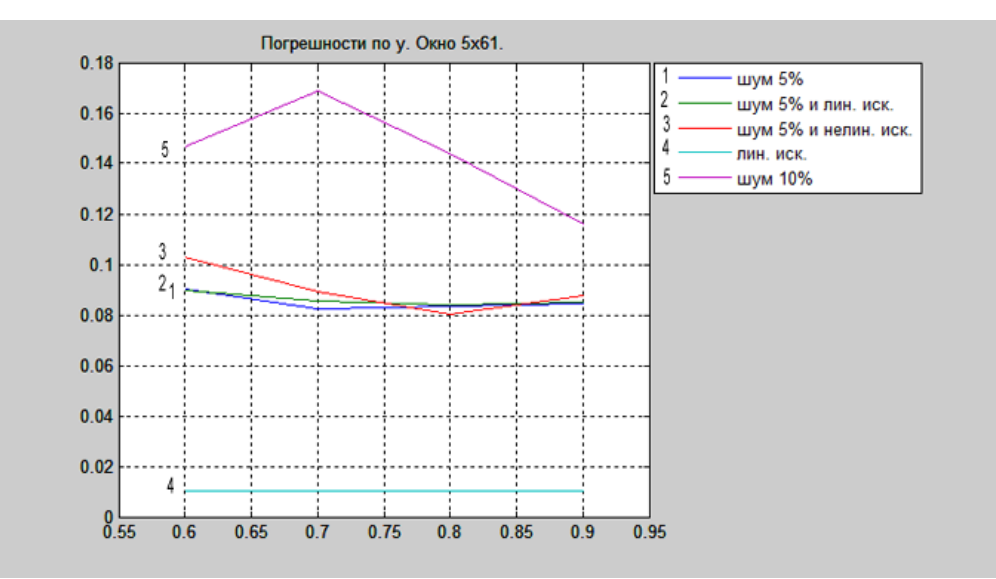

<span id="page-105-1"></span>*Рис. 53. График среднеквадратических разностей координат по у в пикселях при окне 5×61 в зависимости от порога для*  $\gamma(x, y)$ *.* 

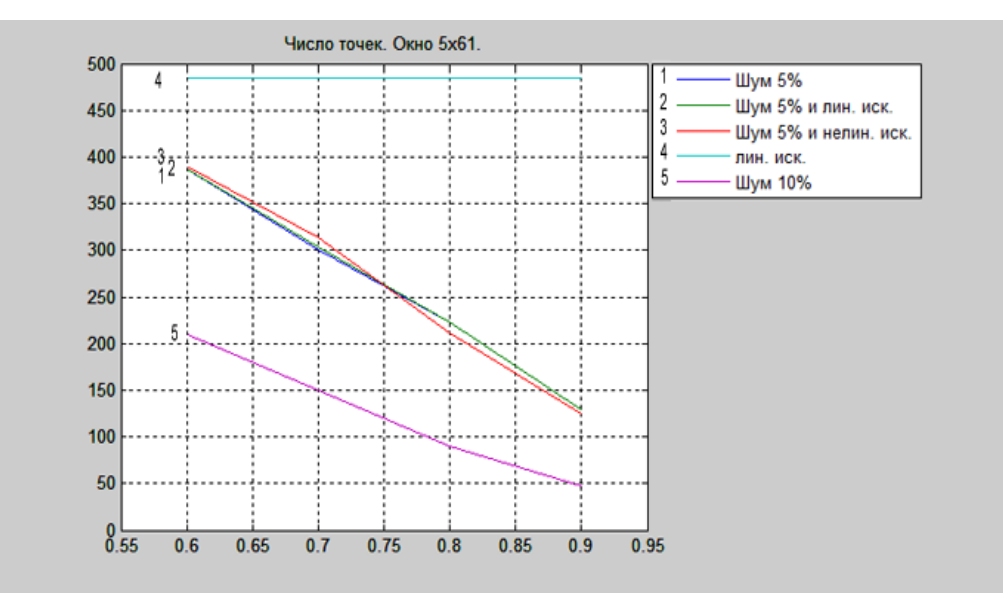

<span id="page-105-2"></span> $Puc.$  54. Число точек при окне  $5 \times 61$  в зависимости от порога для  $\gamma(x, y)$ .

Для изображений с КА "Ресурс-ДК" используется по умолчанию окно 5 на 61 пикселей. Зона перекрытия для них всего 12 пикселей, поэтому по горизонтальной оси берется 5 с учетом требуемой свободы для перемещения окна, а по другой для компенсации недостаточности ширины окна 61 пиксель. Для моделируемых снимков, для одного из будущих спутников, с перекрытиями в 144 пикселя используется окно 51 на 51. Хотя перекрытие в 144 пикселя позволяет и большие размеры окна, они уже не приводят к заметному повышению качества, при этом время вычислений сильно увеличивается. Графики зависимости погрешностей в координатах найденных точек от размеров стороны квадратного окна, полученных при сопоставлении двух одинаковых смоделированных изображений, подвергнутых различным яркостным искажениям, приведены на [Рис. 55,](#page-106-0) [Рис.](#page-107-0) 56. В качестве искажений снова использовалось добавление 5% и 10% шума, линейные и небольшие нелинейные искажения яркостных характеристик. При данных тестах порог для коэффициента корреляции был взят 0.7. Эксперимент проводился после использования браковки, так как сильные единичные выбросы могут негативно повлиять на значения погрешностей и испортить показатели даже при большом размере окна. По графикам видно, что уже после размера окна 21×21 у кривой существенно уменьшается кривизна, и она приобретает плавный вид.

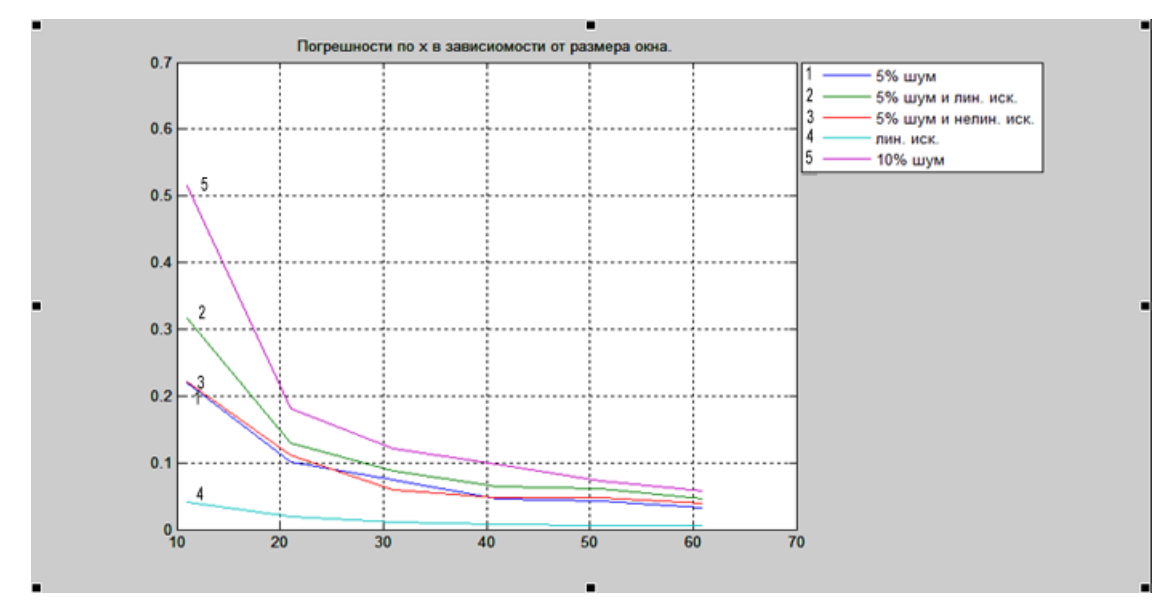

<span id="page-106-0"></span>*Рис. 55. График среднеквадратических разностей координат по х в пикселях в зависимости от размера окна.*

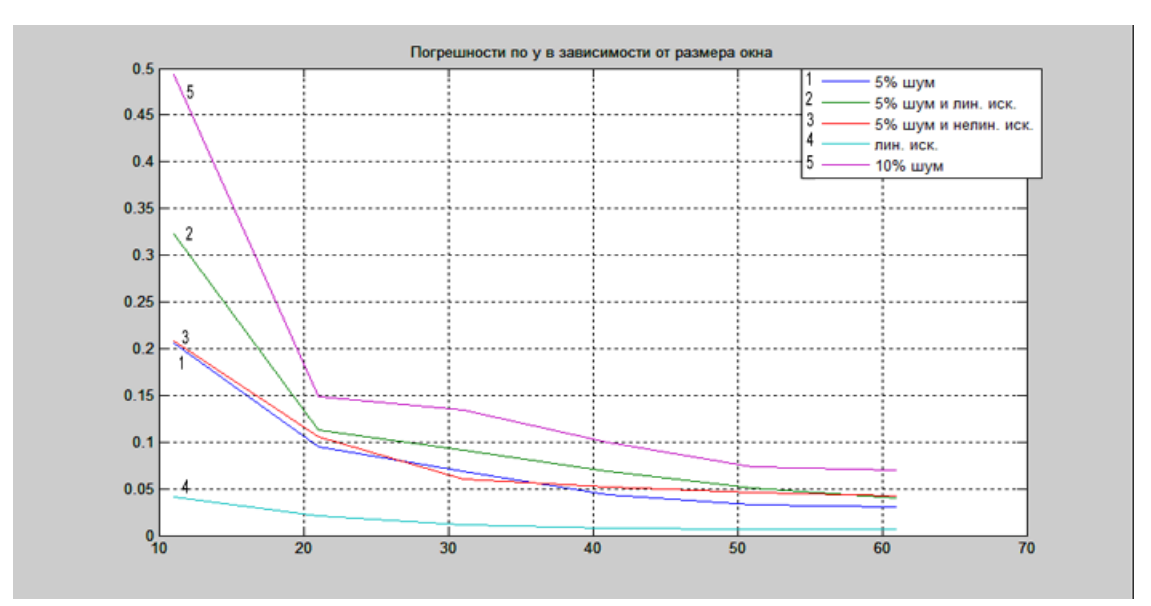

<span id="page-107-0"></span>*Рис. 56. График среднеквадратических разностей координат по у в пикселях в зависимости от размера окна.*

По описанному алгоритму во всех зонах перекрытий автоматически с определенным шагом набираются массивы связующих точек, после чего осуществляется переход к этапу браковки точек.

#### **3.2.2. Браковка связующих точек**

Вначале на [Рис. 57](#page-108-0) продемонстрируем графики невязок по одной из осей координат по связующим точкам в зависимости от номера строки, которые получаются без использования какой-либо браковки. Данные получены на основе смоделированных в ЗАО «НПФ «Инфосистем-35» с помощью специальной программы изображений в рамках ОКР "Прибор-ОЭК-ИС35", которая позволяет учитывать в модели съемки: различные погрешности в положении матриц в фокальной плоскости, неравномерности движения, погрешности датчиков ориентации, погрешности в частоте записи строк и т.д. Из-за всех этих условий зависимость невязок связующих точек от номера строки не будет равномерной, а может иметь различный вид от наклонной линии до кривой второго порядка. На представленных изображениях зависимости не являются постоянными и имеют возрастающий или убывающий характер.
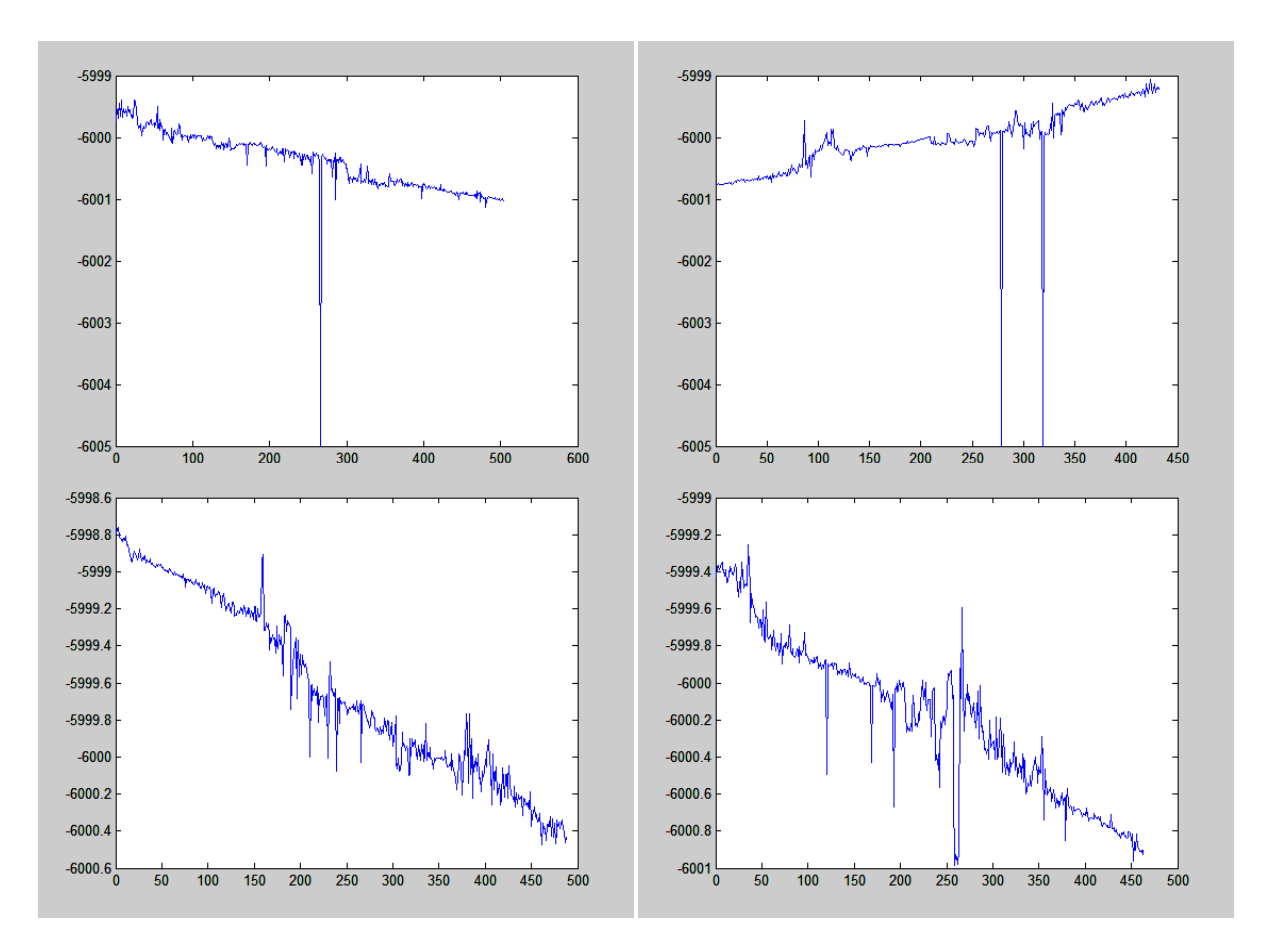

<span id="page-108-0"></span>*Рис. 57. Графики невязок координат по связующим точкам (по горизонтальной оси – номера точек, по вертикальной – разности в координатах связующих точек с учетом скачка между изображениями шириной 6000 пикселей).*

По выбросам видно, что присутствуют явно бракованные точки. Такие данные могут оказать негативное влияние на точность последующей сшивки на основе связующих точек, поэтому необходимо проводить браковку точек [18].

Браковка производится с привлечением статистических характеристик [37]. Для браковки точек используется контроль отклонения невязок от среднего значения не больше чем на *k* СКО. В качестве значения *k* было выбрано 3 из соображений качества и количества точек, попадающих под такую браковку. При меньшем значении *k* удалению могут быть подвергнуты верные точки, которые просто следуют реальным неравномерностям в соответствии двух изображений. Ниже на [Рис. 58](#page-109-0) приведены графики аналогичные графикам на [Рис. 57,](#page-108-0) но с использованием данной браковки с *k*=3.

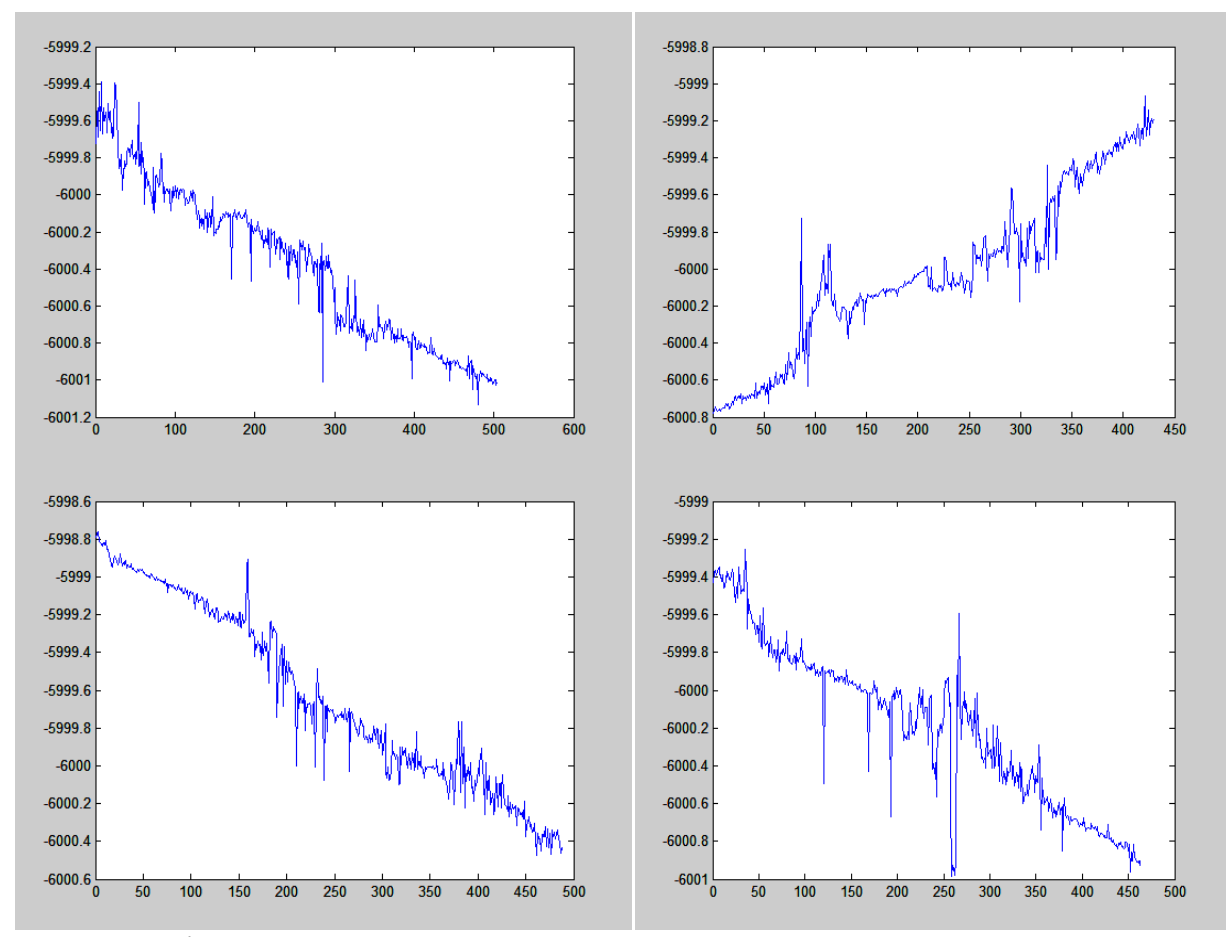

<span id="page-109-0"></span>*Рис. 58. Графики невязок координат по связующим точкам с браковкой по СКО (по горизонтальной оси – номера точек, по вертикальной – разности в координатах связующих точек).*

Графики на [Рис. 58](#page-109-0) показывают, что удалились большие выбросы, выходящие за пределы основной массы точек, но остались локальные выбросы. Уменьшение коэффициента *k* здесь не поможет, так как зависимость невязок от номера точки не является постоянной, и в случае его уменьшения будут удаляться верные точки на краях кривой. В общем случае графики, как уже говорилось, могут иметь самую разную форму.

Исходя из этого, требуется локальный метод браковки точек. Предлагается метод на основе вычисления скользящего среднего с окном размером *l*=31 и браковки точек на основе контроля отклонения невязок от скользящего среднего не больше, чем на  $k_2$  СКО, вычисленного относительно скользящего среднего. Параметр *l* может быть настроен для конкретной ситуации. Данная браковка проводится после предыдущей, которая удаляет явные выбросы, способные внести заметные искажения в график скользящего

среднего. В качестве значения  $k_2$  также берется 3. На [Рис. 59](#page-110-0) приводятся соответствующие графики с локальной браковкой точек.

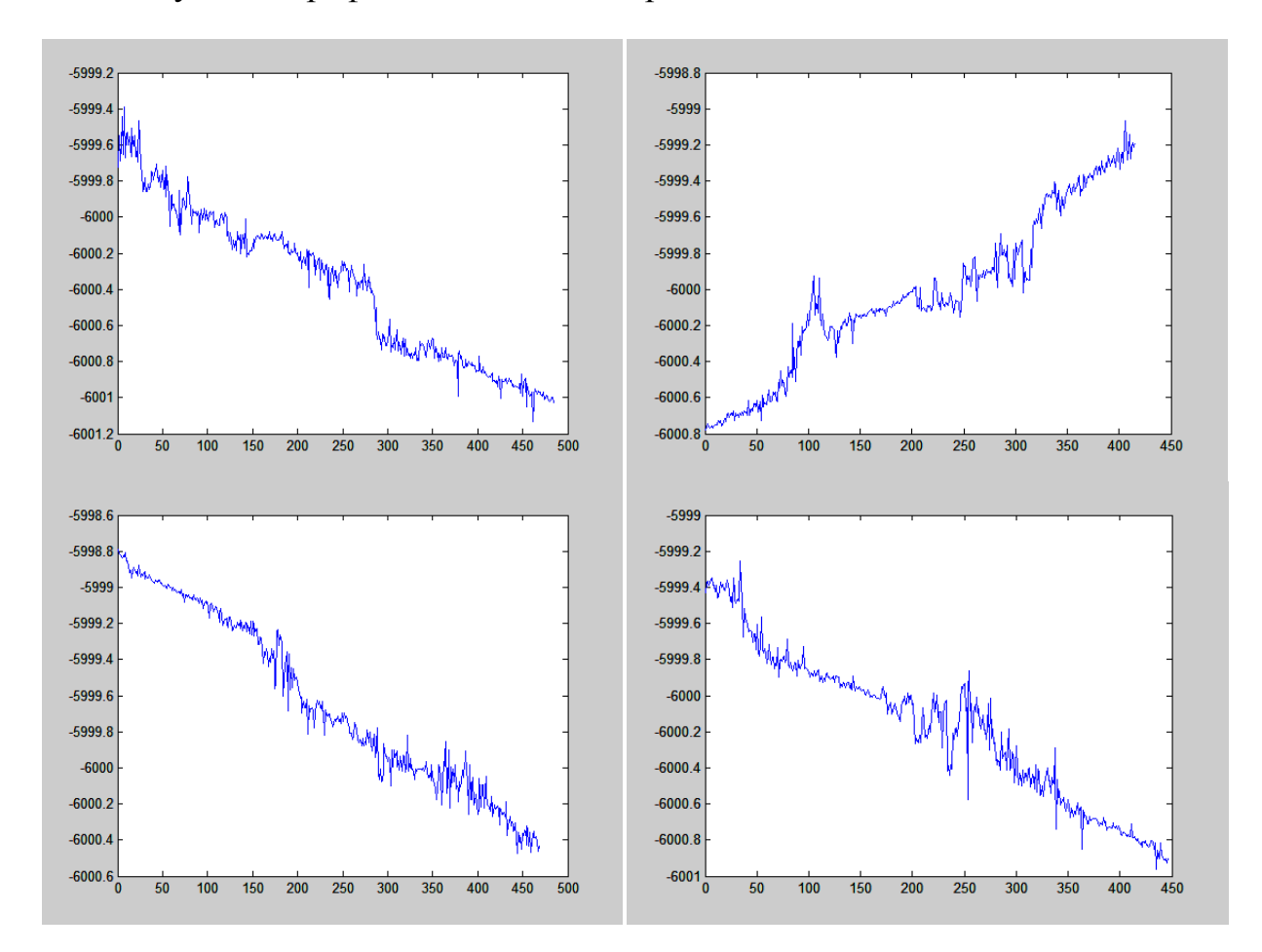

<span id="page-110-0"></span>*Рис. 59. Графики невязок координат по связующим точкам с браковкой по СКО относительно скользящего среднего (по горизонтальной оси – номера точек, по вертикальной – разности в координатах связующих точек).*

Заметно явное улучшение ситуации. Изменяя параметр  $k_2$  в сторону уменьшения, можно добиться еще более лучшего качества, но, в таком случае, происходит удаление большого количества точек, что может негативно сказаться на процессе последующей обработки. Это может привести, например, к серийному удалению точек на определенных участках, или к удалению верных точек, которые следуют неравномерностям в соответствии двух изображений. Для использования по умолчанию рекомендуется параметр 3.

# 3.2.3. Проективное преобразование

После нахождение связующих точек между изображениями, на основе этой информации выполняются геометрические преобразования изображений с получения изображения. Используются целью сшитого заданные преобразования  $f_k^x(x, y)$  и  $f_k^y(x, y)$  по координатам пикселей *x* и *y* соответственно, параметры которых  $\vec{\omega}^k$  подлежат определению, где  $k$  – индекс изображения.

В качестве преобразования была проверена модель поворота и смещения для каждого изображения:

 $f_k^x(x, y) = a_k + x \cos \alpha_k + y \sin \alpha_k$ ,  $f_k^y(x, y) = b_k + y \cos \alpha_k - x \sin \alpha_k$ , (3.15) где  $a_k$ ,  $b_k$ ,  $\alpha_k$  – неизвестные параметры. Решалась задача минимизации векторфункции невязок координат связующих точек:

$$
F(\vec{\omega}) = ||\vec{B}(\vec{\omega})||^2 = \sum_{k=2}^{M-1} \sum_{i=1}^{N_{k}^{CB}} \left[ \left( f_{k}^{x} (x_{k,i}^{CB}, y_{k,i}^{CB}) - f_{k+1}^{x} (\bar{x}_{k,i}^{CB}, \bar{y}_{k,i}^{CB}) \right)^2 + \left( f_{k}^{y} (x_{k,i}^{CB}, y_{k,i}^{CB}) - f_{k+1}^{y} (\bar{x}_{k,i}^{CB}, \bar{y}_{k,i}^{CB}) \right)^2 \right] \rightarrow \min, \tag{3.16}
$$

где  $\vec{B}(\vec{\omega})$  – вектор-функция невязок координат точек,  $\vec{\omega}$  – вектор из всех параметров  $\vec{\omega}^k$ ,  $M$  – число изображений,  $N_k^{\text{CB}}$  – число связующих точек между изображениями  $k$  и  $k+1$ ,  $(x_{k,i}^{CB}, y_{k,i}^{CB})$ ,  $(\bar{x}_{k,i}^{CB}, \bar{y}_{k,i}^{CB})$  – координаты сопоставленных точек на изображениях  $k$  и  $k+1$ . При решении задачи минимизации использовались все матрицы пикселей, кроме первой. Для первой матрицы параметры задавались равными нулю. В противном случае не обеспечивалась сходимость метода, возможно из-за разнородности определямых параметров. В этом случае вектор параметров имел следующий вид:

$$
\omega = [a_2, b_2, a_2, a_3, b_3, a_3, ..., a_M, b_M, a_M]^T
$$
\n(3.17)

Задача минимизации решалась методом Гаусса-Ньютона [32]:

$$
\omega_{j+1} = \omega_j + \beta_j (A_j^T A_j)^{-1} A_j^T B_j, \qquad (3.18)
$$

где  $j$  – номер итерации,  $A_j(\vec{\omega}_j)$  – матрица Якоби вектор-функции  $-\vec{B}(\vec{\omega}_i)$ , которая вычисляется аналитически,  $\beta_j$  – параметр, регулирующий шаг.

При экспериментальном тестировании данный метод показал не очень хорошие результаты. Результаты тестирований приведены в конце главы.

Поэтому для развития данного метода, использовались более сложные модели изображений. преобразования Была выбрана модель проективного преобразования:

$$
f_k^x(x,y) = \frac{\omega_k(1) + \omega_k(2)x + \omega_k(3)y}{1 + \omega_k(4)x + \omega_k(5)y}, \quad f_k^y(x,y) = \frac{\omega_k(6) + \omega_k(7)x + \omega_k(8)y}{1 + \omega_k(4)x + \omega_k(5)y}.
$$
 (3.19)

Проективное преобразование является более гибким, чем смещение и поворот, и позволяет учесть более сложные искажения изображений. Но применение более сложной модели преобразований, при такой постановке задачи, не позволило проводить совместное уточнение параметров для всех изображений, так как могут происходить непредсказуемые деформации изображений при сохранении минимальных невязок на связующих точках.

Производится фиксирование четных полос изображений, то есть они переносятся на единое изображение на основе известных данных о ширине полос и сдвигов ПЗС-матриц (дополнительно может проводиться выравнивание интервалов времени между строками). Соответствующие функции переноса для получения координат x, y обозначим  $g_k^x$ ,  $g_k^y$  (k = 2i, i =  $\overline{1, [(M-1)/2]}$ ). Для крайних полос связующие точки на свободных концах задаются искусственно. Для каждой нечетной полосы производится итерационный подбор параметров плоскость единого трансформирования в изображения с учетом ЛЛЯ совмещения связующих точек с соседними матрицами. В этом случае для каждой нечетной полосы  $k$  ( $k = 2i + 1$ ,  $i = 0$ ,  $|(M - 1)/2|$ ) вектор  $\vec{B}^k$  невязок координат связующих точек формируется из вычисленных разностей  $-\left(f_k^{\chi}(\bar{x}_{k-1,i}^{\text{CB}},\bar{y}_{k-1,i}^{\text{CB}})-g_{_{k-1}}^{\chi}(x_{k-1,i}^{\text{CB}})\right)\quad \ \ \, \nonumber\\ \nonumber \text{M}\quad \ \ -\left(f_k^{\gamma}(\bar{x}_{k-1,i}^{\text{CB}},\bar{y}_{k-1,i}^{\text{CB}})-g_{k-1}^{\gamma}(y_{k-1,i}^{\text{CB}})\right)$ между координатами связующих точек в зоне перекрытия слева от текущей нечетной полосы и из разностей  $-\left(f_k^x(x_{k,i}^{cB}, y_{k,i}^{cB}) - g_{k+1}^x(\bar{x}_{k,i}^{cB})\right)$  и  $-\left(f_k^y(x_{k,i}^{cB}, y_{k,i}^{cB}) - g_{k+1}^y(\bar{y}_{k,i}^{cB})\right)$ между координатами связующих точек справа от текущей полосы  $k$ . Решается задача минимизации данной функции:

$$
F_{k}(\vec{\omega}^{k}) = \left\| \vec{B}^{k}(\vec{\omega}^{k}) \right\|^{2} = \sum_{i=1}^{N_{k-1}^{CB}} \left[ \left( f_{k}^{x} \left( \bar{x}_{k-1,i}^{CB}, \bar{y}_{k-1,i}^{CB} \right) - g_{k-1}^{x} \left( x_{k-1,i}^{CB} \right) \right)^{2} + \left( f_{k}^{y} \left( \bar{x}_{k-1,i}^{CB}, \bar{y}_{k-1,i}^{CB} \right) - g_{k-1}^{y} \left( y_{k-1,i}^{CB} \right) \right)^{2} \right] + \sum_{i=1}^{N_{k}^{CB}} \left[ \left( f_{k}^{x} \left( x_{k,i}^{CB}, y_{k,i}^{CB} \right) - g_{k+1}^{x} \left( \bar{x}_{k,i}^{CB} \right) \right)^{2} + \left( f_{k}^{y} \left( x_{k,i}^{CB}, y_{k,i}^{CB} \right) - g_{k+1}^{y} \left( \bar{y}_{k,i}^{CB} \right) \right)^{2} \right] \to \min. \tag{3.20}
$$

Определение параметров  $\vec{\omega}^k$  производится по методу Гаусса-Ньютона (3.18). Матрица Якоби  $A_i^k(\vec{\omega}_i^k)$  будет иметь следующую структуру:

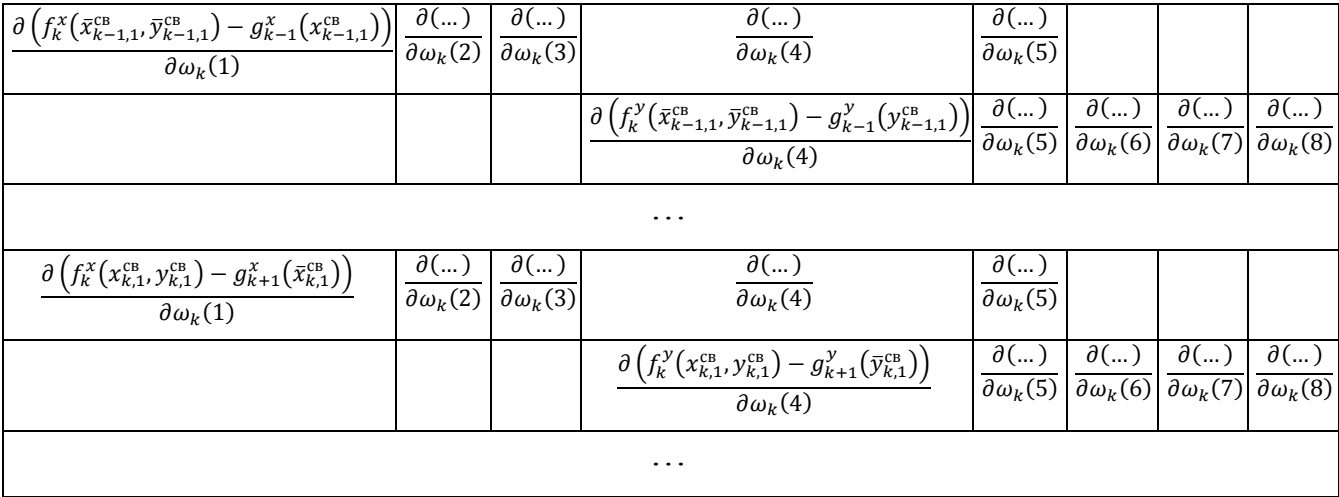

Матрица имеет по две строки для координат по осям *x*, *y* для каждой пары связующих точек, расположенных на границах слева и справа. Функции  $g_k^x$ ,  $g_{\nu}^y$ не зависят от  $\vec{\omega}^k$ , и вид частных производных будет определяться только функциями  $f_k^x, f_k^y$ .

Итерационный процесс по формуле (3.18) продолжается до тех пор, пока относительная разность предыдущей и текущей нормы, вычисленной по *B*, не будет меньше заданного числа или не будет превышен порог на максимальное число итераций. Для повышения точности метода, после этого производится браковка связующей точки с максимальной невязкой, превышающей заданный порог, и заново запускается поиск параметров.

В функции сшивки полос в единое изображение будет осуществляться проход по пикселям сшитого изображения с получением соответствующих пикселей исходных изображений, поэтому нужны обратные преобразования. Наиболее простым решением для данного случая является сразу получение обратных преобразований. Так как четные матрицы фиксированы, то мы по ним знаем какими должны быть значения координат точек на сшитом изображении для нечетных полос, полученные с помощью  $f_k^x$ ,  $f_k^y$ . В алгоритме решения будем определять преобразование от точек единого изображения к точкам на исходной нечетной полосе, и вычислять невязки с их известным положением.

В отличие от варианта преобразования пикселей за счет смещения и поворота, данный обладает большими степенями свободы для модификации матриц пикселей, но минусом является отсутствие совместного решения системы уравнений для всего набора изображений.

Дадим оценки алгоритма. Так как число итераций ограниченно, а временная сложность вычислений по итерационной формуле  $O(H)$  (ширина матрицы  $A_i$  – константа), то общая временная сложность алгоритма  $O(HW)$ , где W,  $H$  – ширина и высота сшитого изображения. Пространственная оценка  $O(H)$ , так как необходимо хранить матрицы размером по числу связующих точек, пропорциональному высоте изображения, по одному измерению и по числу определяемых параметров по другому.

# 3.2.4. Проективное преобразование всех изображений

Преобразование только нечетных матриц изображений, при оставлении без изменений четных, не совсем точно отражает физическую модель процесса, так как все ПЗС матрицы имеют погрешности в позиционировании. Поэтому совместное уравнивание всех изображений будет соответствовать более точному восстановлению правильного положения. Но при совместном решении задачи в предыдущей постановке для всех полос, из-за наличия большого количества степеней свободы, будет происходить непрогнозируемое искажение изображений при сохранении минимальных невязок в местах сшивки.

Для решения данной задачи был усовершенствован предыдущий вариант. Раньше были только уравнения, определяющие невязки между связующими точками. Теперь в матрицу уравнений для совместного решения добавлены дополнительные ограничивающие уравнения на положение точек на сшитом изображении, что не дает результирующему изображению деформироваться.

Ограничивающие уравнения составляются на основе фиксирующих точек, которые могут совпадать со связующими, и их положения на сшитом изображении. В новой постановке задача минимизации ставится следующим образом:

$$
F(\vec{\omega}) = ||\vec{B}(\vec{\omega})||^{2} = \sum_{k=1}^{M} \sum_{i=1}^{N_{k}^{\phi}} \left[ \left( f_{k}^{x} (x_{k,i}^{\phi}, y_{k,i}^{\phi}) - \bar{x}_{k,i}^{\phi} \right)^{2} + \left( f_{k}^{y} (x_{k,i}^{\phi}, y_{k,i}^{\phi}) - \bar{y}_{k,i}^{\phi} \right)^{2} \right] + \sum_{k=1}^{M-1} \sum_{i=1}^{N_{k}^{c}} \left[ \left( f_{k}^{x} (x_{k,i}^{c\mathbf{B}}, y_{k,i}^{c\mathbf{B}}) - f_{k+1}^{x} (\bar{x}_{k,i}^{c\mathbf{B}}, \bar{y}_{k,i}^{c\mathbf{B}}) \right)^{2} + \left( f_{k}^{y} (x_{k,i}^{c\mathbf{B}}, y_{k,i}^{c\mathbf{B}}) - f_{k+1}^{y} (\bar{x}_{k,i}^{c\mathbf{B}}, \bar{y}_{k,i}^{c\mathbf{B}}) \right)^{2} \right] \rightarrow min, \tag{3.21}
$$

где из новых обозначений  $N_k^\Phi$  – число фиксирующих точек на изображении  $k$ ,  $(x_{k,i}^{\phi}, y_{k,i}^{\phi}), (\bar{x}_{k,i}^{\phi}, \bar{y}_{k,i}^{\phi})$  – координаты фиксирующей точки на изображении  $k$  и ее координаты на сшитом изображении.

Естественно, что до сшивки мы не можем знать положения фиксирующих точек  $(\bar{x}_{k,i}^{\phi}, \bar{y}_{k,i}^{\phi})$  на сшитом изображении, но в уравнениях можно использовать их приблизительное положение, исходя из информации о ширине изображений. Так как данная информация неточна, и в реальности положение точек может изменяться в пределах от нескольких пикселей до десятка, то вводятся веса для уравнений в системе. Ограничивающим уравнениям присваиваются низкие веса  $\delta_2$ , а первоначальным уравнениям с невязками координат связующих точеквысокие веса  $\delta_1$ . По выбору весов была проведена серия экспериментов. На Рис. 60 приведен график среднеквадратических невязок между связующими точками, подвергнутых данному преобразованию, в зависимости от выбора значений весов. Из графика видно, что имеет смысл брать коэффициенты  $\delta_1 = 1$ и  $\delta_2$  = 0.3. В этом случае погрешность полностью удовлетворяет потребностям в точности сшивки. Хотя использование меньших значений  $\delta_2$  незначительно снижает величину невязок, в это же время усиливается дисбаланс между весами, что может привести к смещению положений изображений из-за относительного ослабления влияния ограничивающих уравнений. Так, при весах  $\delta_1 = 1$ ,  $\delta_2 = 0.1$  метод иногда не сходился, а при весах  $\delta_1 = 1$ ,  $\delta_2 = 0.3$ сходился во всех проверенных случаях.

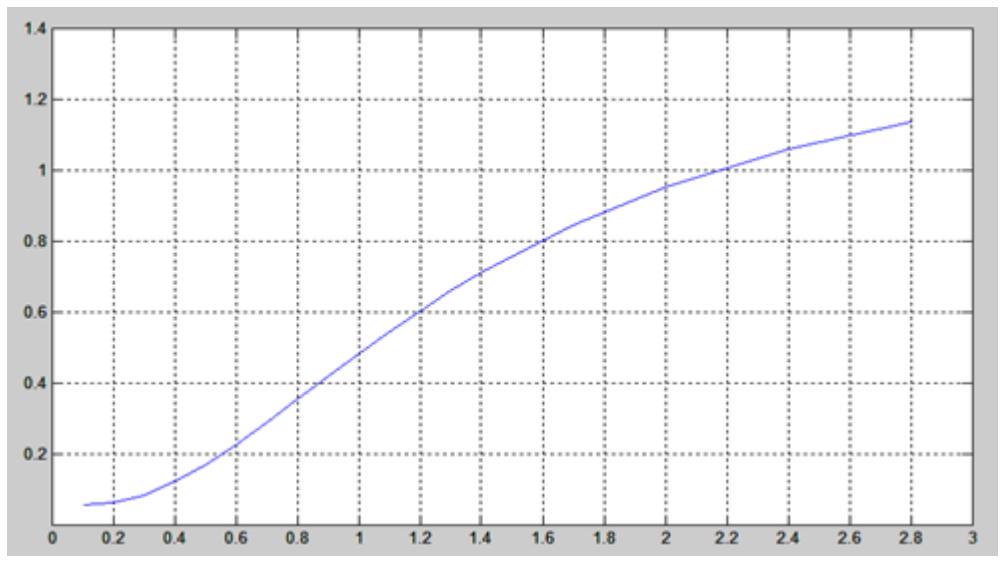

<span id="page-116-0"></span>Рис. 60. Среднеквадратические невязки на связующих точках в пикселях в зависимости от  $\delta_2$  при  $\delta_1 = 1$ .

Задача решается методом Гаусса-Ньютона с добавление специальной весовой матрицы Р. Соответствующая итерационная формула:

$$
\vec{\omega}_{j+1} = \vec{\omega}_j + \beta_j (A_j^T P A_j)^{-1} A_j^T P B_j, \qquad (3.22)
$$

где  $j$  – номер итерации,  $A_j(\vec{\omega}_j)$  – матрица Якоби вектор-функции  $-\vec{B}(\vec{\omega}_j)$ , которая вычисляется аналитически,  $\beta_i$  – параметр, регулирующий шаг,  $P$  – диагональная матрица, содержащая значения  $1/\delta_l^2$  и  $1/\delta_2^2$ .

Вектор-функция В; будет иметь вид:

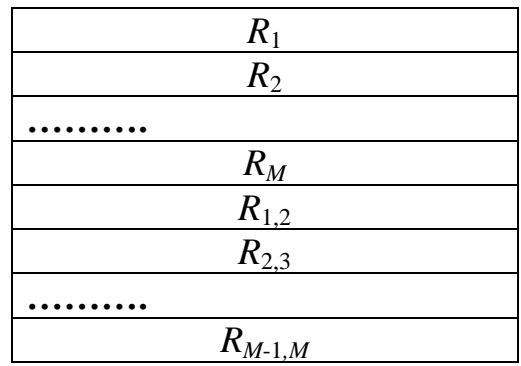

 $R_k$  ( $k = \overline{1, M}$ ) – блок, сформированный из разностей между координатами предположительного положения точек на сшитом изображении и координатами точек, полученных в результате преобразования.  $R_k$  будет состоять из записей:

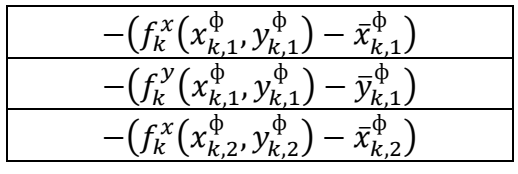

$$
\frac{-\left(f_k^{\mathcal{Y}}\left(x_{k,2}^{\varphi}, y_{k,2}^{\varphi}\right) - \bar{y}_{k,2}^{\varphi}\right)}{y_{k,2}^{\varphi}} \\ -\left(f_k^{\mathcal{X}}\left(x_{k,N_k^{\varphi}}^{\varphi}, y_{k,N_k^{\varphi}}^{\varphi}\right) - \bar{x}_{k,N_k^{\varphi}}^{\varphi}\right)} \\ -\left(f_k^{\mathcal{Y}}\left(x_{k,N_k^{\varphi}}^{\varphi}, y_{k,N_k^{\varphi}}^{\varphi}\right) - \bar{y}_{k,N_k^{\varphi}}^{\varphi}\right)
$$

 $R_{k,k+1}$   $(k = \overline{1, M-1})$  – блок, сформированный из вычисленных разностей между координатами связующих точек в зоне перекрытия изображений с номерами  $k$  и  $k + 1$ , подвергнутых преобразованию:

$$
\frac{-\left(f_k^{\chi}(x_{k,1}^{CB}, y_{k,1}^{CB}) - f_{k+1}^{\chi}(\bar{x}_{k,1}^{CB}, \bar{y}_{k,1}^{CB})\right)}{-\left(f_k^{\chi}(x_{k,1}^{CB}, y_{k,1}^{CB}) - f_{k+1}^{\chi}(\bar{x}_{k,1}^{CB}, \bar{y}_{k,1}^{CB})\right)} - \left(f_k^{\chi}(x_{k,2}^{CB}, y_{k,2}^{CB}) - f_{k+1}^{\chi}(\bar{x}_{k,2}^{CB}, \bar{y}_{k,2}^{CB})\right)} - \left(f_k^{\chi}(x_{k,2}^{CB}, y_{k,2}^{CB}) - f_{k+1}^{\chi}(\bar{x}_{k,2}^{CB}, \bar{y}_{k,2}^{CB})\right) + \dots + \dots + \left(f_k^{\chi}(x_{k,N_k^{CB}}^{CB}, y_{k,N_k^{CB}}^{CB}) - f_{k+1}^{\chi}(\bar{x}_{k,N_k^{CB}}^{CB}, \bar{y}_{k,N_k^{CB}}^{CB})\right)} - \left(f_k^{\chi}(x_{k,N_k^{CB}}^{CB}, y_{k,N_k^{CB}}^{CB}) - f_{k+1}^{\chi}(\bar{x}_{k,N_k^{CB}}^{CB}, \bar{y}_{k,N_k^{CB}}^{CB})\right)
$$

Матрицу *A<sup>j</sup>* будет иметь соответствующий блочный вид:

| $\vec{\omega}^1$ | $\vec{\omega}^2$ | $\cdots$ | $\overrightarrow{\omega}^{M-1}$ | $\vec{\omega}^M$ |
|------------------|------------------|----------|---------------------------------|------------------|
| $C_1$            |                  | $\cdots$ |                                 |                  |
|                  | $C_2$            | $\ddots$ |                                 |                  |
|                  |                  |          |                                 |                  |
|                  |                  | $\cdots$ | $C_{M-1}$                       |                  |
|                  |                  | $\ddots$ |                                 | $C_M$            |
| $C_{1,2}$        |                  | $\ddots$ |                                 |                  |
| .                |                  |          |                                 |                  |
|                  |                  | $\ddots$ | $C_{M-1,M}$                     |                  |

Блоки  $C_k$   $(k = \overline{1, M})$ ,  $C_{k,k+1}$   $(k = \overline{1, M-1})$  – соответствуют частным производным блоков  $R_k$ ,  $R_{k,k+1}$  по надлежащим параметрам. В верхней строке таблицы обозначено по какой группе параметров вычисляются частные производные в соответствующих столбцах:  $\vec{\omega}^1$  – параметры, относящиеся к первому изображению,  $\vec{\omega}^2$  – ко второму и т.д. Верхняя часть матрицы с блоками  $C_k$  для каждого изображения  $k$  соответствуют фиксирующим точкам, расположенным на ней, с учетом введенных искусственных точек для крайних полос, чтобы закрепить края сшитого изображения. Нижняя часть  $A_i$  с блоками  $C_{k,k+1}$  соответствует связующим точкам между изображениями.

Вычисления продолжаются итерационно по формуле (3.22) до тех пор. пока относительная разность предыдущей и текущей нормы, вычисленной по В, не будет меньше заданного числа или пока не будет достигнуто максимальное число итераций.

Одним из других опробованных вариантов преобразований, является использование линейных полиномов первой степени по каждой из осей координат для всех полос изображений:

$$
f_k^x(x, y) = \omega_k(1) + \omega_k(2)x + \omega_k(3)y,
$$
  
\n
$$
f_k^y(x, y) = \omega_k(4) + \omega_k(5)x + \omega_k(6)y
$$
\n(3.23)

При этом уравнивание также происходит совместно для всех полос. Процесс определения параметров полностью аналогичен предыдущему варианту с двумя типами уравнений: по фиксирующим и связующим точкам.

Попытки использовать более сложные модели преобразований с применением квадратичных полиномов, RPC полиномов не привели к успеху. При их использовании либо итерационный процесс решения системы уравнений не сходился, либо сшитое изображение получалось сильно деформированным, притом, что на связующих точках невязки были минимальны. Возможно следует задавать дополнительные фиксирующие точки, так как использовались совпадающие со связующими, расположенные на границе изображений, и в этом случае между ними остается пространство изображений. ДЛЯ непредсказуемого деформирования Проективное преобразование явилось наиболее сложным вариантом преобразования, которое его изменение с ввелением удалось применить, даже независимых знаменателей в формулах для  $f_k^x$ ,  $f_k^y$  уже сильно искажает изображения.

Временные и пространственные оценки алгоритма те же, что и для предыдущего метода. Временная  $O(WH)$ , где  $W$ ,  $H$  – ширина и высота сшитого изображения, и пространственная –  $O(H)$ .

#### 3.2.5. Метод мультиквадратичных уравнений

Последним предлагаемым вариантом сшивки без использования перехода к координатам на местности является использование мультиквадратичных уравнений [3]. В данном методе снова производится фиксирование четных изображений и трансформация нечетных. В отличие от предыдущих аппроксимационных по отношению к связующим точкам методов, данный метод является интерполяционным. Такой метод обеспечивает высокую точность следования поверхности связующим точкам, но это, в свою очередь, требует высокой надежности их определения.

Метод мультиквадратичных уравнений основан на представлении оцениваемой поверхности, как суммы квадратичных полиномов [38]:

$$
x = \sum_{i=1}^{N^{CB}} c_{xi} d_{ip} ; \qquad y = \sum_{i=1}^{N^{CB}} c_{yi} d_{ip} ;
$$
  

$$
d_{ip} = \sqrt{(x_i - x_p)^2 + (y_i - y_p)^2}
$$
 (3.24)

где  $c_{x1}, c_{x2}, ..., c_{xN^{CB}}, c_{y1}, c_{y2}, ..., c_{yN^{CB}}$  – коэффициенты многочленов для осей координат *х* и у;  $N^{\text{CB}}$  – число узловых точек для текущего изображения;  $d_{1p}$ ,  $d_{2p}$ , ...,  $d_{Mp}$  – расстояния между точкой р и узловыми точками сетки.

Коэффициенты  $c_{xi}$ ,  $c_{vi}$  определяются из условия точности совмещения в заданных точках, то есть во всех заданных точках  $(x_i, y_i)$  модель интерполяции должна давать оценку, равную заданным значениям $(u_i, v_i)$ .  $(x_i, y_i)$  - это найденные ранее связующие точки на текущем трансформируемом изображении, а  $(u_i, v_i)$  – координаты связующих точек на четных изображениях, которые уже расположены в плоскости единого изображения. Таким образом, для того, чтобы найти коэффициенты, необходимо решить системы из  $N^{\text{CB}}$  линейных уравнений с  $N^{\text{CB}}$  неизвестными:

$$
\begin{cases}\n\sum_{i=1}^{N^{CB}} c_{xi} d(x_i, y_i, x_1, y_1) = u_1 \\
\vdots \\
\sum_{i=1}^{N^{CB}} c_{xi} d(x_i, y_i, x_{N^{CB}}, y_{N^{CB}}) = u_{N^{CB}}\n\end{cases}\n\begin{cases}\n\sum_{i=1}^{N^{CB}} c_{yi} d(x_i, y_i, x_1, y_1) = v_1 \\
\vdots \\
\sum_{i=1}^{N^{CB}} c_{yi} d(x_i, y_i, x_{N^{CB}}, y_{N^{CB}}) = v_{N^{CB}}\n\end{cases}
$$
\n(3.25)

В случае если количество связующих точек определяется высотой изображения H, то временная сложность алгоритма  $O(WH \cdot H + H^3)$ , где  $W$ ширина изображения.  $O(WH·H)$  - такую оценку дает вычисление значений полиномов для каждого пикселя, а оценку  $O(H^3)$  – дает определение коэффициентов мультиквадратичных уравнений. Пространственная сложность -  $O(H^2)$ , так как для вычисления полиномов требуются квадратные матрицы размером по числу связующих точек.

Как видно из этих оценок, преобразование всех точек матрицы изображения по полученному полиному при сшивке заняло бы слишком много времени. Поэтому по мультиквадратичным уравнениям вычисляются значения для точек в зоне перекрытий со смещением от края так, чтобы они были в районе связующих, а между ними производится линейная интерполяция для остальных точек на прямой, соединяющей данные. Вследствие того, что метод интерполяционный, а точки, по которым считается полином, задаются только по краям, заметных потерь от данного упрощения мы иметь не будем.

В целях ограничения временных затрат и затрат памяти, число связующих точек может ограничиваться константой.

#### 3.2.6. Фотограмметрический метод

Идея метода заключается в том, чтобы определить уточненные параметры реального положения ПЗС матриц в фокальной плоскости и параметры ориентации спутника на протяжении съемки так, чтобы достичь совмещения изображений [4].

В качестве входных данных имеем изображения и паспортную информацию. Из паспортной информации после, возможно, определенных вычислений получаются значения элементов внешнего ориентирования  $(BBO)$  – углы R, F, L, V, G, A (геоцентрический радиус, широта, долгота, углы тангажа, крена, рысканья) ориентации КА в фиксированные временные отсчеты. Также там содержатся данные о номинальном положении матриц  $x_i$ ,  $y_i$ ,

 $\alpha_i$  (смещения в фокальной плоскости и угол разворота). Значения параметров R,  $F, L, V, G, A$  аппроксимируются полиномом третьей степени.

ЭВО обычно не обладают высокой точностью, и требуется их уточнение по опорным точкам. Развивая данный подход, можно уточнить ЭВО отдельно для каждой ПЗС матрицы с учетом не только опорных, но и связующих точек. При этом, на самом деле, нет нужды уточнять значения R, F, L, V, G отдельно для каждой матрицы, так как данные элементы не повлияют на совмещение матриц, которое вызвано погрешностями в их установке и т.п. Отдельно для каждой матрицы будем уточнять угол  $A$ , так как он находится в одной плоскости с углом  $a_k$  и исправит погрешность его значения, и положения матриц  $x_k$ ,  $y_k$ . Остальные параметры будут уточняться совместно, но так же с использованием связующих точек помимо опорных.

Перейдем к более детальному описанию алгоритма. ЭВО, как было сказано ранее, аппроксимируются полиномами третьей степени, поэтому их можно представить следующим образом

$$
R(t)=R_0+R_1 \tcdot t + R_2 \tcdot t^2 + R_3 \tcdot t^3
$$
\n
$$
F(t)=F_0+F_1 \tcdot t + F_2 \tcdot t^2 + F_3 \tcdot t^3,
$$
\n
$$
L(t)=L_0+L_1 \tcdot t + L_2 \tcdot t^2 + L_3 \tcdot t^3,
$$
\n
$$
V(t)=V_0+V_1 \tcdot t + V_2 \tcdot t^2 + V_3 \tcdot t^3,
$$
\n
$$
G(t)=G_0+G_1 \tcdot t + G_2 \tcdot t^2 + G_3 \tcdot t^3,
$$
\n
$$
A(t)=A_0+A_1 \tcdot t + A_2 \tcdot t^2 + A_3 \tcdot t^3.
$$
\n(3.26)

Так как элементы ЭВО аппроксимируются полиномами, то уточняться будут коэффициенты полиномов. Как показали экспериментальные проверки, достаточно уточнять первые коэффициенты  $R_0$ ,  $F_0$ ,  $L_0$ ,  $V_0$ ,  $G_0$ ,  $A_0$ , так как флуктуации во время полета спутника учитываются достаточно хорошо, а систематические сдвиги имеют место. Привлечение большего числа разнородных параметров, соответствующих различным степеням, негативно сказывается на сходимости итерационного метода подбора параметров, так как матрица частных производных получается плохообусловленной. Таким

 $122.$ 

образом, уточняются общие параметры  $R_0$ ,  $F_0$ ,  $L_0$ ,  $V_0$ ,  $G_0$  и индивидуальные для каждой матрицы  $A_{0k}$ ,  $x_k$ ,  $y_k$  [4].

Координаты связующих точек с помощью формулы прямого фотограмметрического преобразования с учетом текущих ЭВО переводятся в координаты на местности с помощью функций  $f_k^N$ ,  $f_k^E$ , где первая возвращает направление на север, вторая - на восток в плоских прямоугольных координатах. Использование опорных точек наряду  $\rm{co}$ связующими, обеспечивающими совмещение полос, не дает системе свободно менять ЭВО. Обозначим  $(x_{k,i}^{on}, y_{k,i}^{on}), (\bar{x}_{k,i}^{on}, \bar{y}_{k,i}^{on})$  – координаты опорной точки на изображении  $k$ и ее координаты на местности.

Перед использованием опорных точек необходимо убедиться в их корректности, так как они находятся в ручном режиме с помощью сопоставления с опорной картой, и возможны ошибки оператора. Значительные ошибки могут привести к неправильному совмещению изображений. Поэтому перед началом подбора параметров производится автоматическая браковка. Вычисляются расстояния между точками  $(\bar{x}_{k,i}^{on}, \bar{y}_{k,i}^{on})$  и  $(f_k^N(x_{k,i}^{on}, y_{k,i}^{on}), f_k^E(x_{k,i}^{on}, y_{k,i}^{on}))$ , и, если расстояния превышают допустимое значение, то точка удаляется.

Оптимизируемая функция выглядит следующим образом:

$$
F(\vec{\omega}) = ||\vec{B}(\vec{\omega})||^2 = \sum_{k=1}^{M} \sum_{i=1}^{N_k^{on}} \left[ \left( f_k^N(x_{k,i}^{on}, y_{k,i}^{on}) - \bar{x}_{k,i}^{on} \right)^2 + \left( f_k^E(x_{k,i}^{on}, y_{k,i}^{on}) - \bar{y}_{k,i}^{on} \right)^2 \right] + \sum_{k=1}^{M-1} \sum_{i=1}^{N_k^{on}} \left[ \left( f_k^N(x_{k,i}^{ca}, y_{k,i}^{ca}) - f_{k+1}^N(\bar{x}_{k,i}^{ca}, \bar{y}_{k,i}^{ca}) \right)^2 + \left( f_k^E(x_{k,i}^{ca}, y_{k,i}^{ca}) - f_{k+1}^E(\bar{x}_{k,i}^{ca}, \bar{y}_{k,i}^{ca}) \right)^2 \right] \to \min, \tag{3.27}
$$

где из новых обозначений  $N_k^{\text{on}}$  – число опорных точек на изображении  $k$ .

Решается задача минимизации  $F(\vec{\omega})$  [32]. Для нахождения параметров  $\vec{\omega}$ предлагается использовать расширенный метод Гаусса-Ньютона:

$$
\omega_{i+1} = \overline{\omega}_i + \beta_i (A_i^T P A_i + Q)^{-1} A_i^T P B_i, \qquad (3.28)
$$

где *і* – номер итерации,  $\beta$  – регулятор шага, который вычисляется на каждой итерации,  $P$  – весовая диагональная матрица для связующих и опорных точек,  $Q$  – весовая диагональная матрица для параметров  $\omega$ . В случае если не использовать специальные весовые матрицы и регулятор шага *β*, то итерационной алгоритм может не сходиться.

Вектор *B<sup>j</sup>* будет иметь вид:

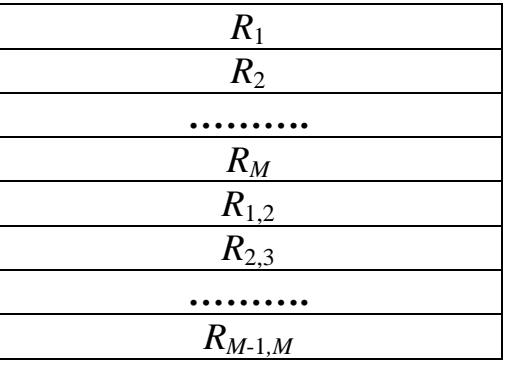

 $R_k$  ( $k = \overline{1, M}$ ) – блок, сформированный по опорным точкам, будет состоять из записей:

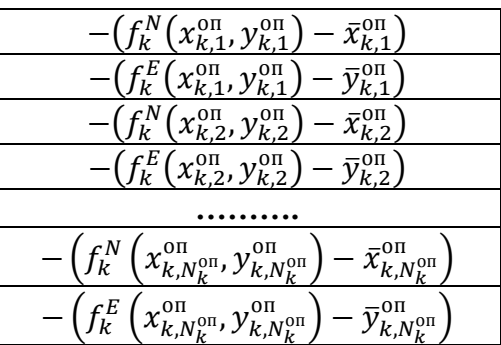

 $R_{k,k+1}$   $(k = \overline{1, M-1})$  – блок, сформированный из вычисленных разностей между координатами связующих точек в зоне перекрытия изображений с номерами  $k$  и  $k + 1$  в картографической проекции:

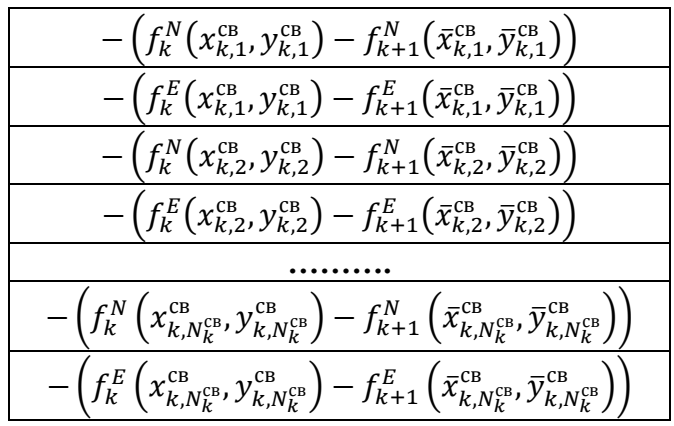

Матрицу  $A_i$  частных производных  $-\vec{B}(\vec{\omega})$  будет иметь соответствующий блочный вид:

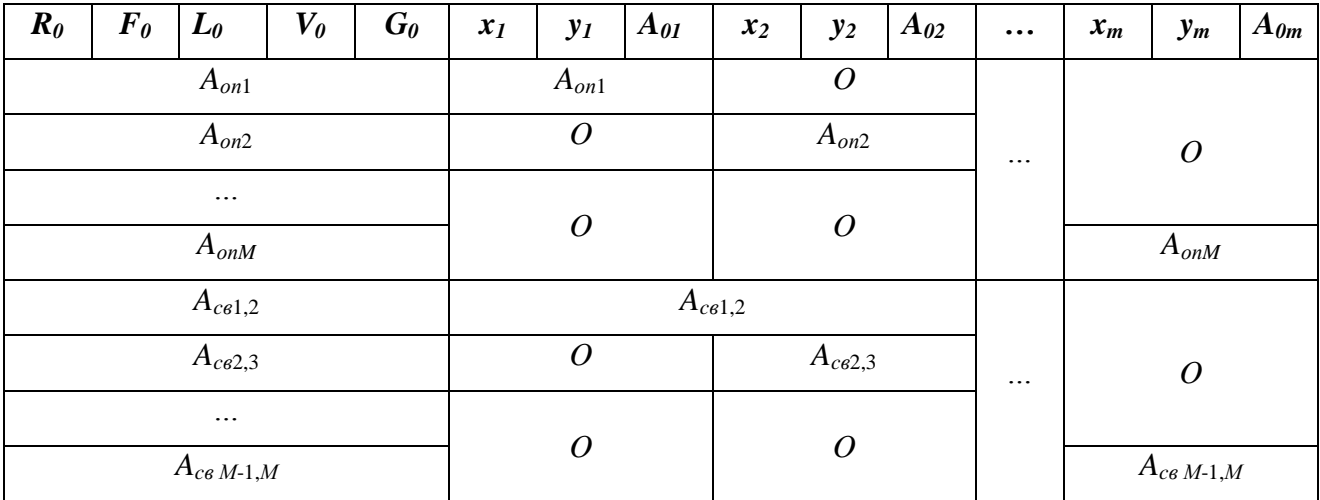

Представленная блочная структура определяется тем, что одновременно в системе присутствуют опорные и связующие точки, и общие и индивидуальные параметры ПЗС матриц. В верхней строке таблицы обозначено по какому параметру вычисляются частные производные в соответствующих столбцах. Верхняя часть матрицы соответствует производным разностей с опорными точками. Метками  $A_{\text{on }k}$   $(k = \overline{1, M})$  обозначены места, где будут записаны частные производные для изображения к. Нижняя часть матрицы отвечает производным разностей со связующими точками по соответствующим параметрам. Метками  $A_{CB\ k,k+1}$   $(k = \overline{1, M-1})$  обозначены места, где будут частные производные расностей со связующими точками записаны изображений  $k$  и  $k + 1$ .

Частные производные вычисляются численно. Для параметра  $R_0$  шаг берется равным одному метру, для остальных параметров, кроме смещений матриц, - одна угловая секунда, для смещений матриц - один микрон.

Весовая диагональная матрица Р имеет размерность по числу опорных и связующих точек с учетом строк для обоих координат. Данная матрица регулирует соотношение по "важности" между опорными и связующими точками. Так как для качественного совмещения более важны минимальные невязки на связующих точках, то им даются большие веса. Для задания весов используется априорная информация о точности определения данных точек.

Диагональные элементы задаются равными  $\frac{1}{\sigma_{\rm on}^2}$  или  $\frac{1}{\sigma_{\rm on}^2}$ , где  $\sigma_{\rm on}$  – погрешность измерения опорных точек,  $\sigma_{\text{CB}}$  – погрешность измерения связующих точек.

Весовая диагональная матрица Q имеет размерность по числу определяемых параметров  $\vec{\omega}$  и задает веса значений параметров. Так регулируется и масштабируется диапазон поиска значений отдельных параметров алгоритмом. В противном случае метод может расходиться из-за того, что по некоторым переменным оптимальный диапазон будет очень узким, по другим - широким. В этом случае целевая функция имеет "овражный" вид. Диагональные элементы матрицы также задаются как  $1/\sigma^2$ , где  $\sigma$  берется равной СКО соответствующего параметра. СКО для значений ЭВО и положения матриц определяются на основе паспортных данных. Данный прием регуляризирует задачу оптимизации, но в отличие, например, от метода Левенберга-Макварда, здесь регуляризирующие коэффициенты вычисляются с использованием априорной информации о параметрах спутника.

Кроме всего, для обеспечения лучшей сходимости на каждом шаге вычисляется регулятор шага  $\beta$ . Начальное значение  $\beta$  берется равным 1. Если на текущем шаге норма увеличилась, то  $\beta$  уменьшается в два раза. Это продолжается до тех пор, пока на текущем шаге норма не будет меньше нормы на предыдущем шаге или не будет достигнуто предельное число для  $\beta$ .

В результате применения всех описанных приемов удалось достичь сходимости алгоритма за несколько итераций.

После определения уточненных параметров ЭВО и позиций матриц производится формирование единого изображения. Задаются параметры ЭВО для сшитого изображения (могут быть выбраны исходные ЭВО). Далее для пикселей сшитого изображения осуществляется переход к координатам на Земле с использованием ЭВО сшитого изображения, затем с Земли осуществляется переход на конкретное изображение с использованием уточненных ЭВО и позиций ПЗС матриц. Использование фотограмметрических преобразований на каждом шаге существенно замедляет процесс обработки,

поэтому строгое вычисление координат пикселей целесообразно проводить с некоторым шагом. Для внутришаговых точек предлагается проводить линейную интерполяцию. Данный прием позволяет существенно ускорить процесс и сделать его более близким по времени к нефотограмметрическим методам.

Так как число итераций ограниченно, а временная сложность вычислений по итерационной формуле  $O(H)$  (с учетом, что ширина матрицы  $A_i$  – константа), то общая временная сложность алгоритма  $O(HW)$ , где  $W - \mu$ ирина изображения,  $H$  -высота. Пространственная оценка  $O(H)$ , так как необходимо хранить матрицы с числом связующих и опорных точек по одному измерению и с числом определяемых параметров по другому.

#### 3.3. Экспериментальное сравнение методов сшивки

Для сравнения показателей и оценки качества работы алгоритмов сшивки применялось два подхода. Первый - на основе найденных точек в зоне перекрытия полос изображений. Исходя из предположения, что они найдены точно, оценка делается на основе вычисления остаточных невязок между ними после трансформирования изображений в плоскость сшитого изображения. Оценка показывает то, как хорошо метод трансформирования учитывает найденные связи между точками, с учетом предположения об их точности. Вычислялись максимальные, минимальные и среднеквадратические значения невязок координат связующих точек по осям х и у. Для тестирования применялись реальные изображения со спутника Ресурс-ДК, так и специально смоделированные в "Инфосистем-35" изображения.

Вторым способом проверки методов является оценка точности получаемого по сшитому изображению ортофотоплана. Моделируется процесс съемки, и в качестве данных о поверхности берется исходный ортофотоплан. Выполняется сшивка смоделированных изображений и получение по сшитому изображению нового ортофотоплана. Далее выполняется площадное сопоставление исходного и полученного ортофотоплана. Среднеквадратическая

погрешность одноименных точек является показателем метода. Данный способ оценки приближен к реально выполняемым задачам при использовании спутниковых изображений.

Сравниваемые методы:

- "Полиномов" рассмотренный при обзоре в 3.1.2 известный метод с использованием одномерных полиномов для аппроксимации связей на краях полос и линейным трансформированием строк между ними. Преобразованию подвергаются только нечетные полосы.
- "Смещения и поворота" метод итерационного подбора параметров преобразования совместно для всех изображений методом Гаусса-Ньютона из раздела 3.2.3. В качестве преобразования используется модель смещения и поворота.
- "Проективного преобразования нечетных изображений" метод с использованием итерационного подбора параметров проективного преобразования для нечетных изображений методом Гаусса-Ньютона из раздела 3.2.3.
- "Проективного преобразования всех изображений" в отличие от предыдущего происходит совместное решение системы для всех полос изображений, что стало возможным за счет введения дополнительных ограничивающих уравнений в систему. Рассмотрен в разделе 3.2.4.
- "Линейного преобразования" метод из раздела 3.2.4, аналогичен "Проективному преобразованию всех изображений", но используются линейные полиномы для преобразования координат по каждой из осей.
- "Мультиквадратических уравнений" метод **ИЗ**  $3.2.5.$ раздела интерполяционный по отношению к связующим точкам.
- "Фотограмметрический"  $3.2.6$ Используются **ИЗ** раздела фотограмметрические преобразования и уточнение параметров движения спутника и позиций ПЗС матриц для совмещения изображений в картографической проекции.

Для начала оценим временные затраты в случае обработки 8 изображений размерами 6174×54254 на компьютере Intel Core i7 3.2 GHz. Без распараллеливания и в 32-битном режиме получаются следующие затраты по времени:

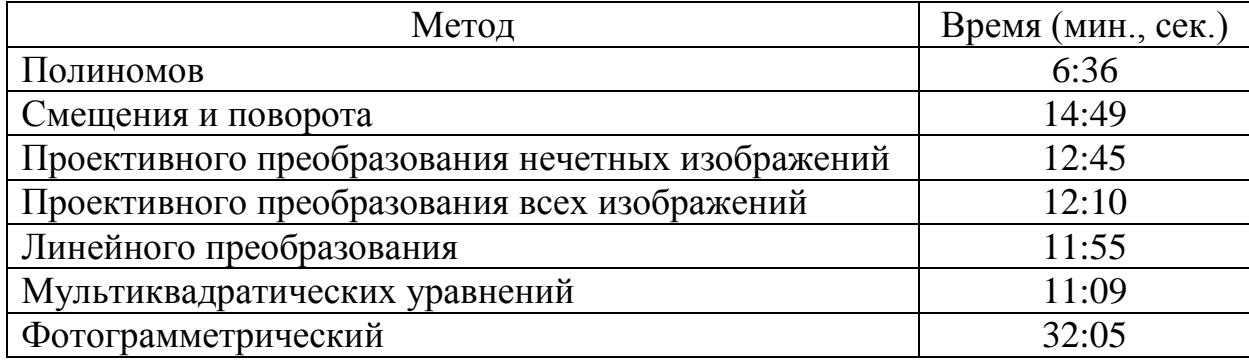

Метод "Полиномов" показывает наибольшую скорость. Как показали эксперименты, использование распараллеливания и возможностей 64-битной архитектуры позволяет более чем в 8 раз ускорить процесс обработки. Наиболее затратный по времени – фотограмметрический метод, и при этом здесь не учтено затраченное время на задание опорных точек.

# **3.3.1. Оценка по невязкам на связующих точках**

Ниже приводятся данные по оценке первым способом. В начале следует таблица для изображений с КА Ресурс-ДК (маршрут с кодовым названием RDK1\_1sd\_060922 225723 01526 04 NTSOMZ 1oep). Набор для сшивки состоит из 6 файлов размерами 6104×42026 пикселей, в каждом из которых 6 полос. Данный набор реальных изображений показателен тем, что изображения имеют шумы и не отличаются высоким качеством. Так как в методе с мультиквадратическими уравнениями получаются нулевые невязки на используемых точках, то для вычисления невязок используется дополнительный набор контрольных точек. Также, во всех методах не использовалась дополнительная браковка точек по максимальному отклонению с учетом используемого преобразования. Сделано это для того, чтобы тест не зависел от используемого метода.

| Ресурс Д $K$                         |              |              |  |
|--------------------------------------|--------------|--------------|--|
| Метод                                | Среднекв.    | Среднекв.    |  |
|                                      | невязки по х | невязки по у |  |
| Полиномов                            | 0.18         | 0.21         |  |
| Смещения и поворота                  | 0.185        | 0.22         |  |
| Проектив. преобр. нечет. изображений | 0.185        | 0.22         |  |
| Проектив. преобр. всех изображений   | 0.188        | 0.23         |  |
| Линейного преобразования             | 0.188        | 0.26         |  |
| Мультиквадратических уравнений       | 0.209        | 0.211        |  |

*Табл. 12. Сравнение методов сшивки по остаточным невязкам на связующих точках в пикселях.*

Из приведенной таблицы видно, что в целом все методы обеспечивают хорошую точность по невязкам на связующих точках.

Далее приводятся результаты для смоделированных изображений в "Инфосистем-35" в рамках ОКР "Прибор-ОЭК-ИС35". Использовалась серия снимков, для моделирования которых в характеристики положения ПЗС матриц и параметры процесса съемки вносились различные искажения.

Рассмотрим вариант, когда при моделировании вносились ошибки в программу управления спутником, что повлияло на точность ориентации спутника. Ниже приводятся графики ошибок в угловых секундах в ориентации спутника по тангажу, крену, рысканью в зависимости от времени процесса съемки. Всего используется 6 изображений, каждое соответствует одной ПЗС матрице. Размер одного изображения 6174х54187 пикселей.

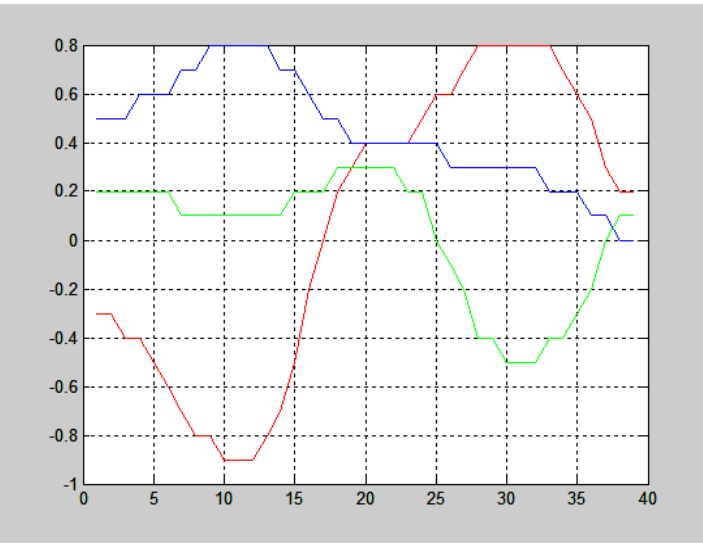

*Рис. 61. Ошибки в угловых секундах в ориентации спутника по тангажу, крену, рысканью в зависимости от времени съемки.* 

*Табл. 13. Сравнение методов сшивки по остаточным невязкам на связующих точках в случае погрешностей в определении ориентации КА.*

| Ошибки в ЭВО                         |              |              |
|--------------------------------------|--------------|--------------|
| Метод                                | Среднекв.    | Среднекв.    |
|                                      | невязки по х | невязки по у |
|                                      | (пиксели)    | (пиксели)    |
| Полиномов                            | 0.13         | 0.18         |
| Смещения и поворота                  | 0.14         | 0.26         |
| Проектив. преобр. нечет. изображений | 0.14         | 0.18         |
| Проектив. преобр. всех изображений   | 0.14         | 0.18         |
| Линейного преобразования             | 0.14         | 0.26         |
| Мультиквадратических уравнений       | 0.03         | 0.05         |
| Полиномов                            | 0.29         | 0.29         |

Следующий вариант тестирования был на изображениях при наличии ошибок в записях времен регистрации строк. Ошибки моделировались в пределах допустимых требований к оборудованию: не более 2 $\cdot 10^{-5}$  с.

*Табл. 14. Сравнение методов сшивки по остаточным невязкам на связующих точках в случае погрешностей во временах записи строк изображений.* 

| Ошибки времен                        |              |              |
|--------------------------------------|--------------|--------------|
| Метод                                | Среднекв.    | Среднекв.    |
|                                      | невязки по х | невязки по у |
|                                      | (пиксели)    | (пиксели)    |
| Полиномов                            | 0.07         | 0.09         |
| Смещения и поворота                  | 0.07         | 0.6          |
| Проектив. преобр. нечет. изображений | 0.09         | 0.12         |
| Проектив. преобр. всех изображений   | 0.07         | 0.09         |
| Линейного преобразования             | 0.08         | 0.1          |
| Мультиквадратических уравнений       | 0.05         | 0.06         |
| Полиномов                            | 0.28         | 0.29         |

Далее следует вариант с моделированием сдвигов и поворотов в положении ПЗС матриц. В данном случае использовалось 4 изображения 6174х53775 пикселей каждое, повороты в пределах 0.000437 радиан.

| Сдвиги и повороты матриц.            |              |              |
|--------------------------------------|--------------|--------------|
| Метод                                | Среднекв.    | Среднекв.    |
|                                      | невязки по х | невязки по у |
|                                      | (пиксели)    | (пиксели)    |
| Полиномов                            | 0.08         | 0.06         |
| Смещения и поворота                  | 0.08         | 0.55         |
| Проектив. преобр. нечет. изображений | 0.06         | 0.15         |
| Проектив. преобр. всех изображений   | 0.08         | 0.06         |
| Линейного преобразования             | 0.09         | 0.08         |
| Мультиквадратических уравнений       | 0.04         | 0.05         |
| Полиномов                            | 0.27         | 0.26         |

*Табл. 15. Сравнение методов сшивки по остаточным невязкам на связующих точках в случае сдвигов ПЗС матриц.*

Из сравнения оценок можно сделать вывод, что все методы, кроме "Смещения и поворота", обеспечивают высокую точность сшивки. Фотограмметрический метод также показывает не самые лучшие результаты по сравнению с остальными, но его преимущество в том, что он также минимизирует невязки на опорных точках и потенциально при построении фотоплана может показать лучшую точность ортотрансформирования. Метод "Линейного преобразования" по схеме аналогичен методу "Проективное преобразование всех изображений". Метод "Проективное преобразование всех изображений" при сохранении всех достоинств более гибок и показывает немного большую точность, поэтому рекомендуется данный метод.

## **3.3.2. Оценка по ортофотоплану**

Получение ортофотоплана является частой задачей при обработке исходных спутниковых изображений, поэтому полученные оценки по площадному сопоставлению исходного и полученного фотоплана является очень показательным. Для тестирования использовалось 8 смоделированных по исходному ортофотоплану изображений размерами 6174×71111. Изображения моделировались с учетом большого количества параметров полета спутника и съемочной системы. Для сравнения было получено два набора изображений. При получении первого набора матрицы в фокальной плоскости располагались

идеальным образом, а при получении второго с небольшими смещениями и поворотами в пределах 0.0008 радиан. Первый набор нужен, чтобы по нему оценить точность, к которой должны стремиться показатели сшивки изображений из второго набора.

Далее выполнялась сшивка двух наборов (для первого набора она тривиальна). ортотрансформирование. Затем  $\overline{M}$ ИX производилось автоматическое сопоставление с субпиксельной точностью точек по всей площади на полученных ортофопланах и на ортофоплане, по которому моделировалась съемка. При вычислении погрешностей при сопоставлении сеток точек использовалась поправка на среднее смещение всех точек, то есть оценивалось СКО смещений точек. Погрешности даны в пикселях, один пиксель исходного ортофотоплана равен 0.6 метра.

Полученная погрешность по первому эталонному набору: 0.32. Ниже приводится таблица погрешностей по второму набору для разных методов сшивки.

Табл. 16. Таблица СКО расстояний между точками в пикселях при сопоставлении полученного и исходного ортофотопланов.

| Метод                              | Общая погрешность совмещения |  |
|------------------------------------|------------------------------|--|
| Полиномов                          | 0.86                         |  |
| Проектив. преобр. всех изображений | 0.66                         |  |
| Мультиквадратических уравнений     | 0 ዓ2                         |  |
| Фотограмметрический                | በ 54                         |  |

Из таблицы видно, что фотограмметрический метод способен показать большую точность обработки, чем остальные методы. В целом, в данном эксперименте. различия погрешностей He очень большие.  $\overline{M}$ нефотограмметрические методы так же показали удовлетворительные результаты. В случае фотограмметрического метода результаты зависят от настроек метода, от соотношения количества и весов связующих и опорных точек.

## ВЫВОДЫ ПО ГЛАВЕ 3

Глава посвящена высокоточной сшивке перекрывающихся полос спутниковых изображений  $\mathbf{c}$ использованием фотограмметрических преобразований и без них. Проанализированы возможности и недостатки существующих методов и средств обработки спутниковых изображений.

Описаны все этапы процедуры сшивки, а также меры, применяемые на каждом из них для повышения точности. Представлена серия наиболее удачных разработанных методов, исследованных в ходе вычислительного эксперимента. Общим для всех них явился локальный метод поиска общих точек в зоне перекрытия полос, их фильтрация и использование метода преобразования полос изображений в единое сшитое изображение.

Предложены следующие основные методы без фотограмметрических преобразований: определением параметров метол  $\mathbf{c}$ проективного преобразования нечетных изображений при фиксации четных, метод с совместным определением параметров проективного преобразования всех изображений и метод с использованием мультиквадратических уравнений. Также фотограмметрических предложен метол  $\mathbf{c}$ использованием преобразований. В отличие от предыдущих, скорость его работы ниже, он требует дополнительно наличия ЦМР и задания опорных точек, но является более строгим с формальной точки зрения, так как построен на базе модели съемки и уточнения параметров съемочной системы и движения спутника. Преимуществом данного метода является использование всей имеющейся информации о КА и получение, наряду со сшитым изображением, уточненных параметров съемки и полета спутника.

Проведена оценка качества работы методов сшивки двумя способами: путем оценки остаточных невязок связующих точек на сшитом изображении и путем площадного сопоставления полученного ортофотоплана по сшитому изображению и ортофотоплана, по которому выполнялось моделирование снимков. В первом случае почти все методы показали хорошие результаты, примерно на одном уровне, обеспечивающим требуемую точность на

связующих точках в пределах 0.3 пикселя. Метод мультиквадратических уравнений является интерполяционным по отношению к связующим точкам, и поэтому обеспечивает на них нулевые невязки. Из-за этого для него очень важна надежность связующих точек. Фотограмметрический метод немного отстает от остальных, так как кроме совмещения связующих точек он производит уточнение ЭВО спутника и положений ПЗС матриц. Также на получаемую точность оказывает влияние использование дополнительно опорных точек, которые содержат свои погрешности.

При втором способе проверки оценивался конечный продукт ортофотоплан. При моделировании процесса съемки, с целью получения полос изображений для сшивки, вносились погрешности в позиции и углы установки ПЗС матриц. Фотограмметрический метод показал в этом случае лучший результат, что достаточно важно. На втором месте идет метод с проективным преобразованием всех изображений.

Для использования в качестве основного рекомендуется метод с проективным преобразованием всех изображений, так как он показал хорошие результаты при обоих способах оценки качества и является достаточно быстрым. Фотограмметрический метод по скорости обработки намного медленнее остальных.  $O<sub>H</sub>$ использоваться, если не может требуется оперативность обработки, и помимо сшитого изображения нужно получить учточненные параметры КА, что в дальнейшем может повысить точность получаемых ортофотопланов.

# **4. РЕАЛИЗАЦИЯ МЕТОДОВ И СРЕДСТВ ОБРАБОТКИ СПУТНИКОВЫХ ИЗОБРАЖЕНИЙ**

В главе описывается реальный комплекс обработки спутниковых изображений, использующий методы обработки, разработанные в ходе данной исследовательской работы. В первом разделе описывается весь комплекс, во втором разделе дается описание разработанных автором модулей, в третьем разделе излагаются особенности программной реализации и архитектуры модулей обработки.

#### **4.1. Программный комплекс**

В рамках ОКР "Методическое сопровождение разработки ОЭК в части выполнения фотометрической и фотограмметрической калибровок" с шифром "Прибор-ОЭК-ИС35" и ОКР "Разработка опережающего задела бортовых приборов дистанционного зондирования Земли в части наземного программного обеспечения для обработки информации ДЗЗ, регистрируемой аппаратурой среднего разрешения" с шифром "НПО-АСР" разрабатывались экспериментальные моделирующие комплексы (ЭМК).

ЭМК включает программно-технический комплекс моделирования съемки (ПТК МС). ПТК МС полностью моделирует процесс съемки, с учетом большого количества параметров движения, неточностей работы датчиков, особенностей телескопов и ОЭП. Учитываются различные технологические параметры, анализ влияния которых может быть полезен при создании КА. Результатом работы ПТК МС являются файлы изображений, по своим геометрическим и радиометрическим свойствам соответствующие заданным условиям съемки.

Также ЭМК содержит программно-технический комплекс обработки результатов съемки (ПТК ОРС), который может обрабатывать как моделируемые, так и реальные изображения. ПТК ОРС предназначен для

обработки снятых оптико-электронным комплексом высокого разрешения (ОЭК ВР) изображений земной поверхности и оценки выполнения требований к заданным параметрам ОЭК ВР. ПТК ОРС выполняет следующие функции:

1) получение из ПТК МС результатов моделирования съемки в виде изображений земной поверхности для каждой ПЗС-матрицы и сопутствующей служебной бортовой информации;

2) обработку изображений земной поверхности совместно со служебной бортовой информацией;

3) оценку выполнения требований к заданным параметрам ОЭК ВР: предельной погрешности определения ориентации визирной оси ОЭК ВР в абсолютном пространстве при съемке Земли; предельной погрешности привязки информации ОЭК ВР к бортовой шкале времени; предельной погрешности сшивки полос изображений, соответствующих ПЗС матрицам одного ОЭП; предельной погрешности совмещения изображений, полученных в ОЭП различных спектральных каналов;

4) дополнительную оценку следующих параметров ОЭК ВР: предельной погрешности положений матриц ПЗС в фокальной плоскости; предельной погрешности определения параметров дисторсии; предельной погрешности расчета (формирования) строчной частоты съемки.

ПТК ОРС включает комплект специального программного обеспечения обработки результатов съемки ("Комплект СПО ОРС")**.** "Комплект СПО ОРС" предназначен для решения возложенных на ПТК специальных задач: фотограмметрической обработки снятых ОЭК ВР изображений земной поверхности совместно со служебной бортовой информацией (высокоточная сшивка изображений отдельных ПЗС матриц , формирование RPC-модели, ортотрансформирование изображений); оценки различных погрешностей результатов обработки и исходных данных.

Схему состава комплекса можно представить в следующем виде, изображенном на [Рис. 62.](#page-137-0)

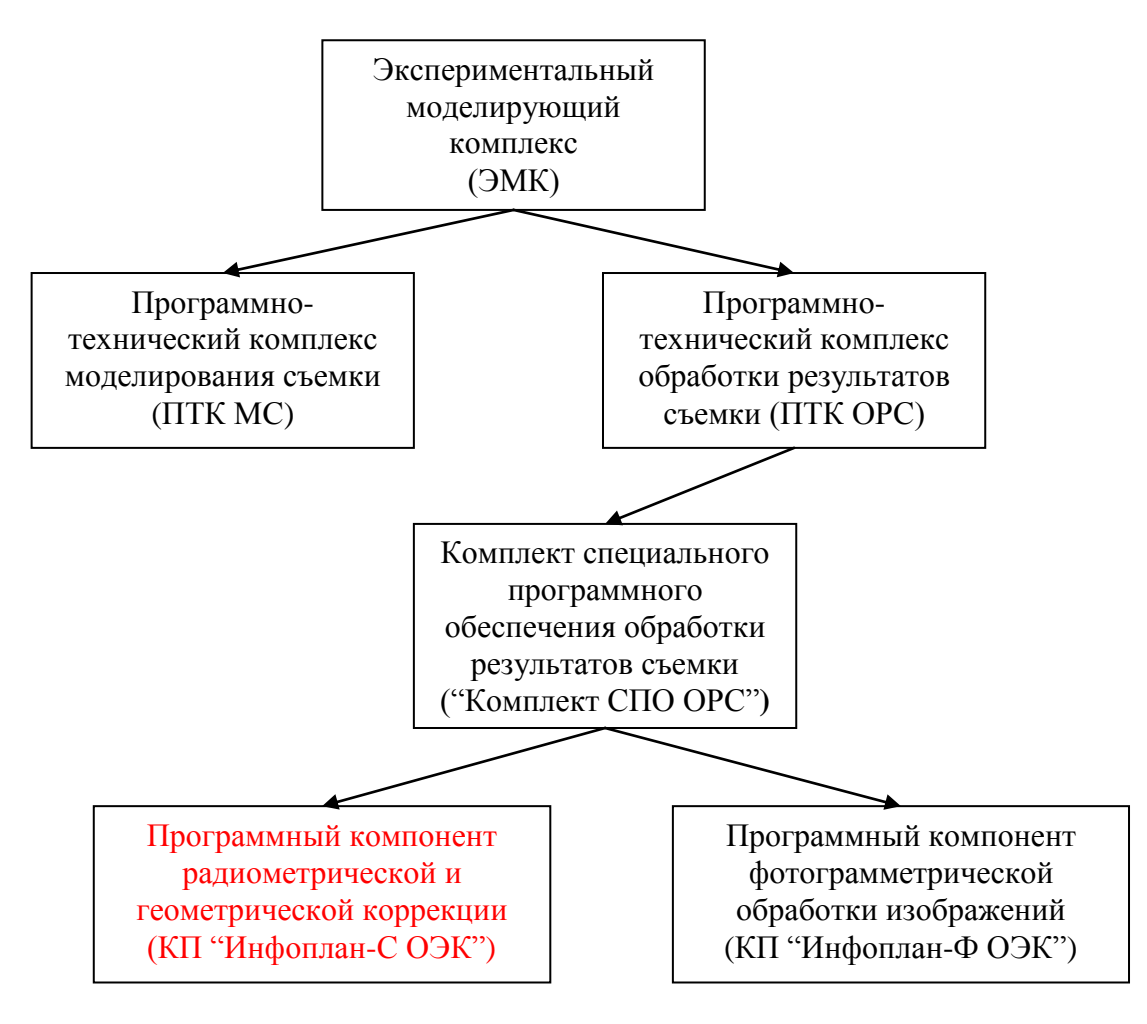

<span id="page-137-0"></span>*Рис. 62. Схема состава ЭМК.*

В свою очередь "Комплект СПО ОРС" состоит из следующих компонентов:

- программного компонента радиометрической и геометрической коррекции (КП "Инфоплан-С ОЭК"), который создан на основе полученных в ходе работы результатов исследовательской деятельности и включает разработанные методы обработки спутниковых изоюражений;
- программного компонента фотограмметрической обработки изображений (КП "Инфоплан-Ф ОЭК").

КП "Инфоплан-С ОЭК" предназначен для радиометрической и геометрической коррекции изображений и выполняет следующие функции:

- 1) удаление яркостных неоднородностей в виде вертикальных полос на исходных изображениях;
- 2) сшивку полос изображений с перекрывающимися участками в единое изображение по одному из выбранных методов;
- 3) формирование протокола сшивки и коррекции изображений.

КП "Инфоплан-Ф ОЭК" предназначен для фотограмметрической обработки изображений и выполняет следующие функции:

- 1) отображение сшитых изображений, ортофотоплана, ортофотоплана с подключенной ЦМР;
- 2) формирование файла параметров модели съемки;
- 3) трансформирование сшитого изображения с использованием ЦМР;
- 4) задание опорных точек;
- 5) оценку разрешающей способности снимка;
- 6) формирование композитного изображения из нескольких изображений спектральных каналов;
- 7) формирование протоколов вычислений и обработки изображений.

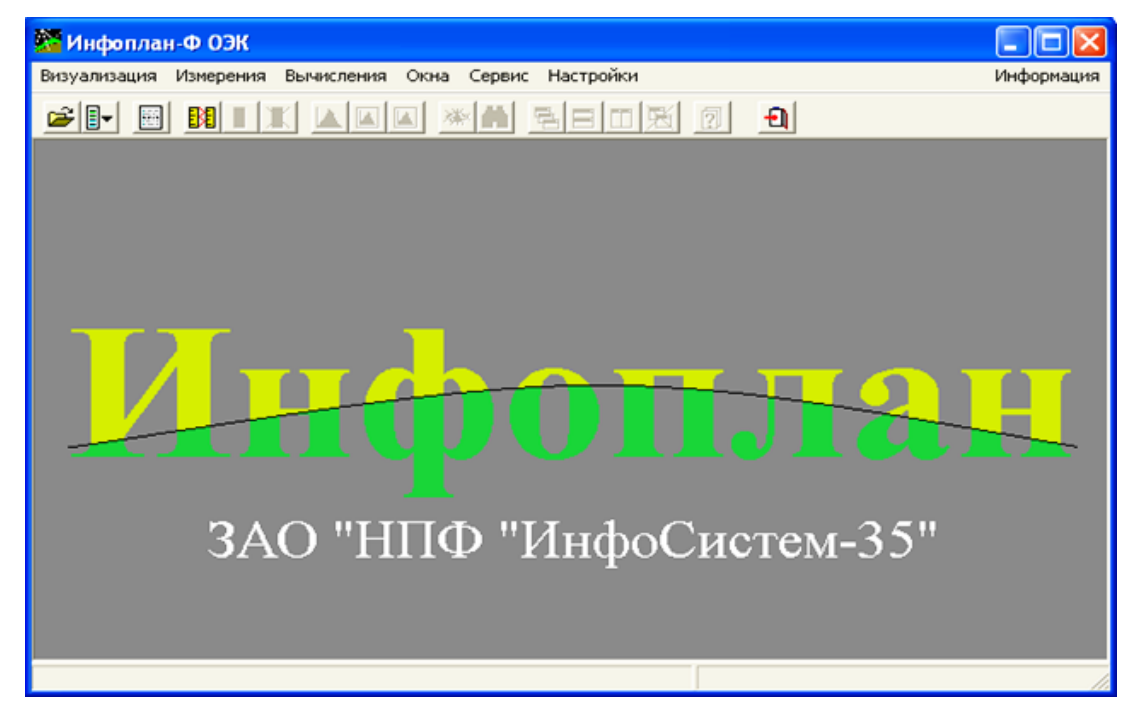

На [Рис. 63](#page-138-0) представлен вид главного окна КП "Инфоплан-Ф ОЭК".

<span id="page-138-0"></span>*Рис. 63. Главное окно КП "Инфоплан-Ф ОЭК".*

Диаграмму потока данных для всего комплекса ЭМК можно представить в виде, изображенном на [Рис. 64.](#page-139-0)

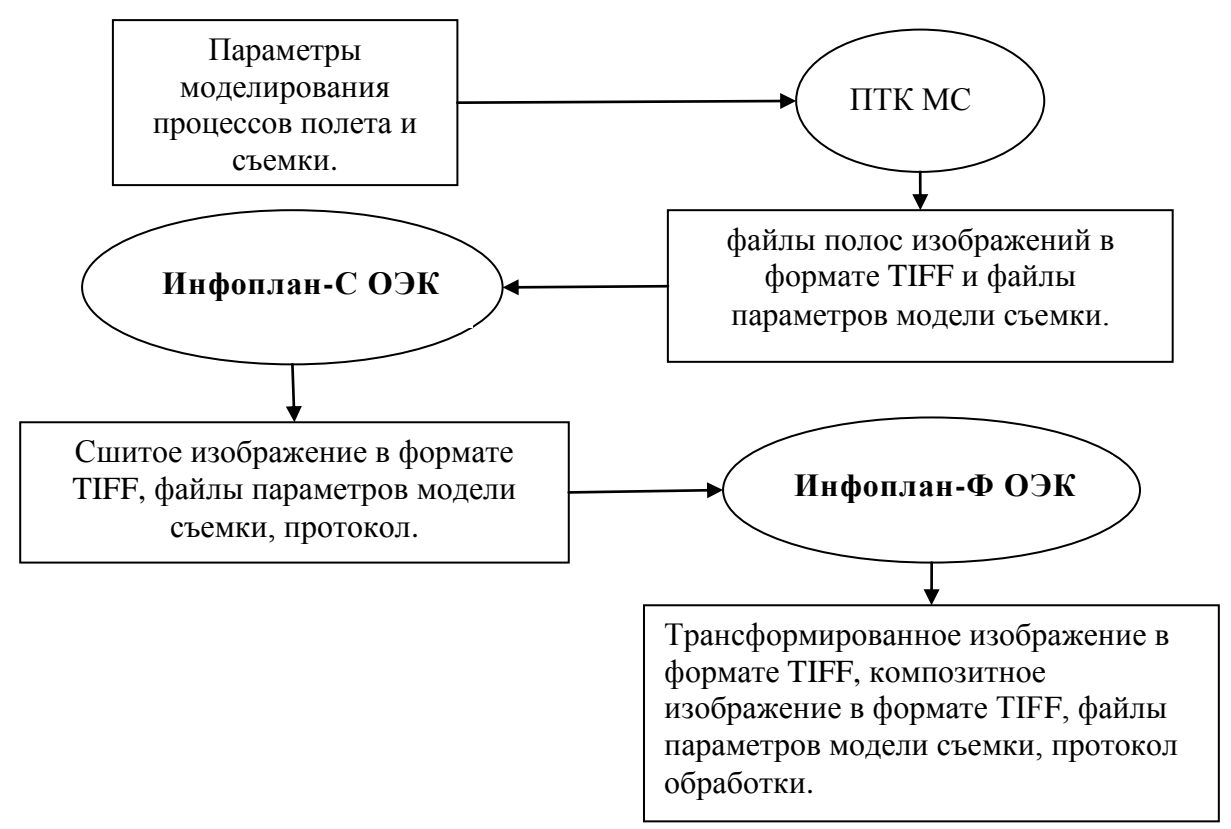

<span id="page-139-0"></span>*Рис. 64. Диаграмма потока данных.*

Входными данными изделия "Комплект СПО ОРС", как и КП "Инфоплан-С ОЭК" являются файлы полос космических изображений земной поверхности в одном спектральном канале и соответствующие им файлы сопроводительной информации. Файлы изображений имеют графический формат TIFF без сжатия с одним спектральным каналом глубиной цвета 8 или 16 бит. Сопроводительные файлы имеют формат XML.

Необходимые параметры задаются непосредственно в ходе выполнения программы в специальных диалоговых окнах.

Входными данными КП "Инфоплан-Ф ОЭК" являются выходные данные КП "Инфоплан-С ОЭК", то есть сшитое из отдельных полос космическое изображение, прошедшее радиометрическую и геометрическую коррекцию. Изображение имеет формат TIFF без сжатия с одним спектральным каналом.

Выходными данными КП "Инфоплан-Ф ОЭК" в зависимости от выполненных действий являются: просто трансформированные или композитные изображения в формате TIFF без сжатия, файлы параметров модели съемки (данные ЭВО и RPC полиномы), файл протокола вычислений.

Программы написаны на языке C++ и функционируют под управлением операционной системы MS Windows 7 Pro**.**

КП "Инфоплан-С ОЭК" включает результаты исследовательской работы. В следующем разделе будут даны его более детальное описание и особенности программной реализации и архитектуры.

# **4.2. Подсистема радиометрической и геометрической коррекции**

## **4.2.1. Описание работы подсистемы**

Логика работы компонента КП "Инфоплан-С ОЭК" заключается в предоставлении пользователю возможности выбора и настройки необходимых этапов обработки и последовательном выполнении выбранных этапов обработки. Ниже на [Рис. 65](#page-140-0) приведена схема конвейера обработки в случае выбора всех пунктов обработки.

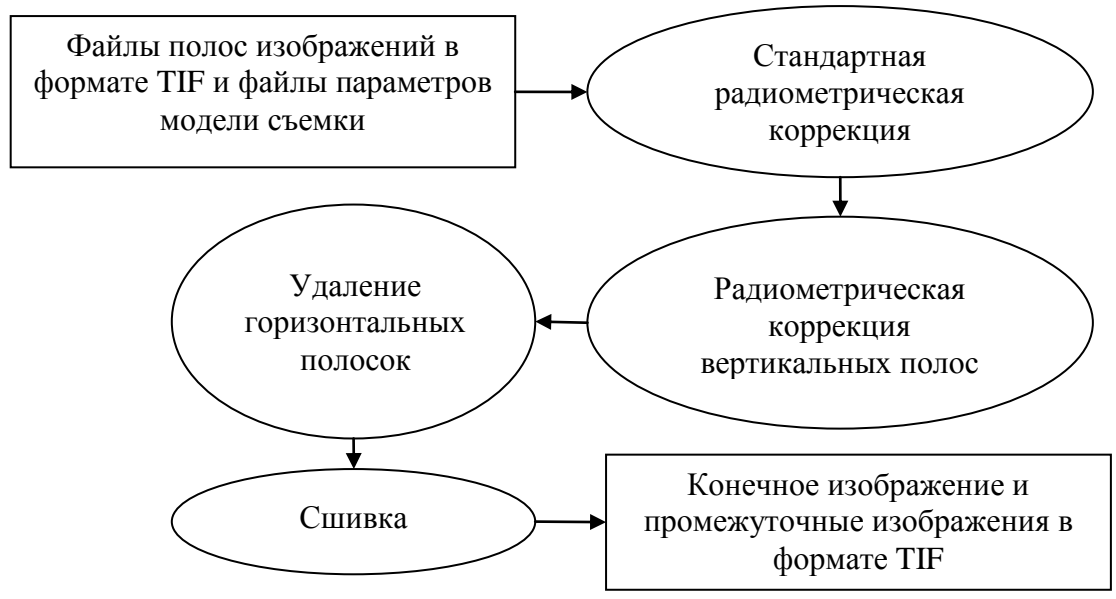

<span id="page-140-0"></span>*Рис. 65. Схема конвейера обработки.*

Программный компонент выполняет всю работу последовательно без участия пользователя, протоколируя все этапы обработки.

Одним из преимуществ комплекса является его инвариантность по отношению к различным характеристикам входных изображений, то есть могут обрабатываться снимки от спутников с различными конфигурациями ПЗС Вся необходимая информация считывается датчиков. программой **ИЗ** сопроводительного xml файла. Так из xml файла получается информация о числе ПЗС матриц, номинальных значениях перекрытий и сдвигов матриц, ширине изображений. С использованием данной информации осуществляется сшивка и другие процедуры коррекции, причем различные параметры по умолчанию устанавливаются программой автоматически на основе этих данных.

Компонент реализован на основе объектно-ориентированного подхода на языке  $C++$ , при этом автором написано более 15000 строк исходного кода. Все процедуры обработки реализованы в виде отдельных классов, между которыми передается обрабатываемая информация. Также существует управляющий класс, осуществляющий диспетчерские функции и передачу информации между классами, а также выполняющий хранение информации о проекте.

#### 4.2.2. Особенности реализации

Из особенностей реализации удаления вертикальных полос можно коррекции отметить согласованность последовательного набора И3 изображений, являющихся продолжениями друг друга. Класс удаления вертикальных полос использует класс поиска точек в зоне перекрытий изображений, так как корректировка полос выполняется до сшивки и стоит необходимость учета соотношений яркостей обработанных полос. Для этого по общему перекрытию полос выполняется вычисление средних значений яркостей по одной полосе и по другой, затем ко всем пикселям второй полосы добавляется корректировка на величину разности средних яркостей. Это

всех полос, после чего получаем выполняется последовательно для согласованные по яркостям изображения готовые к сшивке. В случае, если общие точки по какой-то причине не находятся, вычисление идет по номинальной зоне перекрытия.

По особенностям реализации удаления горизонтальных полосок с помощью частотной фильтрации можно сказать следующее. Из-за больших размеров обрабатываемых изображений, выполнить преобразование Фурье для всего изображения может быть невозможно по причине того, что надо загружать все изображение в оперативную память, а ее может не хватить. Также сказываются временные затраты, которые зависят от размера изображения, как  $NM·log(NM)$ , где N,  $M$  – число строк, столбцов. Поэтому в классе удаления полосок выполняется разбиение изображения на блоки, затем блоки передаются в класс фильтрации и там освобождаются от помех. Новое изображение собирается из обработанных блоков. Разбиение производится не просто, а с перекрытием блоков. После независимой частотной фильтрации блоков может немного измениться их соотношение яркостей, и на общем изображении будет заметна блочная структура. Поэтому по перекрывающимся участкам блоков определяется корректировка гистограммы соседнего следующего блока, которую необходимо выполнить, чтобы согласовать яркостные характеристики блоков изображения.

Для использования преобразования Фурье можно использовать сторонние библиотеки, например, в Intel Integrated Performance Primitves (IPP) существуют эффективно реализованные функции, адаптированные на низком уровне под специфику каждого типа процессора [73].

Особенностями реализации алгоритма сшивки с использованием проективного преобразования является оптимизация вычислений по формуле  $\omega_{i+1} = \overline{\omega}_{i} + \beta_{i} (A_i^T A_i)^{-1} A_i^T B_i$ . В случае если сшивается большое количество полос и в зоне перекрытия задается большое количество точек, то для хранения матрицы А и ее вспомогательных копий может не хватить памяти, так как число строк ее в этом случае огромно. При этом матрицы  $A_i^T B_i M A_i^T A_i$  имеют

квадратный вид, и их число строк ограничено числом искомых параметров преобразования для всех полос. Поэтому данные матрицы могут вычисляться "на лету", в этом случае в памяти необходимо держать только два столбца из матрицы А.

#### $4.2.3.$ Использование возможностей аппаратуры  $\mathbf{M}$ параллельных вычислений

В связи с увеличивающимися объемами ежедневно получаемых отснятых данных, возрастают требования к скорости обработки первичных изображений. Текущее развитие вычислительной техники направлено на увеличение мощности компьютеров за счет многоядерности. Использование аппаратных возможностей даже серийно выпускаемых 64-битных процессоров открывает перспективы существенного ускорения в обработке спутниковых изображений  $[20]$ .

В ходе работы было проведено исследование различных инструментов для распараллеливания и проанализированы результаты их использования. Эксперименты проводились на модулях для выполнения сшивки и коррекции вертикальных полос.

Итак, в общем случае метод обработки представляет собой набор операторов, выполняющих действия над массивом данных, которым представляется изображение. В произвольный момент времени операторам могут требоваться данные различных частей массива, и наоборот, различные операторы могут работать с одной и той же областью массива. Как правило, операторы выполняют над различными участками изображения одни и те же действия, во многих случаях независимые друг от друга.

Таким образом. производительности ЛЛЯ увеличения обработки изображений необходимо обеспечить мгновенный и единый доступ к данным для всех операторов, а независимые операторы выполнять параллельно.

Для решения этих задач были использованы следующие средства:
- мгновенный прямой доступ к данным массива для всех операторов был достигнут путем загрузки всего изображения в оперативную память 64 битного компьютера, исключая медленные операции доступа к жесткому диску, неизбежные при использовании стандартной 32 битной архитектуры;
- параллельное выполнение различных операторов обработки было обеспечено созданием многопоточных участков кода.

Для размещения больших объемов данных в оперативной памяти было решено использовать преимущества 64-битных архитектур микропроцессоров, позволяющих теоретически адресовать 16 экзабайт памяти [81]. В таком случае, ОС Windows x64 позволяют 64-битным процессам иметь доступ к виртуальному адресному пространству объемом до 8TB, которое ограничивается максимальным поддерживаемым объемом оперативной памяти для различных версий системы. Этот объем варьируется от 8 ГБ для Windows 7 Home Basic и 192 ГБ для версии Ultimate до 2 TБ для Windows Server 2008 Enterprise [86].

Для реализации многопоточных участков приложений были использованы два варианта: библиотека параллельных задач TPL .NET Framework 4 и расширение языка C/C++ для поддержки параллелизма данных и задач Intel Cilk Plus, позволяющие использовать всю вычислительную мощь многоядерных процессоров оптимальным образом. По скорости работы существенных преимуществ одной из библиотек не выявлено. Применение TPL ограничивает тем, что необходим .NET Framework, и это затрудняет перенос кода на другие системы, если потребуется. Intel Cilk Plus очень удобная для программирования система, но является проприетарной.

Основная идея распараллеливания – это выполнение различных циклов в программе в параллельном режиме, когда итерации цикла независимы друг от друга. Для того, чтобы цикл выполнялся в параллельном режиме, он помечается специальной библиотечной инструкцией. Ускорение, ожидаемое от многопоточного приложения, можно вычислить по формуле Амдала:

$$
s = \frac{1}{\alpha + \frac{1-\alpha}{p}},\tag{4.1}
$$

где *α* – доля кода от общего объема, который выполняется последовательно,  $1 - \alpha$  – доля распараллеливаемого кода, а *p* – количество ядер процессора [79].

Дополнительную производительность в 5-15% 64-битная версия приложения получит за счет использования архитектурных возможностей 64 битного процессора [82].

Использование многоядерности и 64-разрядной архитектуры существенно ускорило обработку изображений в случае радиометрической коррекции (удаление полос) и сшивки изображений. На рисунке и в таблицах ниже продемонстрированы полученные результаты обработки 8 изображений. Время указано в секундах. Тестовые изображения панхроматические, размером 1594×13444 пикселей. Тестирование проводилось на компьютере с Intel Core i7 3.2 GHz, ОЗУ 12 Гб с установленной Windows 7 Ultimate.

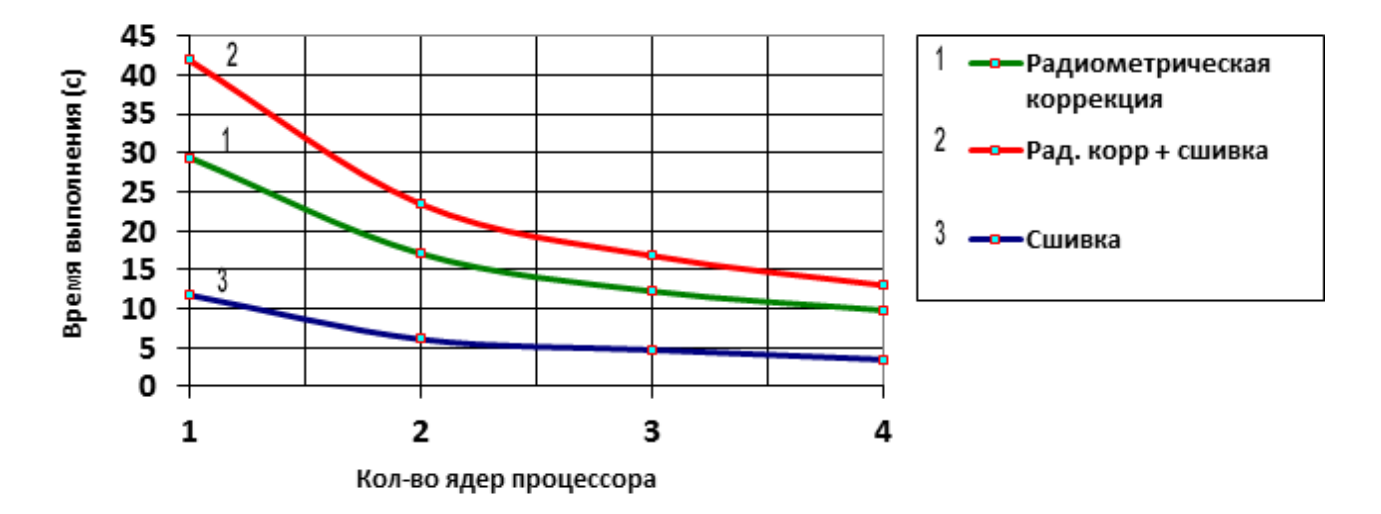

*Рис. 66. Зависимость времени обработки изображений от количества ядер процессора.*

*Табл. 17. Время обработки при радиометрической коррекции и сшивке. По горизонтали количество ядер, по вертикали количество изображений.*

| Ядер   |        |        | ັ          |        |
|--------|--------|--------|------------|--------|
| Изобр. |        |        |            |        |
|        | 6.546  | 3.601  | 2.657      | 2.164  |
|        | 17.752 | 10.051 | $Q \cap 1$ | 6.255  |
|        | 41.901 | 23.436 | 16.8       | 13.005 |

*Табл. 18. Время сшивки. По горизонтали количество ядер, по вертикали количество изображений.*

| Ядер   |        |       | ັ     |       |
|--------|--------|-------|-------|-------|
| Изобр. |        |       |       |       |
|        | 2.105  | .154  | 0.9   | 0.686 |
|        | 5.335  | 2.813 | 2.142 | 1.632 |
|        | 11.751 | 6.073 | 4.706 | 3.468 |

*Табл. 19. Время радиометрической коррекции. По горизонтали количество ядер, по вертикали количество изображений.*

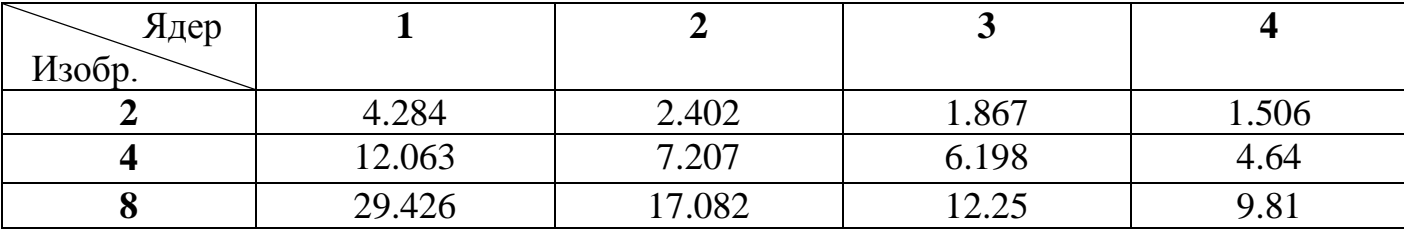

## **ВЫВОДЫ ПО ГЛАВЕ 4**

Описанные в главе компоненты реальных программных комплексов, использующие методы, разработанные в ходе данной исследовательской деятельности, показали возможность точной, качественной и быстрой обработки спутниковых изображений на обычных рабочих станциях на базе ПК. Работы по созданию комплексов выполнены в рамках ОКР "Прибор-ОЭК-ИС35" и "НПО-АСР" в "Инфосистем-35" и прошли успешное тестирование.

Программный компонент реализован так, что обеспечивает универсальность обработки по отношению к изображениям от спутников с различной конфигурацией регистрирующих датчиков сканового типа.

Приведены результаты экспериментов по использованию 64-х битной архитектуры и распараллеливания, которые демонстрируют значительное увеличение производительности вплоть до 4 раз при использовании 4 ядер.

## **ЗАКЛЮЧЕНИЕ**

В ходе работы проведено теоретическое и экспериментальное исследование по разработке методов обработки спутниковых изображений в целях их радиометрической и геометрической коррекции, проведена оценка качества и эффективности их работы. Выполнена программная реализация методов и их внедрение в реальные комплексы обработки спутниковых изображений.

Основные результаты работы состоят в следующем.

- 1. Разработаны и исследованы глобальный и комбинированный локальный методы удаления вертикальных полос на спутниковых изображениях. В глобальном методе предложена функция энергии изображения специального вида, минимизация которой приводит к удалению вертикальных полос. В комбинированном используется либо вычисление корректировок яркостей с применением двумерной гистограммы яркостей пикселей соседних столбцов, либо локальный метод на основе анализа изображения с помощью блочной сегментации или с помощью рассмотрения статистических характеристик фрагментов разностей столбцов изображения. Подобный анализ изображений позволил определять одноименные гладкие участки изображений, по которым можно корректнее определить искусственный скачок яркости, свободный от влияния естественных изменений сюжета изображения в строчном направлении. Предложенные методы отличаются лучшей обработкой изображений с большими нерегулярными перепадами яркости, характерными для спутниковых изображений.
- 2. Разработан метод фильтрации шумовых горизонтальных полосок на базе преобразования Фурье с частотным фильтром специального вида и способом его использования для локального воздействия в пространственной области на нужные участки, дающий новые возможности дозированного шумоподавления в сочетании с максимальным сохранением полезной информации. Также предложен

блочный способ обработки, который позволил существенно расширить пропускаемую область полезных частот фильтром, благодаря тому, что размеры блоков имеют сопоставимый с полосками размер. Это повысило качество конечного изображения. Наряду с визуальной оценкой удаления полосок проведена и оценка с помощью объективных критериев – численных мер сравнения с использованием тестовых изображений с искусственно смоделированными полосками и без них.

- 3. Предложены высокоточные методы сшивки полос спутниковых изображений без фотограмметрических преобразований: метод с определением параметров проективного преобразования нечетных изображений при фиксации четных, метод с совместным определением параметров проективного преобразования всех полос изображений и метод с использованием мультиквадратических уравнений. Все они показывают необходимую точность сшивки и высокую скорость. Также предложен новый фотограмметрический метод не такой ресурсоемкий, как аналоги, ввиду того, что все параметры уточняются в рамках одной оптимизационной задачи, и количество параметров минимизировано, а при построении сшитого изображения для ускорения используется интерполяция. Метод применим, когда необходимо точное соблюдение модели съемки при коррекции изображений, и когда оправданы затраты ресурсов и использование дополнительных данных. Проведено широкое экспериментальное исследование предложенных методов сшивки.
- 4. На базе разработанных методов автором реализованы программные средства точной, качественной и быстрой обработки изображений с использованием 64-битной архитектуры и параллельных вычислений, которые использовались в ОКР по заказу ОАО «ЛОМО» и ОАО «Красногорский завод им. С.А. Зверева».

## **СПИСОК ИСПОЛЬЗОВАННЫХ ИСТОЧНИКОВ**

- 1. Анисимов Б.В., Курганов В.Д., Злобин В.К. Распознавание и цифровая обработка изображений. – М.: Высш. шк., 1983. – 295 с.
- 2. Барабин Г.В., Гусев В.Ю., Зайцев В.Е., Юров Н.Н. Комбинированные методы радиометрической коррекции характерных артефактов спутниковых изображений. Вестник МАИ, №3, 2013. –М.: МАИ. С. 160-165. ISSN: 0869- 6101.
- 3. Барабин Г.В., Гусев В.Ю., Зайцев В.Е., Юров Н.Н. Методы построения единого изображения при синхронной спутниковой съёмке секционированным датчиком изображений. Вестник компьютерных и информационных технологий, №4, 2014. –М.: ООО "Издательский дом "Спектр". С. 15-21. ISSN 1810-7206.
- 4. Барабин Г.В., Гусев В.Ю. Фотограмметрический метод построения единого изображения при спутниковой съёмке секционированным датчиком изображений. Электронный журнал Труды МАИ, №71, 2013. Эл № ФС77- 43234. ISSN: 1727-6942.
- 5. Введение в теорию порядковых статистик / Под ред. А.Я. Боярского. М.: Статистика, 1970. – 414 с.
- 6. Вентцель Е.С. Теория вероятностей: Учеб. для вузов. 5-е изд. М.: Высш. шк., 1998. – 576 с.
- 7. Воронин Е.Г. Разработка методики определения координат объектов местности по оптико-электронным оптическим снимкам // Дисс. … к.т.н., Москва, 1996. – 131 с.
- 8. Генри Уоррен. Алгоритмические трюки для программистов, испр. изд.: Пер. с англ. – М. : Издательский дом "Вильямс", 2004. – 288 с.
- 9. Гектин Ю.М., Кондратьев Ю.М., Кузнецов А.Е. и др. Космический комплекс «Ресурс-01». Справочные данные по бортовому информационному комплексу КА «Ресурс-01 № 4, технологии приема, обработки и распространения данных дистанционного зондирования. // Дистанционное зондирование. – СПб.: Гидрометеоиздат, 2000. – 40 с.
- 10. Гомозов О.А. Методы и технологии геометрической обработки космической видеоинформации от оптико-электронных систем высокого пространственного разрешения // Дисс. … к.т.н., Рязань, 2005. – 153 с.
- 11. Гомозов О.А., Кузнецов А.Е., Лось В.В., Пресняков О.А. Структурное восстановление изображений, формируемых многоматричными сканирующими датчиками // Методы и устройства формирования и обработки сигналов в информационных системах: Межвуз. сб. научн. тр. / Под ред. Ю.Н. Паршина. – Рязань: РГРТА. 2004. С. 88-96.
- 12. Гонсалес Р., Вудс Р. Цифровая обработка изображений. М.: Техносфера,  $2005. - 1072$  c.
- 13. Грузман И.С., Киричук В.С. и др. Цифровая обработка изображений в информационных системах: Учеб. пособие – Новосибирск: Изд-во НГТУ,  $2002. - 352$  c.
- 14. Гусев В.Ю. Геометрическая коррекция спутниковых изображений. В сб.: Ломоносов – 2013: XX Международная научная конференция ... секция «Вычислительная математика и кибернетика»: – М.: Издательский отдел факультета ВМиК МГУ; МАКС Пресс, 2013. С. 102-104. ISBN 978-5-89407- 507-5.
- 15. Гусев В.Ю. Глобальный метод радиометрической коррекции характерных артефактов спутниковых изображений. – М.: Издательство "Радиотехника". Нейрокомпьютеры: разработка, применение. (в печати).
- 16. Гусев В.Ю. К вопросу фильтрации структурных искажений на космических оптико-электронных изображениях. Геодезия и картография, №12, декабрь 2012 г. – М.: ФГУП "Государственный картографический и геодезический центр". С. 111-114. ISSN 0016–7126.
- 17. Гусев В.Ю. Комбинированный метод коррекции последствий неравномерности чувствительности датчиков спутниковой съемочной системы сканового типа. Труды конференции ГрафиКон'2014: 24-я Международная конференция по компьютерной графике и зрению. Ростовна-Дону, Академия архитектуры и искусств ЮФУ. С. 69-71.
- 18. Гусев В.Ю. Методы сшивки перекрывающихся полос спутниковых изображений на начальной стадии обработки. 11-ая Международная конференция "Авиация и космонавтика – 2012". Тезисы докладов.–СПб.: Мастерская печати, 2012. С. 253-254. ISBN978-5-905176-17-3.
- 19. Гусев В.Ю., Крапивенко А.В. Методика фильтрации периодических помех цифровых изображений. Электронный журнал Труды МАИ, №50, 27 февраля 2012. Эл № ФС77-43234. ISSN: 1727-6942.
- 20. Гусев В.Ю., Хлебников Е.Е. Параллельная обработка спутниковых изображений // Сборник трудов участников III Всероссийской научно-практической конференции «Современное непрерывное образование и инновационное развитие» // Под ред. проф. А.Н. Царькова и проф. И.А. Бугакова. – Серпухов: МОУ «ИИФ», 2013. – 852 с., С. 116-119. ISBN 978-5- 904773-07-6.
- 21. Злобин В.К., Еремеев В.В. Обработка аэрокосмических изображений. М.: ФИЗМАТЛИТ, 2006. – 288 с.
- 22. Злобин В.К., Еремеев В.В., Кузнецов А.Е. Базовые информационные технологии межотраслевой обработки данных дистанционного зондирования Земли // Космонавтика и ракетостроение. 2003. № 33. С. 26-40.
- 23. Злобин В.К., Еремеев В.В., Кузнецов А.Е. и др. Геометрическое объединение изображений, получаемых в режиме синхронной съемки земной поверхности // Известия вузов. Геодезия и аэрофотосъемка. 2002. №1. С. 91-100.
- 24. Злобин В.К., Еремеев В.В., Кузнецов А.Е. Обработка изображений в геоинформационных системах. – Рязань: Нолитех, 2006. – 264 с.
- 25. Исходные данные для разработки НПО АСР. ОАО «Красногорский завод им. С.А. Зверева». 2011.
- 26. Исходные данные по КК "Ресурс-ДК" для разработки специального программного обеспечения, подготовки и расчета массива программы ДЗЗ. ГНПРКЦ ЦСКБ-"Прогресс".

- 27. Кормен Т., Лейзерсон Ч., Ривест Р., Штайн К. Алгоритмы: построение и анализ, 2-е издание. : Пер. с англ. – М. : Издательский дом "Вильямс", 2009.  $-1296$  c.
- 28. Крапивенко А.В. Технологии мультимедиа и восприятие ощущений: учебное пособие. – М.: БИНОМ. Лаборатория знаний, 2009. – 271 с.
- 29. Красильников Н.Н. Цифровая обработка 2D- 3D-изображений: учеб. пособие. – Спб.: БХВ-Петербург, 2011. – 608 с.
- 30. Кронберг П. Дистанционное изучение Земли. М.: Мир, 1988. 350 с.
- 31. Осокин А.А. Субмодулярная релаксация в задаче минимизации энергии марковского случайного поля // Дисс. ... к.ф.-м.н., Москва, 2014. – 121 с.
- 32. Пантелеев А.В., Летова Т.А. Методы оптимизации в примерах и задачах: Учеб. пособие – 2-е изд., исправл. – М.: Высш. шк., 2005. – 544 с.
- 33. Петров А.А., Мошкин В.И., Титов B.C., Якушенков Ю.Г. Техническое зрение роботов / Под ред. Ю.Г. Якушенкова. – М.: Машиностроение, 1989.
- 34. Пресняков О.А. Комплексирование спутниковых изображений от датчиков, работающих в режиме синхронной съемки // Тез. докл. всеросс. конф. «Современные проблемы дистанционного зондирования Земли из космоса». – М.: ИКИ РАН, 2003. С. 105.
- 35. Пресняков О.А. Система структурного восстановления и геометрической обработки космических изображений от видеодатчиков сканового принципа действия // Дисс. … к.т.н., Рязань, 2007. – 126 с.
- 36. Программный комплекс обработки изображений, получаемых от КА "Ресурс ДК1" (Программный комплекс OrthoNormScan-01). Описание применения. – М.: НИИ ТП, Рязань: РГРТУ, 2008.
- 37. Пугачев B.C. Теория вероятностей и математическая статистика. М.: Наука, 1979. – 496 с.
- 38. Савельева Е.А., Демьянов В.В., Чернов С.Ю. Детерминистические методы пространственной интерполяции. Элементарное введение в геостатистику. Серия Проблемы окружающей среды и природных ресурсов, №11. – М.: ВИНИТИ, 1999.
- 39. Савиных В.П., Соломатин В.Л. Оптико-электронные системы дистанционного зондирования. – М.: Недра. 1995.
- 40. Сойфер В.А. Методы компьютерной оптики. Издание 2. М.: ФИЗМАТЛИТ. 2003. – 688 с.
- 41. Сойфер В.А., Сергеев В.В., Попов С.Б., Мясников В.В. Теоретические основы цифровой обработки изображений. Самарский государственный аэрокосмический университет имени академика С.П. Королева. – Самара,  $2000. - 256$  c.
- 42. Тарасов В.В., Якушенков Ю.Г. Двух- и многодиапазонные оптикоэлектронные системы с матричными приемниками излучения. – М.: Логос, 2007.
- 43. Титов B.C., Сырямкин В.И., Ширабакина Т.А., Якушенков Ю.Г. и др. Системы технического зрения. (справочник) / Под общ. ред. В.И. Сырямкина и B.C. Титова – Томск: Раско, 1992.
- 44. Тихонравов М.К., Яцунский И.М., Максимов Г.Ю., Бажинов И.К., Гурко О.В. Основы теории полета и элементы проектирования искусственных спутников Земли. – М.: Машиностроение, 1967. – 295 с.
- 45. Форсайт, Дэвид А., Понс, Жан. Компьютерное зрение. Современный подход.: пер. с англ. – М.: Издательский дом "Вильямс", 2004. – 928 с.
- 46. Уильям Прэтт. Цифровая обработка изображений: Пер. с англ. М.: Мир, 1982. – 312 с.
- 47. Фотоприемные устройства и ПЗС. Обнаружение слабых оптических сигналов. – М.: Радио и связь, 1992. – 400 с.
- 48. Хижниченко В.И. К вопросу о геометрической коррекции сканерных снимков земной поверхности // Исследование Земли из космоса. 1981. № 4, С. 96-103.
- 49. Хуанг Т.С., Эклунд Дж.-О., Нуссбаумер Г. Дж. и др. Быстрые алгоритмы в цифровой обработке изображений. Под ред. Т.С. Хуанга: Пер. с англ. – М.: Радио и связь, 1984. – 224 с.
- 50.Чернова Н. И. Теория вероятностей: Учеб. пособие / Новосиб. гос. ун-т. Новосибирск, 2007. – 160 с.
- 51. Эльясберг П.Е. Введение в теорию искусственных спутников Земли. М: Наука, 1965.
- 52. Якушенков Ю.Г. Теория и расчёт оптико-электронных приборов (5-е изд.). М.: Логос, 2004.
- 53. Ярославский Л.П. Введение в цифровую обработку изображений. М.: Сов. радио, 1979. – 312 с.
- 54. Algorithm Theoretical Basis Document for ASTER Level-1 Data Processing. Level-1 Data Working Group ASTER Science Team, Japan. November 1, 1996.
- 55. Brown, M. and Lowe, D. (2002). Invariant features from interest point groups. In British Machine Vision Conference, pp 656-665, Cardiff, Wales.
- 56. Brown, M., Szeliski, R., Winder, S. (2005). Multi-image matching using multiscale oriented patches. In IEEE Computer Society Conference on Computer Vision and Pattern Recognition (CVPR'2005), pages 510-517, San Diego, CA.
- 57. David Odoma and Peyman Milanfar. Modeling Multiscale Differential Pixel Statistics. Electrical Engineering Department, University of California, Santa Cruz CA. 95064 USA.
- 58. ERDAS Field Guide. Erdas inc., 2010. 812 c.
- 59. Gary Bradski, Adrian Kaehler**.** Learning OpenCV. O'Reilly. 2008. 580 p.
- 60. Haewon Nam1, Rosemary A. Renaut, Kewei Chen, Hongbin Guo and Gerald E. Farin. Improved inter-modality image registration using normalized mutual information with coarse-binned histograms. Published online 5 September 2008 in Wiley InterScience.
- 61. Heiko Hirschmüller. Accurate and Efficient Stereo Processing by Semi-Global Matching and Mutual Information. IEEE Conference on Computer Vision and Pattern Recognition (CVPR), San Diego, CA, USA, June 20-26, 2005.
- 62. Ines Ernst and Heiko Hirschmüller. Mutual Information based Semi-Global Stereo Matching on the GPU. 4th International Symposium on Visual Computing (ISVC08), Las Vegas, NV, USA, 1-3 December 2008.
- 63. Junhwan Kim, Vladimir Kolmogorov, Ramin Zabih. Visual Correspondence Using Energy Minimization and Mutual Information. Proceedings of the Ninth IEEE International Conference on Computer Vision (ICCV 2003) 2-Volume Set.
- 64. Lowe, D. G. (2004). Distinctive image features from scale-invariant keypoints. International Journal of Computer Vision, 60(2), 91-110.
- 65. Marfil R., Molina-Tanco L., Bandera A., Rodriguez J.A., Sandoval F. Pyramid segmentation algorithms revisited. Pattern Recognition 39 (2006).
- 66. Mikolajczyk, K. et al. (2005). A comparison of affine region detectors. International Journal of Computer Vision, 65(1-2), 43-72.
- 67. Misganu Debella-Gilo, Andreas Kääb. Sub-pixel precision image matching for measuring surface displacements on mass movements using normalized crosscorrelation. Remote Sensing of Environment, **115** (2011), pp. 130–142. ISSN: 0034-4257.
- 68. Moreno J.F., Melia J.A. Method for accurate geometric correction of NOAA AVHRR HRRT data // IEEE Trans. Geosci. Rem. Sens. 1993. 31. № 1. P. 204- 213.
- 69. Otsu N. A threshold selection method from gray-level histograms. IEEE Trans. Sys., Man., Cyber. **9**: 62-66, 1979.
- 70. Pedro F. Felzenszwalb. Efficient Graph-Based Image Segmentation. International Journal of Computer Vision 59(2), 167-181, 2004.
- 71.Richard Szeliski. Computer vision: Algorithms and Applications. Springer-Verlag London Limited, 2011. ISBN 978-1-84882-935-0.
- 72. Todd Updike, Chris Comp. Radiometric Use of WorldView-2 Imagery. Technical Note. DigitalGlobe. 01.11.2010.
- 73. Stewart Taylor. Intel Integrated Perfomance Primitives. How to Optimize Software Applications Using Intel IPP. Intel Press, 2004. – 433 c.
- 74. Билатеральные фильтры кратко. 07.07.2009. http://unicksoft.ru/Articles.cgi?id=11

75. Вежневец Александр, Баринова Ольга. Методы сегментации изображений: автоматическая сегментация. Компьютерная Графика и Мультимедиа. Сетевой журнал. Выпуск №4(4)/2006.

http://cgm.computergraphics.ru/content/view/147

- 76. Дистанционное зондирование Земли http://galspace.spb.ru/nature.file/dzz.html
- 77. Дубинин Максим. Расчет коэффициента линейной корреляции. 12.05.2004. http://gis-lab.info/qa/correlation.html.
- 78. Журавель И.М. Регистрация изображений с помощью нормированной кросс-корреляции. Краткий курс теории обработки изображений. http://matlab.exponenta.ru/imageprocess/book2/34.php
- 79. Закон Амдала. http://ru.wikipedia.org/wiki/Закон\_Амдала
- 80. Канг Су Гэтлин, Пит Айсенси. OpenMP и C++. http://msdn.microsoft.com/ruru/library/dd335940.aspx
- 81. Карпов Андрей. 64 бита. 18.05.2010. http://software.intel.com/ruru/articles/64\_bit
- 82. Карпов Андрей. Перенос кода на 64-битные системы. За и против. 18.02.2010.

http://software.intel.com/ru-ru/articles/03\_Porting\_code\_\_The\_pros\_and\_cons

- 83. НЦ ОМЗ. Космический аппарат «Ресурс-ДК1». http://www.ntsomz.ru/satellites/ras\_satellites/resurs\_dkl
- 84. Что такое OpenMP? Лаборатория Параллельных Информационных Технологий, НИВЦ МГУ. http://parallel.ru/tech/tech\_dev/openmp.html
- 85. Landsat 7 Image Assessment System (IAS) Geometric Algorithm Theoretical Basis Document. http://landsathandbook.gsfc.nasa.gov/pdfs/Atbdver3.2.PDF
- 86. Memory Limits for Windows Releases. http://msdn.microsoft.com/ruru/library/aa366778.aspx
- 87. Richard Gerber. 05.06.2009. Начало работы с OpenMP. http://software.intel.com/ru-ru/articles/getting-started-with-openmp

## *ПРИЛОЖЕНИЕ 1. Тестовые изображения и результаты коррекции вертикальных полос*

Далее приведены изображения исходных фрагментов с полосами и без в последовательности, соответствующей названиям: Image1, Image2, Image3, Image4, Image5, Image6, Image7, Image8, Image9, Image10, Image11, Image12, Image13 из раздела 1.4.

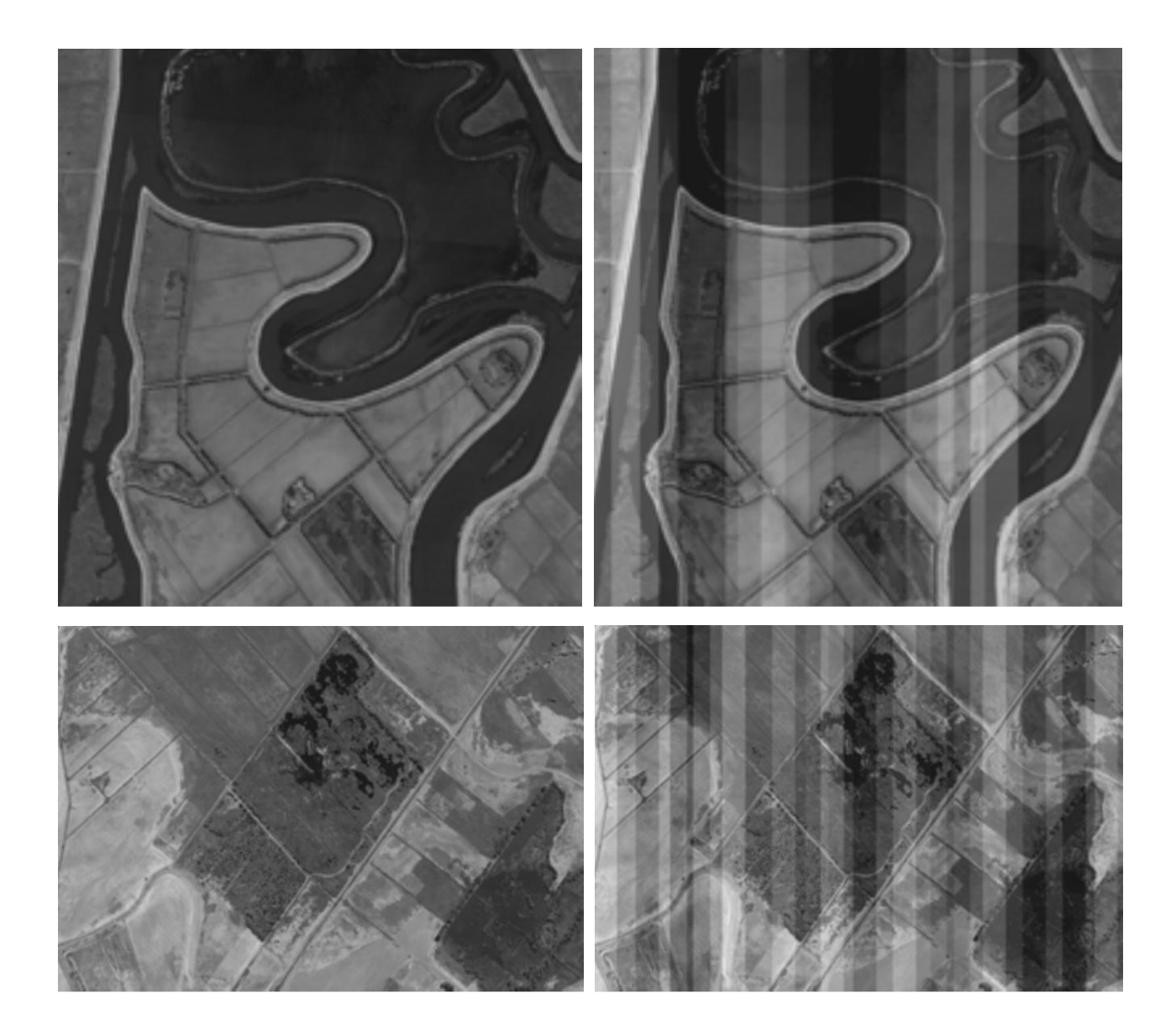

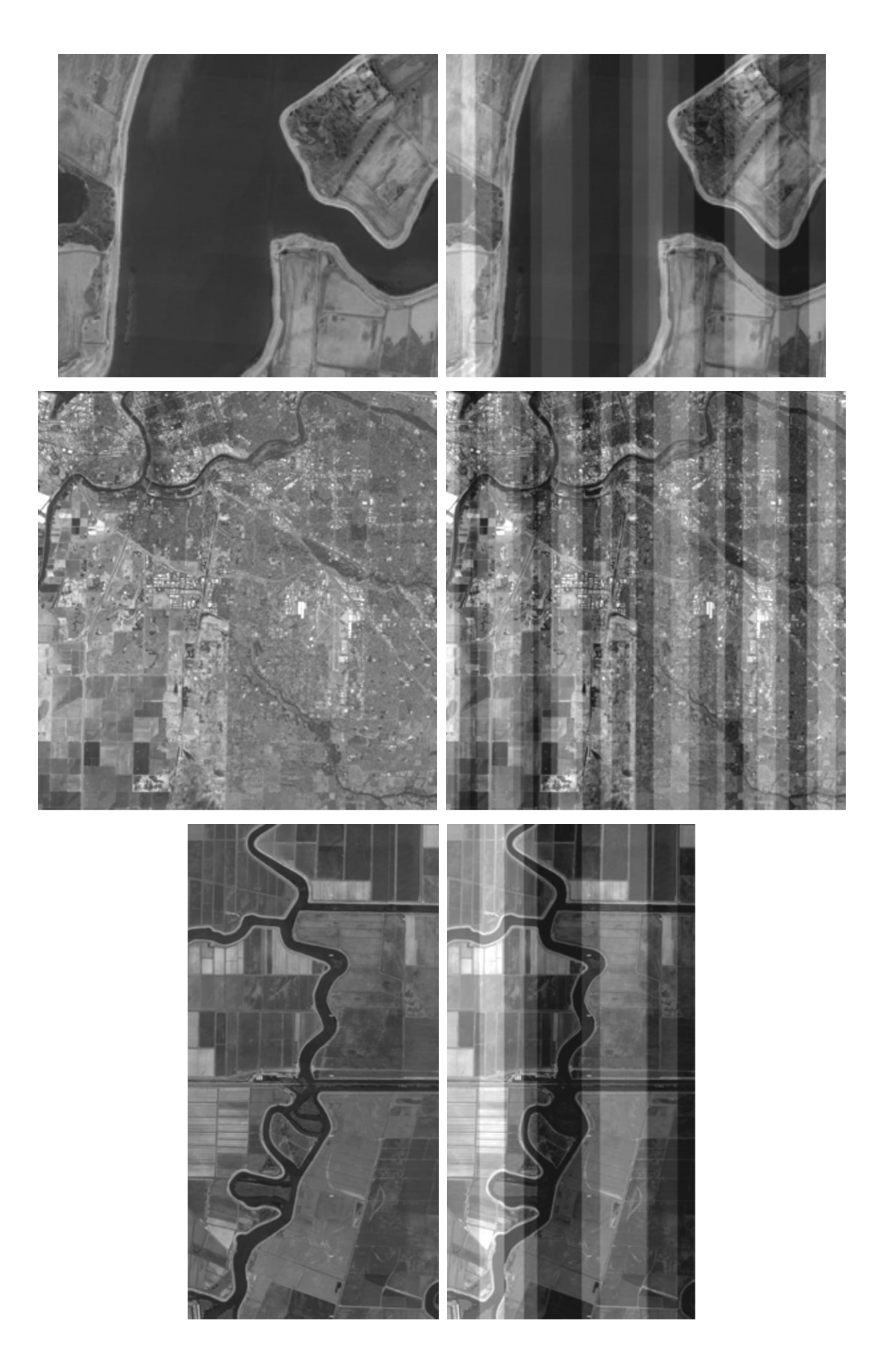

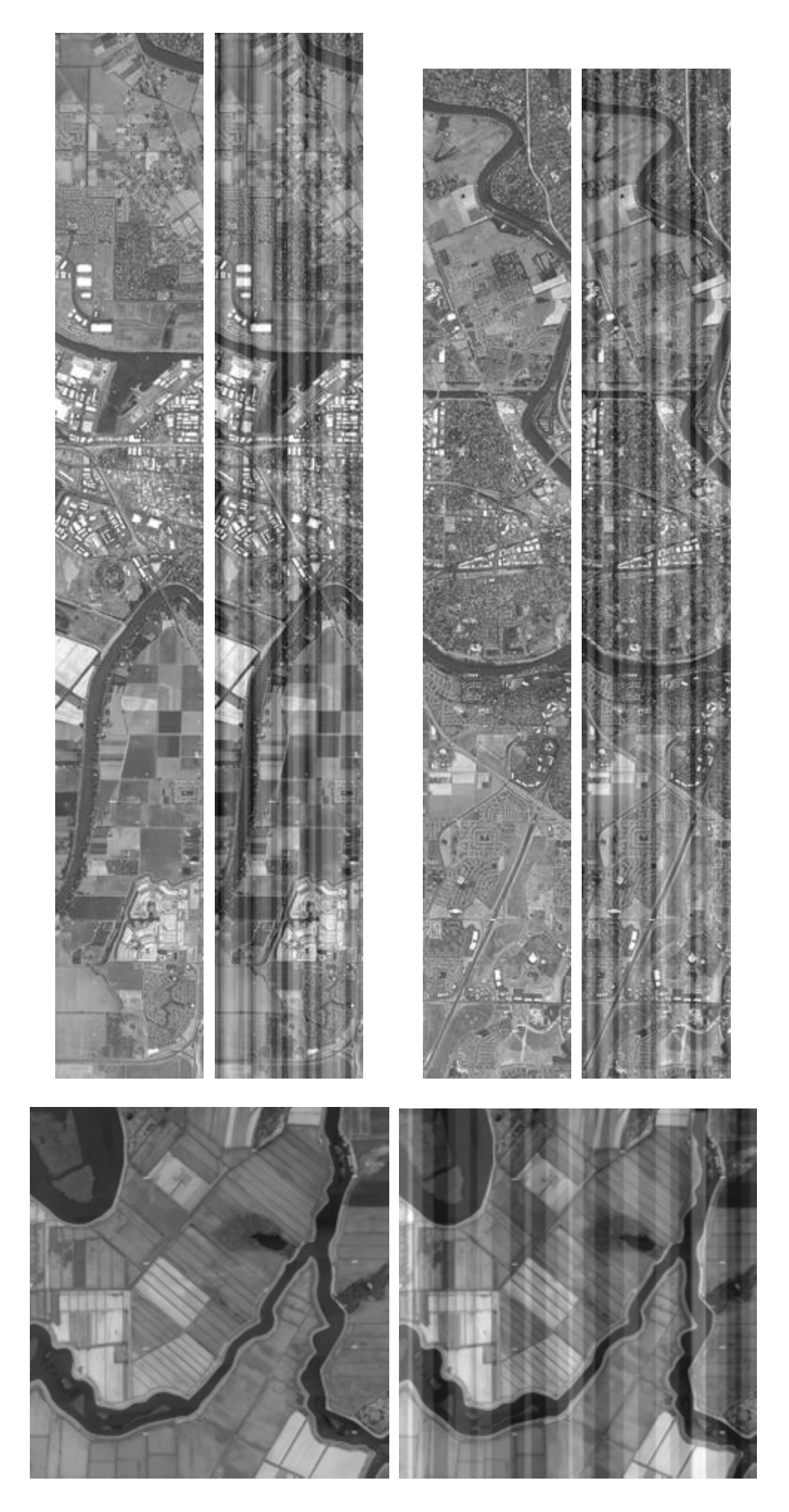

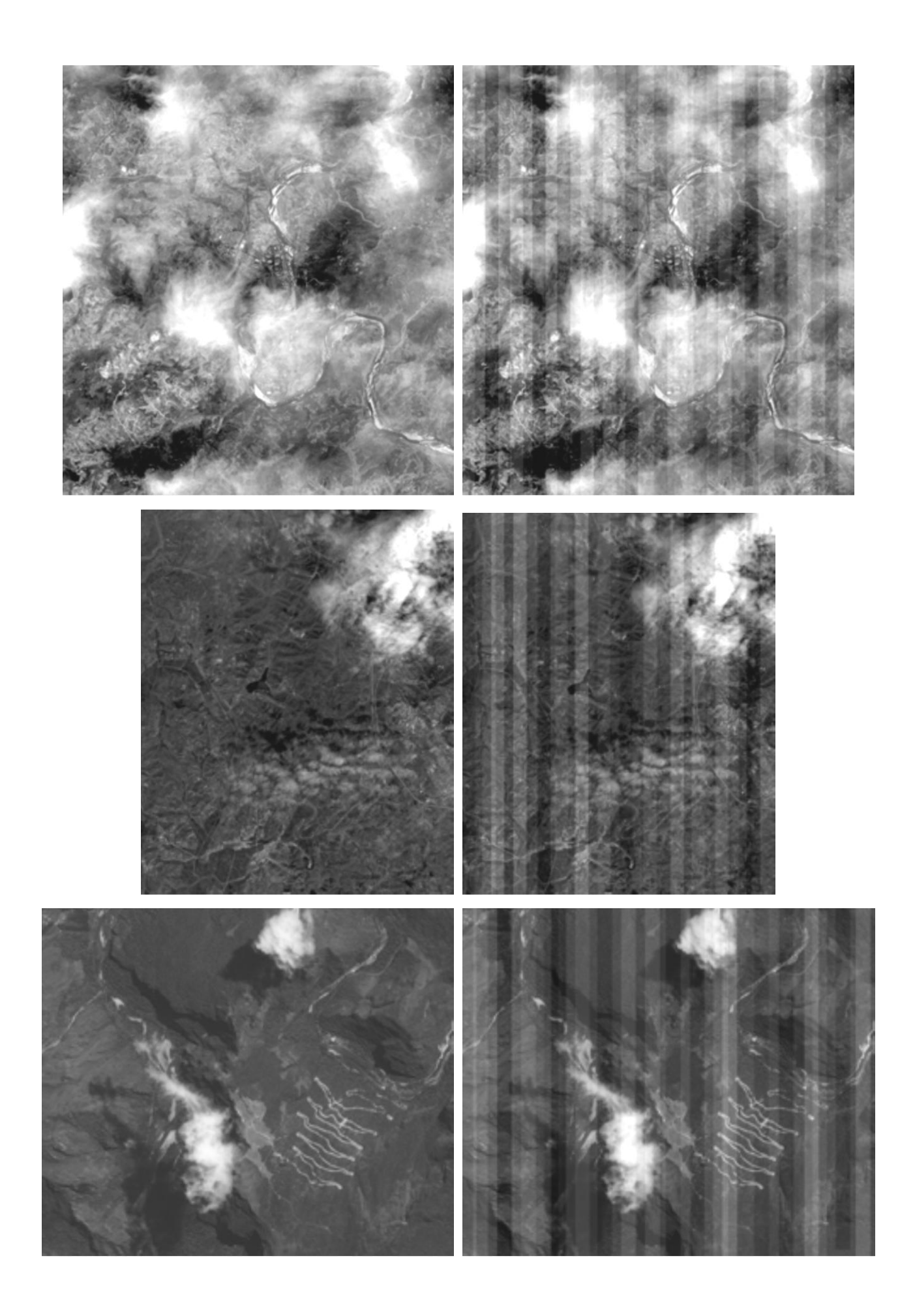

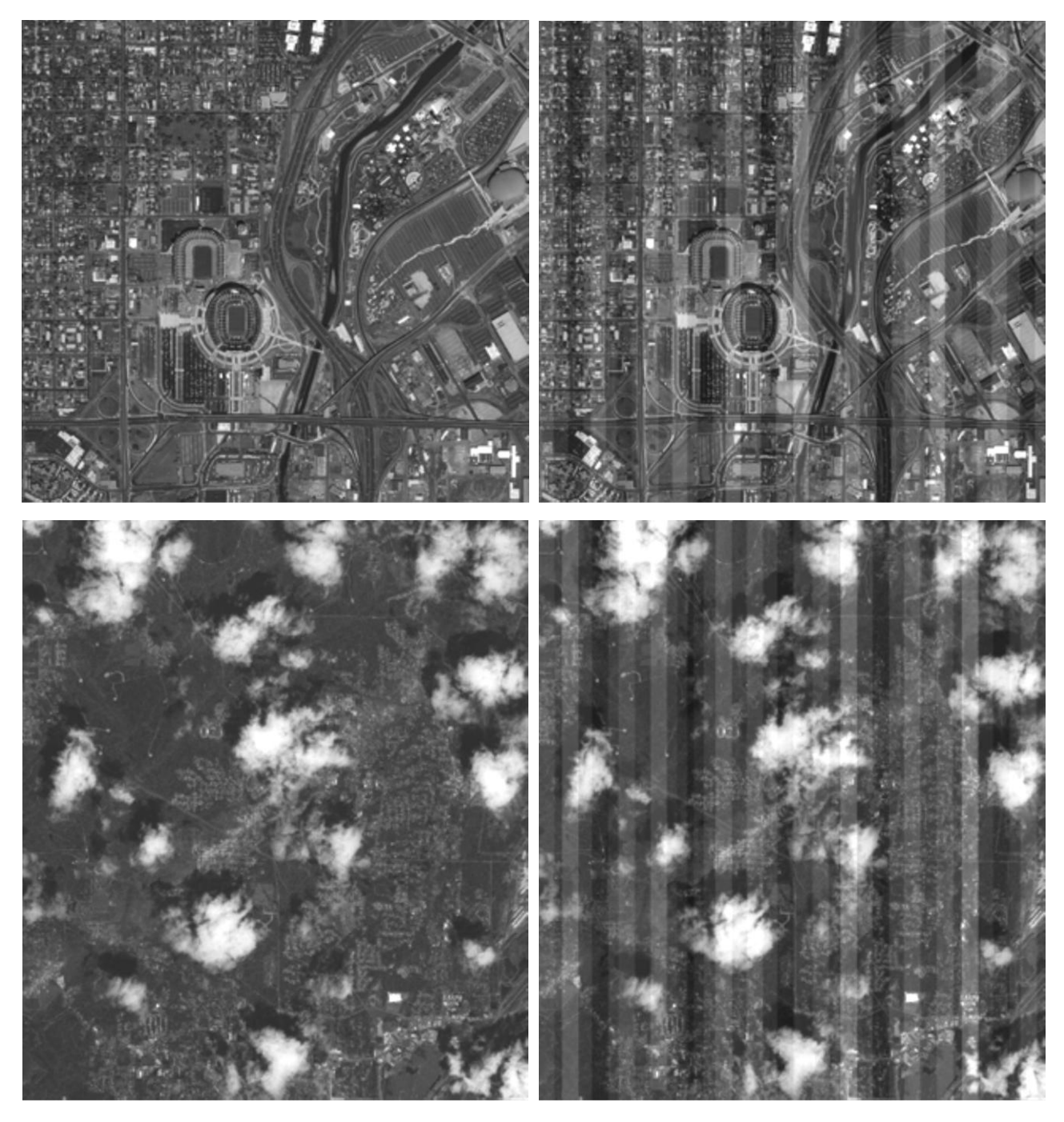

*Рис. 67. Исходные фрагменты спутниковых изображений и соответствующие фрагменты с добавленными полосами.*

Далее приводятся наборы обработанных изображений методами "Комб", "Сегм", "№3", "№3 доп 2", "Глоб", "Глоб 3" (Расшифровка названий в разделе 1.4).

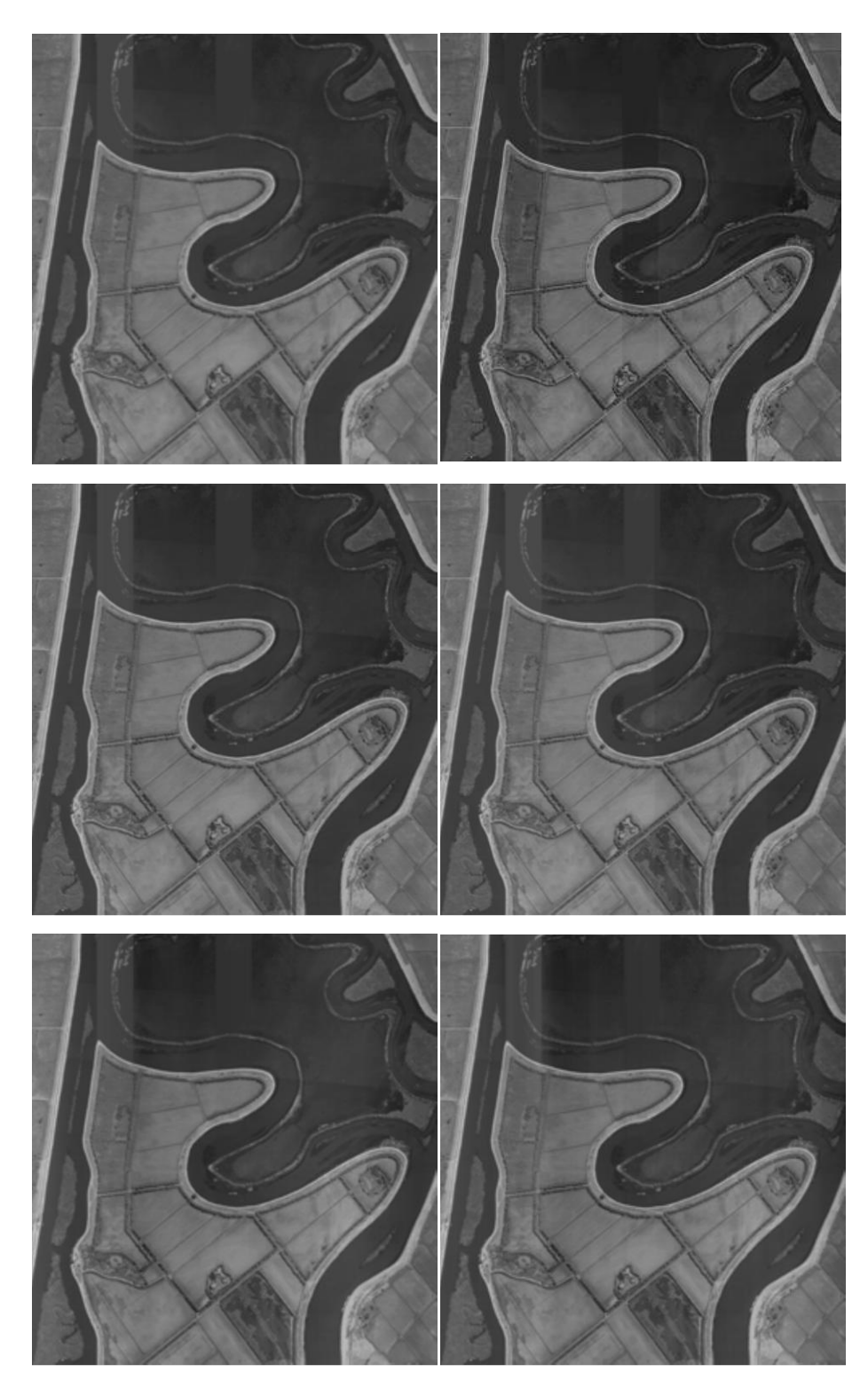

*Рис. 68. Результаты работы методов "Комб", "Сегм", "№3", "№3 доп 2", "Глоб", "Глоб 3".*

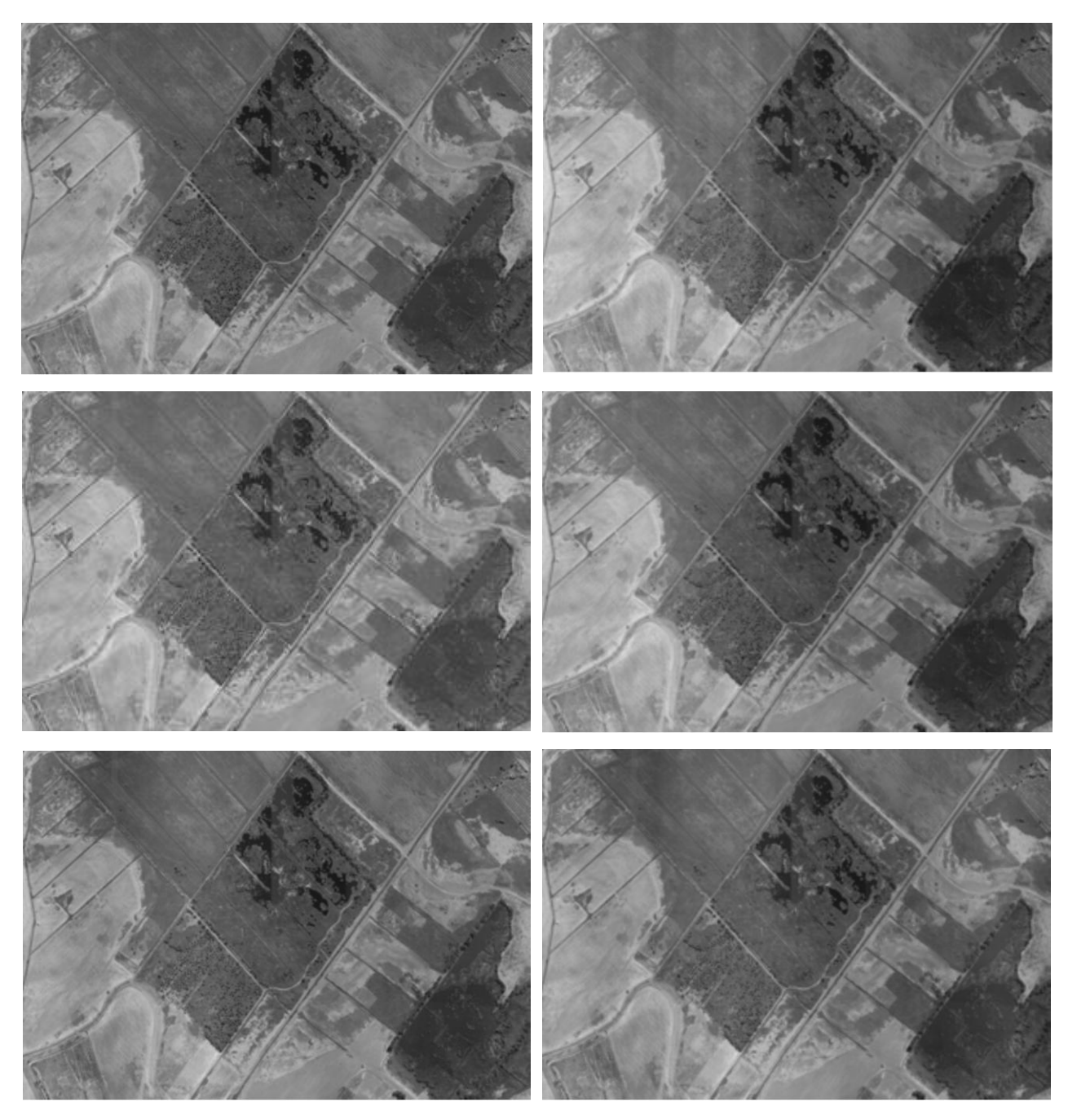

*Рис. 69. Результаты работы методов "Комб", "Сегм", "№3", "№3 доп 2", "Глоб", "Глоб 3".*

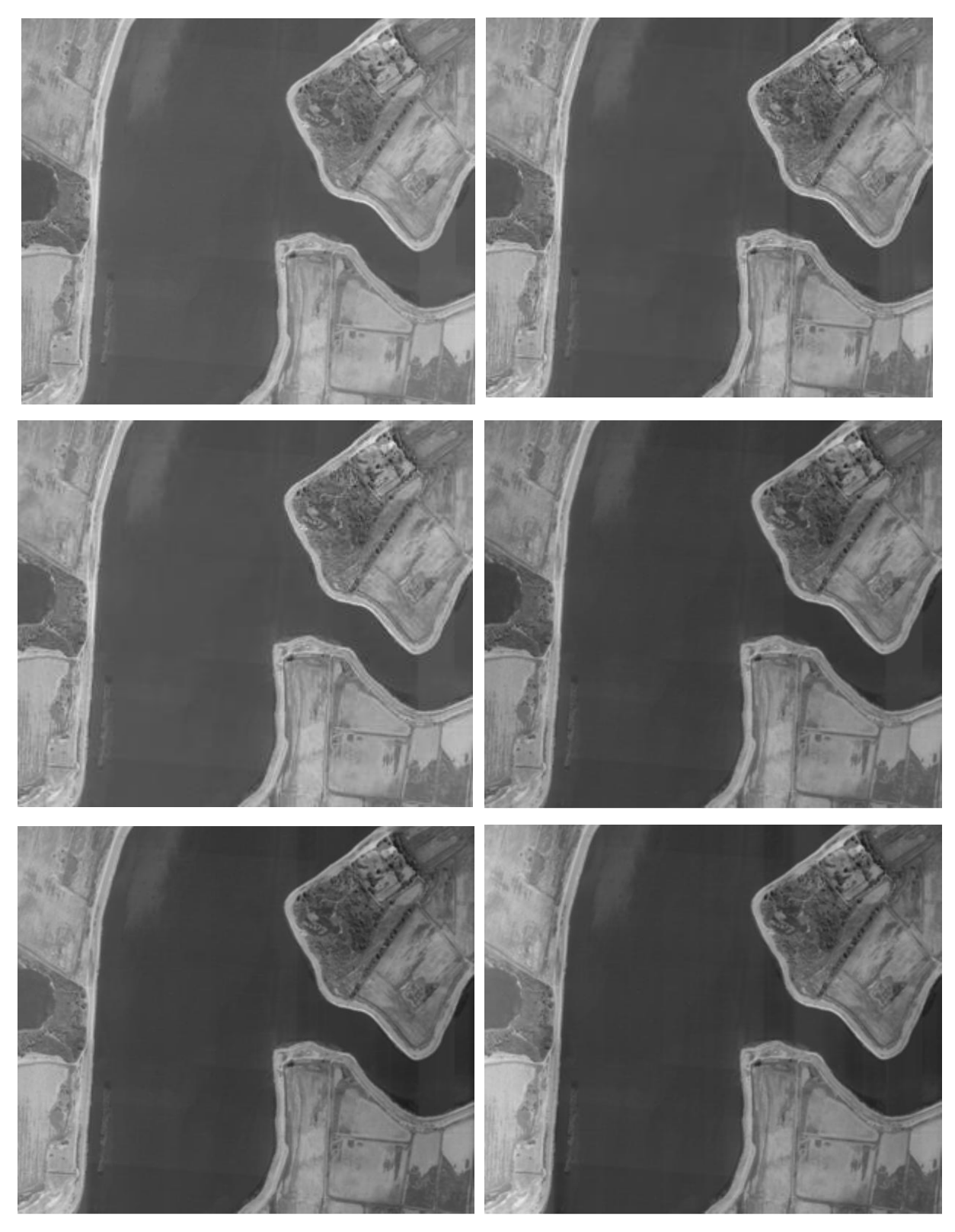

*Рис. 70. Результаты работы методов "Комб", "Сегм", "№3", "№3 доп 2", "Глоб", "Глоб 3".*

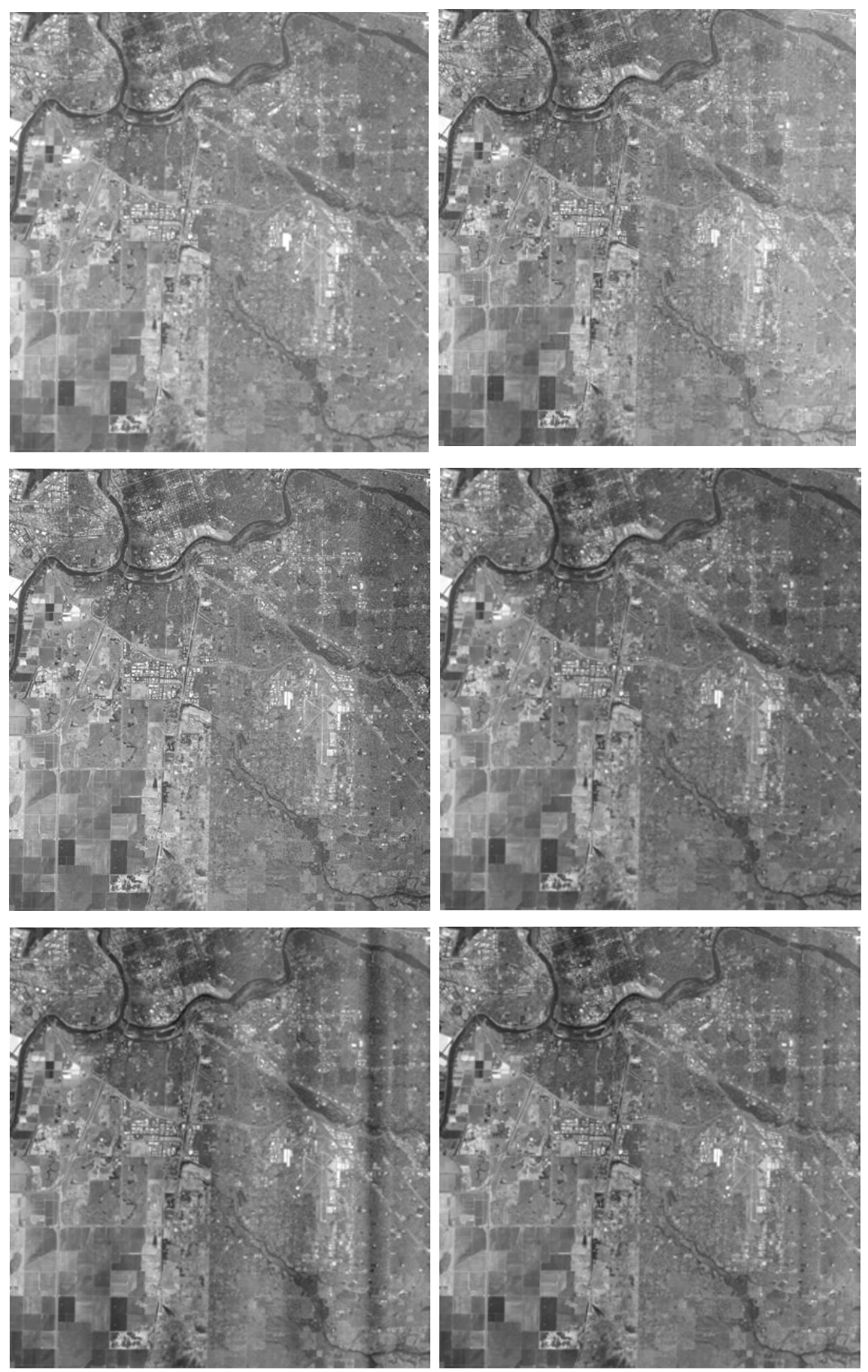

*Рис. 71. Результаты работы методов "Комб", "Сегм", "№3", "№3 доп 2", "Глоб", "Глоб 3".*

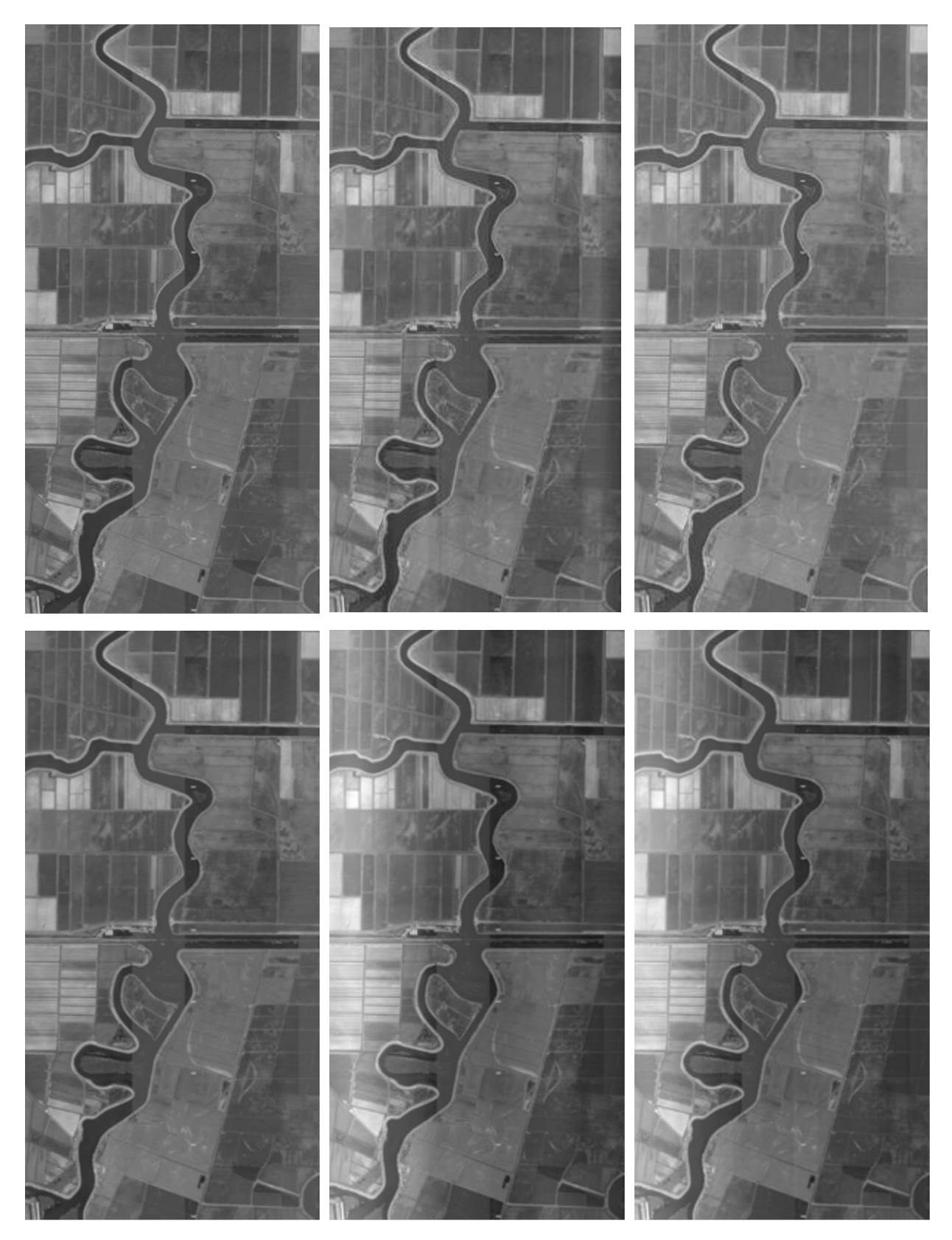

*Рис. 72. Результаты работы методов "Комб", "Сегм", "№3", "№3 доп 2", "Глоб", "Глоб 3".*

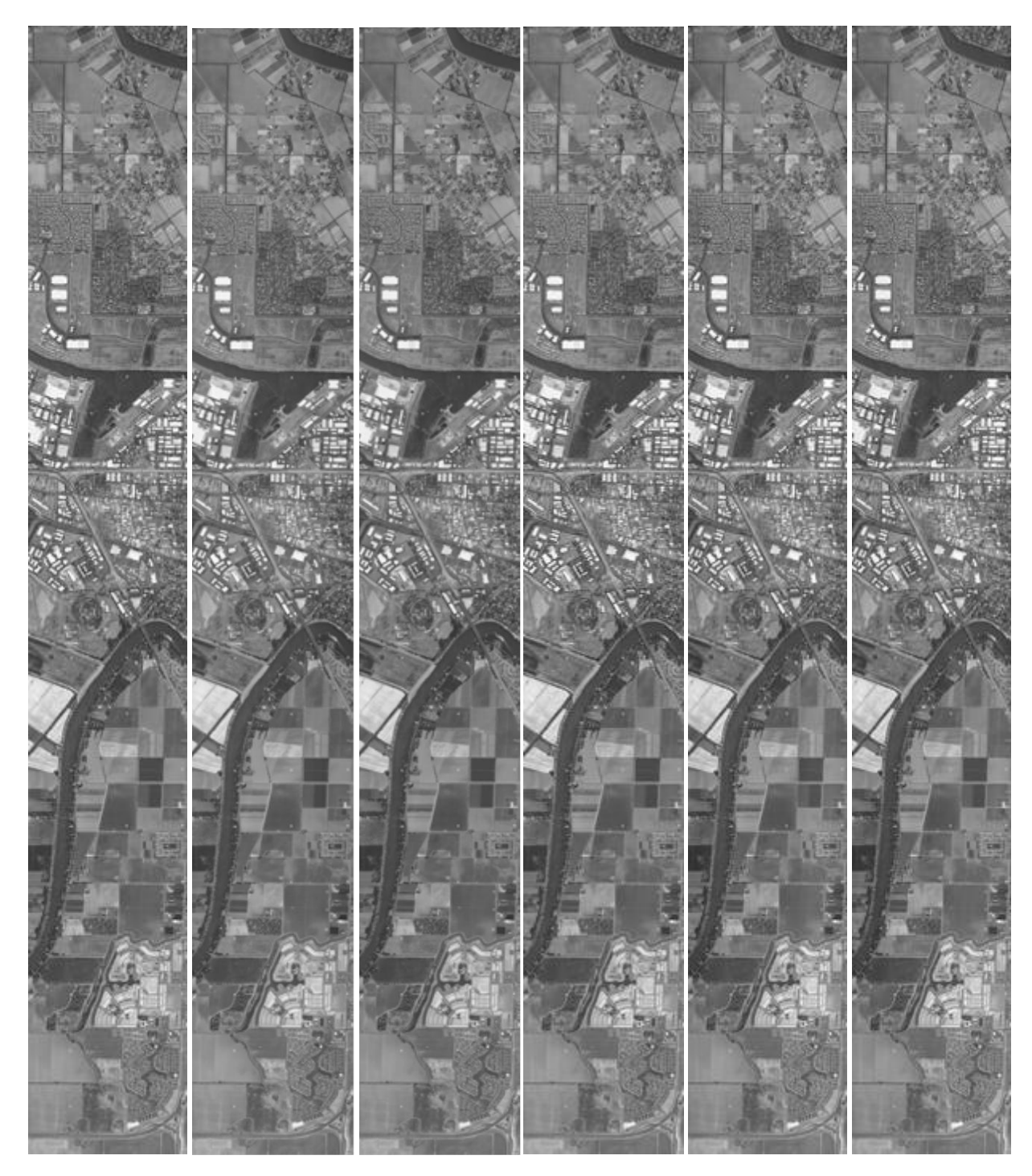

*Рис. 73. Результаты работы методов "Комб", "Сегм", "№3", "№3 доп 2", "Глоб", "Глоб 3".*

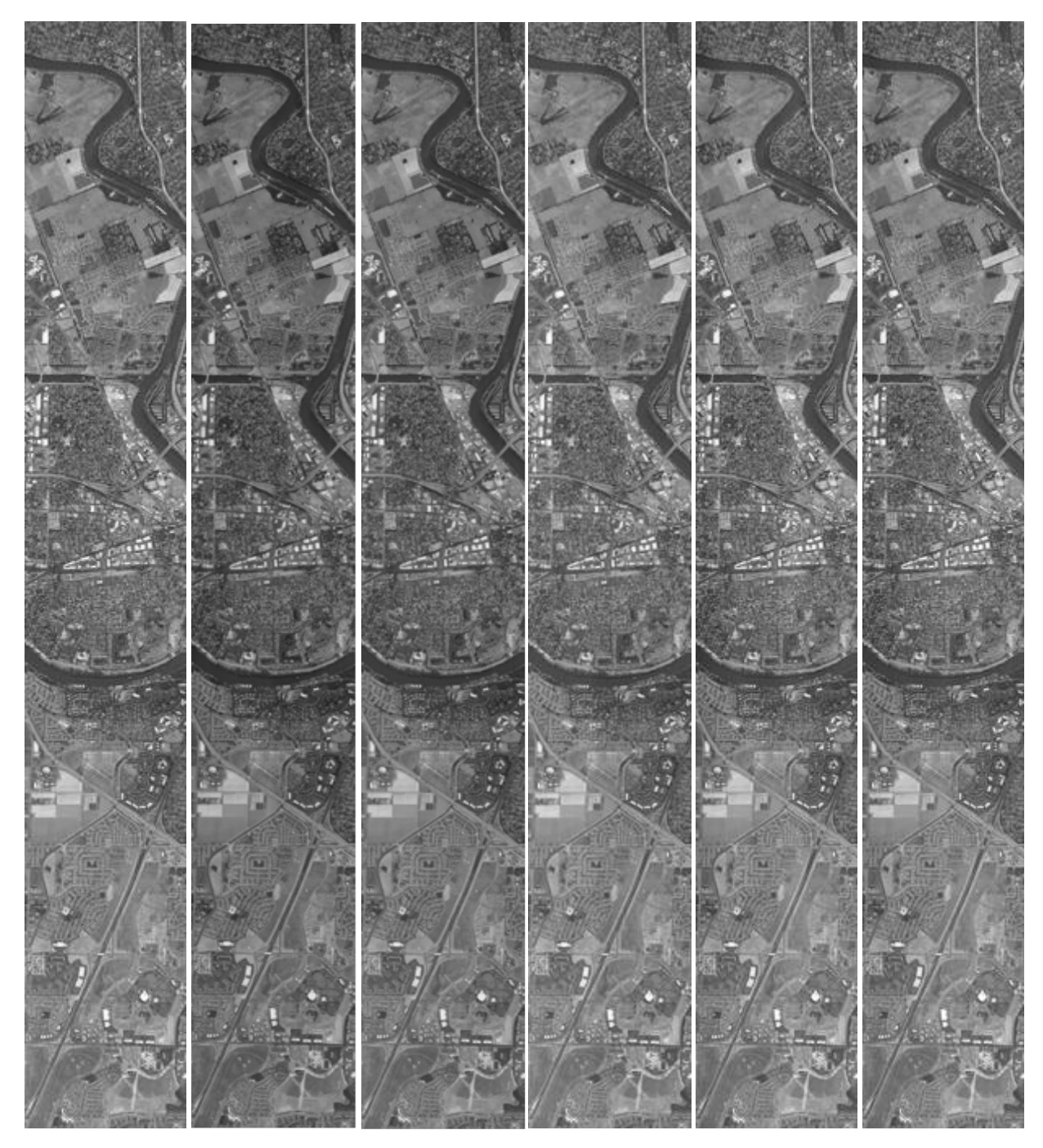

*Рис. 74. Результаты работы методов "Комб", "Сегм", "№3", "№3 доп 2", "Глоб", "Глоб 3".*

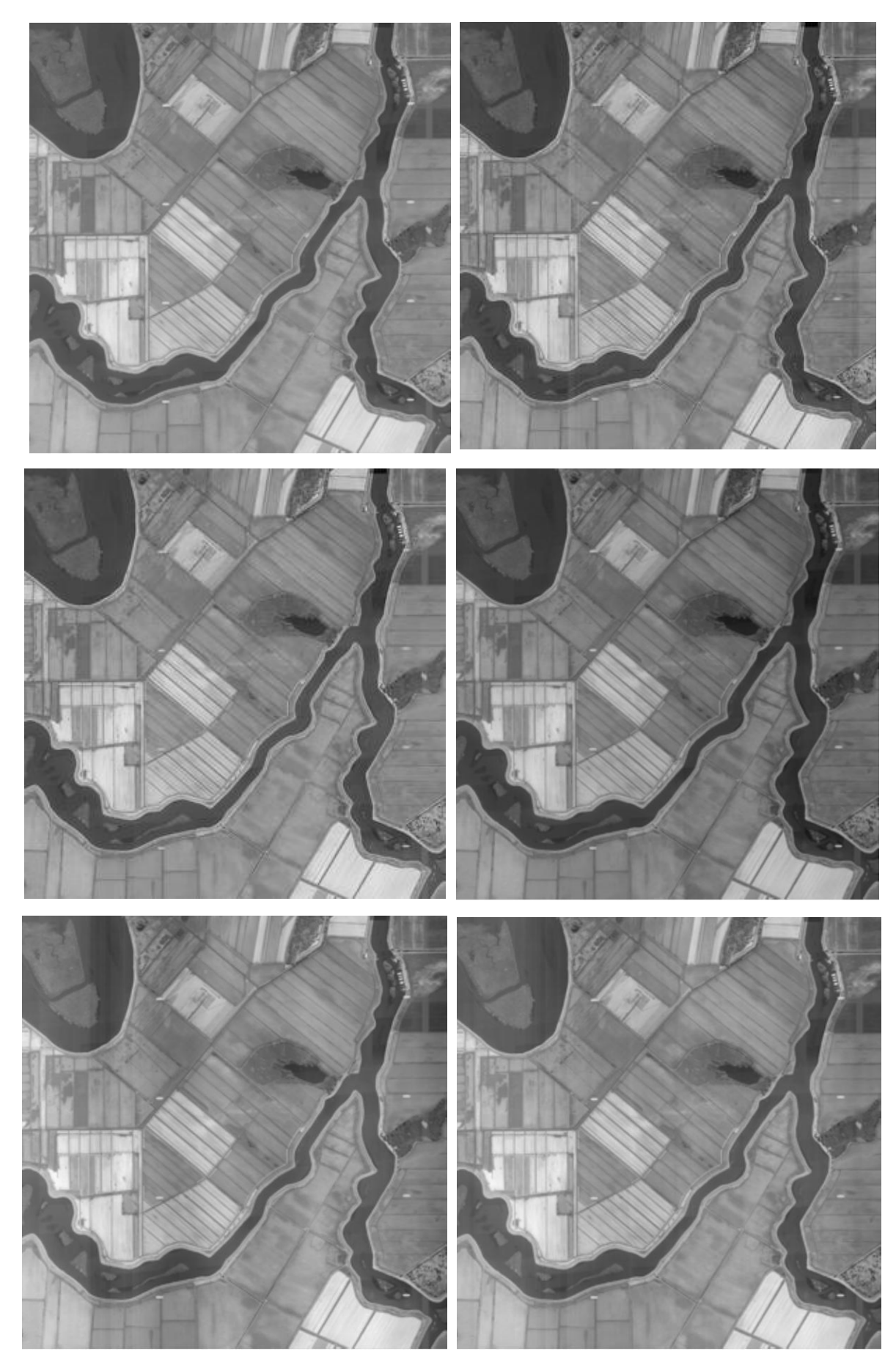

*Рис. 75. Результаты работы методов "Комб", "Сегм", "№3", "№3 доп 2", "Глоб", "Глоб 3".*

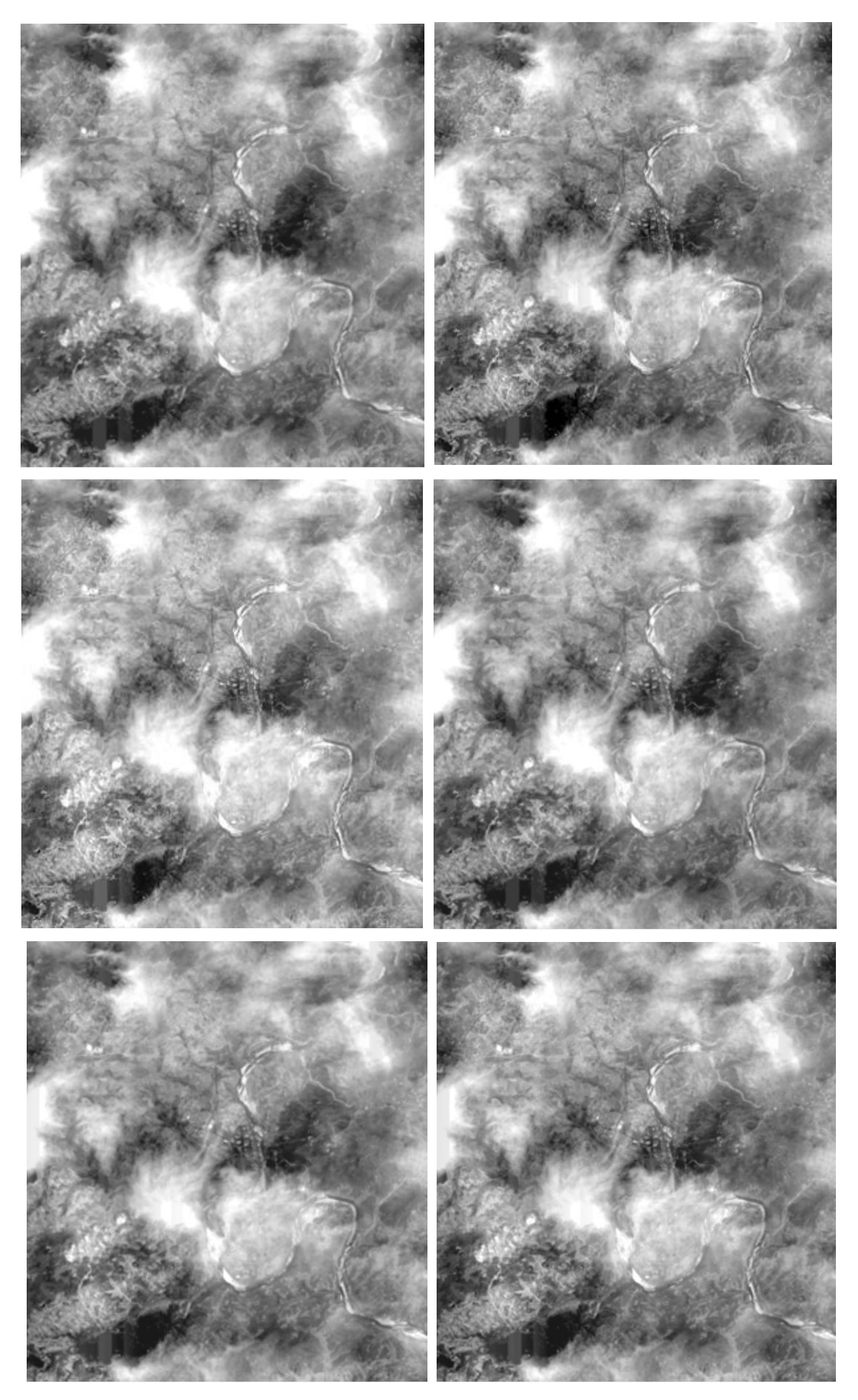

*Рис. 76. Результаты работы методов "Комб", "Сегм", "№3", "№3 доп 2", "Глоб", "Глоб 3".*

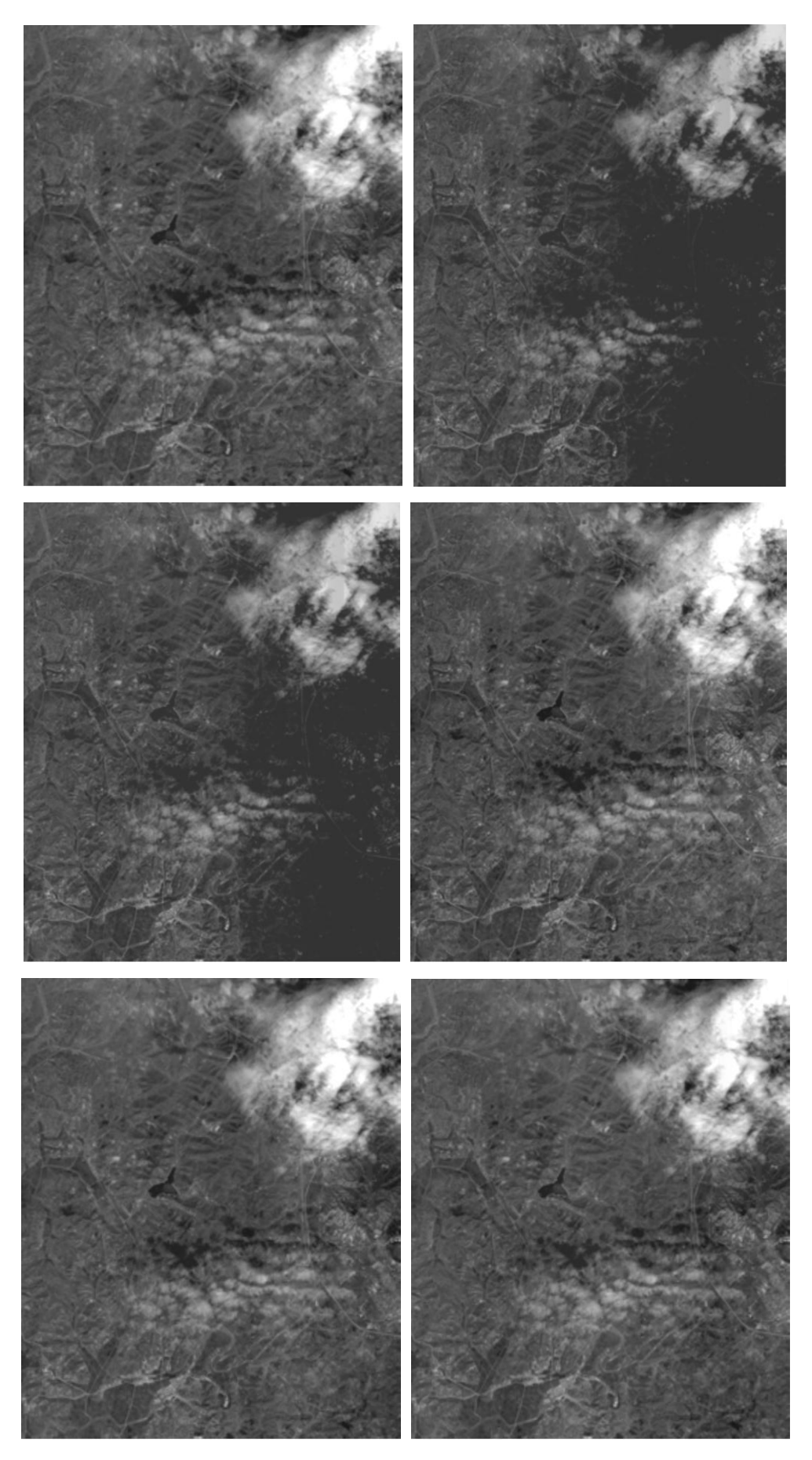

*Рис. 77. Результаты работы методов "Комб", "Сегм", "№3", "№3 доп 2", "Глоб", "Глоб 3".*

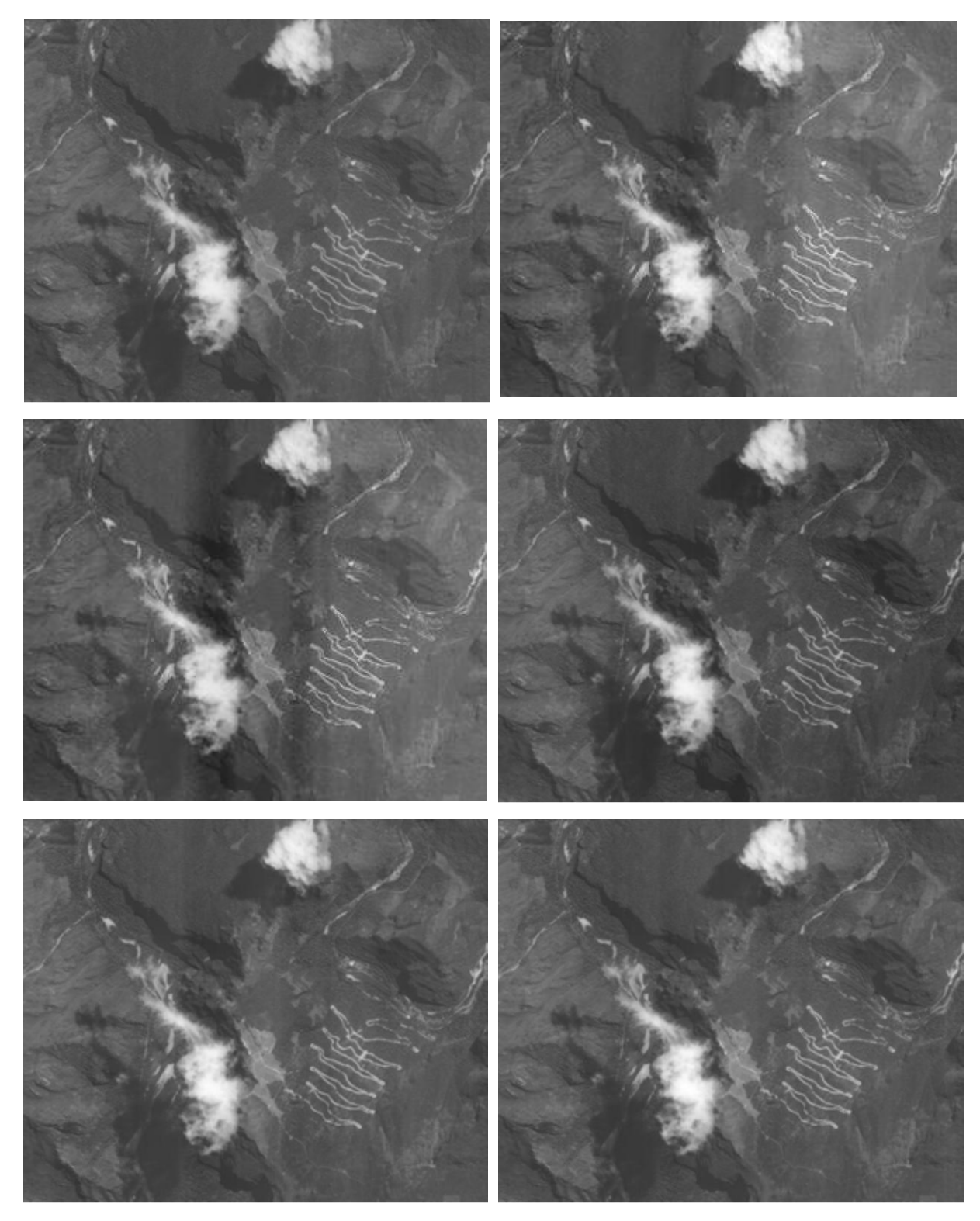

*Рис. 78. Результаты работы методов "Комб", "Сегм", "№3", "№3 доп 2", "Глоб", "Глоб 3".*

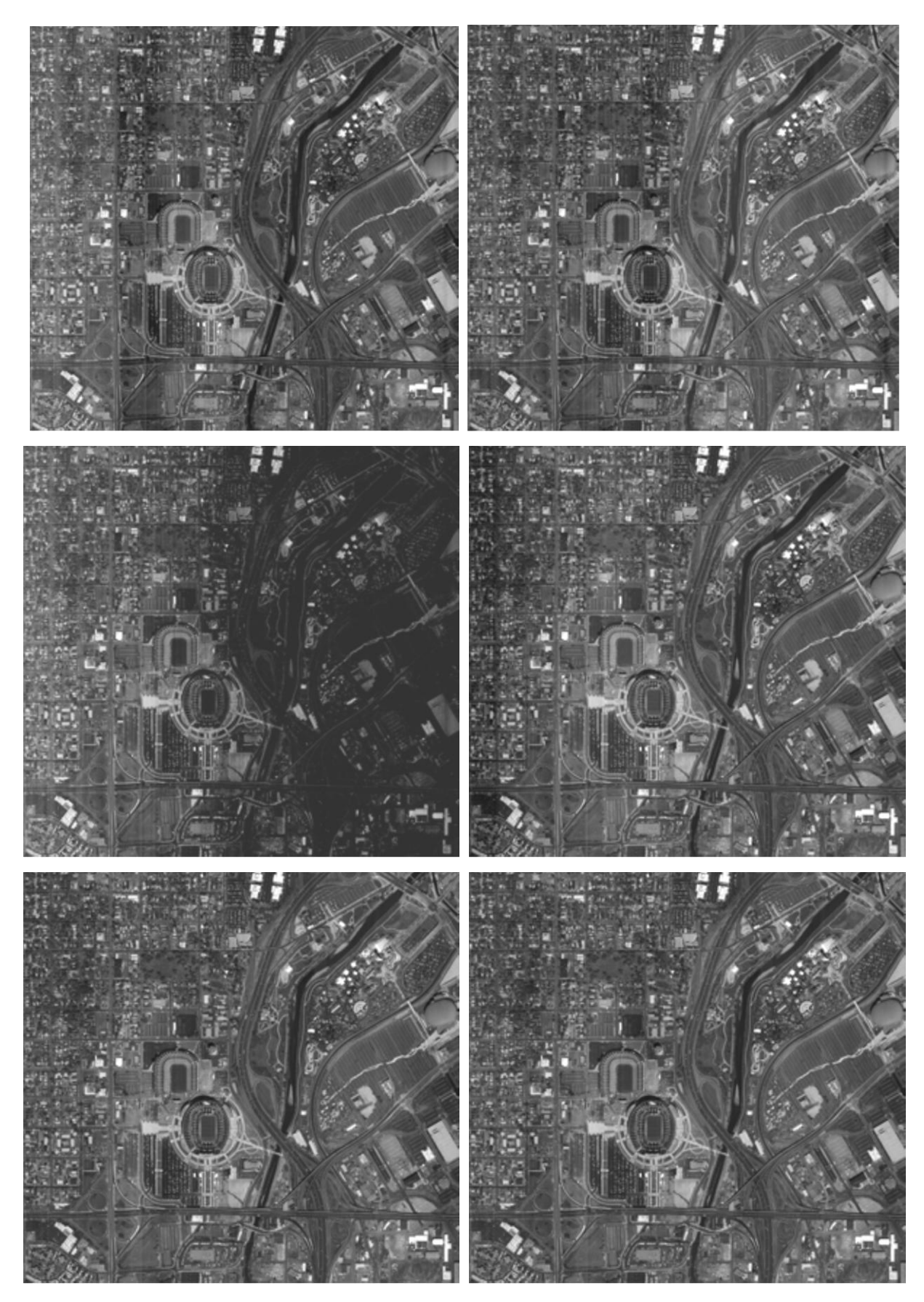

*Рис. 79. Результаты работы методов "Комб", "Сегм", "№3", "№3 доп 2", "Глоб", "Глоб 3".*

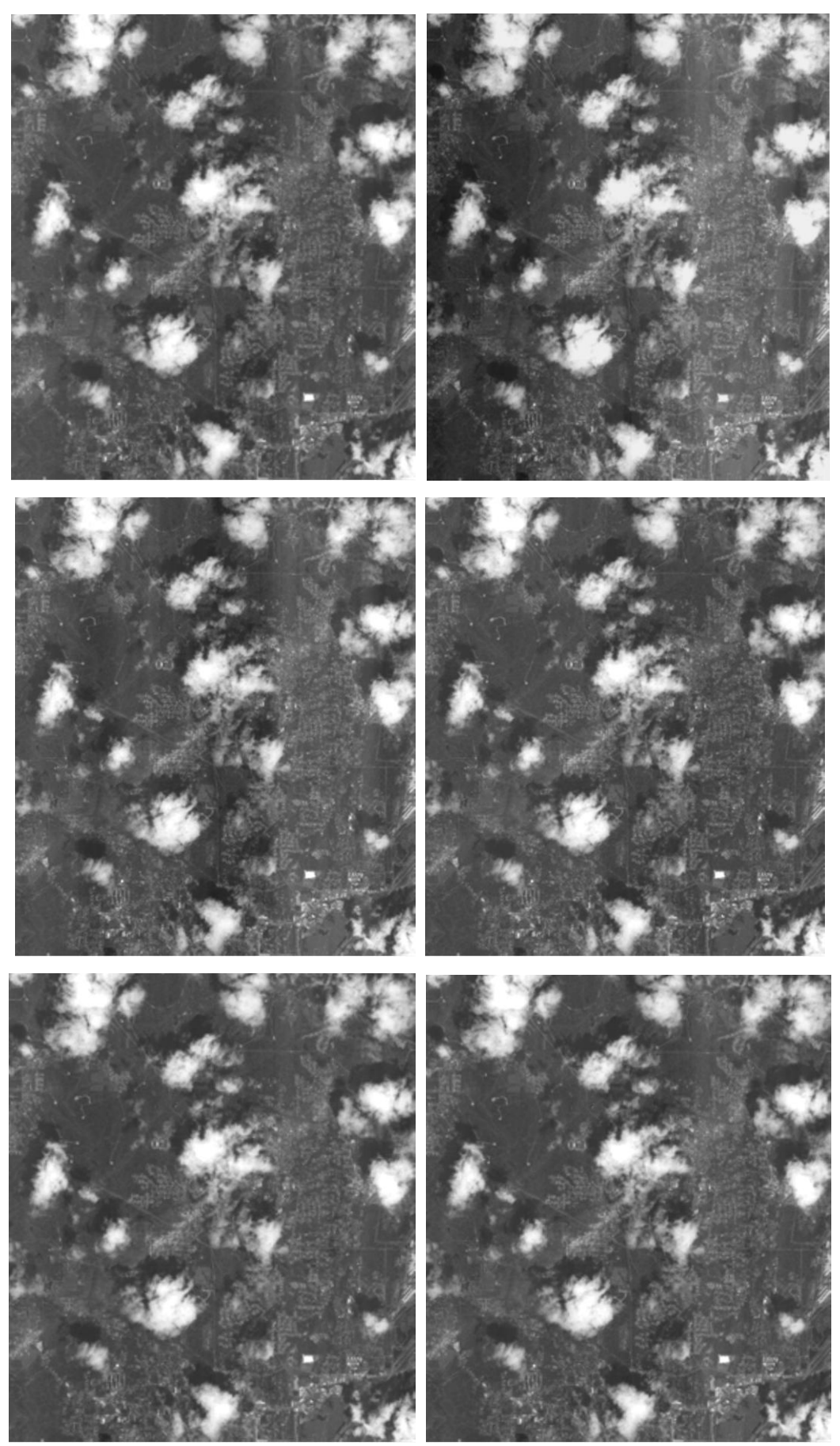

*Рис. 80. Результаты работы методов "Комб", "Сегм", "№3", "№3 доп 2", "Глоб", "Глоб 3".*

*ПРИЛОЖЕНИЕ 2. Тестовые изображения и результаты коррекции горизонтальных полосок*

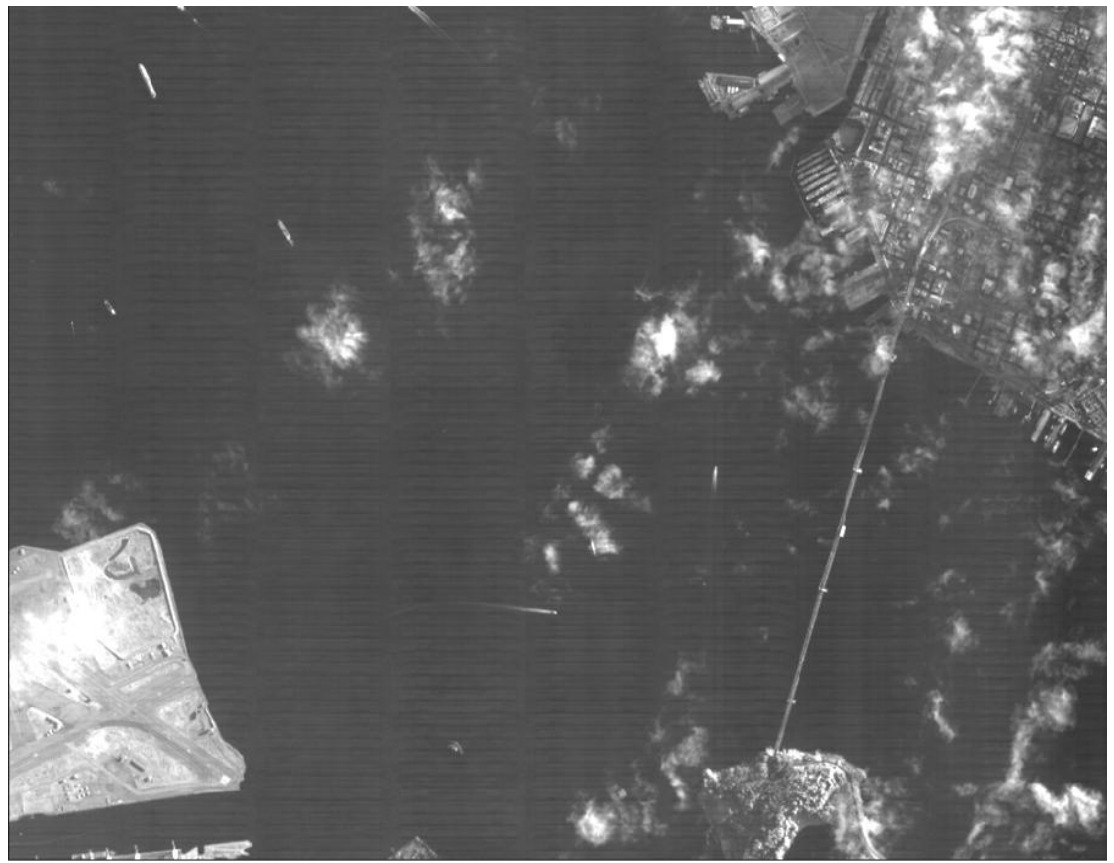

*Рис. 81. Фрагмент исходного изображения со спутника с реальными помехами.*

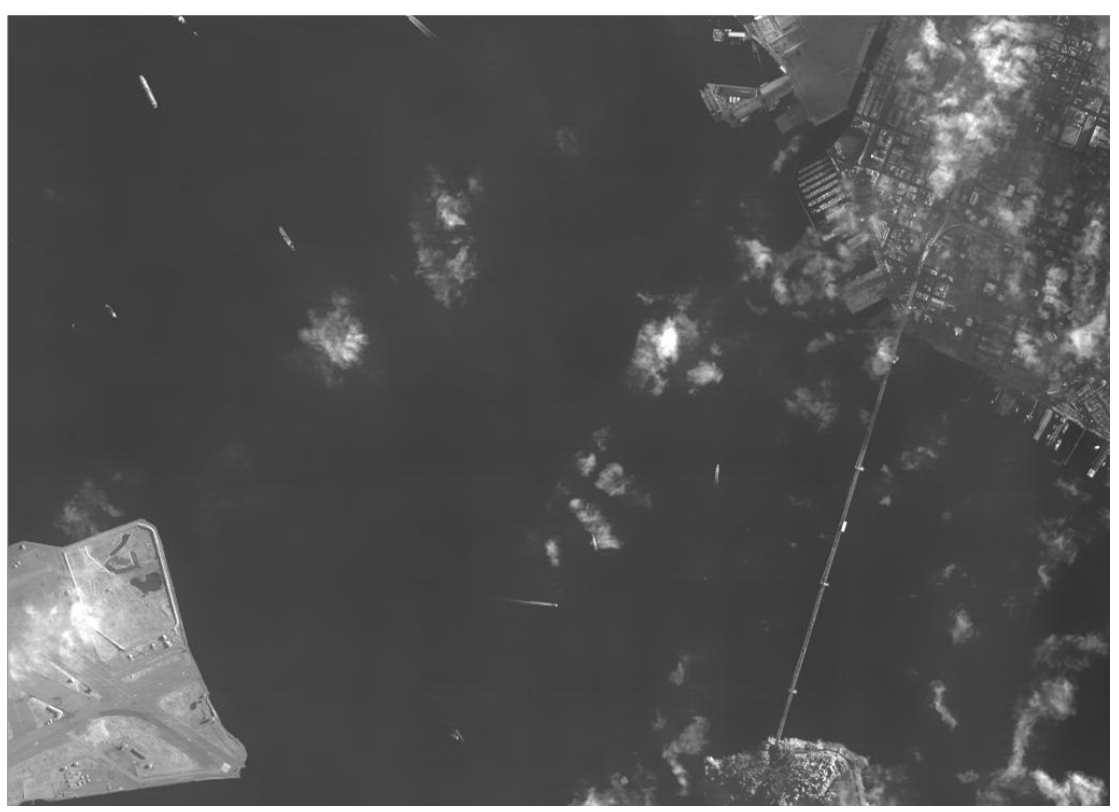

*Рис. 82. Результат использования билатерального фильтра при обработке спутникового изображения.*

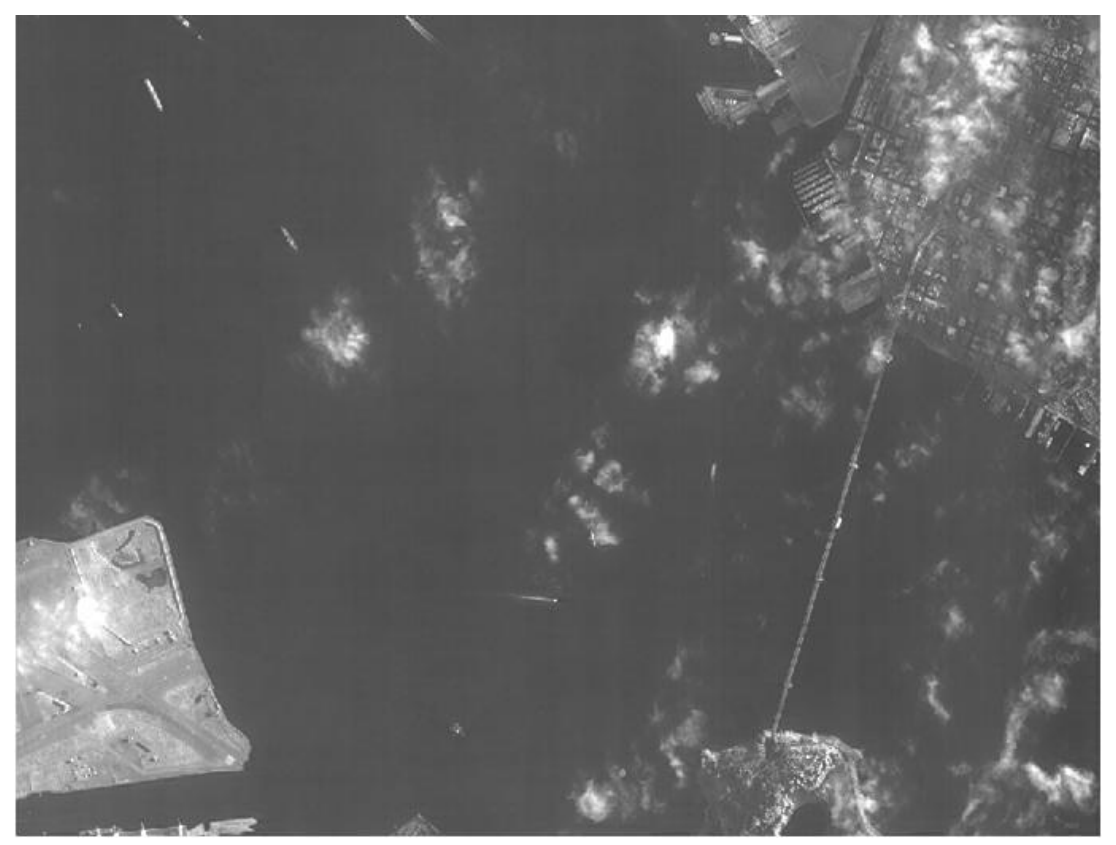

*Рис. 83. Результат фильтрации с помощью прямоугольного фильтра и весовых коэффициентов, зависящих от локальных дисперсий входного изображения.*

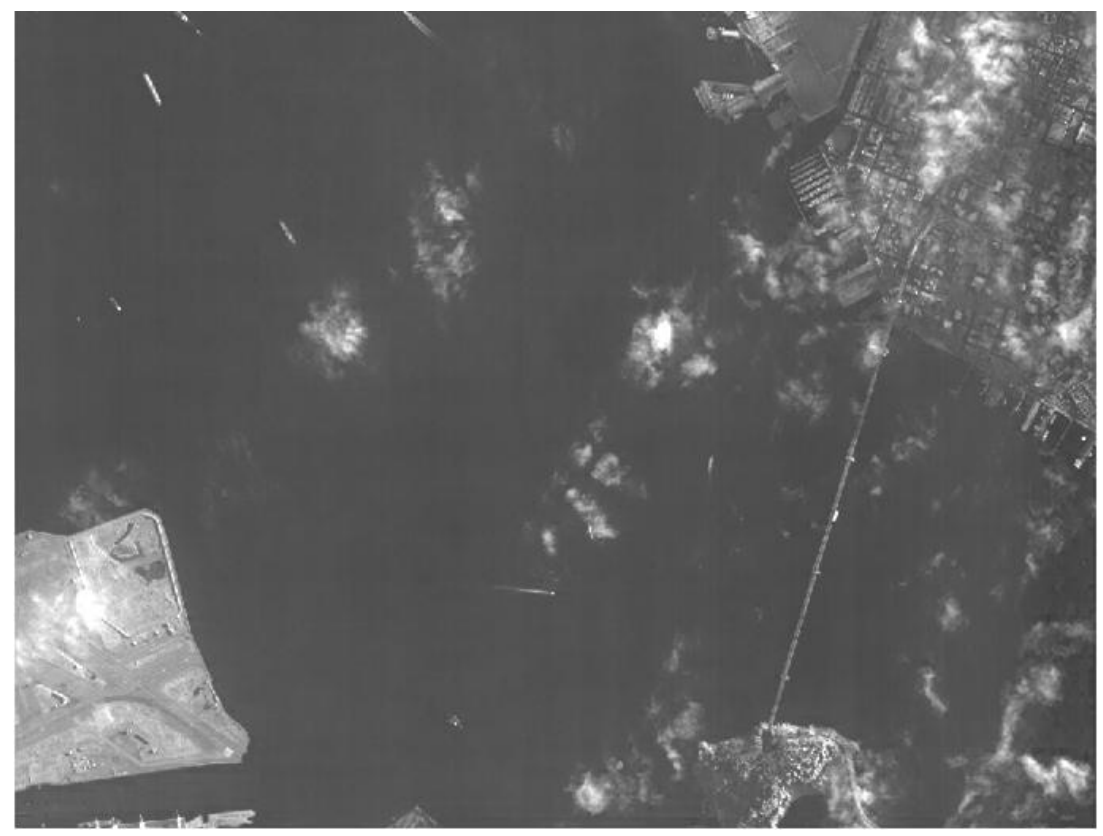

*Рис. 84. Результат фильтрации с помощью прямоугольного фильтра и весовых коэффициентов, минимизирующих локальную дисперсию конечного изображения.*

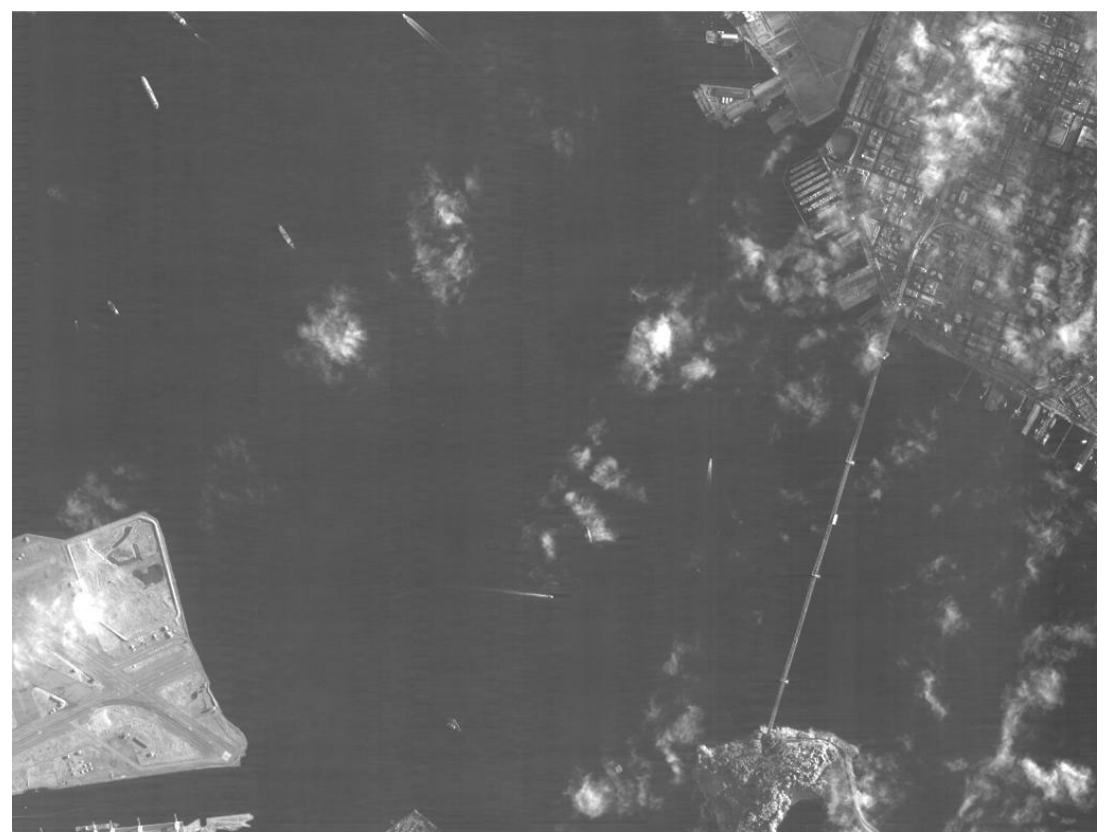

*Рис. 85. Результат частотной фильтрации спутникового изображения блочным методом.*

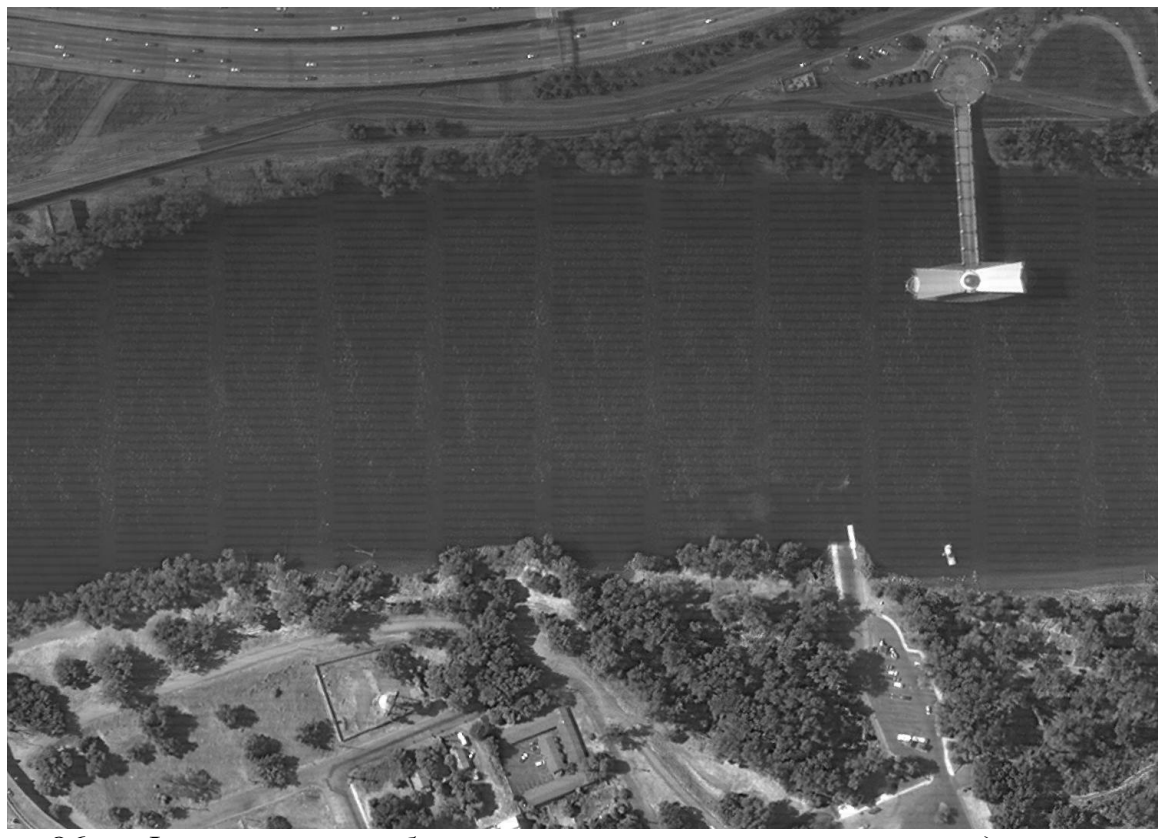

*Рис. 86. Фрагмент изображения с искусственно смоделированными горизонтальными шумовыми полосками.*

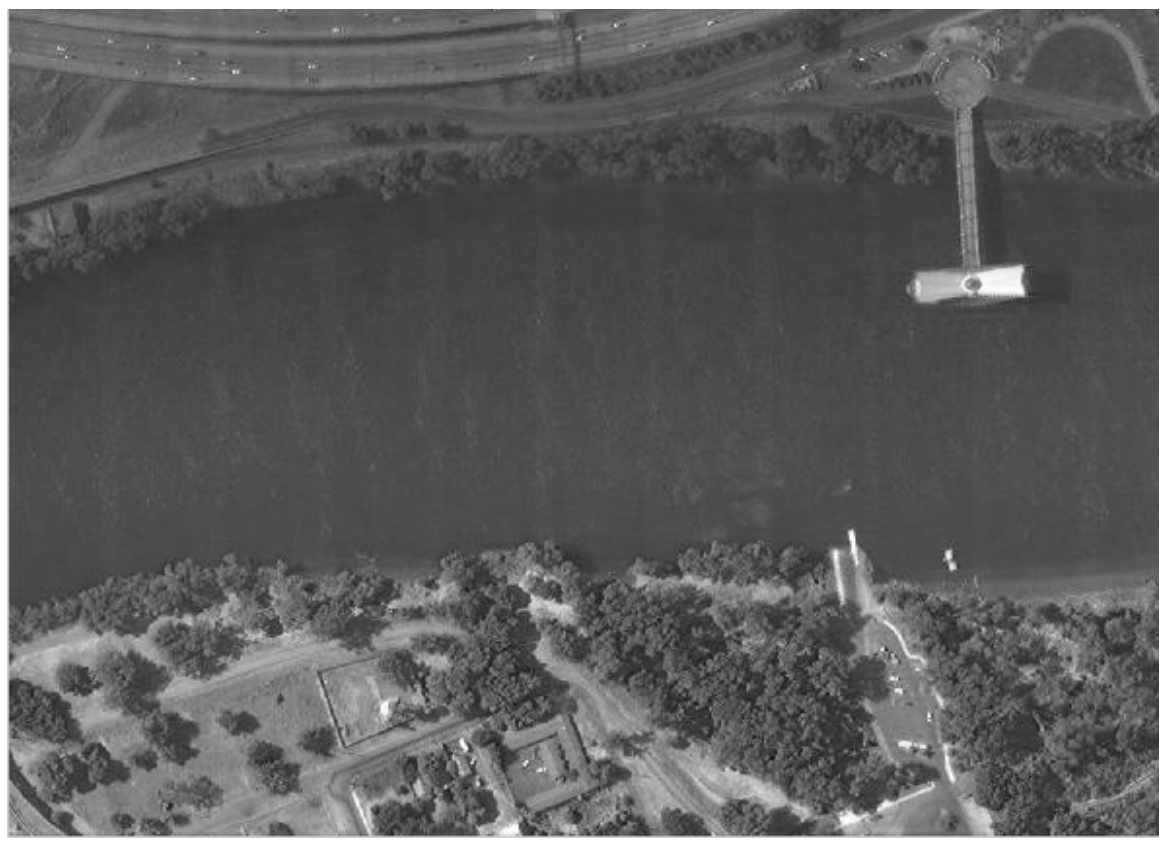

*Рис. 87. Результат фильтрации с помощью прямоугольного фильтра.*

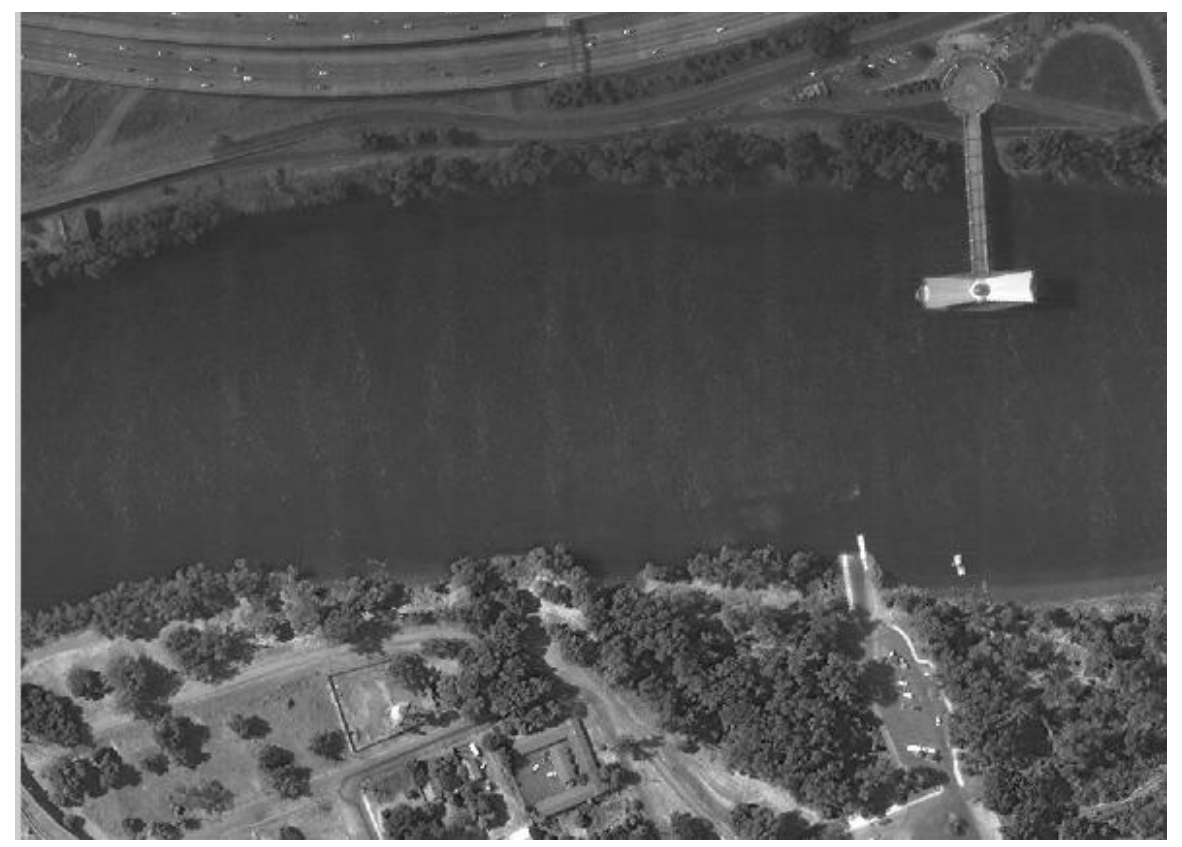

*Рис. 88. Результат фильтрации с помощью прямоугольного фильтра и весовых коэффициентов, зависящих от локальных дисперсий входного изображения.*

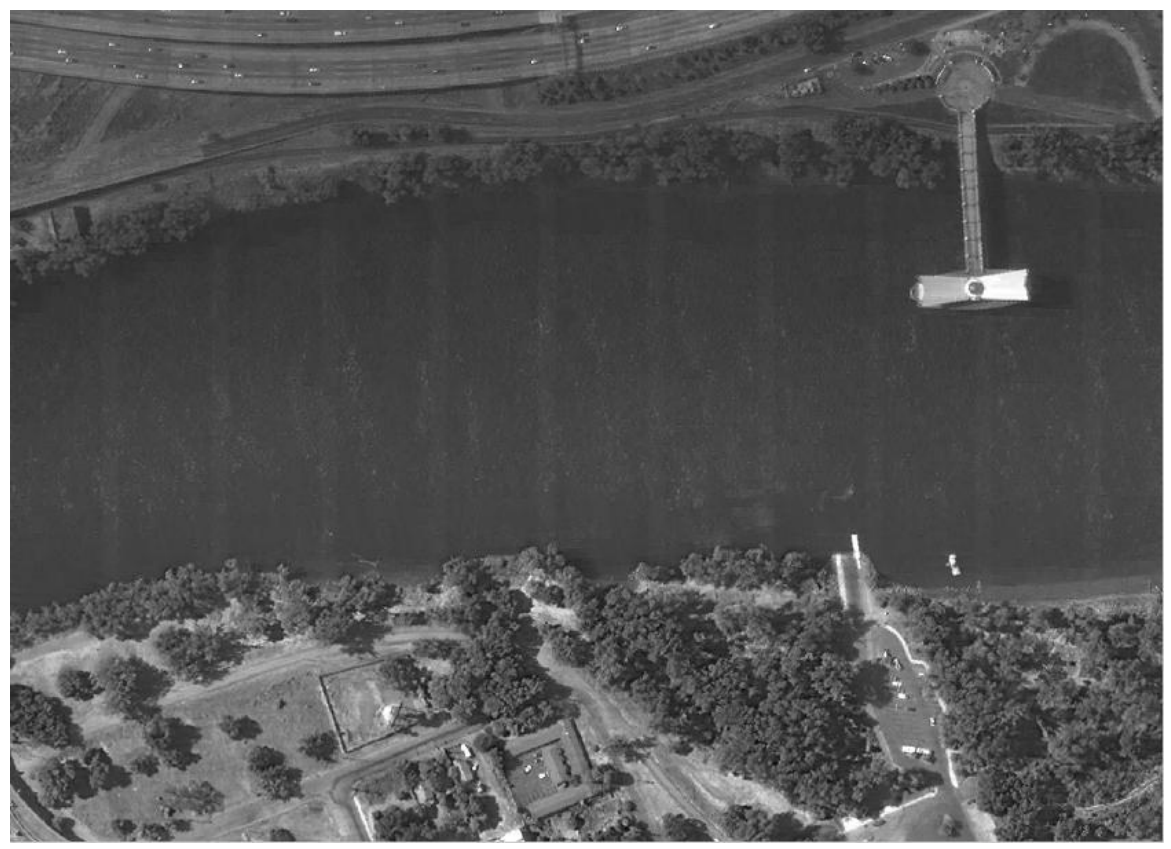

*Рис. 89. Результат фильтрации с помощью прямоугольного фильтра и весовых коэффициентов, минимизирующих локальную дисперсию конечного изображения.*

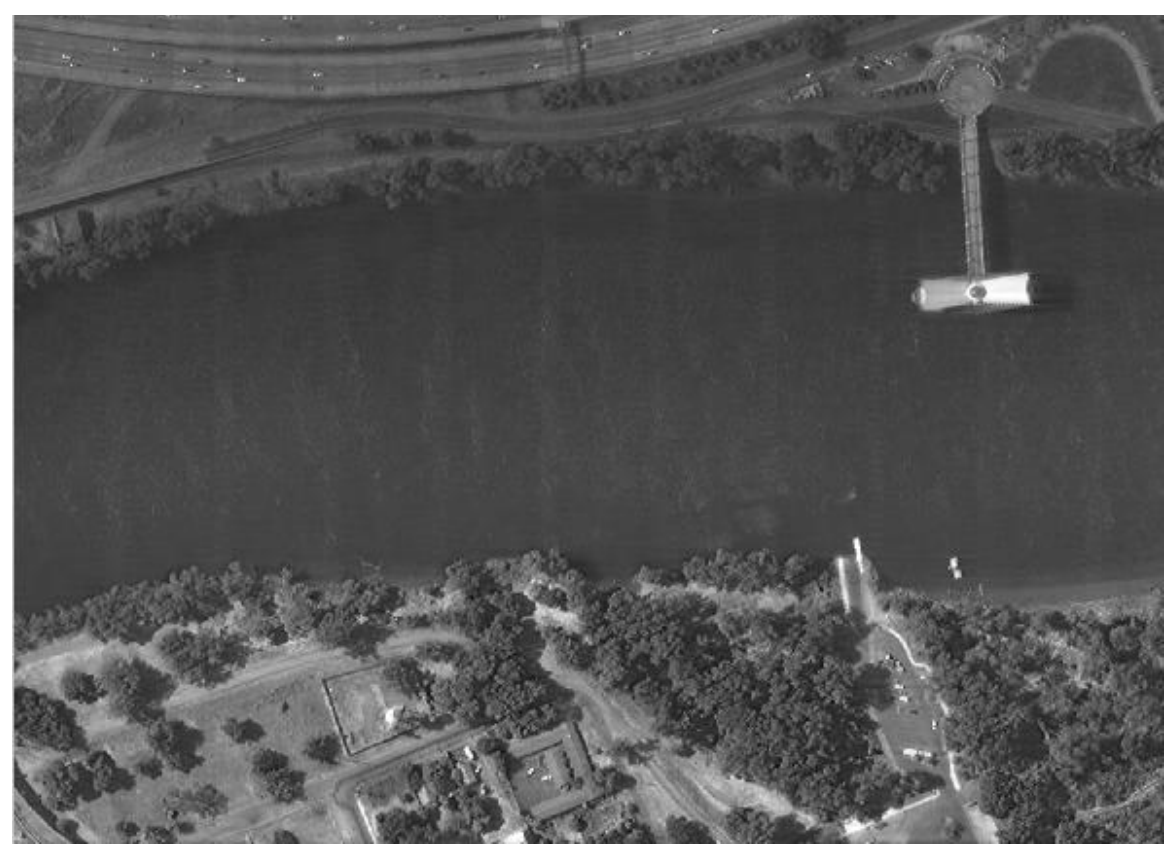

*Рис. 90. Результат фильтрации с помощью треугольного фильтра.*
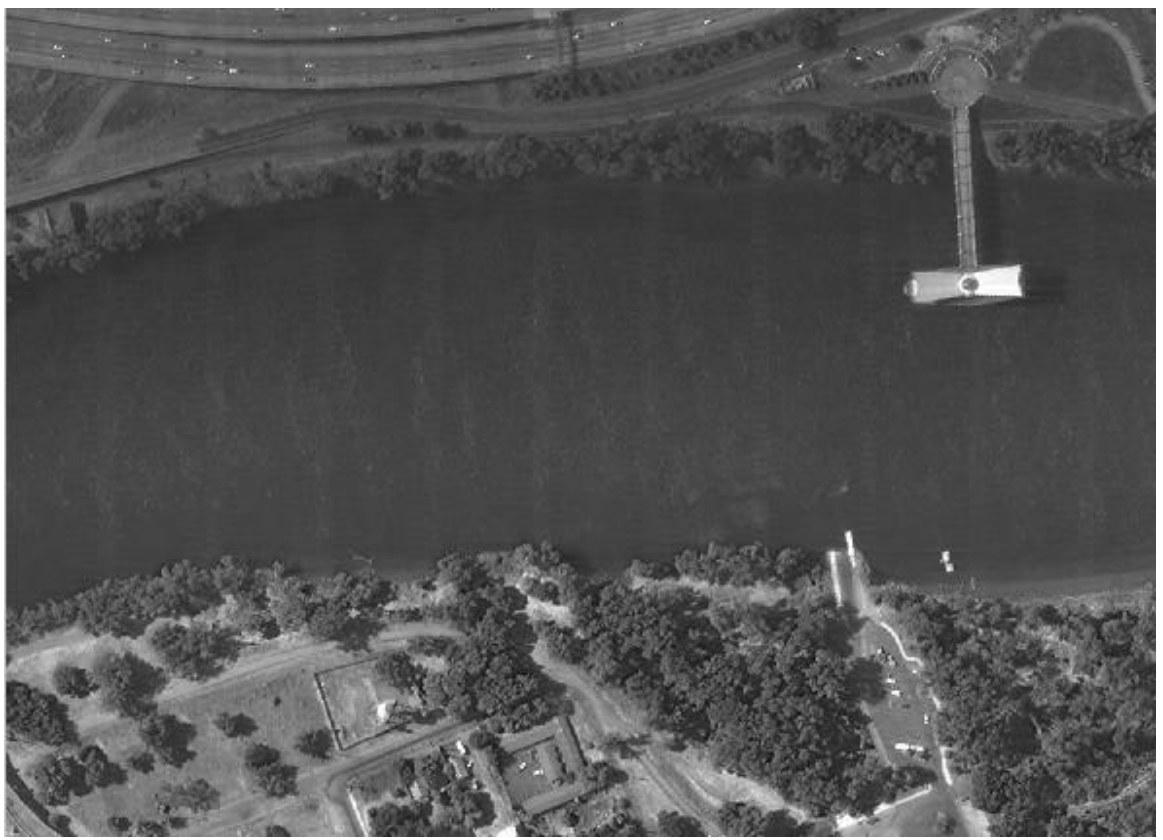

*Рис. 91. Результат фильтрации с помощью треугольного фильтра и весовых коэффициентов, зависящих от локальных дисперсий входного изображения.*

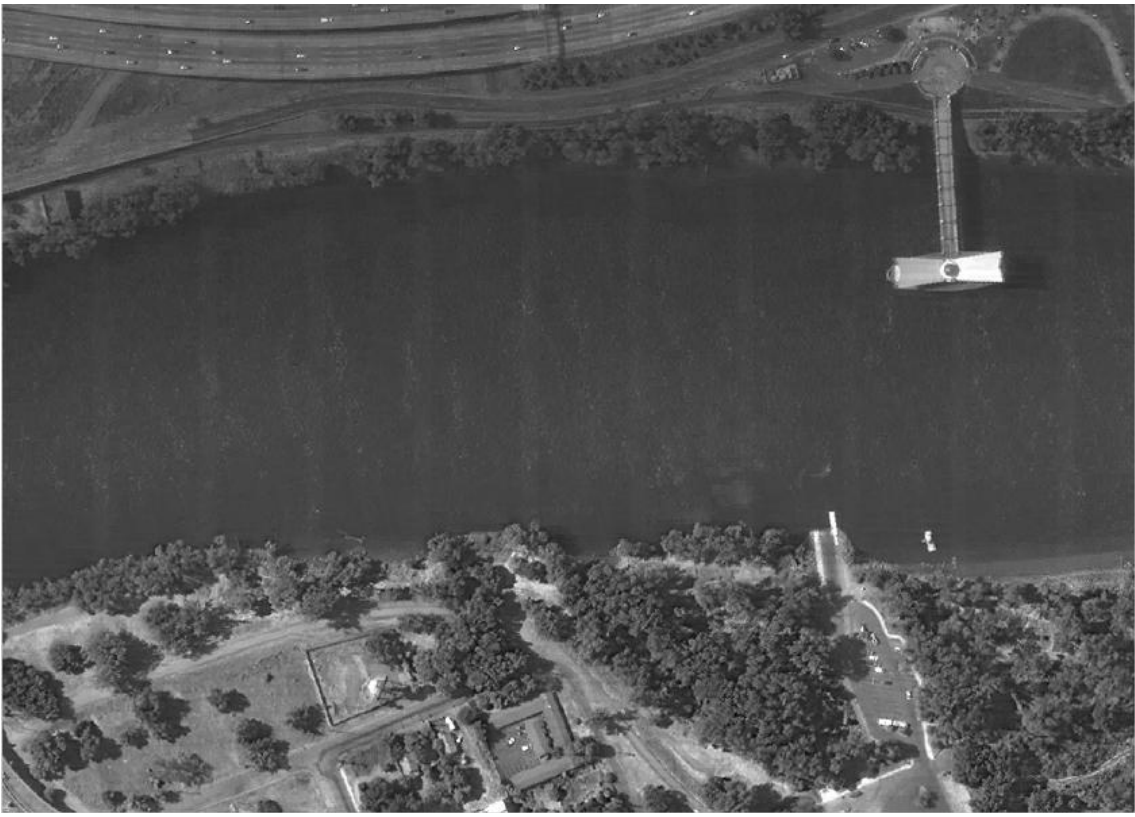

*Рис. 92. Результат фильтрации с помощью треугольного фильтра и весовых коэффициентов, минимизирующих локальную дисперсию конечного изображения.*

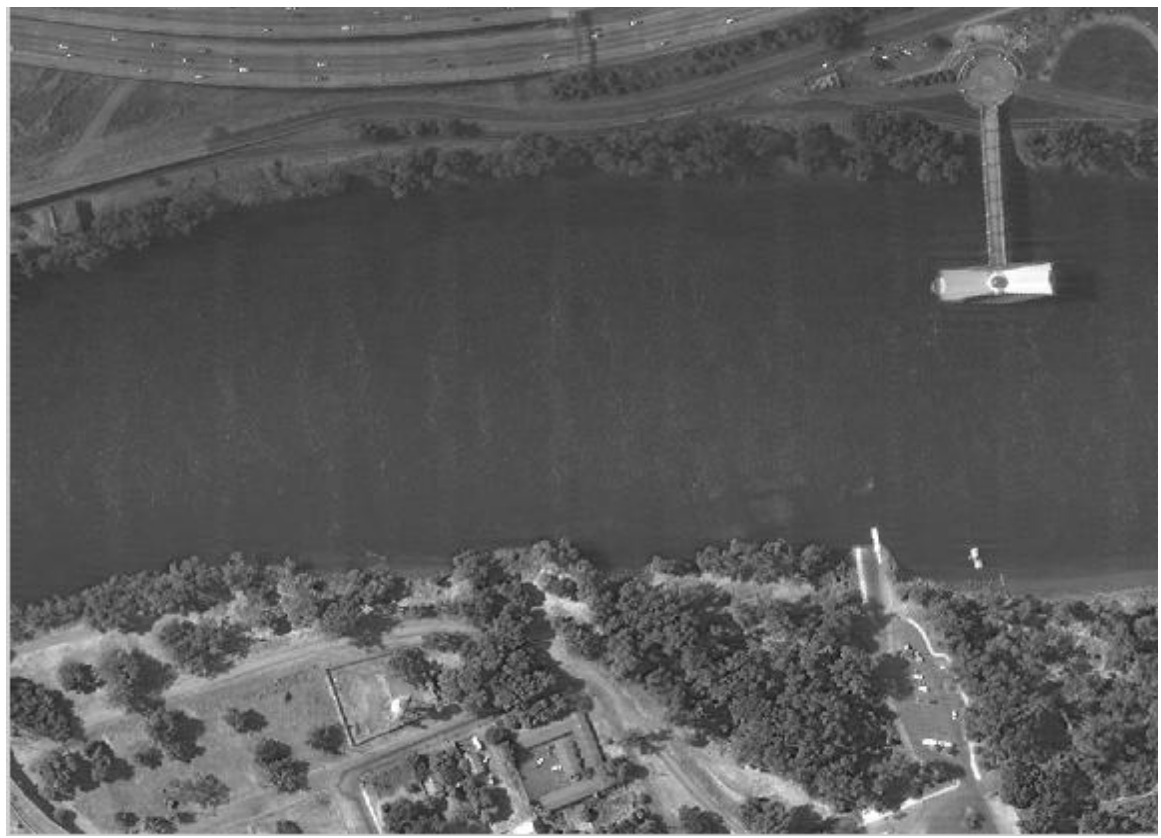

*Рис. 93. Результат фильтрации с помощью блочного метода.*

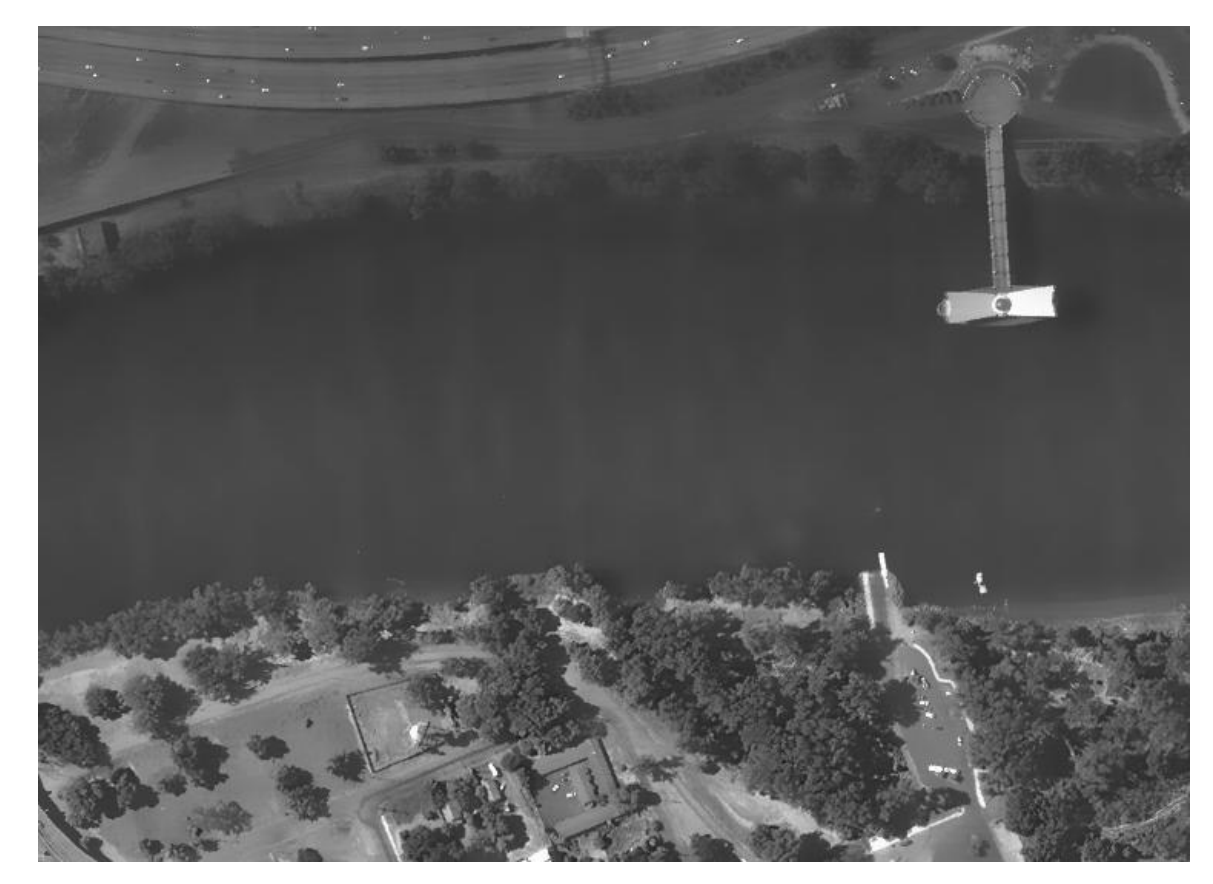

*Рис. 94. Результат фильтрации с помощью билатерального фильтра.*

## ПРИЛОЖЕНИЕ З. АКТ ВНЕДРЕНИЯ

**УТВЕРЖДАЮ** Главный конструктор ЗАО «НПФ «Инфосистем-35» **DRUCTATT-X5** Соловьева К.К.

## **АКТ ВНЕЛРЕНИЯ** результатов диссертационной работы аспиранта МАИ Гусева В.Ю.

Настоящим актом подтверждается, что результаты диссертационной работы Гусева Владимира Юрьевича на тему: "Методы и средства обработки спутниковых изображений"  $\Pi$ O теоретическому экспериментальному И исследованию и созданию методов обработки спутниковых изображений в целях их радиометрической и геометрической коррекции, а именно:

методы удаления вертикальных полос на спутниковых изображениях (метод блочной сегментации и метод локальных статистических характеристик);

метод фильтрации шумовых горизонтальных полос на базе преобразования Фурье с частотным фильтром специального вида и способом его использования для локального воздействия в пространственной области на необходимые участки;

методы сшивки полос спутниковых изображений (метод одномерных полиномов для аппроксимации связей на краях изображений с линейной трансформацией строк, метод итерационного подбора параметров проективного преобразования матриц путем решения системы уравнений методом Гаусса-Ньютона и метод мультиквадратических полиномов),

реализованы в материалах ОКР "Методическое сопровождение разработки ОЭК в части выполнения фотометрической и фотограмметрической калибровок" (шифр "Прибор-ОЭК-ИСЗ5") и ОКР "Разработка опережающего задела бортовых приборов дистанционного зондирования Земли в части наземного программного обеспечения для обработки информации ДЗЗ, регистрируемой аппаратурой среднего разрешения" (шифр "НПО-АСР").

Начальник сектора, д.т.н. Ле У Максимов В.Г.